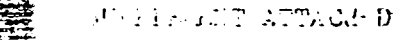

## CIC-14 REPORT COLLECTION **ELECOPY**

LA-4231

 $C.\overline{3}$ 

# LOS ALAMOS SCIENTIFIC LABORATORY

University of California SLOS ALAMOS DEW MEXICO

# **PHENIX, a Two-Dimensional** Diffusion-Burnup-Refueling Code

#### LEGAL NOTICE

This report was prepared as an account of Government sponsored work. Neither the United States, nor the Commission, nor any person acting on behalf of the Commission:

A. Makes any warranty or representation, expressed or implied, with respect to the accuracy, completeness, or usefulness of the information contained in this report, or that the use of any information, apparatus, method, or process disclosed in this report may not infringe privately owned rights; or  $\mathcal{L}_{\mathbf{a}}$  ,  $\mathcal{L}_{\mathbf{a}}$ 

B. Assumes any liabilities with respect to the use of, or for damages resulting from the use of any information, apparatus, method, or process disclosed in this report.

As used in the above, "person acting on behalf of the Commission" includes any employee or contractor of the Commission, or employee of such contractor, to the extent that such employee or contractor of the Commission, or employee of such contractor prepares, disseminates, or provides access to, any information pursuant to his employment or contract with the Commission, or his employment with such contractor.

> This report expresses the opinions of the author or authors and does not necessarily reflect the opinions or views of the Los Alamos Scientific Laboratory.

.<br>. . . .

 $\sim 10^4$ 

in Turusi

Printed in the United States of America. Available from Clearinghouse for Federal Scientific and Technical Information National Bureau of Standards, U. S. Department of Commerce<br>Springfield, Virginia 22151

سميد

Price: Printed Copy \$3.00; Microfiche \$0.65 法定 **MAXIMALE** 

#### **UNIVERSITY OF CALIFORNIA** LOS ALAMOS SCIENTIFIC LABORATORY (CONTRACT W-7405-ENG-36) P. O. Box 1663 Los Alamos, New Mexico 87544

IN REPLY REFER TO:

.

,

**s**

TO: Holders of Report LA-4231

#### SUPPLEMENT

This supplement to LA-4231, "PHENIX, a Two-Dimensional Diffusion-Burnup-Refueling Code," consists of two additions to the original version of the code given in Table I, pp. 9 to 15. These are (1) the capability of performing a series of burnup intervals in one run, and (2) a provision for a buckling correction to be used in X-Y and R- $\theta$ calculations. Each addition is discussed briefly below.

The capability of performing a series of burnup intervals allows an entire fuel-cycle analysis to be performed in one run. Thus, if the clean reactor configuration and the appropriate refueling fractions are specified, the equilibrium fuel-cycle parameters can be calculated in a single run. Data dump capabilities are also provided so that the problem can be restarted after any number of burnup intervals. This multi-interval modification requires only two additional input control words, but reduces the maximum allowable storage in the A Common Block from  $30,000_{10}$  to  $27,000_{10}$  words.

The buckling correction option is made available by use of the newly added control word BUCK (on control Card 8). If BUCK is input as  $0.0$  (or left blank), no buckling correction is made. If BUCK  $> 0.0$ , and the geometry is X-Y or  $R-\theta$ , BUCK is used in one of two ways:

- a. If  $0.0 <$  BUCK  $< 1.0$ , BUCK is used directly as  $B_{g,I}^{\phantom{\dag}}$ , the same for all groups g and regions I.
- b. If BUCK > 1.0, it is assumed to be the buckling height of the reactor and the buckling for each group g, and region I is computed as

$$
\mathbf{B}_{g,1}^2 = \left[ \frac{3.1416}{\text{BUCK} + 2(0.71 \lambda_{tr}^{g,1})} \right]^2
$$

to give the group/region-dependent buckling.

In both cases, the buckling correction consists of adding the quantity  $\overline{2}$  $\mathbb{D}_{\mathbf{g},\mathbf{I}}$   $\mathbb{B}^2_{\mathbf{g},\mathbf{I}}$  to the macroscopic absorption cross section in each region I for each group g. (This quantity is also subtracted from the macroscopic self-scatter cross section to maintain the correct total cross section.)  $\mathbb{D}_{g,I}$  is computed as 1.0/  $3\Sigma_{tr}^{s,r}$ .

#### New Input Format

,

This section specifies the new input required for the additions to the code discussed previously. All references to card numbers are to the original version of the code (Table I).

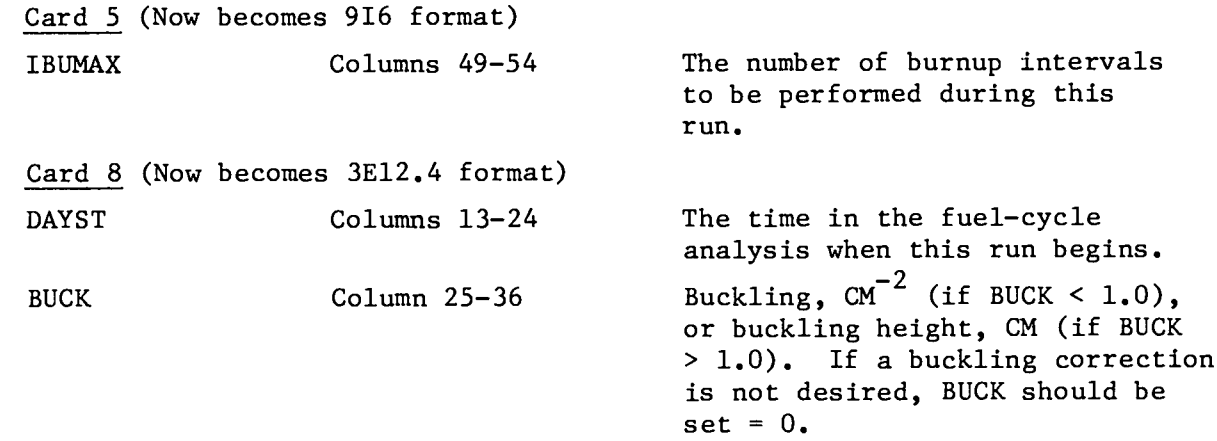

If a multiple burnup interval run is being made, i.e., IBUMAX  $> 1$ , then before the criticality calculation for the second and any subsequent burnup intervals, new values of the parameters PV, EV, and EVM are read in. This allows changes to be made in the search parameters as the fuelcycle analysis proceeds to equilibrium. The format for this card is 3E12.4, and for the second burnup interval, this card should follow Card 36, the **last** refueling data card. A blank card can be inserted if only straight  $k_{eff}$  calculations are being performed, i.e., IEVT = 1. There is no additional refueling input required for a multiple-burnup-interval run.

The input sequence for such a run is illustrated by an example: EXAMPLE: A depletion problem is to be run for three burnup intervals, with one burnup time step per interval (NBSTP = 1) of length 100 days. The calculational sequence is that outlined in Part C, p. 21 of the report, i.e., Search-Burnup- $k_{eff}$  after burnup-Refuel.

The card input format for this run is as follows:

- 1. Cards 1 through 36 as described in Table I of the report; this takes care of the entire input for the first burnup interval.
- 2. A PV, EV, EVM card (a new input card) for burnup interval 2.
- 3. An NCON, DELT card (Card 26) with NCON < 0 and DELT = 100.
- 4. An NCON, DELT card (Card 26) with NCON < 0 and DELT = O.
- 5. A PV, EV, EVM card (a new input card) for burnup interval 3.

**6.** Repeat Items 3 and 4 from above, i.e., Card 26.

7. FINISH card (Card 37).

● ✎

This procedure is repeated for up to IBUMAX burnup intervals.

A revised listing of the code is available from the Argonne Code Center, in which all changes or additions to the original version of the source deck are noted with a letter next to the card index number in Columns 73-80.

**Written: June 1969 Distributed: April 3, 1970**

 $\ddot{ }$ .

LA-4231 UC-80, **REACTOR TECHNOLOGY TID-4500**

### **LOS ALAMOS SCIENTIFIC LABORATORY of the University of Californi** LOS ALAMOS ● NEW MEXIO

## **PHENIX, a Two-Dimensional Diffusion-Burnup-Refueling Code**

by

**R. Douglas O'Dell Thomas J. Hirons**

**i**

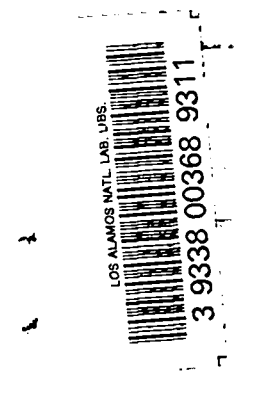

#### CONTENTS

 $\sim$ 

 $\sim 10$ 

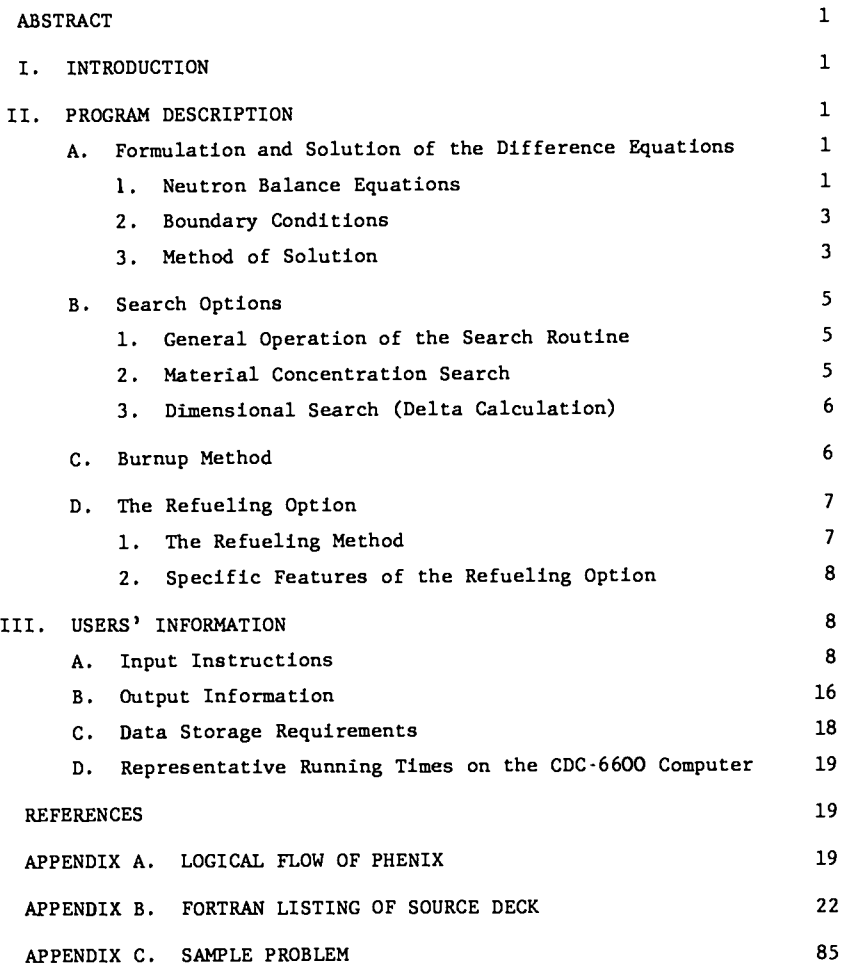

. .

 $\cdot$ 

 $\bullet$ 

 $\bullet$ 

#### PHENIX, A TWO-DIMENSIONAL DIFFUSION-BURNUP-REFUELING CODE

bv

R. Douglas O'Dell and Thomas J. Hirons

#### **ABSTRACT**

 $-2.500$ 

the company of the fill

a complete sur la capital de la capital de

PHENIX is a two-dimensional, multigroup, diffusion-burnup-refueling<br>code for use with fast reactors. The code is designed primarily for fuelcycle analysis of fast reactors and can be used to calculate the detailed burnup and refueling history of fast breeder reactor concepts having any generalized fractional-batch reloading scheme. Either ordinary keff calculations or searches on material concentrations or on region dimensions can be performed at any time during the burnup history, using the standard source iteration technique. The refueling option of the code accounts for the spatial flux shifts over the reactor lifetime in the calculation of fuel discharge. All programming is in FORTRAN-IV, and the storage requirements are designed so that the code fits in a 64k memory of a CDC-6600 computer. Common value with the motion

I. INTRODUCTION common and abines to photographs as more

.<br>In the continuum of the contract of the contract of the contract of the contract of the contract of the contract of the contract of the contract of the contract of the contract of the contract of the contract of the cont

This report describes the two-dimensional diffusion-burnup-refueling code, PHENIX. The mathematical models are described in Sec. II, and users' information is given in Sec. III. A basic code flow chart, the source-deck listing, and a sample problem are presented in Appendices A through C.  $\label{eq:2} \frac{1}{2}\sum_{i=1}^n\frac{1}{2\pi}\sum_{i=1}^n\frac{1}{2\pi\sqrt{2\pi}}\sum_{i=1}^n\frac{1}{2\pi\sqrt{2\pi}}\sum_{i=1}^n\frac{1}{2\pi\sqrt{2\pi}}\sum_{i=1}^n\frac{1}{2\pi\sqrt{2\pi}}\sum_{i=1}^n\frac{1}{2\pi\sqrt{2\pi}}\sum_{i=1}^n\frac{1}{2\pi\sqrt{2\pi}}\sum_{i=1}^n\frac{1}{2\pi\sqrt{2\pi}}\sum_{i=1}^n\frac{1}{2\pi\sqrt{2\$ respectively.

PHENIX is of specific value for analyzing the burnup and refueling history of fast breeder reactors. Much of PHENIX is based on 2DB, a Battelle-Northwest Laboratory code.

Eigenvalues are computed by source-iteration techniques, with group rebalancing, successive line overrelaxation, and fission-source overrelaxation used to accelerate convergence. Variable dimensioning is used to make maximum use of the fast memory available in the computer. In addition, only one energy group is treated at any given time, so that the storage requirements are relatively insensitive to the number of energy groups being treated.

The code searches on material concentrations and region dimensions to achieve, a desired value of k<sub>eff</sub>. Concentration searches can also be performed during the burnup, if desired, to account for fuel depletion. Following burnup, any or all... regions of the reactor can be refueled using any desired refueling fraction. The refueling option accounts for the spatial flux shifts over the reactor lifetime.

.<br>Yezh ivez ar generald a bet e a gant a bet e bet a bet ar gant ivez ar gant ivez ar gant ivez ar gant ivez ar

The format of the input data blocks (e.g., microscopic cross sections, geometry specifications, and material compositions) is, for the most part, similar to the Los Alamos  $S_n$  codes<sup>2,3</sup> DTF-IV and 2DF, as well as to 2DB. II. PROGRAM DESCRIPTION Formulation and Solution of Difference... Equations  $\frac{1}{2}$  is  $\frac{1}{2}$  in  $\frac{1}{2}$  in  $\frac{1}{2}$  in  $\frac{1}{2}$  in  $\frac{1}{2}$  in  $\frac{1}{2}$  in  $\frac{1}{2}$  in  $\frac{1}{2}$  in  $\frac{1}{2}$ 1. Neutron Balance Equations. The time- $-1000$ independent multigroup diffusion equations can be written **SERVICE BETS CONSUMER AND ARRAIGNMENT** . . . . . <del>.</del>  $\mathop{\mathbf{D}}_{\mathbb{P}^1\leftarrow\{1,2,3\}}\overline{\Psi}^2\left(\widetilde{\Psi}^{\text{out}}_{\mathbb{P}^1}\right)^{\underline{\mathbf{r}}^2}\widetilde{\Sigma}^{\underline{\mathbf{r}}^2}\left(\varphi^{\text{out}}_{\mathbb{P}^1}\right)^{\underline{\mathbf{r}}^2}\widetilde{\Sigma}^{\text{out}}_{\mathbb{P}^1}\left(\widetilde{\Psi}^{\text{out}}_{\mathbb{P}^1}\right)^{\underline{\mathbf{r}}^2}\widetilde{\Sigma}^{\text{out}}_{\mathbb{P}^1}\left(\widetilde{\Psi}^{\text{$  $\mathbb{E}^{(1)}\otimes\mathbb{E}_{\mathbf{g}}\cong\mathbb{E}^{(1)}_{\bullet}\otimes\cdots\otimes\mathbb{E}^{(n)}_{\bullet}\otimes\mathbb{E}^{(n)}\otimes\cdots\otimes\mathbb{E}^{(n)}_{\bullet}\otimes\mathbb{E}^{(n)}$ للأهول لليونغ والمواص أدرار المتدارون داخرة والأقطة الإدراج الرابا التحافة الأقل التربت الاراء where the complexs excepting mass during an entire search refl C. : the number of energy groups, thing 8 T, energy group index (g = 1 denotes (g = ). highest energy group),  $\phi = \text{group flux}$ ,<br>  $D = \text{diffusion coefficient } (-\lambda)^{tr}/3$ ,<br>  $D = \text{diffusion coefficient } (-\lambda)^{tr}/3$ ,

 $\mathbf 1$ 

$$
\Sigma_{g}^{r} = \text{removal cross section,}
$$
\n
$$
= \Sigma_{g}^{a} + \sum_{g'=g+1}^{G} \Sigma(g + g')
$$

 $\Sigma_{\mathbf{a}}^{\mathbf{c}}$  = absorption cross section  $\Sigma(\mathbf{g~+~g'})$  = down-scatter cross section from group g to g', **s =** neutron source rate. g

The neutron source term,  $S_{g}$ , for group g consists of two terms, a fission source term and an inscatter source term from higher energy groups,

$$
S_{g} = \frac{\chi_{g}}{k_{eff}} \sum_{g'=1}^{G} (\nu \Sigma^{f})_{g} , \phi_{g'} + \sum_{g''=1}^{g-1} \Sigma(g'' + g) \phi_{g''} ,
$$
 (2)

where

 $\chi_{\!_\circ}$  = fission fraction k<sub>eff</sub> = effective multiplication factor<sub>;</sub>  $(\nu\Sigma^f)_{\substack{g \ g}}$  = fission source rate from neutrons in group g.

Equation 1 can be recast into a set of spatially coupled difference equations suitable for iterative solution by digital computer. These difference equations are formed by overlaying a mesh grid on the reactor to produce a grid of incremental mesh subvolumes. The mesh spacing is the same for all energy groups. Associated with each mesh subvolume is a mesh point at which the diffusion equation is to be discretely evaluated. In this code, the mesh point is located at the geometric center of its mesh subvolume (instead of at the intersection of mesh grid lines). In this manner, each mesh point has associated with it the mesh subvolume established by the mesh grid.

The spatial difference equations for each mesh point are formed by integrating Eqs. 1 and 2 over the mesh subvolume associated with the mesh point. The group flux at each mesh point is assumed to be the average group flux in the associated mesh subvolume, and the group constants at each mesh point are constant over its mesh subvolume. If we consider the  $(i, j)$  mesh point shown in Fig. 1, the integration of the removal and source terms of Eq. 1 yields

$$
\int_{V_{1,j}} \Sigma_{g}^{r} \phi_{g}(1,j) \, \mathrm{d}V - \left(\Sigma_{g}^{r} \phi_{g} V\right)_{1,j} \quad , \tag{3}
$$

. .

.-

.

t..

and

$$
\int_{V_{1,j}} s_g(i,j) \, \mathrm{d}v = (s_g \, v)_{1,j} \quad , \tag{4}
$$

where  $V_i$ , is the mesh subvolume associated with the  $(i,j)$ th mesh point. In performing the subvolume integration on the leakage term,  $D_g \nabla^2 \phi_g$ , we can apply Green's theorem:

$$
\int_{V} D \nabla^{2} \phi \, dV = \int_{A} D \nabla \phi \cdot d\vec{\Lambda} \quad . \tag{5}
$$

The flux gradient at the mesh boundary is approximated, in the usual manner, by the forward (or backward) difference technique. Applying Eq. 5, together with Eqs. 3 and 4, to the diffusion equation at point  $(i, j)$  yields the basic difference equation (dropping the group index for simplicity):

$$
(\overline{D}A/\ell)_{1,1-1} (\phi_{1-1,j} - \phi_{1,j}) + (\overline{D}A/\ell)_{1,1+1}
$$
  
• 
$$
(\phi_{1+1,j} - \phi_{1,j}) + (\overline{D}A/\ell)_{j,j-1} (\phi_{1,j-1} - \phi_{1,j})
$$
  
+ 
$$
(\overline{D}A/\ell)_{j,j+1} (\phi_{1,j+1} - \phi_{1,j}) - (\Sigma^{\Gamma} \phi V)_{1,j}
$$

(6)

$$
+ (SV)_{1,1} = 0 ,
$$

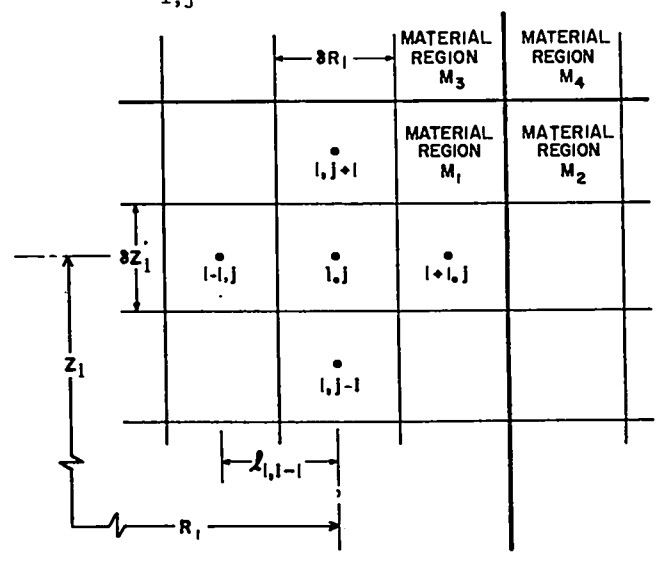

Fig. 1. Mesh grid and mesh point configuration.

where, referring to Fig. 1,

- $\ell$  = distance between mesh point (i,j) and the adjacent mesh point indicated by the subscripts in Eq. 6, e.g.,  $\ell_{1,i-1} = R_i - R_{i-1}$ ,
- $A = area of common boundary between mesh sub$ volume  $(i,j)$  and the subvolume indicated by the subscripts in Eq.  $6$ ,
- $\overline{D}$  : effective diffusion coefficient between mesh point  $(i, j)$  and the mesh point indi-<br>cated by the subscripts in Eq. 6, e.g., between points  $(i,j)$  and  $(i-1,j)$ ,

$$
\overline{D} = \frac{D_{i,j} D_{i-1,j} (6R_1 + 6R_{i-1})}{D_{i,j} 6R_{i-1} + D_{i-1,j} 6R_1},
$$

chosen to ensure continuity of current between mesh subvolumes.

If the point  $(i, j)$  does not lie on an exterior 1. 6 can be rearrange

$$
\phi_{1,j} = \frac{(sv)_{1,j} + \sum_{k=1}^{4} c_k^{1,j} \phi_k}{r_{1,j}}
$$
 (7)

where

$$
\phi_k
$$
 the flux at one of the four mesh points adjacent to the point  $(i,j)$ ,

$$
C_k^{1,j} = \overline{DA}/\ell \quad , \tag{8}
$$

$$
\Gamma_{i,j} \cdot (\Sigma^r \ v)_{i,j} + \sum_{k=1}^{4} c_k \ . \tag{9}
$$

It should be remembered that an equation of the form of Eq. 7 exists for each group g at every interior mesh point. Thus, there is a system of equations of the form of Eq. 7 that is amenable to  $\frac{1}{2}$  flux vanishing. The shown vanishes are shown vanishes are shown vanishes are shown vanishes are shown vanishes are shown vanishes are shown vanishes are shown vanishes are shown vanishes are shown vanishes are s

2. Boundary Conditions. Two boundary conditions are available for use in PHENIX, zero flux gradient and flux vanishing. These are shown

graphically in Fig. 2.<br>If we consider the *zero flux gradient* condition an effective mesh interval, e.g., interval O, outside the left boundary of the zero flux gradients  $\frac{1}{2}$ in Fig. 2, we see that we can place, in principle,<br>an effective mesh interval, e.g., interval 0, outside the left boundary. Since zero flux gradient at the left boundary implies symmetry, the pseudo mesh interval is the mirror image of interval 1.

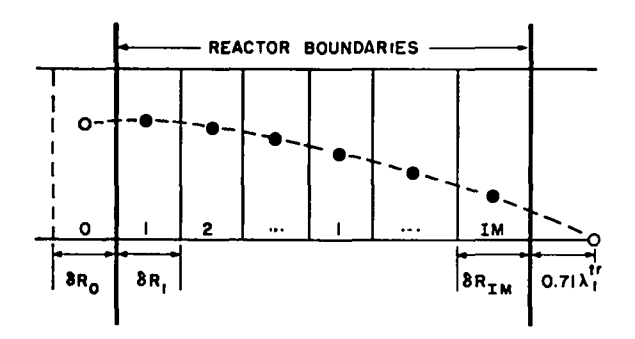

Fig. 2. One-dimensional schematic diagram of reactor<br>boundary conditions.

For difference Eq. 6 applied at the point with  $i = 1$ , the first term represents the left leakage from the mesh subvolume on the left boundary. Because of symmetry, however, there is no net leakage accomplished in the code by setting the coeffic and the first term of Eq. 6 must vanish. This is  $\overline{DA}/\ell$  equal to zero. (The setting of the flux ference  $\phi_{0,i}$  -  $\phi_{1,i}$  = 0 is not possible in the code because  $\phi_{0,\,1}$  does not exist.) In the simplified form of Eq. 7, therefore, a zero flux gradient boundary condition is treated by setting the appropriate  $C_k$  : 0.

To consider the basic handling of the  $flux$   $van$ ishing boundary condition, refer to the right reactor boundary in Fig. 2. Let the right-most mesh subvolume in the reactor be called the  $(M, j)$ th. has transversing condition required that we clie tively place an additional mesh point  $(M + 1, j)$  a distance of 0.71  $\lambda_g^{\text{tr}}$  to the right of the reactor  $\frac{1}{2}$  is merely  $\frac{1}{2}$  is merely  $\frac{1}{2}$  and  $\frac{1}{2}$  and  $\frac{1}{2}$  and  $\frac{1}{2}$  $f$  and distribution of  $f$  and  $f$  and  $f$  and  $f$  and  $f$  and  $f$  and  $f$  and  $f$  and  $f$  and  $f$  and  $f$  and  $f$  and  $f$  and  $f$  and  $f$  and  $f$  and  $f$  and  $f$  and  $f$  and  $f$  and  $f$  and  $f$  and  $f$  and  $f$  and  $f$  a point be zero. From the second term of Eq. 6 (with i  $\sim$  IM), the flux difference is merely  $\neg \phi_{\text{IM},j}$ , and, further, the distance  $\ell$  between the IMth and  $(IM+1)$ st mesh interval is 0.5  $\delta R_{IM}$  + 0.71  $\lambda_g^{tr}$ . In the simplified form of Eq. 7, then, the flux vanishing condi-— DA in the four-term sum of the numerator and by setting the appropriate  $C_k$  in the denominator equal to

$$
0.5 \delta R + 0.71 \lambda^{tr}
$$

3. Method of Solution. The group flux distributions and the eigenvalue are computed by the source-iteration technique. This technique con-<br>sists of the following process: A guess is made of the initial flux distribution for all groups, and an initial fission source distribution, FSD<sub>0</sub>, is

calculated. For group 1, the source term  $(S_1V)_{1,1}$ is computed for each mesh point, and a set of coupled, inhomogeneous algebraic equations of the form of Eq. 7 is produced. The set of equations is solved iteratively by systematically proceeding through the mesh. Each use of the entire set of equations is called an inner iteration (or mesh sweep). Several inner iterations are usually performed until the flux distribution (for group 1) that conforms to the initial source distribution is found. Once this is done,  $FSD_0$  is used to calculate the fission source for group 2, and the group 1 fluxes just calculated are used to calculate the inscatter source for group 2. These two terms are combined to produce the source term  $(S_2V)_{1,1}$  for group 2. The group 2 equations are then iteratively solved for the group 2 fluxes that conform to the source distribution. This sequence is repeated through all groups. The determination of all group flux distributions that result from the initial fission source distribution,  $FSD<sub>0</sub>$ , constitutes an outer iteration.

After an outer iteration, a new fission source distribution (FSD) is computed from the new flux distributions. The multiplication ratio,  $\lambda$ , is then obtained as the ratio of the new total fission source rate to the previous total fission source rate where the total fission source rate is merely the volume-weighted sum of the fission source distributions.

Before beginning a new outer iteration, the FSD is effectively multiplied by  $1/\lambda$  (in the code the fission fractions  $X_{\mathbf{g}}$  are multiplied by  $1/\lambda$ ) in order to maintain the steady-state condition that total reactor neutron production equals total reactor neutron losses.

With the new FSD, a second outer iteration is performed to give a second set of group fluxes and a second value of  $\lambda$ . From these, another FSD is computed and another outer iteration performed. As this procedure continues, the value of  $\lambda$  approaches unity, and the problem is converged when  $|1 - \lambda|$  < EPS, where EPS is the eigenvalue convergence criterion, an input parameter. The value of  $k_{eff}$  for the reactor is simply the product of the successive A's.

Several features are incorporated in PHENIX to accelerate the convergence. These are line inversion with successive line overrelaxation, fission source overrelaxation, and group rebalancing.

-.

. .

The iterative technique is improved by the use of line inversion with successive line overrelaxation. In this method, the entire set of equations of the form of Eq. 7 for a row or column are solved simultaneously, yielding the group fluxes a row or a column at a time. The fluxes are then overrelaxed using the extrapolated Liebmann scheme,

$$
\phi^{\mathsf{V}+1} = \phi^{\mathsf{V}} + \mathsf{ORF} \cdot \left( \phi_{\mathsf{br}}^{\mathsf{V}+1} - \phi^{\mathsf{V}} \right), \tag{10}
$$

where

- $\phi^V$  = the group flux calculated in the yth inner iteration,
- $x^{t+1}$  = the group flux just calculated in the  $x^{t+1}$  .
	- $(v+1)$  inner iteration before overrelaxation,
- $ORF = overrelaxation factor,$

 $\phi^{\text{V+1}}$  = overrelaxed group flux.

The overrelaxation factor is an input parameter that is somewhat problem dependent. An ORF of  $1$ produces no overrelaxation, an ORF < 1 constitutes underrelaxation. For most problems, an ORF of 1.5 or 1.6 is best.

The line inversion can be performed by rows (radially), by columns (axially), or by alternating the direction from one mesh sweep to the next. On the basia of experiments with different core geometries and different combinations of boundary conditions, the code will determine the beat direction by considering the boundary conditions together with the average axial and radial mesh spacing. Specifically, in R-O geometry, inversion is done axially; for problems with an even number of reflective boundary conditions, inversion is done in the direction of least average mesh spacing; and for problems with an odd number of reflective boundary conditions, the mesh is swept in alternating directions.

Fission-source overrelaxation is also used to accelerate convergence. The extrapolated Liebmann method is applied to the FSD by comparing the FSD from the outer iteration just completed with the FSD from the previous outer iteration. Specifically,

 $\texttt{FSD}^{\dots}$  = FSD + ORFF  $\cdot$  $_{\rm{ren}}$ n+l  $\frac{b}{b}r - FSD^{n}$ , (11) where the notation is similar to that used in Eq. 10. The fission source overrelaxation factor ORFF is computed internally as

ORFF =  $1.0 + 0.6 \cdot (0RF - 1)$ . (12)

Group rebalancing is also used to improve the convergence rate. In group rebalancing, the flux in each group is normalized by balancing the total reactor loss rate for the group with total reactor source for the group. The latter quantity is merely the sum of  $(S_y^V)_i$ , over all mesh points. This rebalancing is performed immediately before the series of inner iterations for the group is begun. With group rebalancing, a one-region reactor problem with zero flux gradient boundary conditions would be solved in one outer iteration.

#### B. Search Options

1. General Operation of the Search Routine. It is possible in PHENIX to adjust material concentration or reactor dimensions to achieve a desired value of k<sub>eff</sub>. (The desired value of k<sub>eff</sub> is input as PV, and the code is also instructed to use this value by setting tbe input quantity, IPVT, to 2.)

Regardless of the parameter being adjusted, the search is conducted by performing a sequence of  $k_{eff}$ -type calculations, each for a different value of the desired parameter, to find the value of the desired parameter which makes  $\lambda$  (described in Sec. A.3) equal to unity.

For the initial system, the sequence of outer iterations continues until two successive values of  $\lambda$  differ by less than the parametric eigenvalue convergence criterion EPSA. After the first converged  $\lambda$  is obtained, the initial value of the eigenvalue\* (the input quantity EV) is altered by the eigenvalue modifier EVM, an input number. If  $\lambda > 1$ , the new eigenvalue is equal to EV + EVM; if  $\lambda$  < 1, the new value is EV - EVM. With a new eigenvalue and hence a new value of the parameter

being searched on, a second converged value of  $\lambda$ is computed. Basically, then, after two values of  $\lambda$  (or  $k_{eff}$ ) are obtained for two different system parameter values, the program attempts to fit a curve through the most recent values of  $\lambda$  to extrapolate or interpolate to a value of unity. Depending on the amount of information available and the magnitude of  $|1 - \lambda|$ , this curve fit proceeds in different ways. A parabolic curve fit cannot be made until three converged values of  $\lambda$  are available and is not attempted, even then, unless  $\begin{bmatrix} 1 & \cdot & \lambda \end{bmatrix}$  is between input limits XLAL and XLAH. If the parabolic fit is tried and the roots are imaginary, the root closest to the previous EV is used as the new value of EV. Once a bracket is obtained (change of sign of  $\lambda$   $\cdot$  1), the fit procedure is not allowed to move out of the range of this bracket. Should the parabolic fit select an eigenvalue outside the bracket region, this value is rejected, and the new value is taken as the average of the two previous values.

Whenever the parabolic fit is not used, a linear fit is incorporated from which the new eigenvalue is

$$
EV_{new} : EV_{old} + POD * EQ * (1 - \lambda) , \qquad (13)
$$

where POD is an input parameter oscillation damper designed to restrict the amount of change in the eigenvalue, and EQ is a measure of the slope of the curve. When  $|1 - \lambda|$  > XLAH,  $(1 - \lambda)$  in Eq. 13 is replaced by XLAH with the sign of  $(1 - \lambda)$  to prevent too large a change in EV. After  $|1 - \lambda|$  < XLAL, the value of EQ is fixed and kept constant to prevent numerical difficulty in approximating the derivative when  $\lambda$  is close to unity.

Because parametric search problems involve a series of  $k_{eff}$  calculations, it is to the user's advantage to study his particular problem in order to optimize his calculations and to assure himself that a solution is possible. Ideally, the user will have some reasonable estimate of the critical parameter before beginning the search calculation.

2. Material Concentration Search. The general search procedure just described can be applied to the problem of selectively determining material concentrations (atom densities) to produce the desired value of  $k_{eff}$ . The concentration search can

<sup>\*</sup>It should be noted that the term eigenvalue assumes a different meaning in the search mode than in the ordinary  $k_{eff}$  calculation described in Sec. A.3. In the latter calculation, eigenvalue simply refers to the product of the  $\lambda$ 's, so that the eigenvalue approaches  $k_{eff}$  as  $\lambda$  approaches unity. In the search calculation, however, eigenvalue is a quantity that is used directly to alter the parameter being searched on.

be performed on any of the materiala in any or all of the reactor zones. The eigenvalue EV is applied to the input atom density for a particular material in a given zone to yield an adjusted material atom density

$$
N^{1} = N_{input}^{1} \cdot (1.0 + EV \cdot I4^{1}) \quad . \tag{14}
$$

The superscript i denotes both the material and the reactor zone, and 14 is an input quantity, the search material modifier. The use of material modifiers permits a high degree of flexibility in the search. **All** materials whose modifiers are zero are unaltered by the search. On the other hand, if a particular region contains, for example, <sup>235</sup>U and 238 U, the proper enrichment can be determined by giving  $^{235}$ U and  $^{238}$ U modifiers that differ in sign. In this manner, when the  $^{235}$ U concentration is increased, the  $^{238}$ U concentration will be decreased. In a similar manner, control rods with fueled followers can be properly treated in the search.

3. Dimensional Search (Delta Calculation). In applying the search option to the reactor dimensions, the reactor zone boundaries are selectively modified. Because each radial and axial zone is subdivided into its particular radial and axial mesh, the dimension changes are determined by adjusting the mesh widths  $\delta r^1$  and  $\delta z^j$  for the ith radial and jth axial zone by means of the algorithms

$$
\delta r^1 = \delta r_0^1 (1 + R3^1 \cdot EV) \tag{15}
$$

and

$$
\delta z^{\dot{j}} = \delta z^{\dot{j}}_0 (1 + z3^{\dot{j}} \cdot \text{EV}) \quad . \tag{16}
$$

In Eqs. 15 and 16, the subscript O refers to the initial (input) widths.  $R3^{\frac{1}{2}}$  is an input quantity, the mesh modifier for the ith radial zone, while  $23^j$ , also an input quantity, is the mesh modifier for the jth axial zone. If one of the R3 or **23** values is zero, the associated mesh width is unchanged, whereas if all the mesh modifiers are unity, all reactor dimensions are uniformly expanded or contracted. The proper selection of the mesh modifiers can produce a wide variety of dimensional change combinations. For example, an interface between two zonea can be moved while the rest of the system is left unchanged.

#### c. Burnup Method

Burnup is performed by PRENIX using the point burnup equation applied separately to each burnable isotope in each zone. The point burnup equation can be written

$$
\frac{dN_1}{dt} = -\lambda_1 N_1 - \overline{\sigma}_{a,1} N_1 \overline{\phi} + \lambda_k N_k
$$
  
+ 
$$
\sum_j (\overline{\sigma}_{c,j} N_j \overline{\phi}) + \sum_m (\overline{\sigma}_{f,m} N_m \overline{\phi}),
$$
 (17)

where

 $N<sub>r</sub>$  = atom density of burnable nuclide i,

 $\lambda_1$  - decay constant for nuclide i,

zone- and group-averaged absorption croaa section for nuclide i,

— 'f,i = zone- and group-avera ed fission cross section for nuclide 1,

- $\bar{C}_{c,i}$  = zone- and group-averaged capture cross section for nuclide i,
	- zone-averaged total flux for the zone.

The last two sums in Eq. 17 provide for two capture and seven fission sources of  $N_{1}$ , respectively. The fission sources are necessary if fission product buildup is to be considered.

The burnup time is an input quantity, DELT, and is arbitrarily subdivided into ten smaller substepa. The point burnup equation is then solved iteratively as a marchout problem using the substeps. The zone-averaged fluxes and cross sections used in Eq. 17 are computed before each burnup time. The total reactor power from the burnable isotopes, and the relative flux distributions (both spectral and spatial), are assumed constant throughout the burnup calculation. The iterative marchout algorithm is best seen if Eq. 17 ia rewritten in the form

$$
\frac{d\vec{\mathbf{N}}}{dt} \sim \vec{\mathbf{G}}(\vec{\mathbf{N}}, t) \tag{18}
$$

The basic marchout difference equation ia then

$$
\vec{\mathbf{M}}(\mathbf{t}_{j}) = \vec{\mathbf{M}}(\mathbf{t}_{j-1}) + \frac{\delta \mathbf{t}}{2} \left( \vec{\mathbf{G}}_{j-1} + \vec{\mathbf{G}}_{j} \right) , \qquad (19)
$$

where  $j$  is the index on time  $(j = 1, 2, ..., 10)$ and  $\delta$ t is the length of the substep. Equation 19 is transcendental in that N(t,) must be known in order for G, to be known. The code, therefore iterates on the  $\dot{N}$  at each substep, using the

$$
\vec{\hat{\mathbf{N}}}^{\vee}(\mathbf{t}_{j}) = \vec{\mathbf{N}}(\mathbf{t}_{j-1}) + \frac{\delta \mathbf{t}}{2} \left( \vec{\mathbf{G}}_{j-1} + \vec{\mathbf{G}}_{j}^{\vee - 1} \right), \quad (20)
$$

where  $\nu$  is the iteration index. Because the length of the substep is usually short, only a few iterations are necessary. Rather than complicate the marchout procedure with convergence tests on the  $\vec{N}^{\vee}(t_{\overline{A}})$ , therefore, the code automatically performs five iterations at each substep. Because of this, together with the assumption that relative flux profiles are unchanged during burnup, relatively short substeps should be employed if rapid bumup is expected or if large spatial or spectral flux shifts are anticipated.

#### D. The Refueling Option

1. The Refueling Method. Since the burnup analysis of large fast reactors is frequently performed in conjunction with fuel-cycle analyses (especially for fast breeder reactors), a flexible and comprehensive refueling option has been included in PHENIX. For total reactor refueling following a specified length of burnup, the refueling problem is simple. For mixed-batch fractional refueling, however, the problem is considerably more difficult. For example, if one–fourth of the core fuel is to be discharged and replaced with clean fuel at the end of each bumup interval (the total time a reactor is operated between refuelings), it is necessary to distinguish this fuel fraction from that which remains in the reactor. In this type of refueling scheme, the core fuel at the end of a burnup interval consists of four distinct constituents: fuel that has resided in the reactor for four successive bumup intervals and is ready to be discharged, fuel that has burned for three burn-UP intervals, fuel that has burned for two burnup intervals, and fuel that has been burned for one interval. (In this example, we assume that the reactor has been operated for a time equal to at least four bumup intervals.)

Since PHENIX deals with homogenized atom densities, the analysis could, of course, be done by explicitly tagging the elements (or isotopes) of each constituent. For example, for the fractional refueling described above, the core could be assigned four separate  $^{239}$ Pu constituents, each characterized by an atom density and each corresponding

.

iteration algorithm, to one of the resident constituents of the core. The sum of these constituent atom densities would be the total  $^{239}$ Pu atom density in the core. Note that, although this method is conceptually straightforward, it poses a severe bookkeeping problem. The code will treat each tagged constituent isotope or element separately and will require both a cross– section table and an atom density specification for each. This considerably increases the required input data and storage requirements for the code.

> An alternative to the explicit tagging method that eliminates this bookkeeping problem has been employed in PHENIX. The method used in PHENIX requires that all fuel discharged from a given zone begin its life as clean fuel with the same relative isotopic content, i.e., the isotopic content of the fuel charge is invariant from one burnup interval to the next for a given zone.

The method of calculation is best described by an example. Suppose that the i burnup interval has just been completed and that the discharge from a given region is to be computed. Let the refueling fraction for this region be 1/4 and assume that  $i \geq 4$ . Thus, the fuel to be discharged consists of the constituent fuel that has been burned over the four burnup intervals  $(i - 3)$  through i. Using the clean fuel charge atom densities for the region, the basic burnup equation, Eq. 17, is applied using the zone-averaged total flux and zone- and groupaveraged cross sections for the region during the (i-3) bumup interval. The resulting atom densities are then used as input to burnup over the (i-2) burnup interval using the average flux and cross sections for that burnup interval. This procedure is continued through the i burnup interval. The atom densities determined in this manner are those that resulted from the successive burnup of clean fuel over the last four burnup intervals. Because the charge for the (i-3) burnup interval was only one–fourth of the clean fuel atom density, the discharge atom densities are merely one-fourth of the atom densities obtained by successive burnup.

With the discharge thus determined for the i bumup interval, the homogenized initial atom densi– ties for the (i+l) burnup interval can be directly computed. This is possible since the burnup portion of PHENIX haa calculated the homogenized atom

densities,  $N_i$ , at the end of the i burnup interval, as well as the discharge,  $D_i$ , following the i burnup interval, and the charge, C<sub>O</sub>, for all burnup in-, tervals is known. The homogenized input atom density for the (1+1) burnup interval,  $N_{i+1}^0$ , for the particular zone and isotope is then

$$
N_{i+1}^0 = N_i - D_i + C_0 \t\t(21)
$$

Note that the successive burnup calculations account for both the spectral and spatial flux shifts from one burnup interval to the next.

2. Specific Featurea of the Refueling Option. The refueling option is designed for use in the detailed snalysis of a reactor over its operational lifetime, with refueling occurring periodically. Accordingly, the analysis must begin with the initial burnup interval and proceed through successive burnup intervals in order. Information such aa zone-averaged total fluxes and zone- and groupaveraged cross sections from previous burnup intervals must be supplied as input for the refueling subroutines. Either a card or a tape dump can be used for input. Because of the cumulative requirements for data as the burnup analysis progresses, it is recommended that magnetic tape be used for data storage for the refueling.

Refueling can be performed using any refueling fraction and with any frequency, with each zone being treated independently. For example, zone 1 can have two-thirds of its fuel replaced every third refueling, while zone 2 can have one-half of its fuel replaced at each refueling.

After the detailed refueling (zone by zone) has been computed, any combination of zones can be collapsed one or more times, if desired, to provide mass summary subtotals for the burnable isotopes. This is useful, for example, for collapsing a manyregion fast breeder reactor into the three basic regions of core, radial blanket, and axial blanket. A further option provides for the charge-discharge masses for the first NECOP (see Input Instructions) collapses to be punched on cards. These punched data can be used as input for economic analysis, if desired.

#### III. USERS' INFORMATION

#### A. Input Instructions

This section describes the input format and deck setup for PHENIX. Several of the data blocks (RO, ZO, MO, K7, IO, 11, 12, R2, R3, Z2, Z3, and 14) are read by the two generalized input subroutines, REARL (for floating point data), or REAFXP (for fixed point data). These routines streamline the input block and allow for the ganging of input in the case of repeated identical entries. When REARL and REAFXP are used, all cards contain six data fields of 12 columns each. The laat nine columns of each field contain the data associated with the particular field; columns 2-3 contain an integer N from O to 99. The first column of each field must contain

O or blank - no effect  $(N \neq 0)$ ,

- 1 repeat associated entry N times,
- 2- do N linear inteqpolationa between associated data entry and succeeding data entry,
- 3 terminate reading of this array with previous data entry.

The data blocks mentioned above (except K7) contain information concerning the materials and geometric composition of the reactor and can be conveniently calculated and punched by a data preparation code<sup>4</sup> such as DPC. This sequence of data blocks is alao compatible as input to the transport theory codes DTF-IV and 2DF which were developed at LASL.

An additional subroutine, TRIG, is used in PHENIX to read trigger data for burnup and refueling problems. This routine uses a dense format, Z413 per card, which is useful in condensing the size of the input deck for a large number of mixture specifications.

The input blocks required when the refueling option ia used are all read by the subroutine INPR, This isolation of the refueling input streamlines the flow of the code and helps to conserve storage requirements. The input card format is given in Table I.

#### TABLE I

#### INPUT CARD FORMAT FOR PHENIX

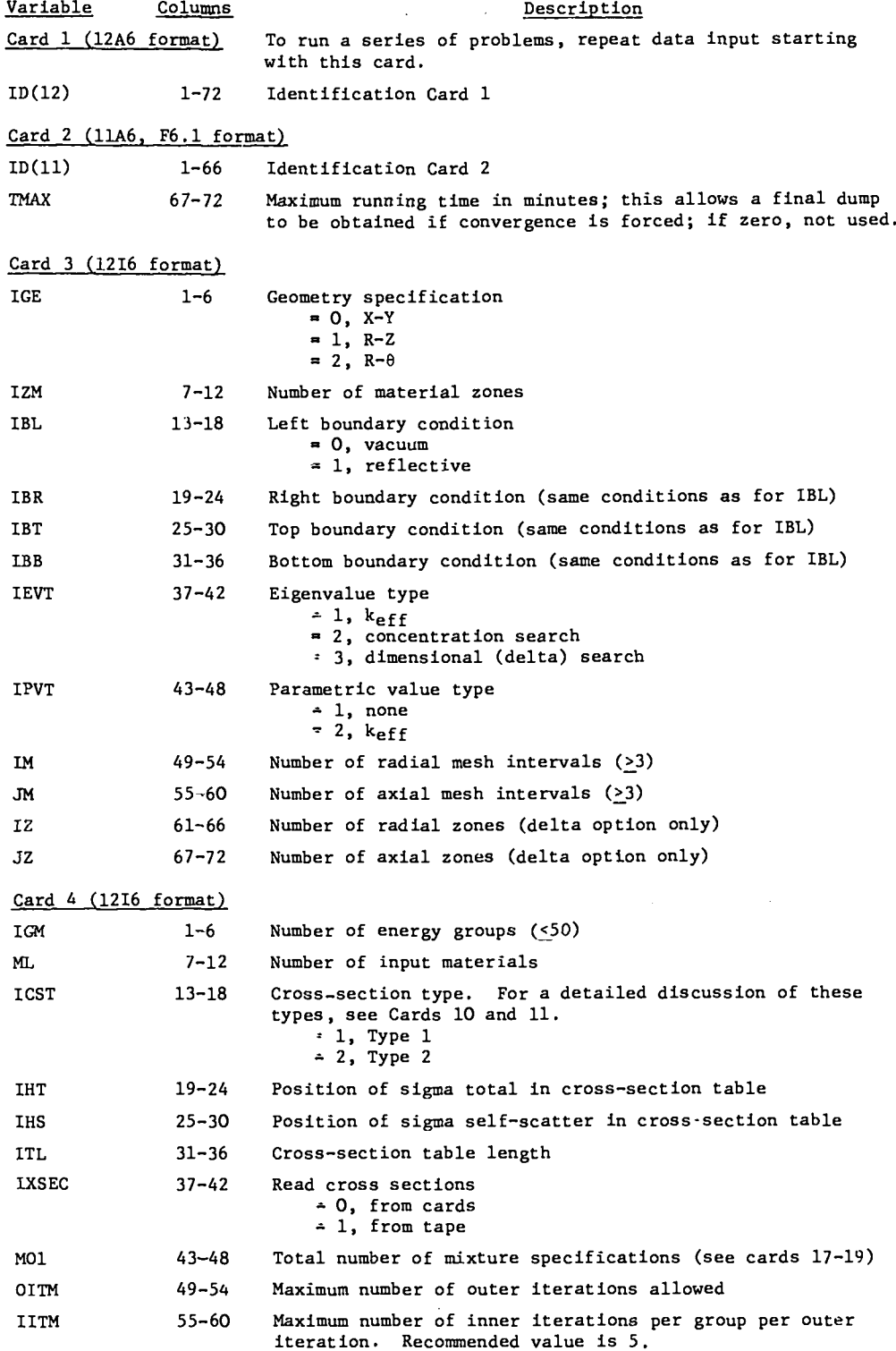

J.

**0.-**

 $\blacktriangle$ 

 $\mathbf{A}$ 

**.**

#### TABLE I (continued)

 $\mathcal{A}$ 

. .

.\*

 $\hat{\mathbf{v}}$ 

÷

 $\overline{\phantom{a}}$ 

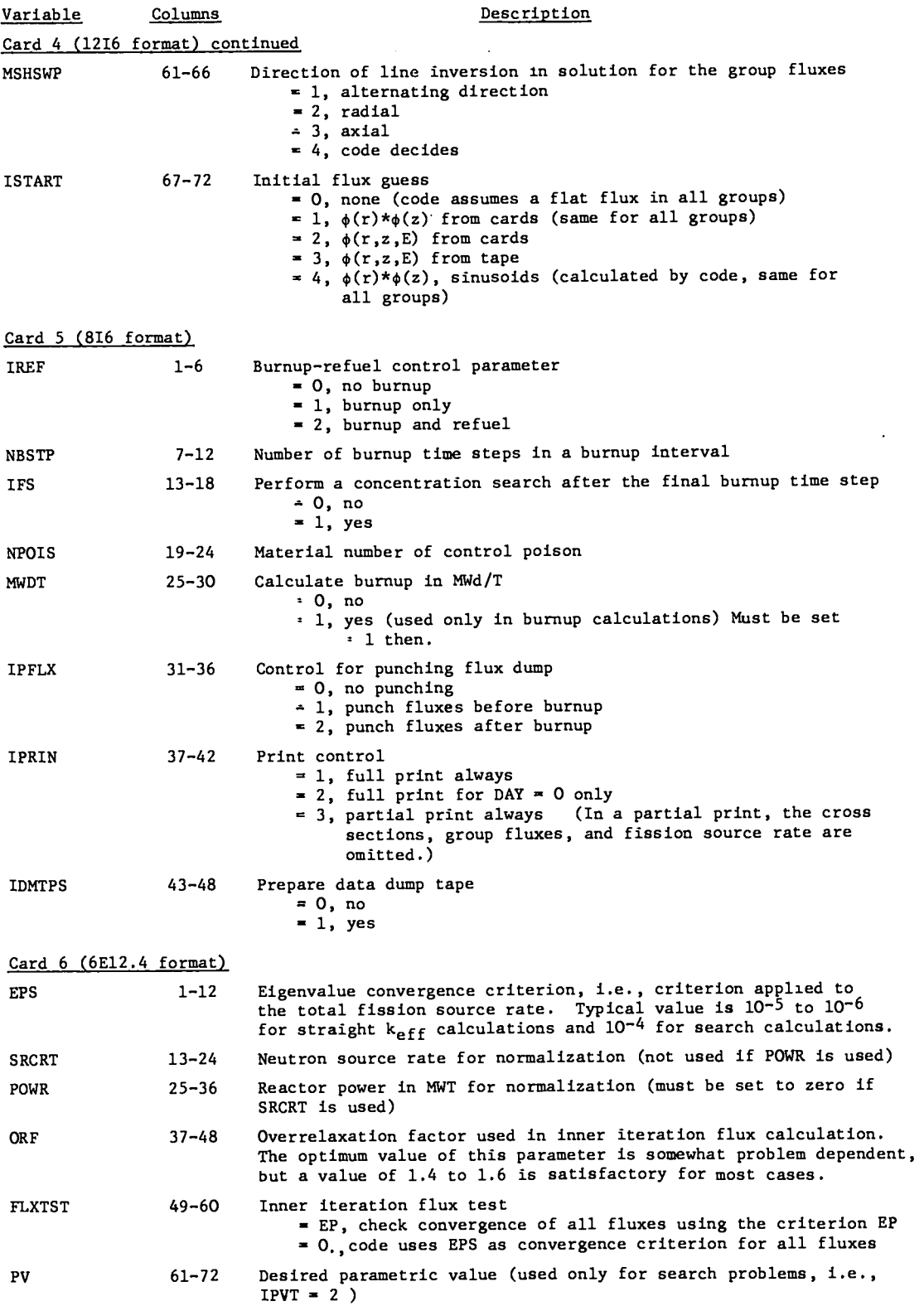

#### TABLE I (continued)

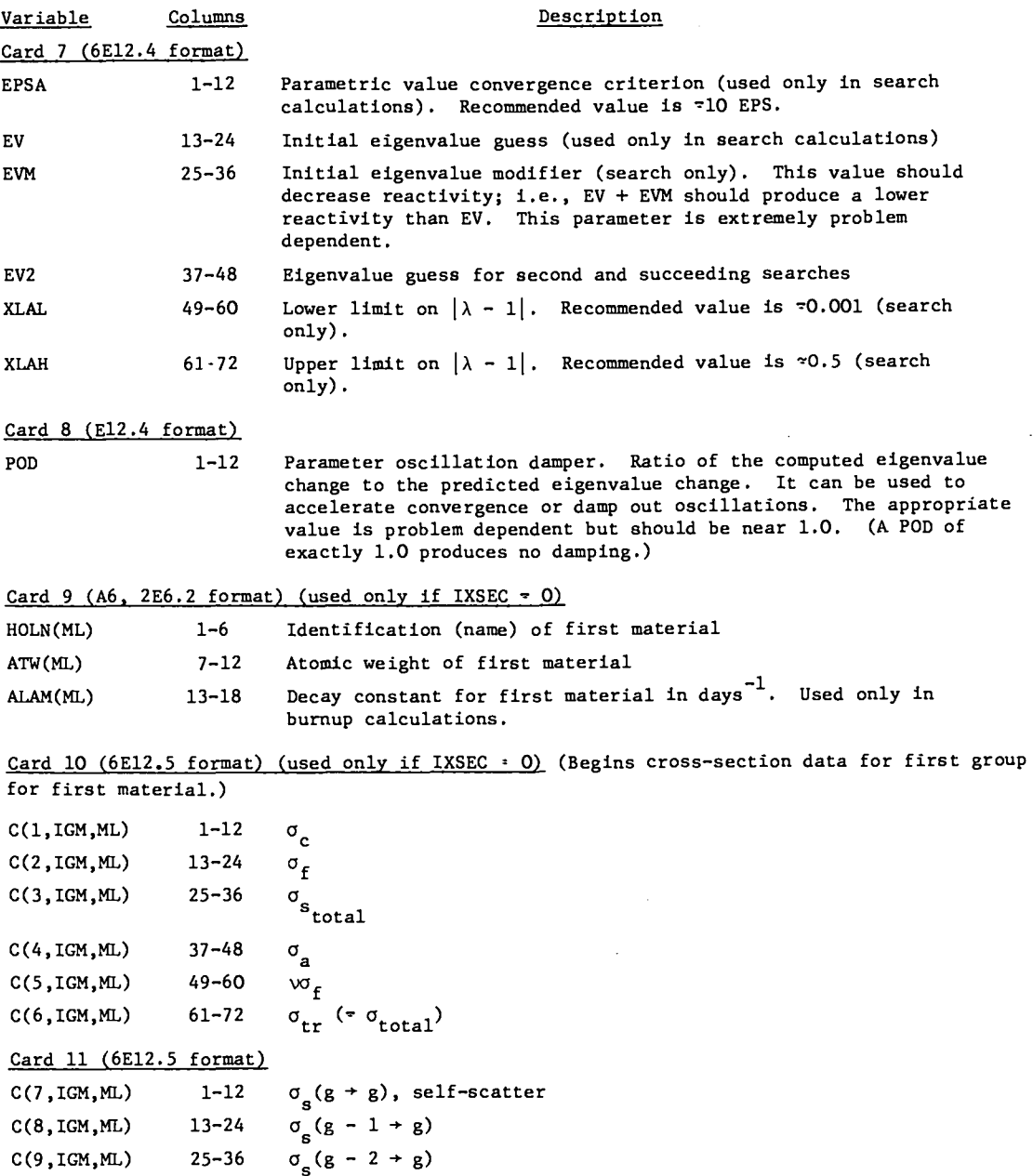

Continue for the remaining downscatter terms, and then repeat for the remaining groups for material 1. Then repeat Cards 9 through 11 for all groups in all remaining materials.

The format given above is for the Type 2 cross sections (ICST  $\sim$  2), which is the punched output format for the MC<sup>2</sup> code.<sup>5</sup> In this format, the data for each material are punched continuously, i.e., no new card is started for each group. Also,  $\sigma\strut_{\rm c}$  and  $\sigma\strut_{\rm stotal}$  are not used, and these positions in the table length (l and 3) are deleted by the code.

**m-**

**.-**

In the Type  $1$  cross section format,  $\sigma_{\texttt{c}}$  and  $\sigma_{\texttt{total}}$  do not appear, and all other cross sections are appropriately adjuated in the table length. In addition, the data for each new energy group must begin on a new card.

#### TA8LE I (continued)

For both cross-section types, the code checks the input data to ensure that  $\sigma_{\rm tr} = \sigma_{\rm a} + \sigma_{\rm c}$ within a certain error criterion.  $a + 2^{\sigma(s)}$ 6 + **s')**

If IXSEC = 1, all data on Cards 9 through 11 will be on tape, and these cards will be omitted. Note that, if the cross-section data are on tape, the order in which the materials are read and numbered must be consistent with the material numbering in the 11 block (see Card 18).

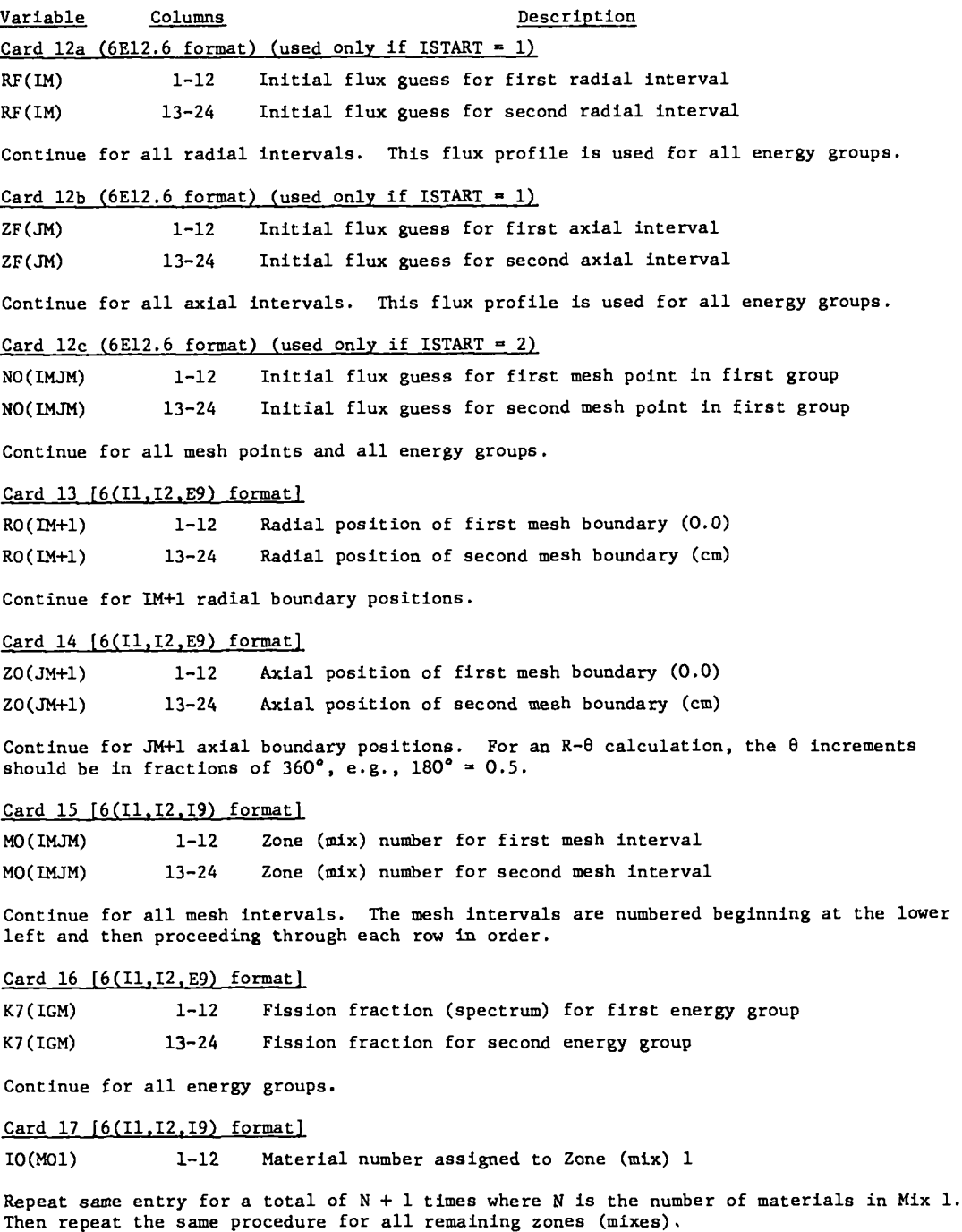

#### TABLE I (continued)

e.

 $\mathbf{d}$ 

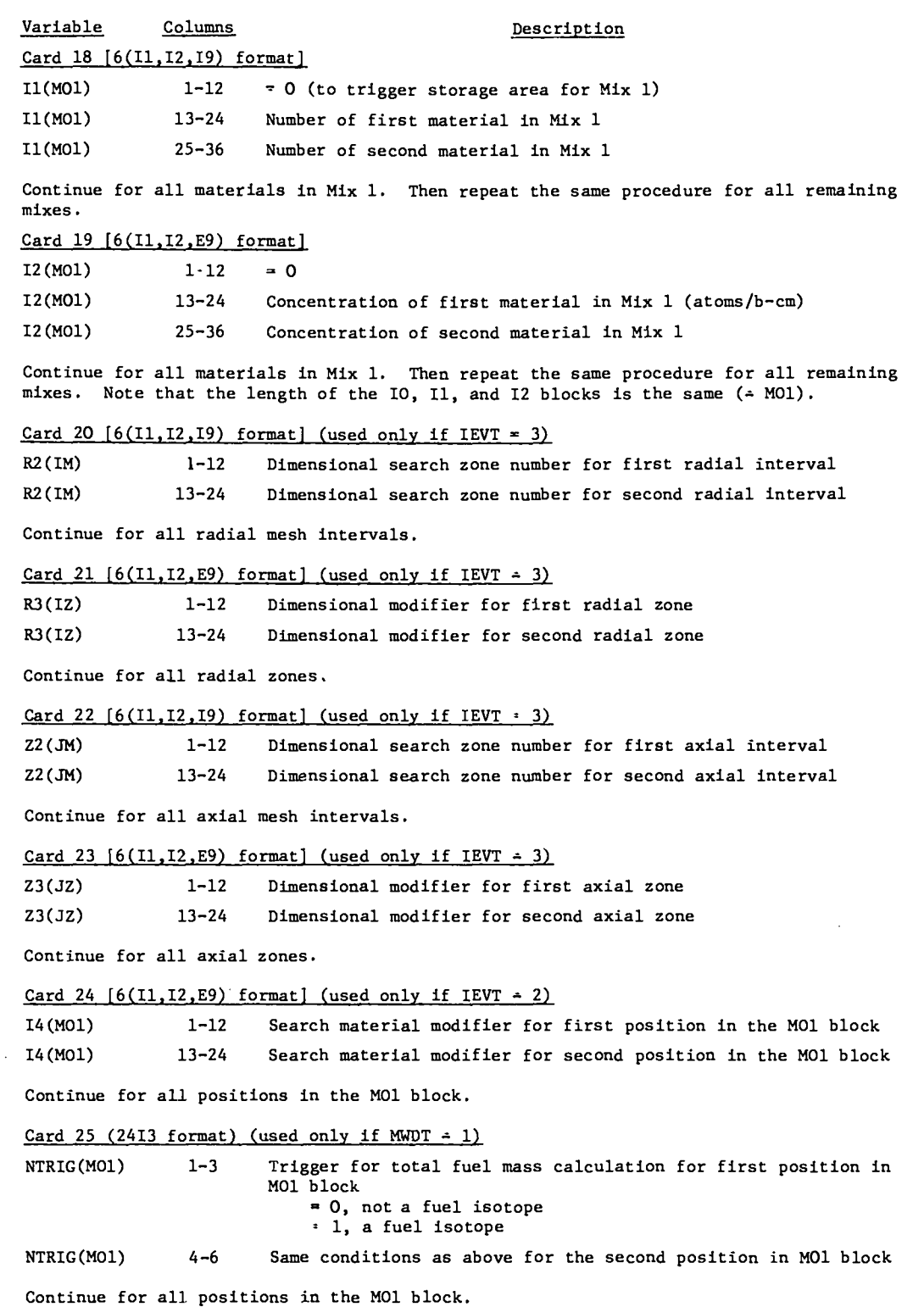

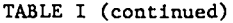

. .

.\*

-.

..

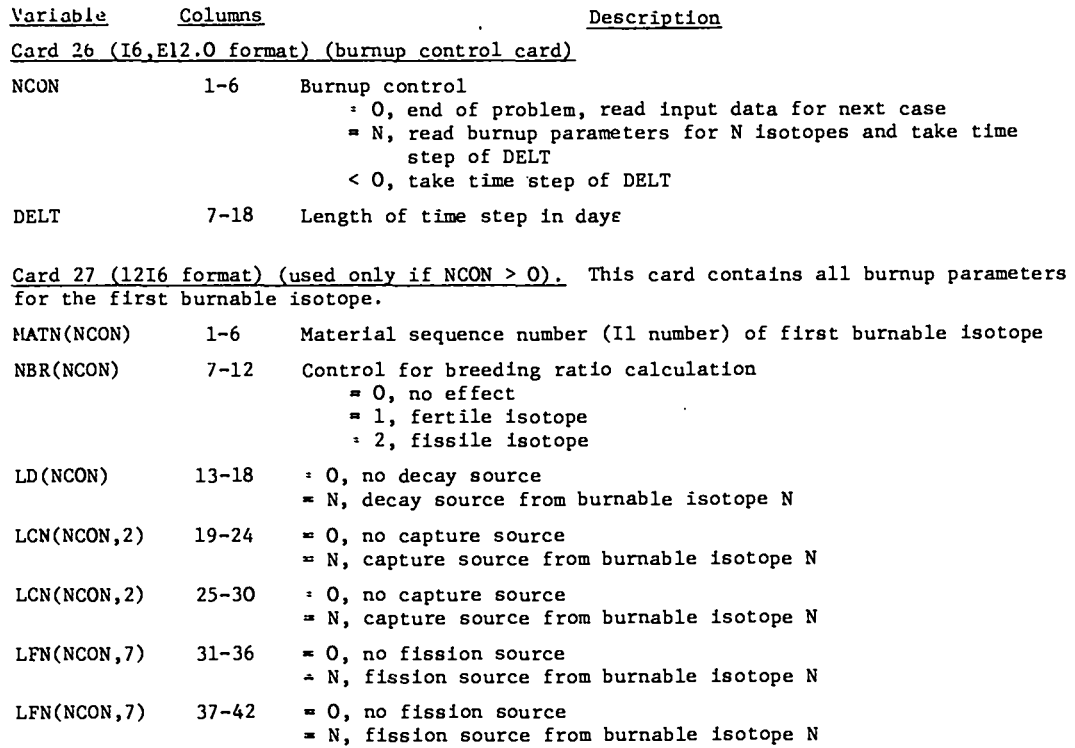

Continue for other five possible fission sources. Repeat Card 27 for all burnable isotopes. Then repeat Card 26 for additional time steps. For these additional time steps, NCON should be <0. After all time steps have been calculated, a final Card 26 should be used with NCON < 0 and DELT  $\infty$  O. This allows the final values of the zone-average total fluxes and cross sections and the final breeding ratio to be calculated and printed before the problem is ended.

Note: This section begins the input for the refueling option of the code. All succeeding data (except for the final Card 37) should be input only if IREF  $=$  2.

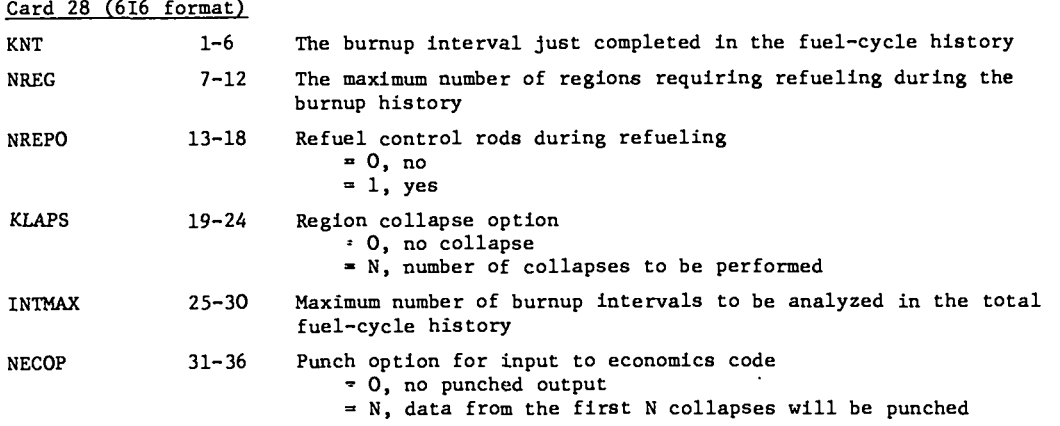

TASLS I (continued)

-.

 $\mathbf{r}$ .

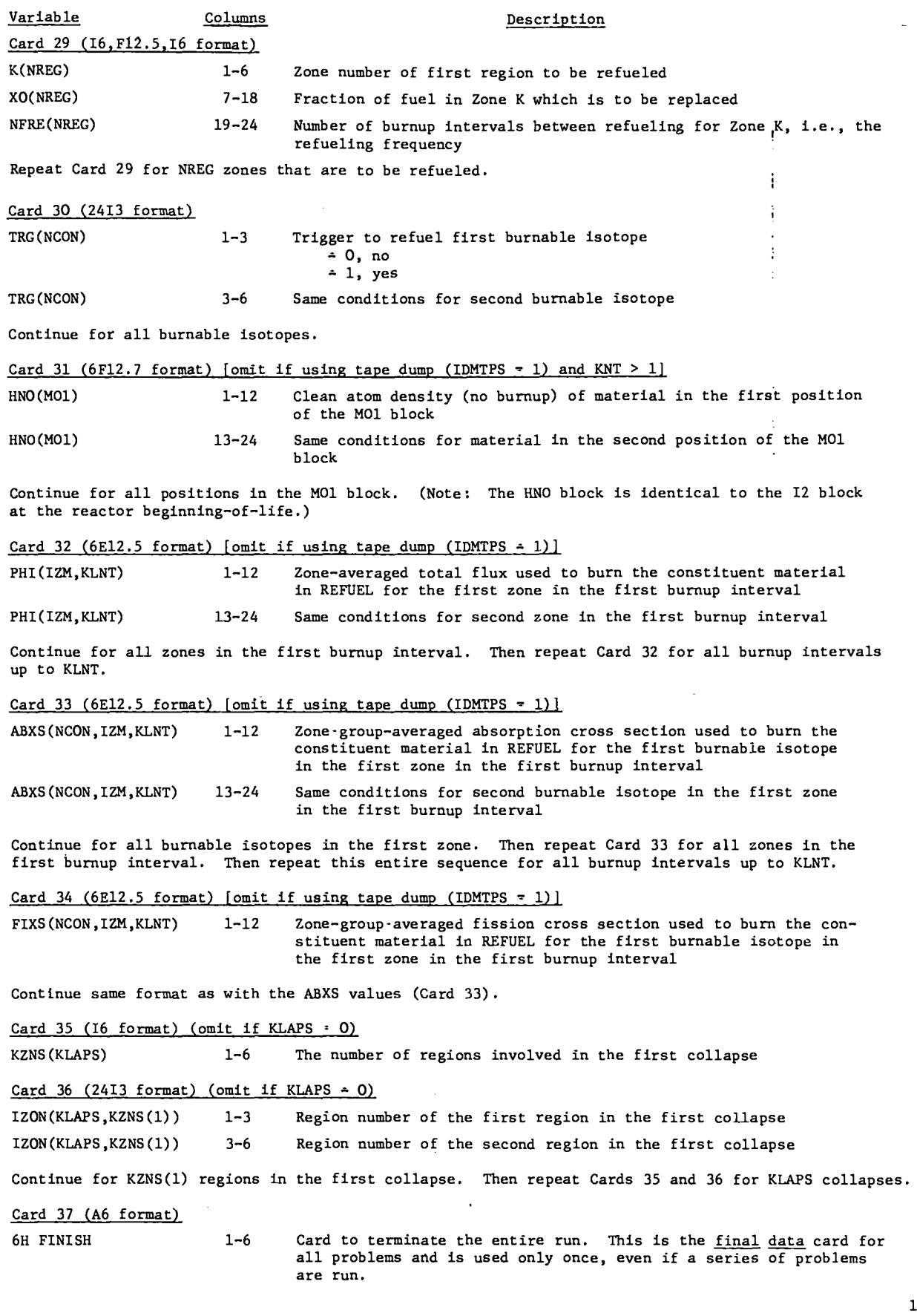

15

 $\ddot{\phantom{0}}$ 

#### B. Output Information

In this section, a brief description of the complete PHENIX printed output Is given. The only portions of this output list which are not always given are the cross sections, group fluxes, and fission-source rate, which may be deleted by use of the IPRIN control word. All output arrays are clearly defined by headings that designate the particular quantity or variable. For a description of quantities that can be output on cards or tape, refer to the Input Instructions (Sec. A).

1. Problem Identification and Input Control Words: The information on Cards 1-8, along with a description of each parameter, is listed in tabular form.

2. Variable Storage Requirements: The amount of storage required to store the data arrays in the A Common Block is printed as the variable LAST. This is followed by the amount of temporary storage required to rearrange the microscopic cross sections and write this disk file. If either of these valuea exceeds the maximum allowable storage (presently  $30,000_{10}$  words), the problem will abort.

3. Input Materials: The input materials (total of ML) are listed by number and name.

4. Microscopic Cross-Section Check: All microscopic cross sections (see Input Instructions) are checked for consistency by the code, and those found to be in error by >1.0% or >0.01% are flagged, and the corresponding material and group numbers are printed.

5. Flux Guess: If fluxes of the form  $\phi = \phi(r)$ \*  $\phi(z)$  are input using cards or the subroutine SINUS (ISTART =  $1$  or  $4$ ), the respective radial and axial profiles are printed. When the sinusoidal guess is used, the flux profiles are printed after the radial and axial mesh blocks, since these r and z values are needed to generate the sinusoid. When fluxes of the form  $\phi(r, z, E)$  are input (ISTART : 2 or 3), these values are not printed in order to conserve space.

6. Mesh Boundaries: The RO and ZO mesh boundary blocks are printed directly from the input.

7. Zone Numbers by Mesh Point: The MO block (zone numbers by mesh point) is printed directly from the input.

#### 8. Naterial Numbers by Zone (Mix Number): These values (M2 block) are calculated by assigning zone 1 material number ML + 1, zone 2 material

number ML + 2, etc., and are used as indices for the macroscopic cross sections for each zone. The total cross-section array for any group (micro $score$  + macroscopic) then has dimensions (ITL,MT) where  $MT = ML + IZM$ .

9. Fission Spectrum: The K7 block (fission fractions) are printed directly from the input.

**10.** Mixture Specifications: The 10/11/12 blocks (mix number/material number for mix/material atom density) are printed directly from the input.

11. Picture Plot of Reactor: The subroutine MAPR prints a picture plot of the reactor, mesh point by mesh point. This plot appears twice, the firat time by zone number (MO number), and the second time by material number (M2 number). After the second plot, the direction of line inversion to be used in the solution of the flux equationa is printed. This ia particularly useful if the code has selected this option, since the picture of the reactor is available on the same page.

12. Mixture Specifications: The 10/11/12 blocks are printed in tabular form, along with the NTRIG block (trigger for MWd/T calculation if  $MWDT = 1$ ). The time (in days) for the burnup interval is printed at the beginning of this output block, and this value is incremented by the time step DELT as the specified burnup steps are performed. This output of the mixture specifications is particularly useful for times other than zero, since the change in atom density of the burnable isotopes from their previous values can be observed,

13. Cross-Section Edit: A complete listing by group of both the microscopic and macroscopic cross sections is given. The first ML materials are the microscopic values, while the remaining IZM are the macroscopic. In the printing of the table length, position 1 is  $\sigma_f$ ; 2 is  $\sigma_a$ ; 3 is  $\omega_f$ ; 4 is  $\sigma_{\text{tr}}$ (=  $\sigma_{\text{total}}$ ); 5 is  $\sigma$ (g + g), self-scatter; and 6 and all succeeding positions contain the inscatter cross sections, e.g.,  $\sigma(g - 1 + g)$ ,  $\sigma(g - 2 + g)$ , etc. The entire cross-section edit may be omitted, depending on the value of IPRIN (see Card 5 in the Input Instructions).

-.

14. Eigenvalue Print: After each outer iteration, the running time, outer iteration number. inner iteration total for that outer iteration, eigenvalue slope, eigenvalue, and  $\lambda$  are printed. The eigenvalue slope has meaning only in a search calculation and will be printed as zero in a regular  $k_{eff}$  calculation (IEVT  $\approx$  1).

15. Searched Atom Densities: In a concentration search (IEVT  $\div$  2), the atom densities that have been changed to produce the desired parametric eigenvalue are printed by zone and material number.

16. Final Neutron Balance Table: The final values of fission rate, inscatter and outscatter. absorption, and leakage are printed for each group, along with the sum over all groups. For the sum over groups, inscatter should equal outscatter, and absorption plus total leakage should equal fission source.

17. Mesh Coordinates and Spacing: The mesh boundaries (RO and ZO blocks) are printed along with the actual coordinates of the mesh points (R4 and Z4 blocks). Note that  $R4(I) \approx [RO(I + 1).$  $+ RO(I)/2$ , same for Z4. This output block is printed only the first time through the code, i.e., for  $DAY = 0$ .

18. Group Fluxes. The final normalized group fluxes are printed for each mesh point with the entire axial profile appearing in column form for each radial mesh point. The vertical mesh coordinates (Z4 block) are also included at the righthand side of the page after every fifth radial flux value. The entire group flux output may be omitted. depending on the value of IPRIN (see Card 5 in the Input Instructions).

19. Total Flux: The sum of the group fluxes at each mesh point is printed in the same format used for the group fluxes. This output block is printed after each criticality calculation.

20. Power Density: The normalized power density (MWt/ $\ell$ ) at each mesh point is printed, again using the group-flux format. These values are calculated by summing the product,  $\phi * \Sigma_f$ , at each mesh point over all groups. This output block is printed after each criticality calculation.

21. Power Fraction: The fraction of the total power produced by each zone is listed. This calculation is performed only if the normalization is

made on thermal power rather than neutron source  $\mathbf{r}$ 

22. Fuel Burnup: In burnup calculations, the fuel burnup for each zone in MWd/T, along with the total zone fuel mass, is printed following each burnup step. The calculation is performed using the fuel mass at the beginning of the burnup step along with a linearly averaged power fraction.

23. Fission Source Rate: The normalized fission neutron source rate  $(n/cm^3 \cdot sec)$  at each mesh point is printed, again using the group-flux format. These values are calculated by summing the product,  $\phi \star \nu \Sigma_{\epsilon}$ , at each mesh point over all groups. This output block may be omitted, depending on the value of IPRIN (see Card 5 in the Input Instructions).

24. Material Inventory: For each zone, the volume and mass of each material in the zone (in kg) are printed. This output block is printed after each criticality calculation.

25. Burnup Parameters: For burnup calculations, the names and material numbers of each of the burnable isotopes are printed, along with all the information contained on Card 27 in the Input Instructions.

 $26.$  Burnup Edit: For each region in the reactor, the zone-averaged total flux and zone volume are printed, along with the following quantities for each burnable isotope: atom density, total fission and absorption rates, and the zone-spectrumaveraged fission and absorption microscopic cross sections used in the actual burnup. At the end of the burnup edit, the contribution to the breeding ratio from each zone is given along with the total breeding ratio for the reactor. In this code, breeding ratio is an instantaneous quantity and is defined as the sum over all fertile isotopes of absorption minus fission divided by the sum over all NOTE : ALL SUBSEQUENT OUTPUT BLOCKS ARE OBTAINED IF THE REPORT OF ADSOLPTION, DOCK SAMS ALE, course, taken over the entire reactor. NOTE: ALL SUBSEQUENT OUTPUT BLOCKS ARE OBTAINED

ONLY IF THE REFUELING OPTION OF THE CODE IS USED (IREF  $\sim$  2).

27. Zone-Averaged Total Fluxes: For each zone. the zone-averaged total flux from the previous burnup interval to be used in the flux shift correction for calculating discharge is printed. These values are based on a linear average of the fluxes at the beginning and end of the burnup steps in the previous burnup interval.

28. REFUEL Input Control Words: The control parameters for REFUEL (see Card 28 in the Input Instructions) are printed in tabular form along . with the length of the previous burnup interval. The amount of storage for REFUEL required for the various data arraya in the A Common Block is also printed as LAST (not to exceed  $30,000$ <sub>10</sub> as mentioned previously). In the A Common Block for REFUEL, all quantities contained previously in A which are not needed in REFUEL are destroyed, and the storage space is used for the new variables that are introduced in REFUEL (see statement INP 53 in Appendix B).

29. Clean Fuel Atom Densities: The clean atom density (beginning of burnup life) for each position in the MO1 block is printed, along with the corresponding 10 and 11 numbers.

**30.** Refueling Fractions and Frequencies: For each region to be refueled after the particular burnup interval, the refueling fraction and frequency are printed. A list of the burnable isotopes to be refueled in these regions is also given.

31. Microscopic Absorption Cross Sections: For each burnable isotope in each reactor zone, the zone- and group-averaged microscopic absorption cross section used to burn materials in RRFUEL is printed for the two previous burnup intervals, i.e., for KLNT and KNT burnup intervals.

32. Microscopic Fission Cross Sections: Same as output block number 31, except absorption is replaced by fission.

33. Zone-Averaged Total Fluxes: For each zone, the zone-averaged total fluxes from previous burnup intervals **(up to a maximum** of 8) used in burning materials in REFUEL are printed. The final column of fluxes (for burnup interval KNT) ia identical to that given in output block number 27.

34. Burnable Isotopes in Each Zone: All burnable isotopes in all regions are listed according to their positions in the MO1 block.

35. Zone Summary of Charge and Discharge: For each zone and for all materials in that zone, the following quantities are printed.

- a. Discharge atom density and mass (in kg) from burnup interval KNT,
- b. Charge atom density and masa (in kg) for burnup interval  $INT(*)$  KNT + 1),
- c. Initial composition (atom density and mass) for burnup interval INT.

36. Refueled Atom Densities: The input atom densities, after refueling, for the next burnup interval INT are printed in order of their appearance in the MO1 block. These are the same atom densities (given in a different format) as those listed in Part c of the previous output block.

. .

**.6**

.-.

37. Region Collapse Data: For each of the region collapses performed (total of KLAPS), the regfona involved in the given collapse are listed along with the total volume of these regions. Then, for each burnable isotope, the following collapsed masses (in kg) are printed.

a. Composition at end of burnup interval KNT,

b. Discharge from burnup interval KNT,

c. Charge for burnup interval INT,

d. Composition for beginning of bumup interval INT.

38. Total Reactor Summary: For each material in the reactor (total of ML), the following masses (in kg) are printed.

- a. Total reactor discharge from bumup interval KNT,
- b. Total reactor charge for burnup interval INT ,
- c. Total mass in reactor at begfming of burnup interval INT.

**c.** Data Storage Requirements

The variable dimensioned arrays used in the code require LMX storage locations where

 $LMX = MAX(L1, L2, L3)$ ,

and

- $LI =$  storage required for criticality and burn-UP (if desired) calculations,
- $L2$  = temporary storage required for crosssection rearrangement,
- $L3$  = storage required if the refueling option of the code is used.

Storage locationa L1 and L2 are required for all problems, whereas L3 is needed only for refueling. If any of these three parameters exceeds the

30,000<sub>10</sub> word maximum, the problem will abort. In terms of input quantities, the three storage parameters are defined as follows.

 $L1 = 5 + ITL*MT + 2*IGM + 4*M01 + 5*JM + 7*IM$ 

+ 7\*IZM + 10\*IMJM + 15\*ML + 6\*IZM\*M

 $+ 2*MAX(IM, JM)$ 

if delta search calculation,

+(IM+JM+IZ+ JZ)

II concentration starth taitu

 $\cdot$  ( $\cdot$ 

**4.**

if burnup (MWd/T) calculation,

$$
+ (M01 + 3*IZM).
$$

+ NCON\*(l + Z\*NECOP) + IZM\*[5 + INTMAX

- + KLAPS + 10.000 + 111.000 + 20.000 + 20.000
	- $+$  NCON\*(1 + 2\*NECOP) + IZM\*[5 + INTMAX

KLAPS + **IMJM+** ITL\*MT + 5\*M01 + 16\*ML

 $+$  KLAPS \* 2\*ML + NCON\*(4 + 2\*INTMAX)].

For nearly all practical problems, Ll is greater than both L2 and L3. L2 may be unusually large fine energy group structure with a large tab length is used.

Note that the  $30,000$ <sub>10</sub> word maximum mentioned above can easily be raised or lowered by changing  $1.4$  Main  $1.4$ number on en 3. " 35

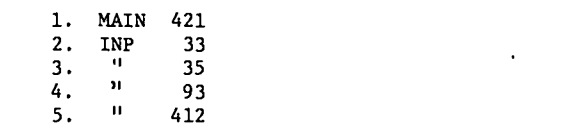

(see Appendix B).

## D. Representative Running Times on the CDC-6600<br>Computer

PHENIX running times for  $k_{eff}$  calculations for various fast reactor compositions are shown in Table II. The running times listed are actual execution times and do not include system-dependent

TABLE II

#### $R$ erictive No.  $\mathbf{r}$  . of  $\mathbf{r}$  is  $\mathbf{r}$  $B_{\text{B}}$  Times FOR  $\kappa_{\text{eff}}$  CALCULATIONS

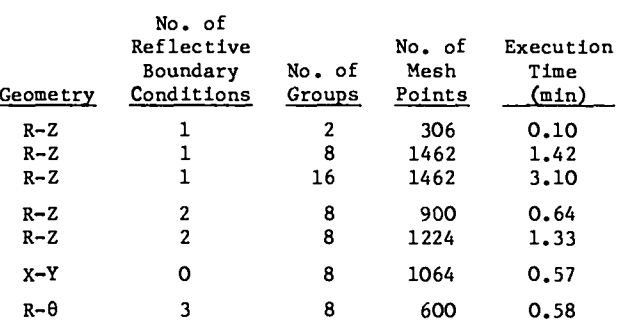

 $\mathbf{A}$  and an eigenvalue convergence convergence  $\mathbf{A}$  $\overline{a}$ lems listed in Table II used the sinusoidal flux guess (ISTART  $=$  4) and an eigenvalue convergence  $\text{criterion}$  EPS, of  $10^{-5}$ .

 $\mathcal{S}$  and  $\mathcal{S}$  and  $\mathcal{S}$  and  $\mathcal{S}$  are v. 1, Battelle Northwester Northwester  $\mathcal{S}$ 

REFERENCES

- 1. W. W. Little, Jr., and R. W. Hardie, "2DB User's K. W. LILLIC, JER, AND N. W. NAIDIC, ADD 050<br>W. J. H. DIWY PRI R. J. R. L. JI. W. L. ianual, DAWD OJI ACV, I, DALLCIIC AOILNWCSL<br>Transport Equation Laboratory (1969).
- 2. K. D. Lathrop, "DTF-IV, A FORTRAN-IV Program for Solving the Multigroup Transport Equation<br>with Anisotropic Scattering, "LA-3373, Los with Anisotropic Scattering, EA-3373, IR Alamos Scientific Bab
- 3. Unpublished data. 2DF, A Two-Dimensional W. H. H. M. Carmichael, "D. M. M. Carmichael, "Declinion" Dimensional Data Preparation Code," **LA-3427-MS,** Scientific Laboratory.
- 4. W. H. Hannum and B. H. Carmichael, Dro, A.<br>Dimensional Data Preparation Code, LA-342. Los Alamos Scientific Laboratory (1966).
- B. J. Toppel, A. L. Rago, and D. M. O'Shea, "MC<sup>2</sup>, A Code to Calculate Multigroup Cross 5. Sections," ANL-7318, Argonne National Laboratory (1967).

#### LOGICAL FLOW OF PHENIX APPENDIX A

#### LOGICAL FLOW OF PHENIX

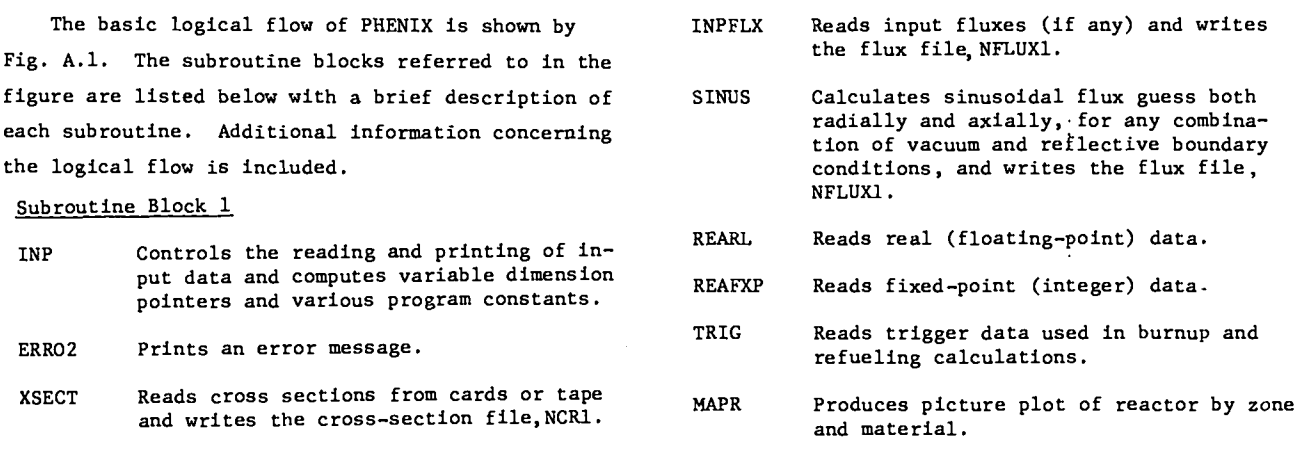

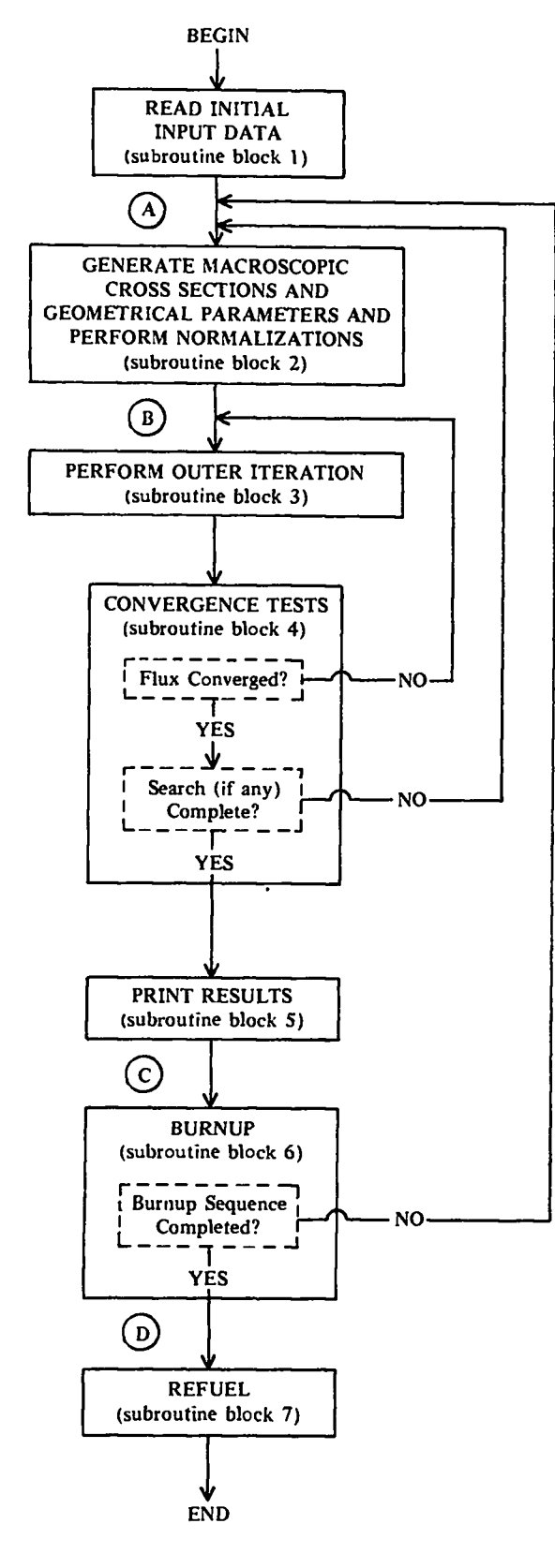

Fig. A.L. Simplified logical flow chart for PHENIX.

#### Subroutine Block 2

INIT Mixes cross sections, modifies geometry (if delta search) , calculates mesh areas and volumes, and calculates initial fission distributions.

.

. .

..

- ERR02 Prints an error message.
- FISCAL Calculates fission sums and performs normalization.

#### Subroutine Block 3

- EVPRT Prints and monitors the eigenvalue calculation. It prints time, eigenvalue, lambda, etc., after each outer iteration.
- OUTER Performs and controls a complete outer iteration.
- ICOEF Calculates the coefficients for the pointwise flux equations.
- INNER Calculates the fluxes in a specffied group using line inversion.
- REBAL Performs group rebalancing and flux normalization before each group calculation.

Subroutine Block 4

- CONVRG Performs convergence tests and computes new eigenvalue in search problems.
- ERR02 Prints an error message.

Subroutine Block 5

- SUMMRY Prints the final totals, including group fluxes, total flux, power density, power fraction, and fission source rate. Also calculates and prints burnup rates (MWd/T) in burnup calculations.
- GRPTOT Computes and prints group totals.
- PRT Prints any IM\*JM array.
- EVPRT See Subroutine Block 3.
- ERR02 Prints an error message.
- GRAM Calculates and prints the mass of each material in each zone, and the zone volume .
- Note: If no burnup is to be performed, the program terminates at this point (C on Fig. A.1).

Subroutine Block 6

INPB Reads and prints the input bumup data.

AVERAG Calculates the zone-averaged total fluxes, zone- and group-averaged Fission and absorption cross sections, and breeding ratio.

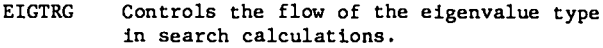

NARCH Calculates the time-dependent isotopic concentrations, i.e., performs the bumup.

With regard to the flow of the code in burnu calculations, it should be noted that the flow is controlled by both the initial type of calculation  $(k_{eff},$  concentration search, or delta search) and the number of bumup steps to be performed.

- a. If the initial type of calculation is  $k_{eff}$ (IEVT  $= 1$ ), the code returns to point A after each and every burnup step and does a " $k_{eff}$ after burnup" calculation.
- b. If the initial type of calculation is a delta search (IEVT = 3), only the initial calculation is a delta search. Following completion of the initial search, the code becomes a  $k_{eff}$ -type and all subsequent operations are performed as such .

,.>

c. **If the** initial type of calculation is a concen tration search (IEVT = 2), the code flows as "search-burnup-k<sub>eff</sub> after burnup." This cycle is repeated for each burnup step. Following completion of the last such sequence, the code proceeds directly to refueling (if desired) or performs a final search before refueling. If the concentration searches have been on the control poison, the final search can be of value in determining whether or not enough poison remains to **ensure the desired degree of criticality at the end of the burnup interval.** Note: If no refueling is to be performed, the program terminates at this point (D in Fig. A.1).

#### Subroutine Block 7

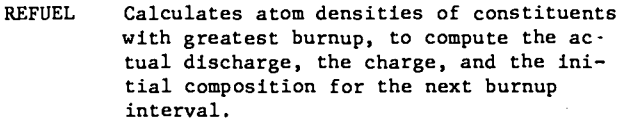

- INPR Reads, writes, and punches data to be used in REFUEL.
- TRIG Reads **trigger data used in burnup and refueling calculations.**

#### APPENDIX B

#### FORTRAN LISTING OF SOURCE DECK

 $\ddot{\phantom{0}}$ 

 $\ddot{\phantom{0}}$ 

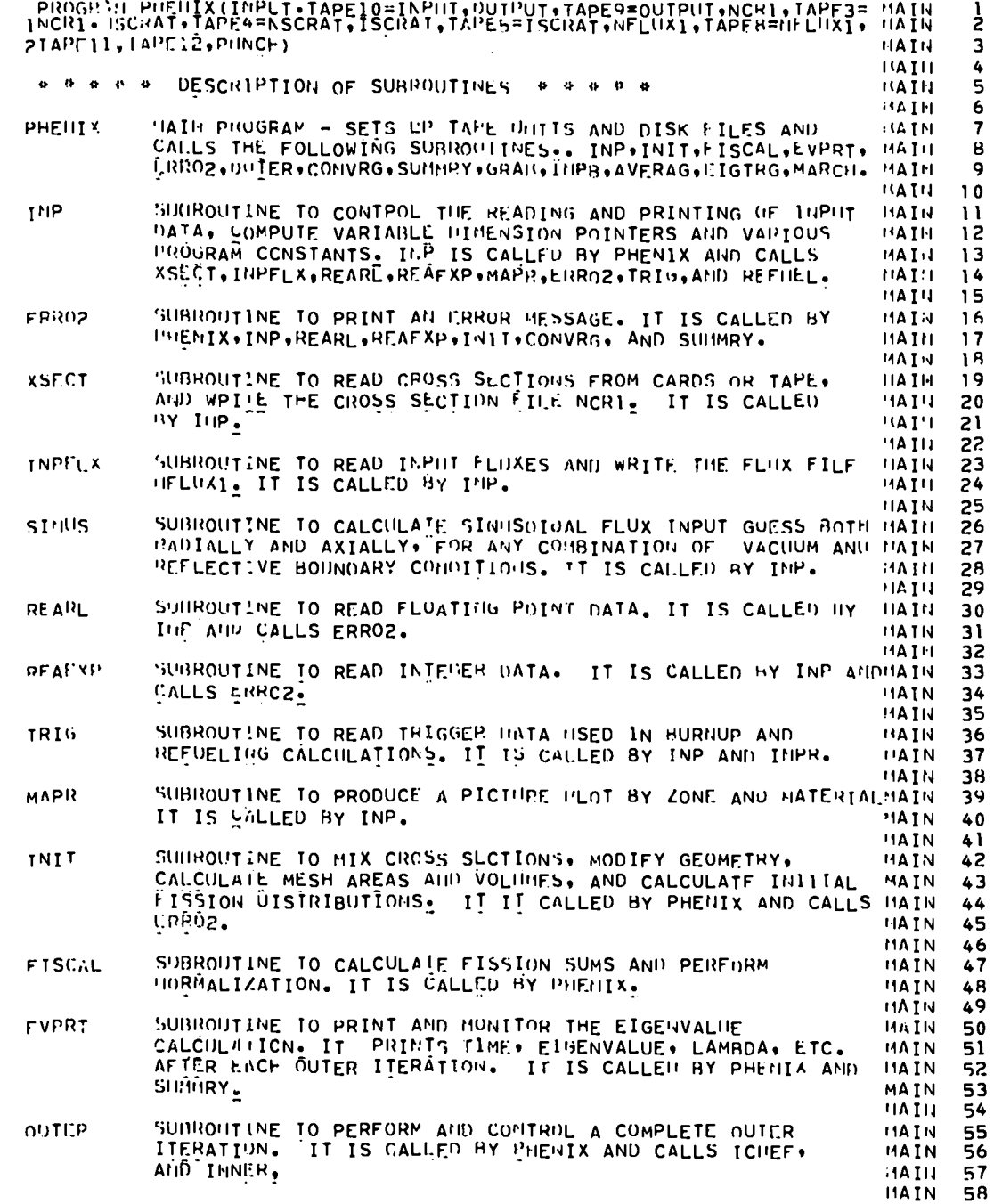

 $\bar{\mathcal{A}}$ 

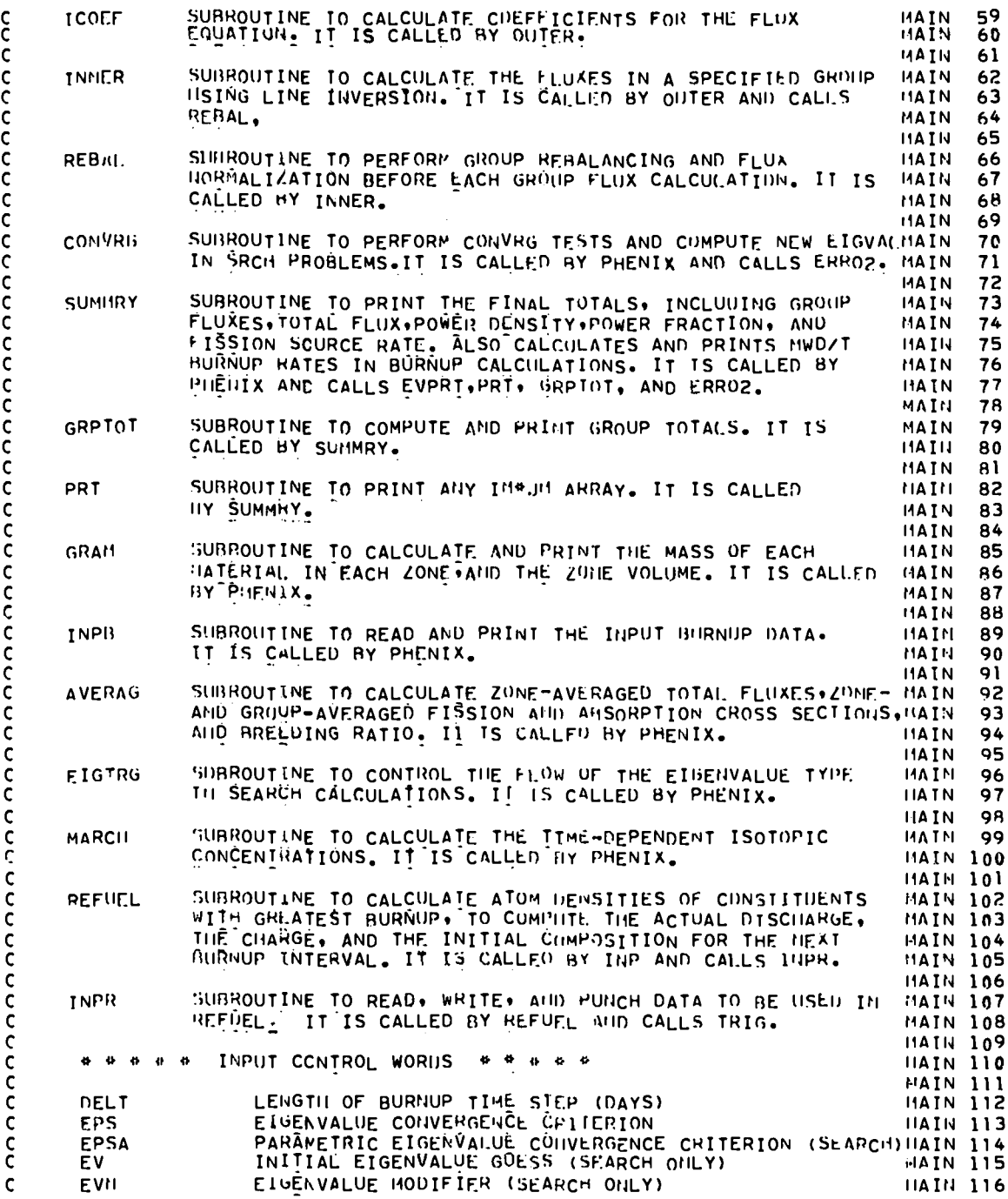

..

 $\ddot{\phantom{a}}$ 

 $\mathbf{L}_{\mathrm{eff}}$ 

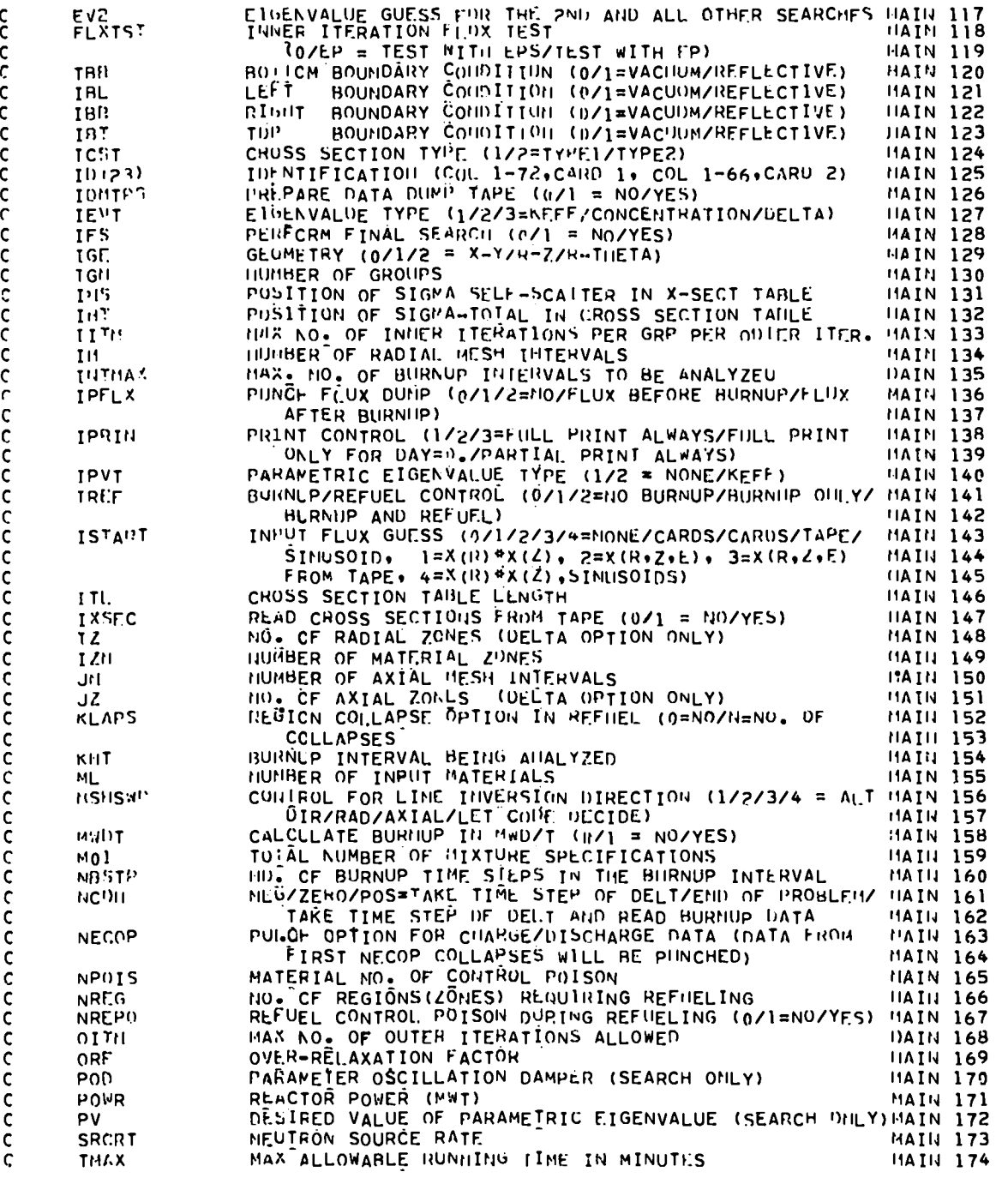

k.

 $\overline{a}$ 

۰,

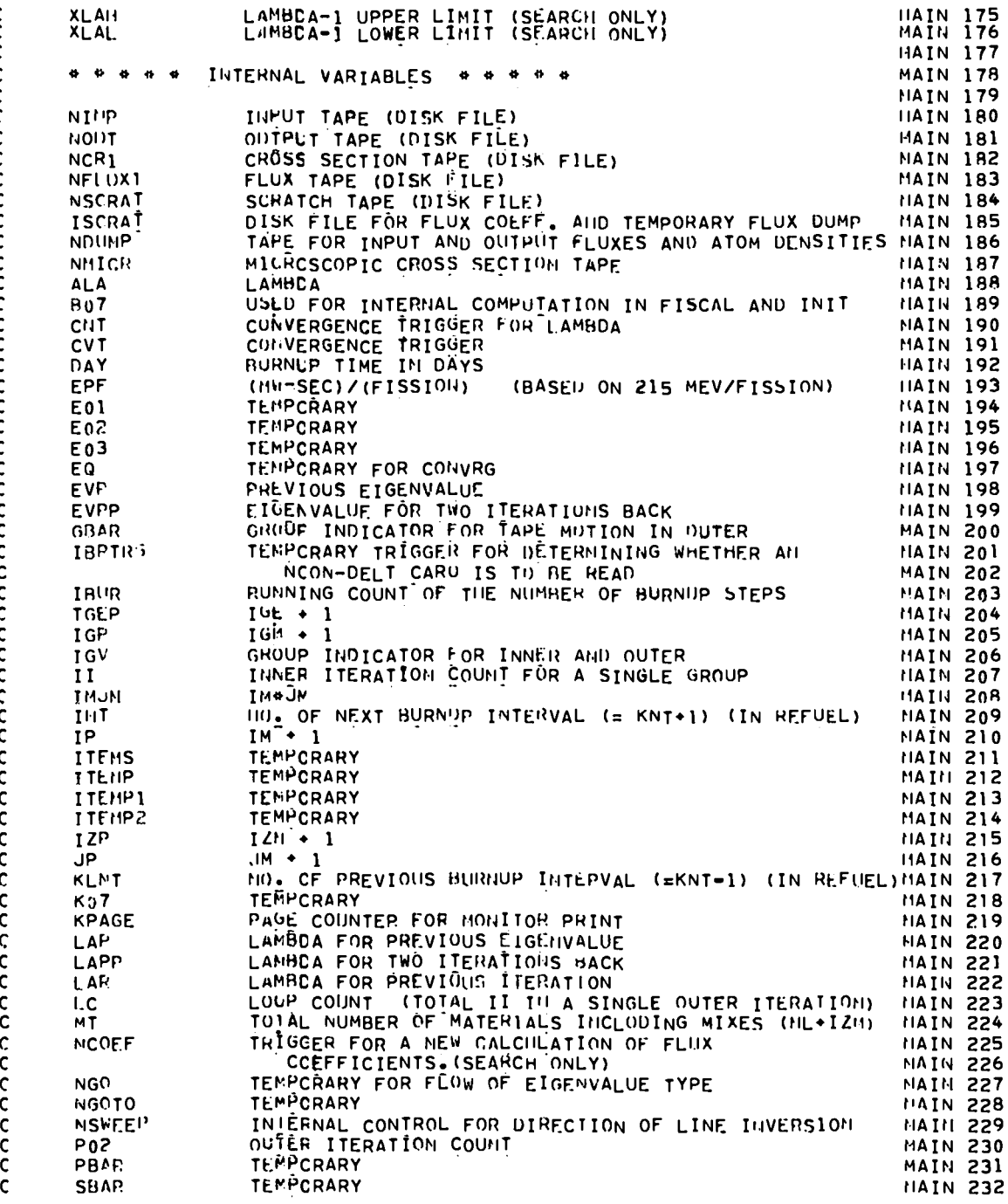

 $\frac{c}{c}$ Ć C ť

 $25\phantom{a}$ 

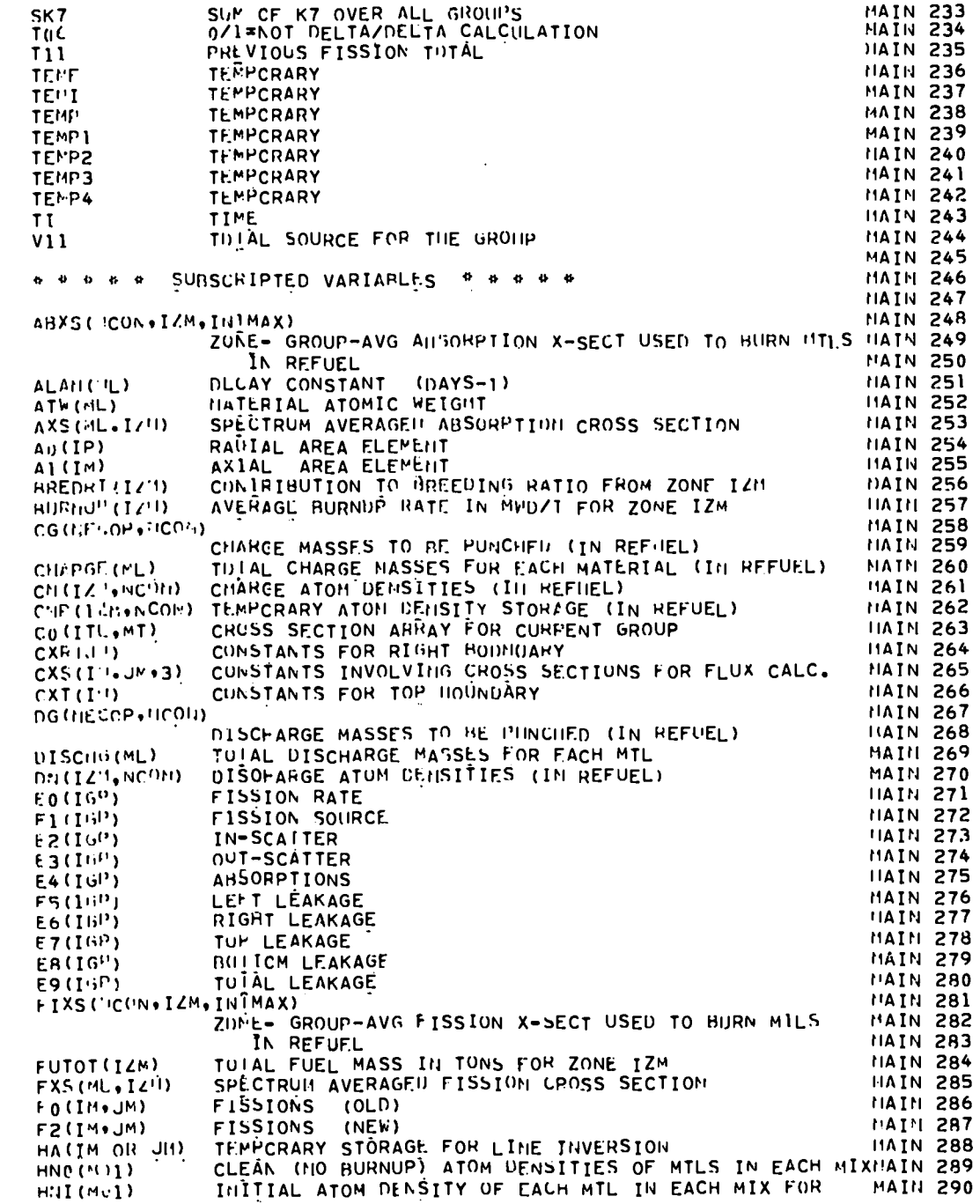

 $\ddot{\phantom{0}}$ 

 $\ddot{\cdot}$ 

 $\ddotsc$ 

 $\ddotsc$ 

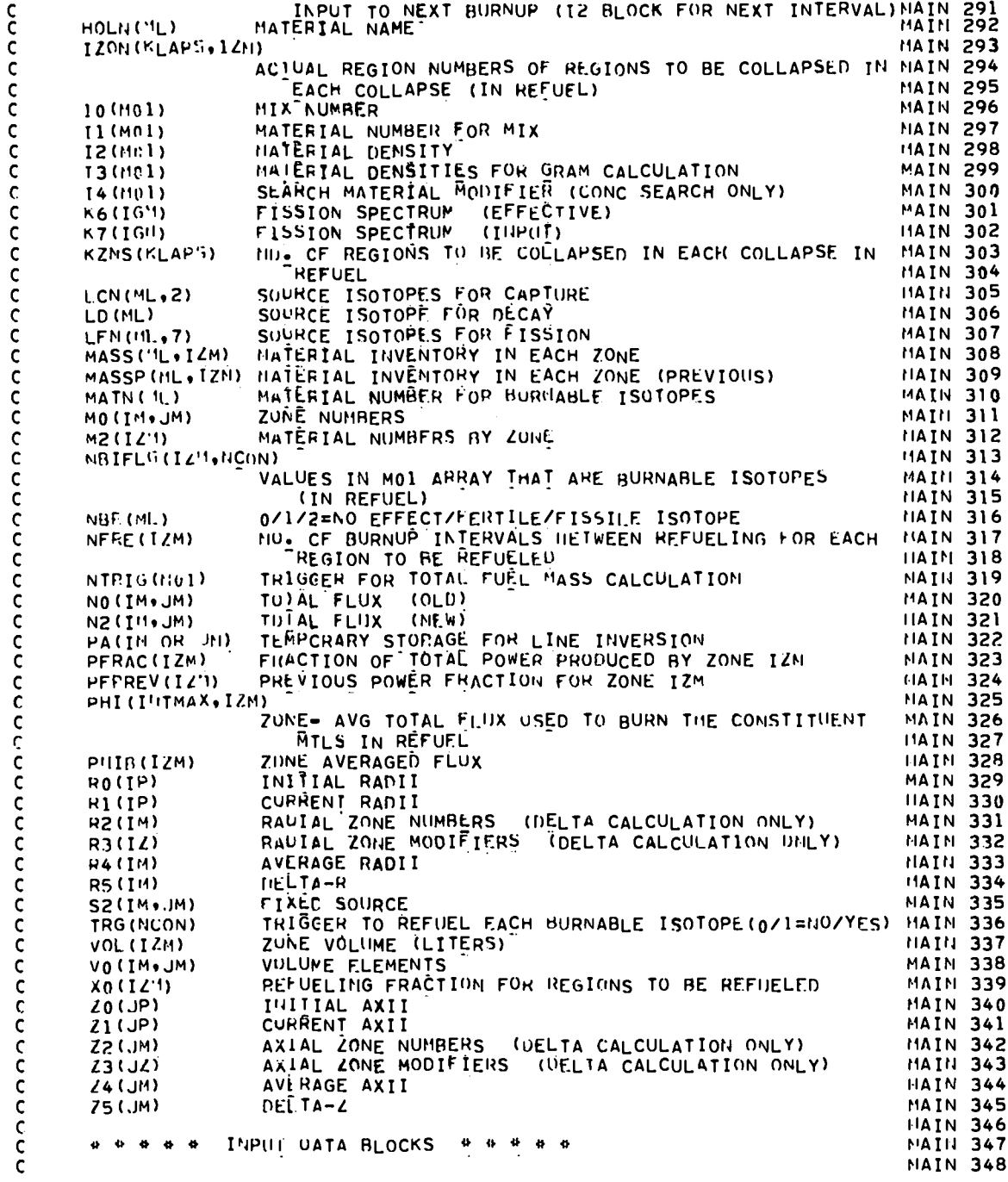

 $\hat{\mathcal{A}}$ 

 $\overline{27}$ 

 $\frac{1}{2}$ 

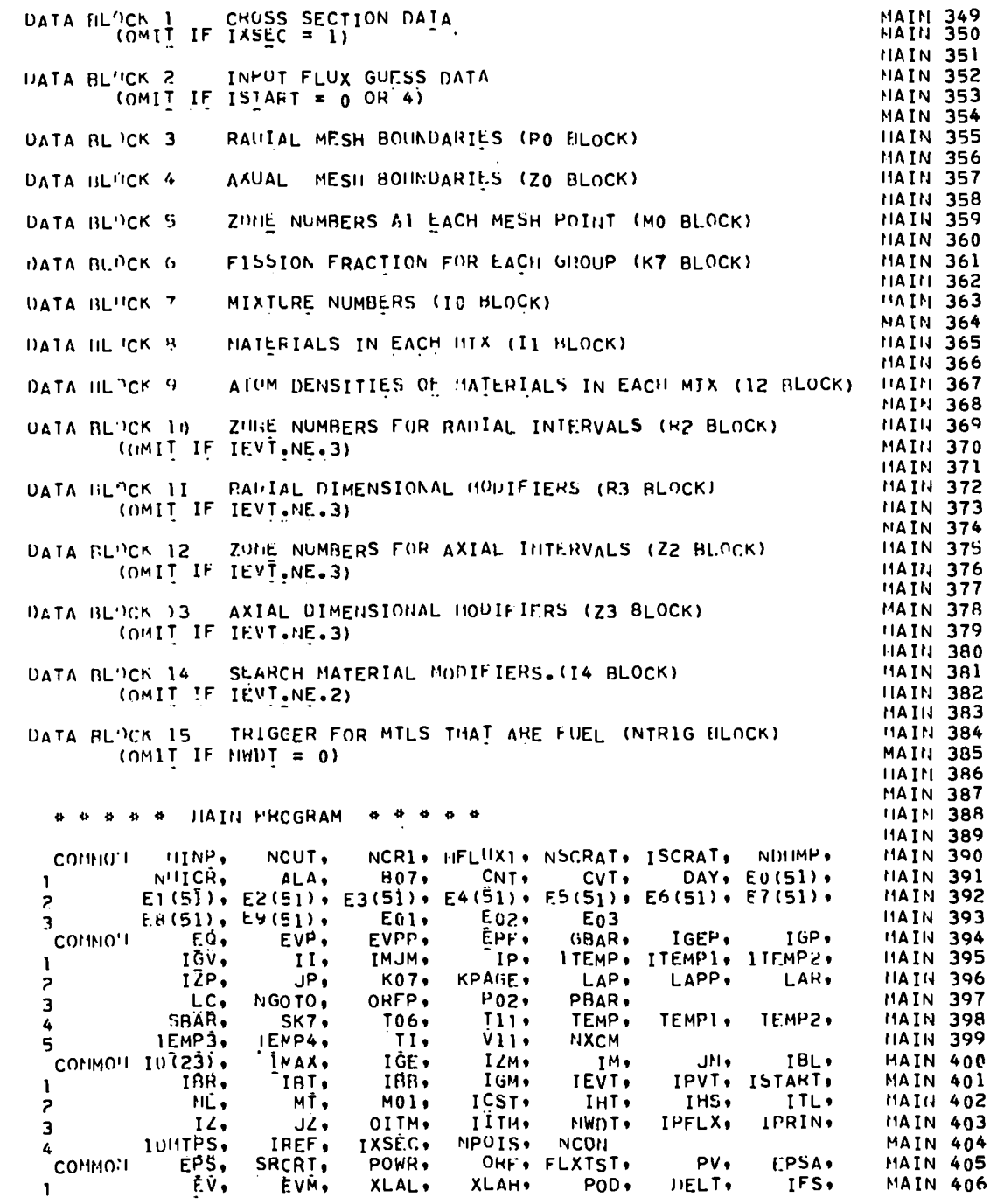

 $\ddot{\phantom{0}}$ 

.,

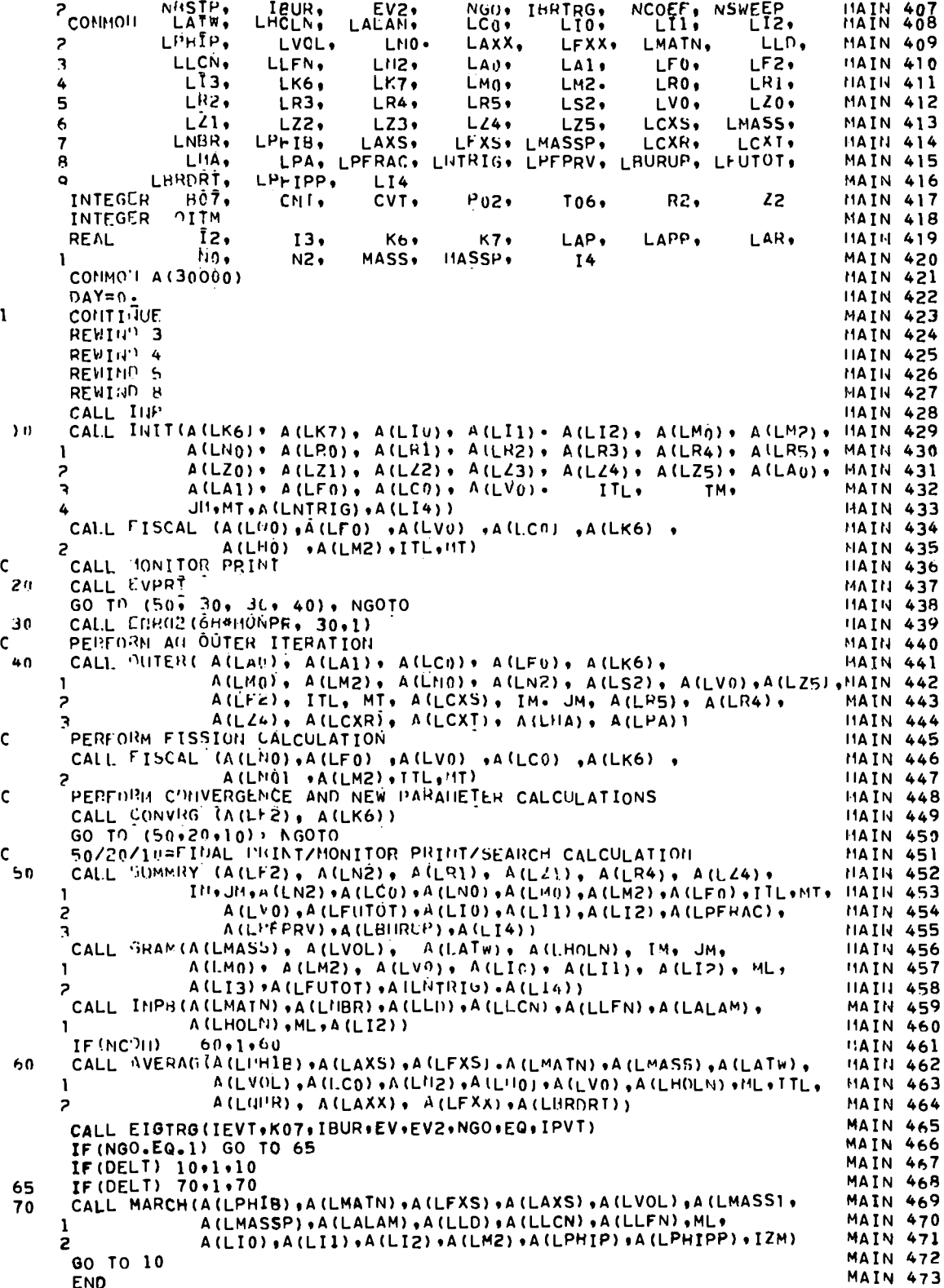

 $\bullet$ 

 $\ddot{\phantom{0}}$ 

 $\bullet$   $\bullet$
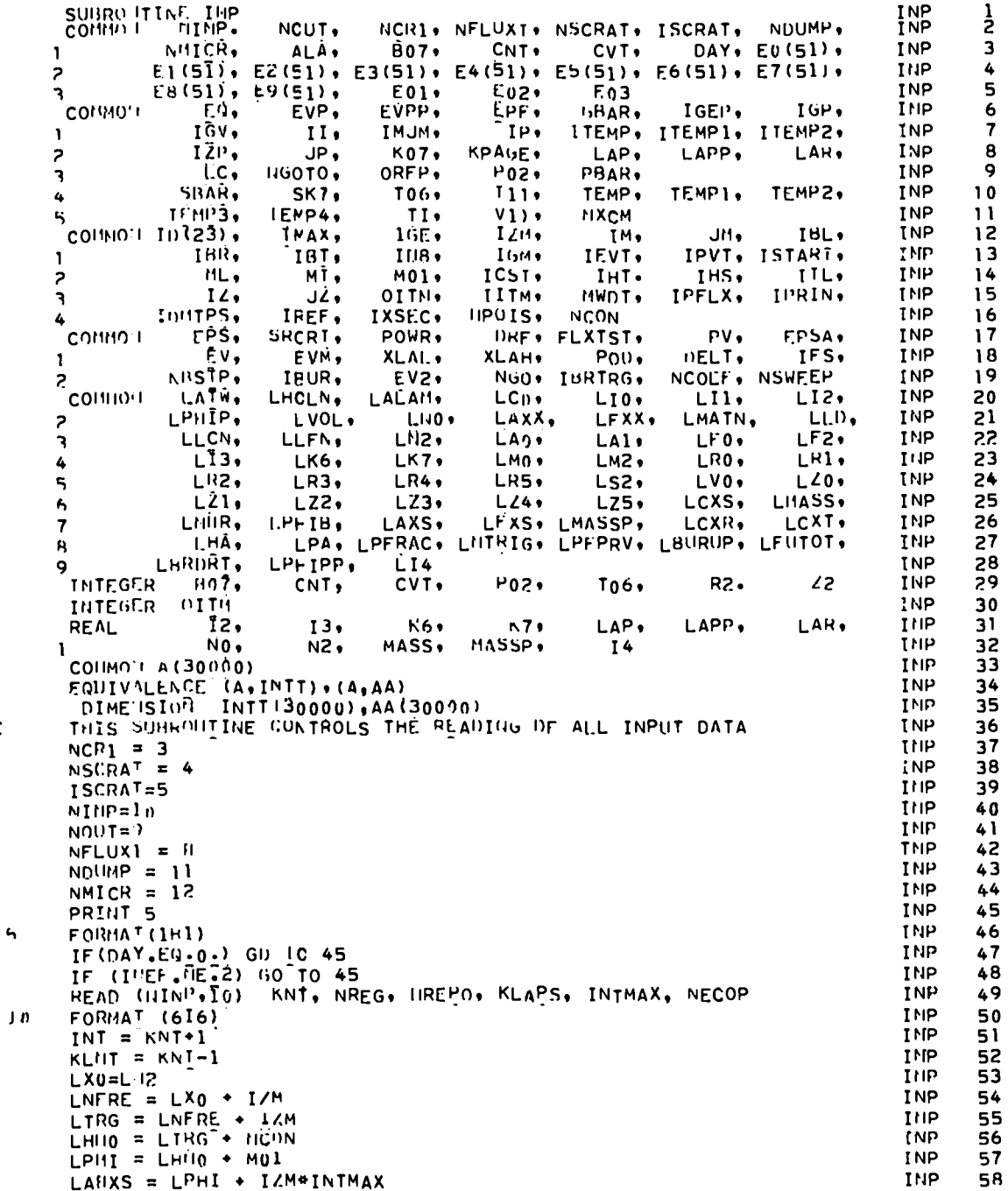

 $\ddot{\phantom{0}}$ 

. .

 $30<sub>o</sub>$ 

 $\mathsf{c}$ 

 $\ddot{\phantom{0}}$ 

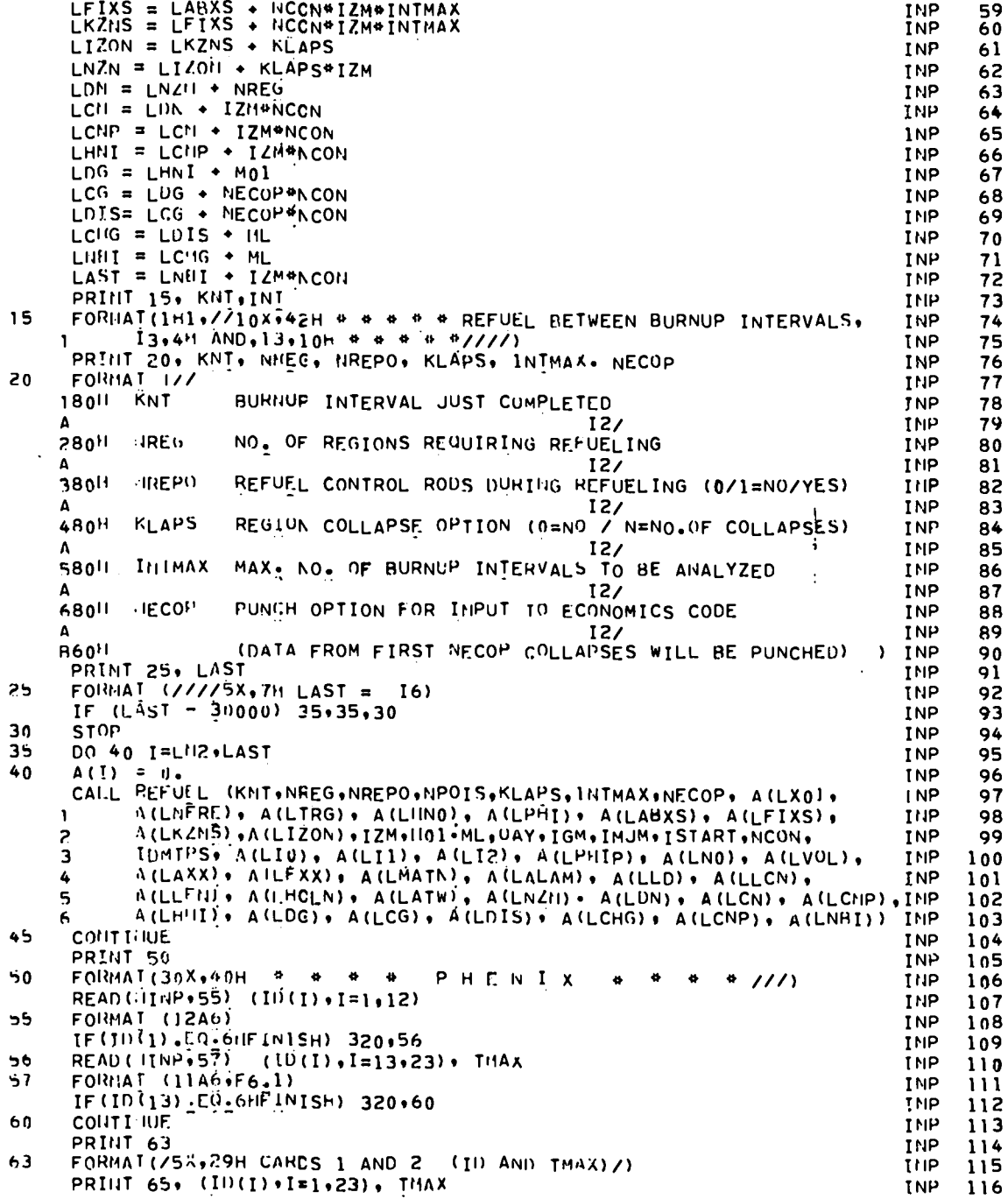

 $31$  $\ddot{\phantom{0}}$ 

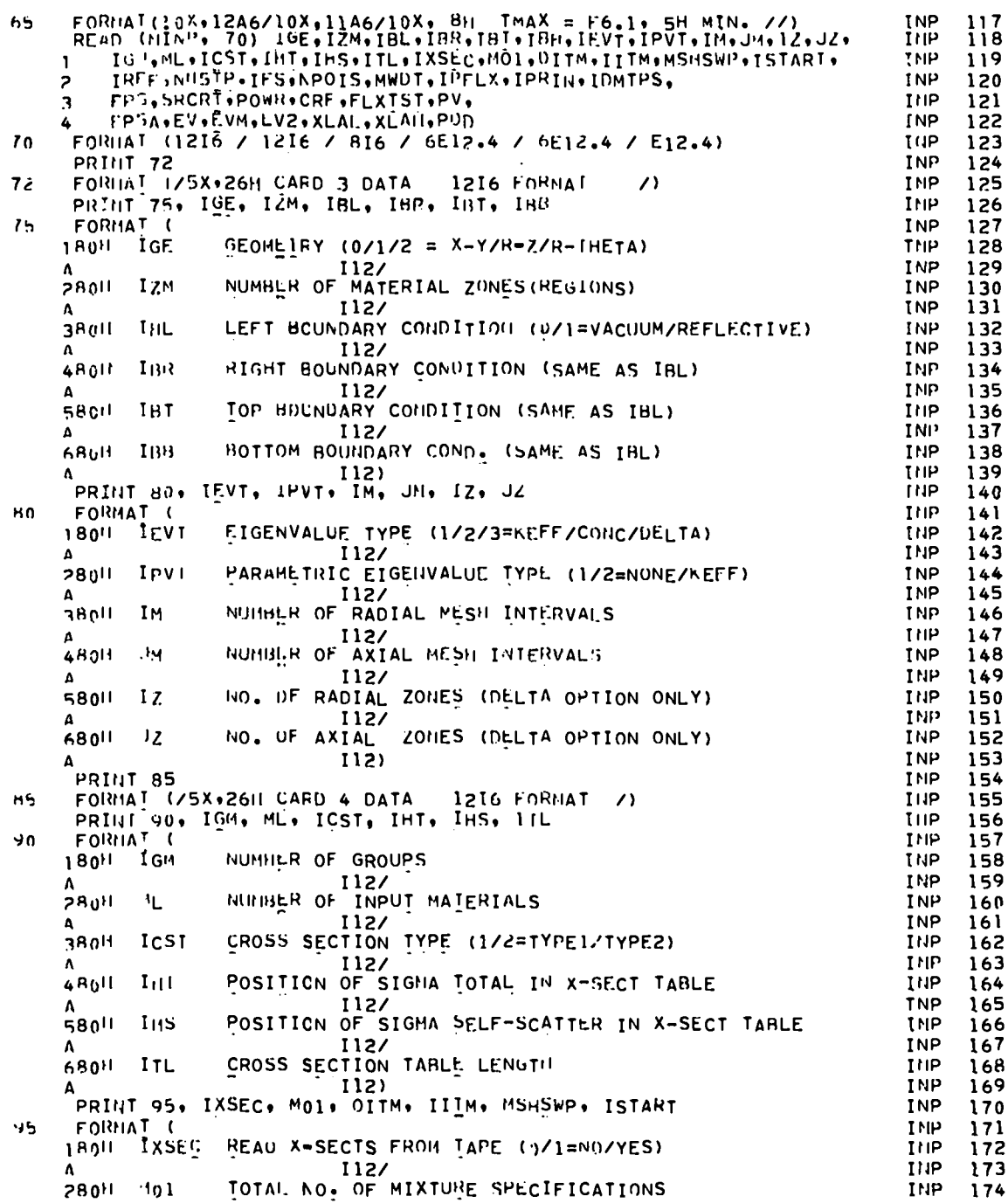

 $\sim 10^6$ 

 $\bullet$   $\bullet$ 

 $\ddot{\phantom{a}}$ 

INP  $\frac{175}{176}$ MAX NO. OF OUTER ITERATIONS ALLOWED UITM **THP**  $380H$ **INP** 177  $\Delta$  $112/$ MAX NO. OF INNER IIERATIONS ALLOWED PER OUTER ITER. INP 178 480H IITM **INP** 179 112/ 'ISHSWP LINE INVERSION DIRECTION (1/2/3/4=ALT DIR/RAD/AX/CODE INP 180 580H **ADECIDES INP** 181  $112/$ INP 182 680H ISTART FLUX GUESS (0/1/2/3/4=NONE/CARDS/CARDS/TAPE/SINUS0ID) INP 183  $\Lambda$  $112)$ **THP 184** PRINT 100 100 FORMAT (/5X+26H CARD 5 DATA 8IG FORMAI INP 185  $\prime$ PRINT 105, IREF, NESTP, IFS, NPOIS, HWDT **INP** 186 **TNP** 187 105 FORMAT ( BURNGP/REFUEL CONTROL (0/1/2=HO BURNUP/BURNUP ONLY/BURINP 1801 IREF 188 189 ANUP AND REFUELY **TNP**  $112/$ **URSTP TNUMBER OF BURNUP TIME STEPS IN A BURNUP INTERVAL INP** 190 **280H TNP** 191  $112/$ ٨ 380H PERFURM FINAL SEARCH (0/1 = NO/YES) **TNP** 192 **IFS TNP**  $193$  $112/$ Α **HPOIS** MATERIAL NO. OF CONTROL PUISON **TNP** 194 480H **INP** 195  $\Delta$ 112/ CALCULATE BURNUP IN HWD/T (0/1=NO/YES) **TNP** 196 580H **HUDT** INP 197  $112$  $\Delta$ INP 198 PRINT 107, IPFLX, IPRIN, IDHTPS INP 199 FORMAT ( 107 180H IPFLX PUNCH FLUX DUMP (0/1/2=NO/FLUX BEFORE BURNUP/FLUX AFTEINP 200 AR BURNUP) **INP** 201  $112/$ 280H IPRIII PRINȚ CONTROL (1/2/3=FULL PRINT/FULL PRINT FOR DAY=0 ONINP  $202$ INP ALY/PARTIAL PRINTI 203  $112/$ 380H TIMTPS PREPARE DATA DUMP TAPE (0/1=NO/YES) **TNP** 204 205 **TNP**  $112)$ Δ INP 206 PRINT 110 FORMAT (/SX+28H CARD 6 DATA 6E12.4 FORMAT /) INP  $207$  $110$ PRINT 115, EPS, SRCRT, POWR, CRF, FLXTST, PV INP 208 INP 209 115 180H **EPS** EIGENVALUE CONVERGENCE CRITERION **TNP** 210 NEUTHUN SOURCE RATE (FUR NORMALIZATION) 1<sub>NP</sub> 211 Δ **SRCRT** INP 212 **280H** INP 1PE12.4/ 213 Δ REACTOR POWER (NWT) (FOR HORMALIZATION) INP POWH 214 380H **TNP**  $215$ 1PE12.4/ A "RF OVERRELAXATION FACTOR TNP 216 48010  $1PE12.4/$ **INP**  $217$ A **TNP** 218 58011 FLXTST INNER ITERATION FLUX TEST (O/EP=EPS/EP FOR TEST) **TNP** 219 1PE12.4  $\mathbf{A}$  $\mathbf{P}$ DESIRED VALUE OF PARAMETRIC EIGENVALUE (SEARCH ONLY) INP 220 68011  $1PE12-4$ TNP 221 Δ PRINT 120 INP 222 INP FORMAT (75X+28H CARD 7 DATA 6E12.4 FORMAT 7) 223 120 PRINT 125, EPSA, EV, EVM, EV2, XLAL, XLAH INP 224 FORMAT ( **TNP** 125 225 180H ÉPS4 PARAMETRIC EIGNVALUE CUNVERGENCE CRITERION (SEARCH ONLYINP 226 1PE12.4/ INP 227 INP INITIAL EIGENVÄLUE GUESS (SEARCH UNLY) 140RS **EV** 228 INP 229 1PF.12+4/ Δ EIGENVALUE MODIFIER (SEARCH UNLY) EVM THP 230 38011 INP 1PE12.4/ 231 V **TNP** FV2 EIGENVALUE GUESS FOR 2ND AND ALL OTHER SEARCHES 232 480H

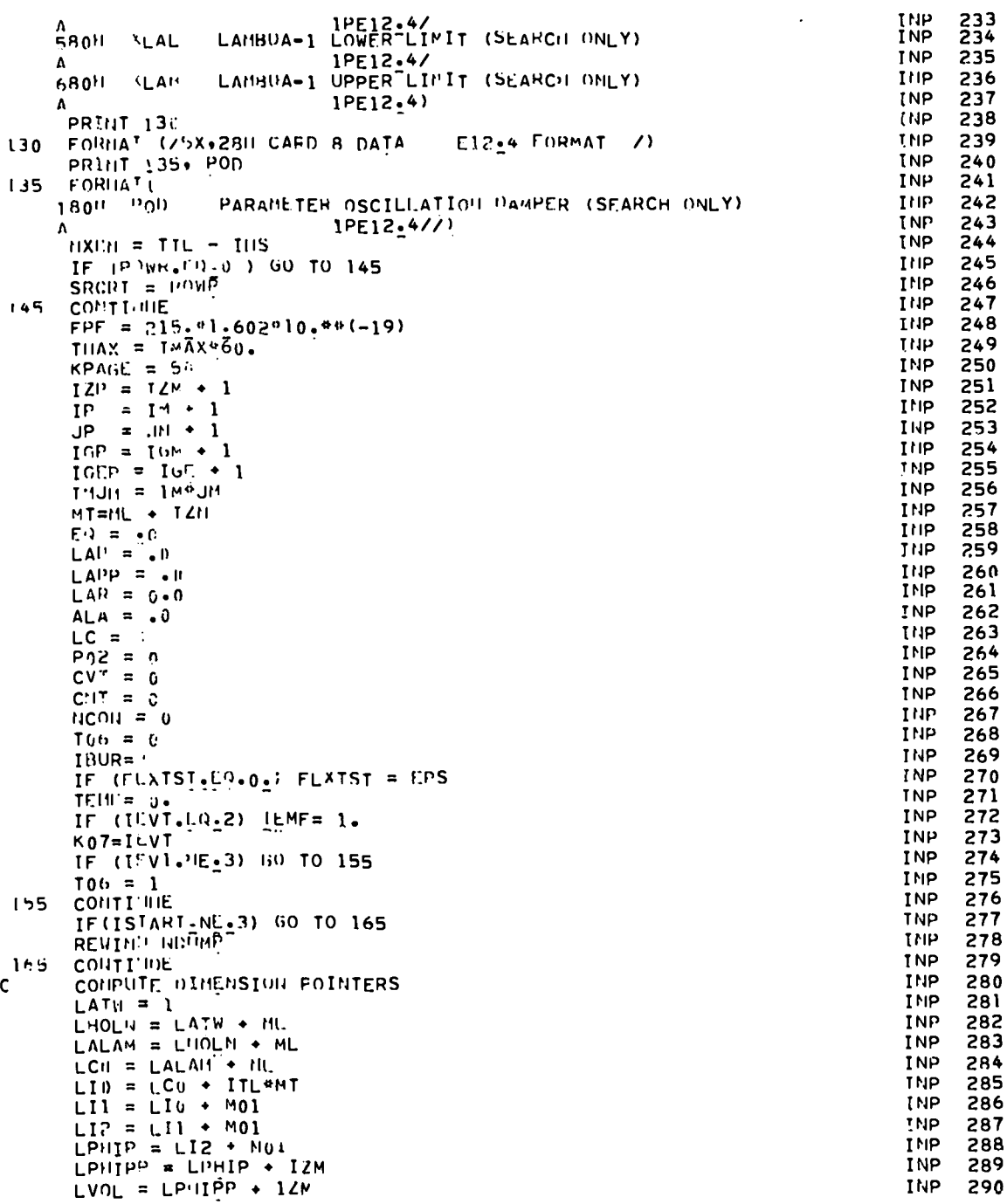

 $\ddot{\phantom{1}}$ 

 $\bullet$ 

 $\hat{\mathbf{v}}$  .

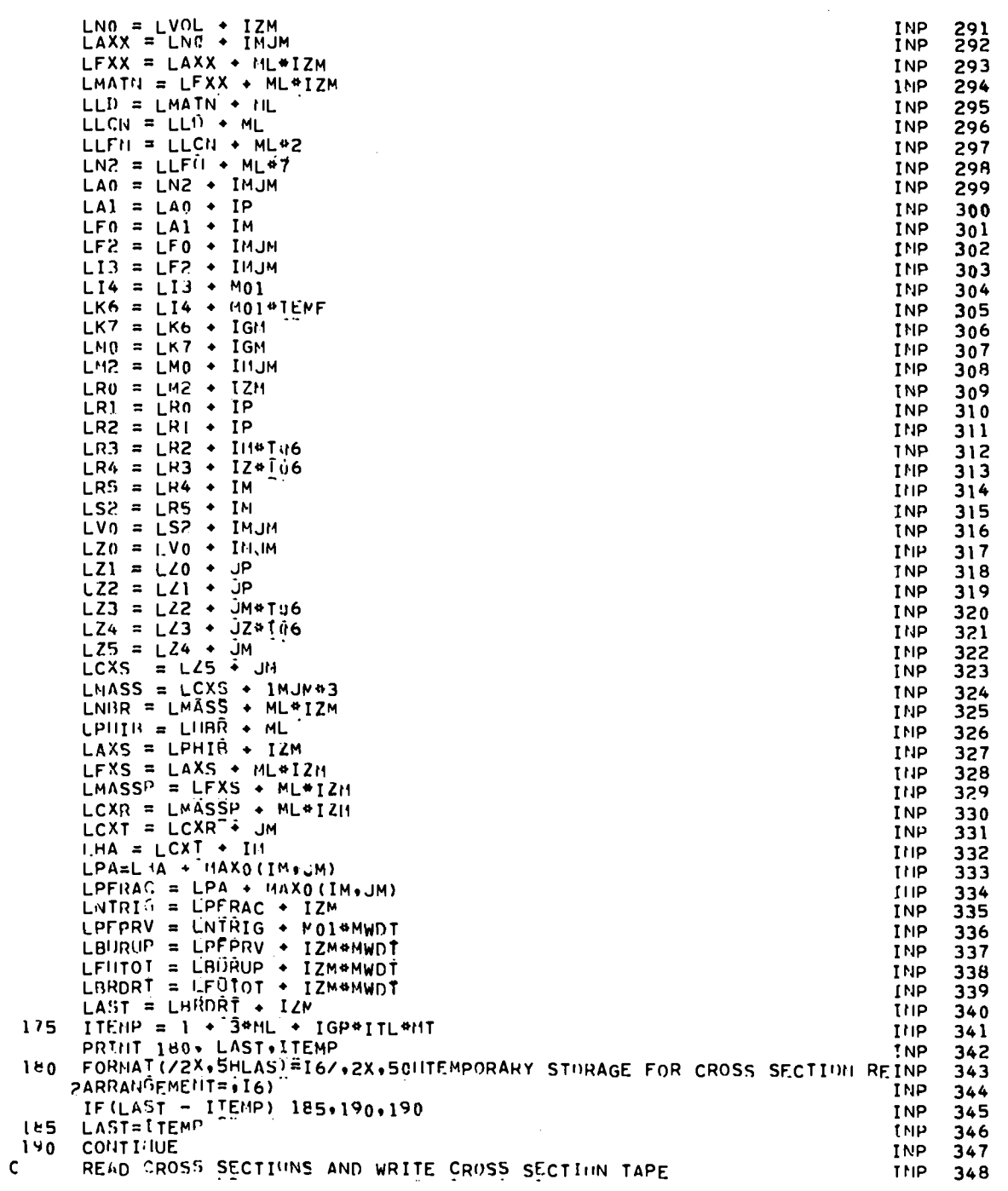

 $\sim 10^{11}$  km  $^{-1}$ 

 $\ddot{\phantom{a}}$  .

 $\ddot{\phantom{0}}$ 

 $\ddot{\phantom{0}}$ 

 $\ddot{\phantom{1}}$ 

 $35\phantom{a}$ 

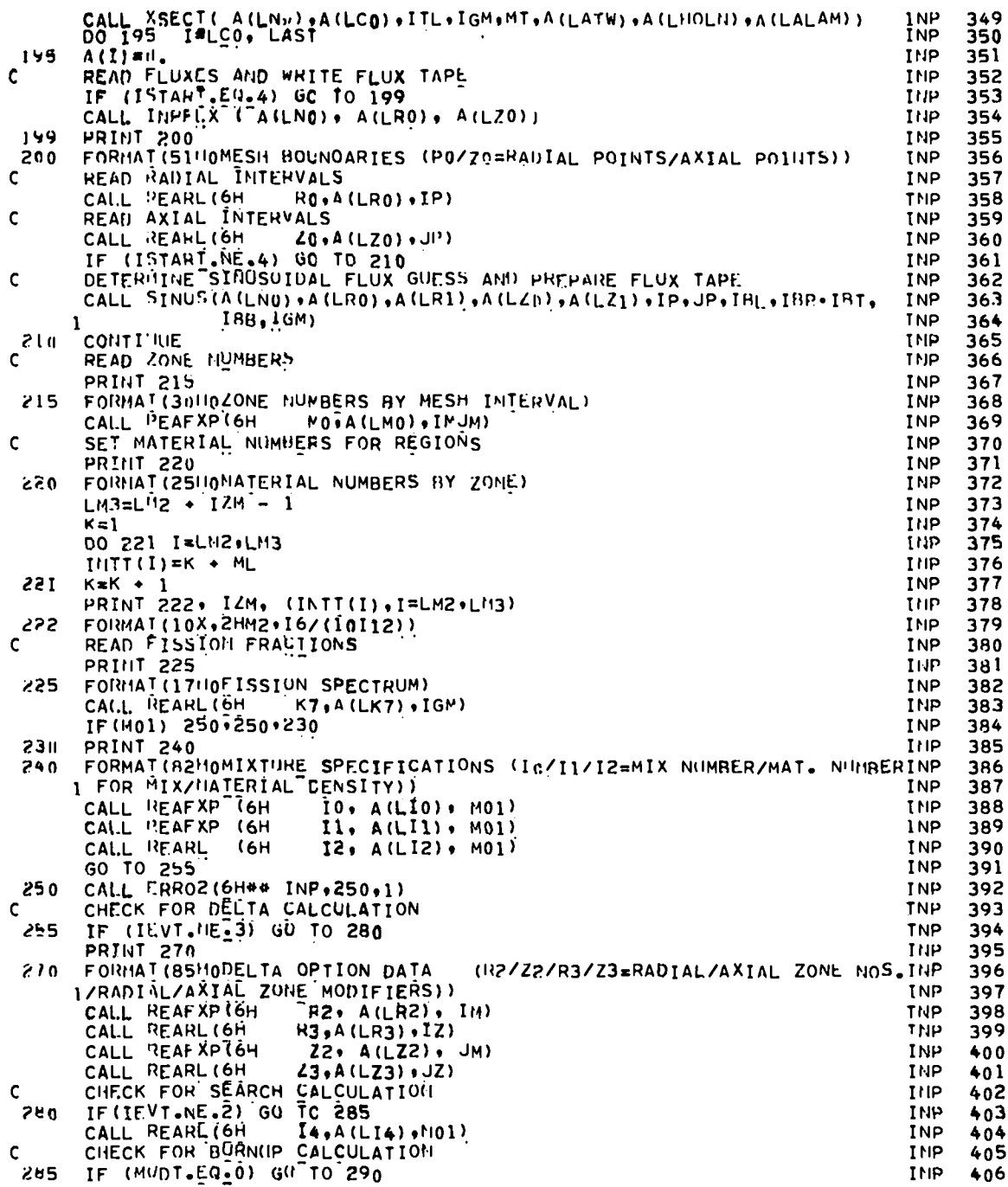

 $\ddot{\phantom{0}}$ 

 $\ddot{\phantom{0}}$ 

 $\bar{\beta}$ 

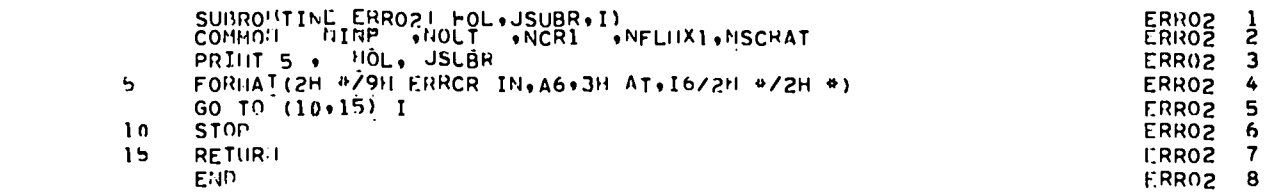

 $\label{eq:2.1} \frac{1}{\sqrt{2}}\int_{\mathbb{R}^3}\frac{1}{\sqrt{2}}\left(\frac{1}{\sqrt{2}}\right)^2\frac{1}{\sqrt{2}}\left(\frac{1}{\sqrt{2}}\right)^2\frac{1}{\sqrt{2}}\left(\frac{1}{\sqrt{2}}\right)^2\frac{1}{\sqrt{2}}\left(\frac{1}{\sqrt{2}}\right)^2.$ 

 $\label{eq:2.1} \frac{1}{\sqrt{2}}\left(\frac{1}{\sqrt{2}}\right)^{2} \left(\frac{1}{\sqrt{2}}\right)^{2} \left(\frac{1}{\sqrt{2}}\right)^{2} \left(\frac{1}{\sqrt{2}}\right)^{2} \left(\frac{1}{\sqrt{2}}\right)^{2} \left(\frac{1}{\sqrt{2}}\right)^{2} \left(\frac{1}{\sqrt{2}}\right)^{2} \left(\frac{1}{\sqrt{2}}\right)^{2} \left(\frac{1}{\sqrt{2}}\right)^{2} \left(\frac{1}{\sqrt{2}}\right)^{2} \left(\frac{1}{\sqrt{2}}\right)^{2} \left(\$ 

 $\ddot{a}$ 

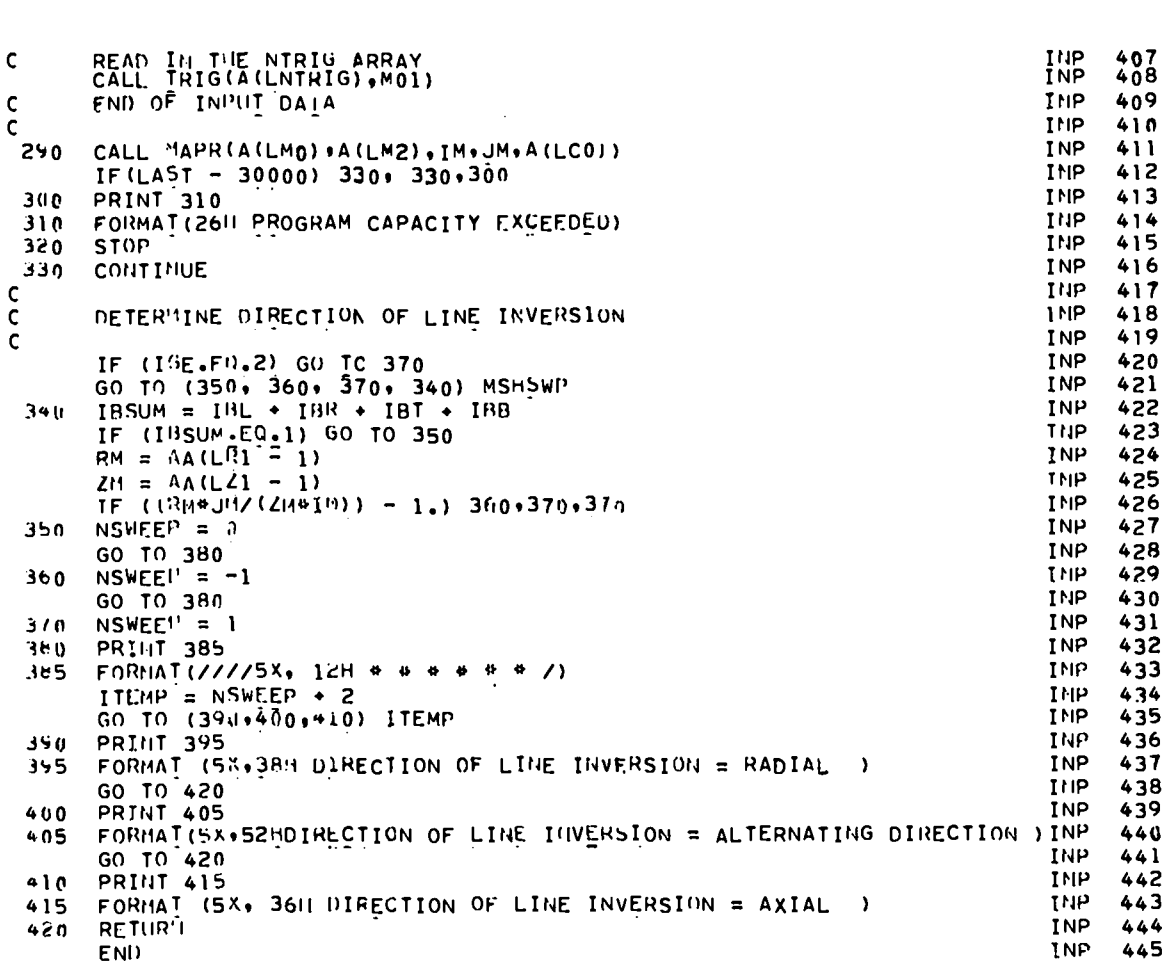

 $\sim$ 

SUIDOUTINE XSECT (C. CO. JTL. JGU, JMI. ATW. HOLN. ALAM) **XSEC**<br>XSEC ן<br>3 **NDUMP.** N'ITCR,  $ALA<sub>9</sub>$ **B07+** CIIT. CVT. DAY, EU(51), **XSEC**  $\mathbf{1}$ E1(51), E2(51), E3(51), E4(51), E5(51), E6(51), E7(51), **XSEC**  $\ddot{\phantom{a}}$  $\overline{z}$ 5  $EHS11 + E9(51)$ .  $E01$  $E<sub>U</sub>$ E<sub>0</sub>3 **XSEC** 3 **COMMO** EVP. EPF. **XSEC** -E4. FVPP.  $GBAR$ IGEP. IGP. 6  $1P<sub>2</sub>$ ITEMP. ITEMP1. ITEMP2.  $\overline{7}$ IĜV.  $II.$ IMJM, **XSEC**  $\mathbf{I}$  $IAP.$ JP, **KPAUE** LAP. **XSEC** K07. LAPP. LAR. 8  $\overline{a}$  $LC<sub>2</sub>$  $PDB$ **XSEC** 9 NGCTO. OHEP. 3 PBAR, TEMP. ILMP2, **XSEC**  $\mathbf{10}$ SBAR.  $SK7,$  $Tob.$  $111.$ TEMP1, 4 IENP4,  $V11.$ **TI MP3. ПХСМ XSEC**  $11$ Ė TT.  $CO(MMO + 10(23) -$ ÎMAX, IGE.  $1/M$ IM. JH.  $IBL$ **ASEC**  $12$ IBI, TBB. **10M+** IPVT, ISTART, **ASEC**  $13$ IŘR, IEVT. Î.  $\mathsf{NL}_{\bullet}$ MN1,  $ICSI$  $IIB$ IIL. **ASEC**  $14$ MT, IHT. ر IPFLX, **ASEC** 15  $14.$ OITM. TITM. HWDT. IPRIN. ٦  $J\mathcal{L}$ **TIMITPS,** IREF. IXSEC. NPOIS. HCON. **XSEC**  $16$  $\mathbf{a}$ PV, EPS. POUR. EPSA. **XSEC**  $17$ **COMMONT** SRCRT. URF. FLXTST. FV, EVM. XLAL. **XLAH**. PoD. IIELT. IFS. **XSEC** 18 NHSTP. IPUR, NUD IHRTRG.  $FVP$ NCOEF, NSWEEP **XSFC** 19  $\overline{\phantom{a}}$ INTEGER **BC7.** CNT. CVT.  $P02$  $To6.$ R2, 22 **XSEC**  $20$ **OITH XSEC** 21 THTESER LAP. LAPP, LAR. **XSFC** REAC. Ī2, 13,  $K6$  $N79$ 22 MASS. MASSP.  $I<sub>4</sub>$ **XSEC** 23 NO.  $N<sub>2</sub>$ 1 DIMENSION C(JTL,JGM,JMT), CO(JTL,JMT), ATW(I), HOLN(I), ALAM(I) 24 **XSEC XSFC** 25 THES SHIRDUTINE READS CROSS SECTIONS FROM CARDS OR TAPE AND WRITESXSEC 26 CROSS SECTION TAPE (OISK FILE) **XSEC**  $27$ **XSEC** 28 29 PRINT 5, (ID(I), 1=1, 23) **XSEC** FORMAT 11:41+12A6/11A6///) **XSEC** 30  $\mathbf{r}_i$ **XSEC** IF(IXSEC.EQ.1) REWIND NMICR  $31$ **DU 15. I=1.AL XSEC** 32 IF(IXSEC.50.1) GU TO 15 **XSEC** 33 READ (:IINP+10) HULN(I)+ATW(I)+ALAM(I) **XSF.C** 34 **XSEC** 35 FORIIAT (A6+2E6.2)  $\iota$  e **XSF.C** 36 60 70 20 **XSEC**  $37$ READ (TIMICH) HOLGAL) , ATW(I) , ALAM(I)  $\overline{1}$ READ (UNICR)  $(CCL \cdot IIG \cdot I)$ ,  $L=1 \cdot ITL$ ),  $IIG=1 \cdot IGM$ **XSEC** 38  $ALA1(1)=ALA1(1)/124.43600.$ **XSEC** 39 24 PRINT 25. I.HOLN(I) **XSEC** 40 FORMAT (13+6X+A6) **XSEC**  $41$ یو ج IF(IXGEC.59.1) GO TO 150 **XSEC** 42 DETER ITNE TYPE OF XSECT CARDS. ICST=1/2=TYPE1/TYPE2 **XSEC** 43 IF (ICST.EQ. 2) 60 TO 70 **XSEC**  $44$ DO 30 IIG=17IGH **XSF.C** 45 **XSEC** 46  $READ('IINP*35) (C(L*IIG*I)*L=I*ITL)$  $30$ **XSEC** 47 **FORMAT (6E12.5)**  $\overline{35}$ **XSEC** 48 GO TO 150 READ ('IINP+35) (IC(L,IIG,I),L=1+ITL),IIG=1,IGM) **XSEC** 49  $70$ CONTINUE **XSEC** 50 150 **XSEC** IF(TXREC.LO.1) REWIND NMICR 51 IF (IUST. FO.1) 60 TO 190 **XSEC** 52 SECTION TO DELETE POSITIONS ONE AND THREE FROM CROSS SECTIONS **XSEC** -53 ITL = ITL - 2 **XSEC** 54 **XSEC**  $HIDL = 0$ 55 **XSF.C** 56 DO 181 M=1, IIL **XSEC** 57 DO 184 J=1, IGM  $DO 170 I = 1.11I$ **XSEC** 58

 $\mathsf{C}$  $\tilde{\mathbf{c}}$  $\mathbf c$  $\mathbf C$ 

 $\mathbf c$ 

 $\mathsf{C}$ 

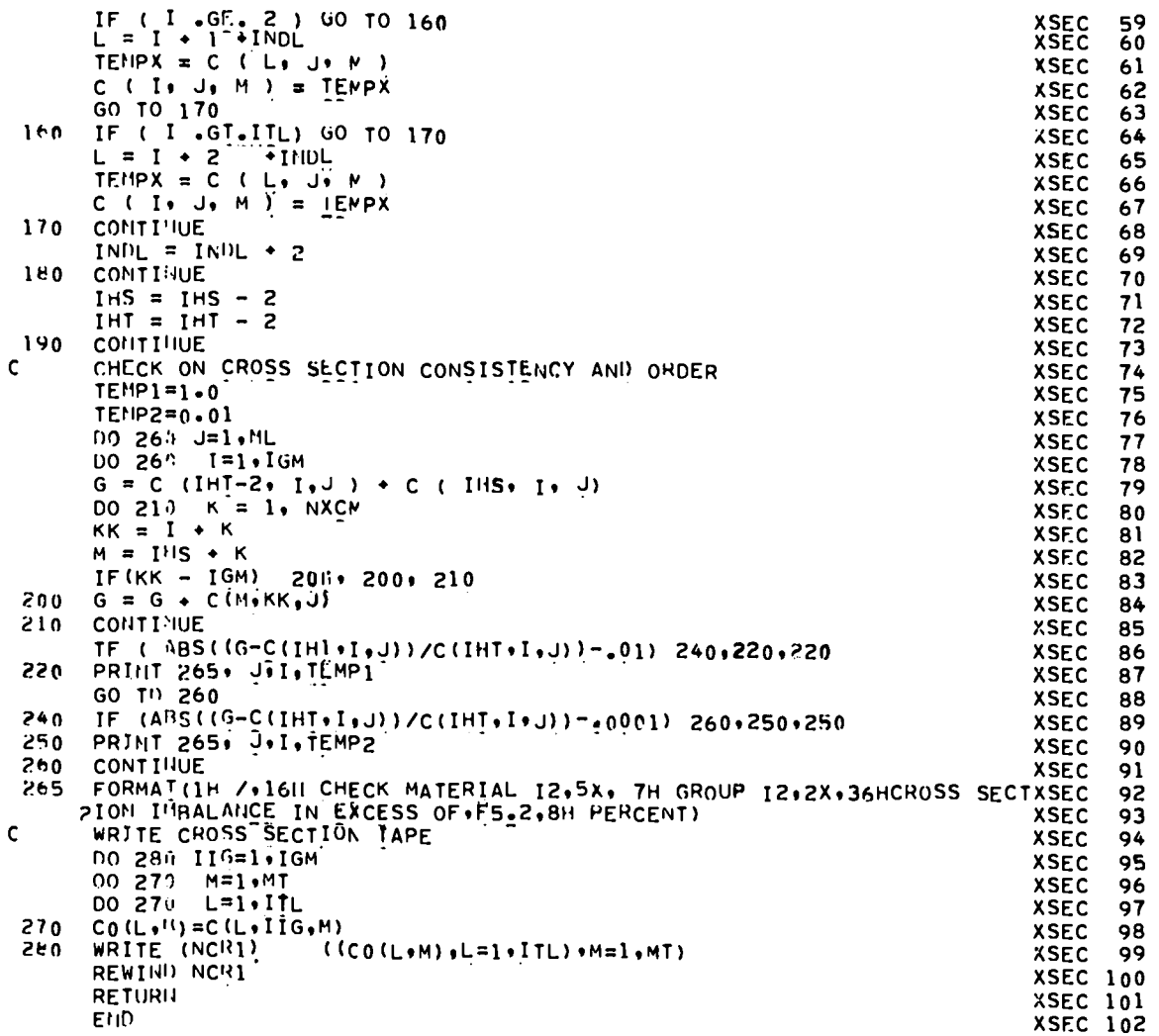

 $\ddot{\phantom{a}}$ 

 $\ddot{\phantom{a}}$ 

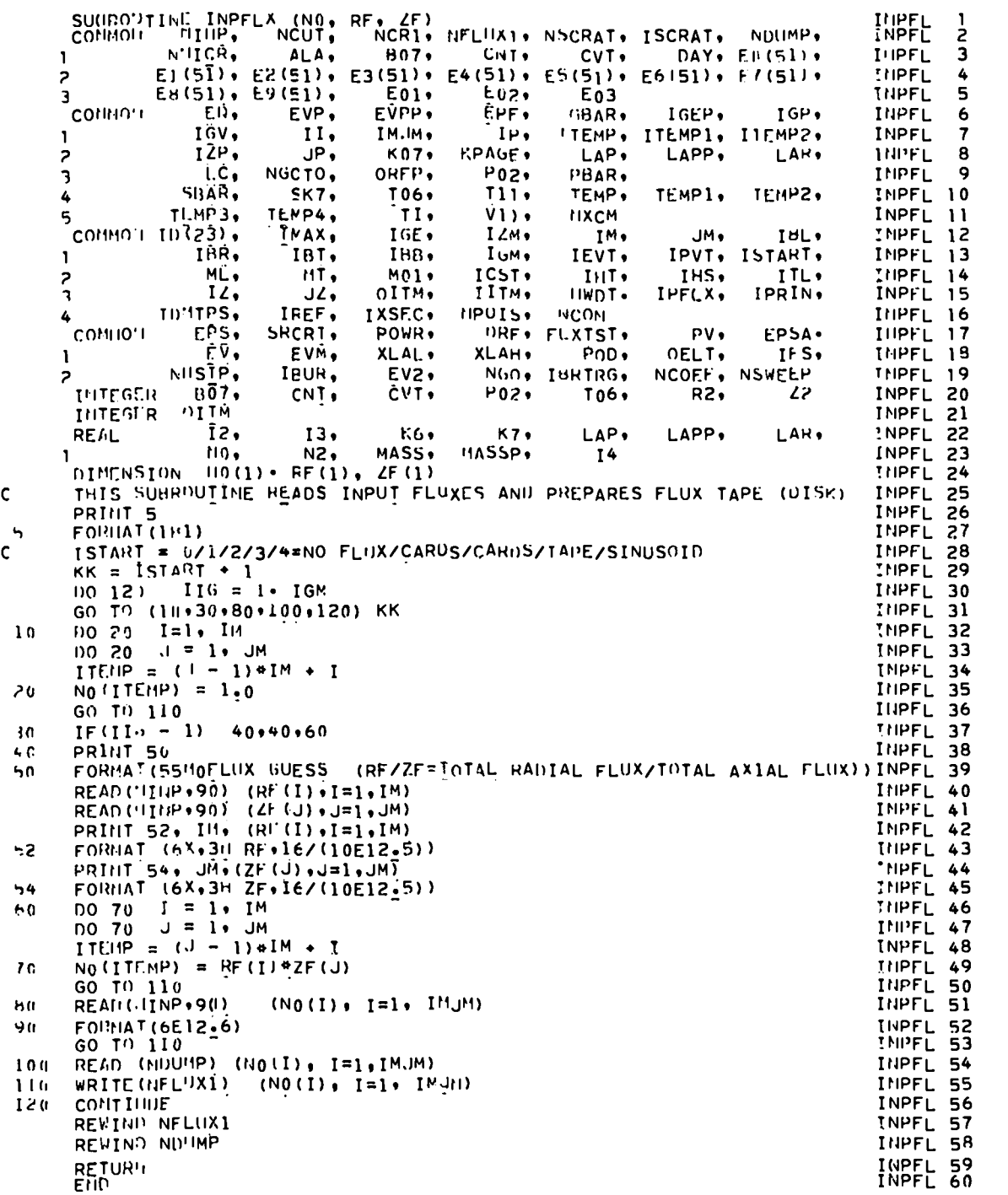

 $\ddot{\phantom{1}}$ 

 $\ddot{\phantom{a}}$ 

 $\ddot{\phantom{0}}$ 

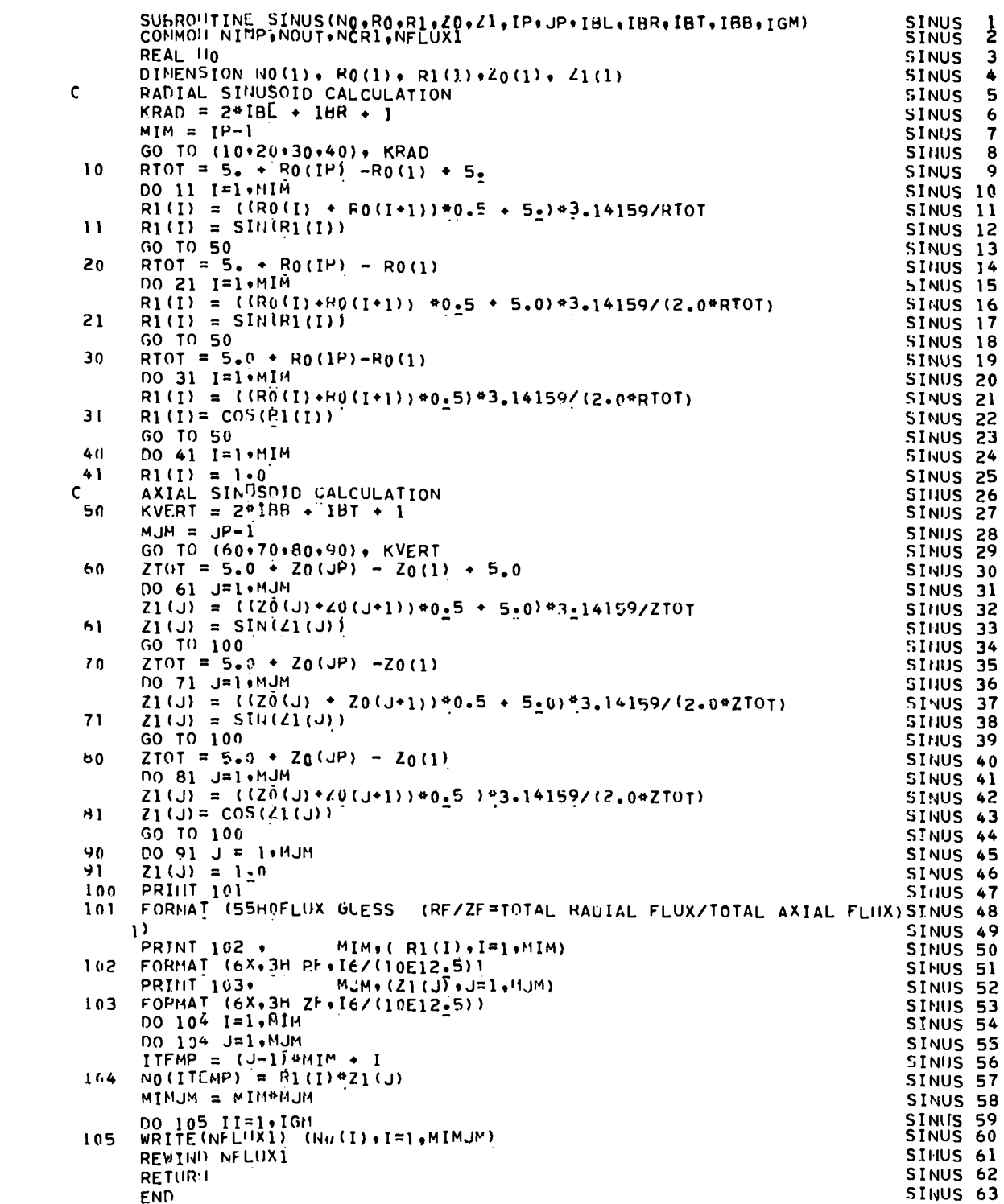

 $\bar{\beta}$ 

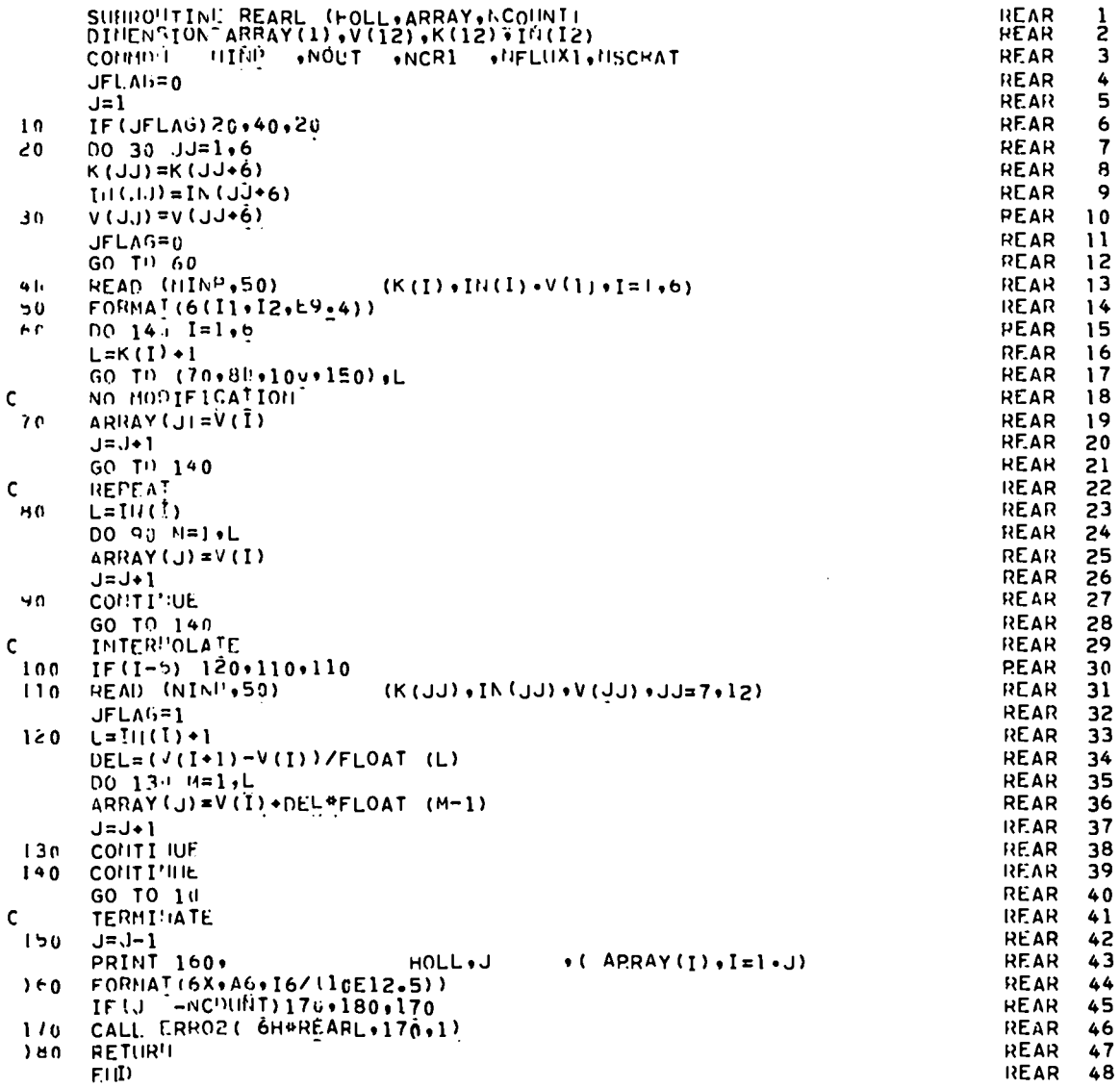

 $\ddot{\phantom{1}}$ 

 $\ddot{\phantom{1}}$ 

 $\ddotsc$ 

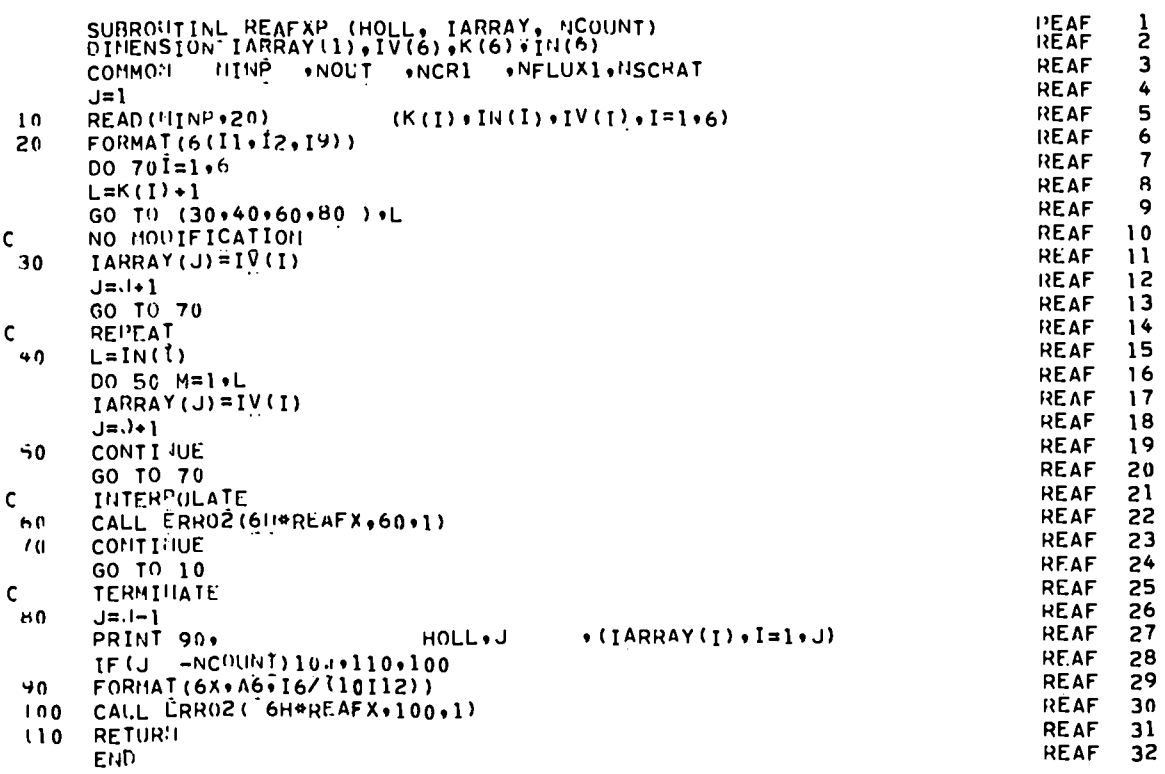

 $\bullet$ 

 $\ddot{\phantom{0}}$ 

 $\ddot{\phantom{0}}$ 

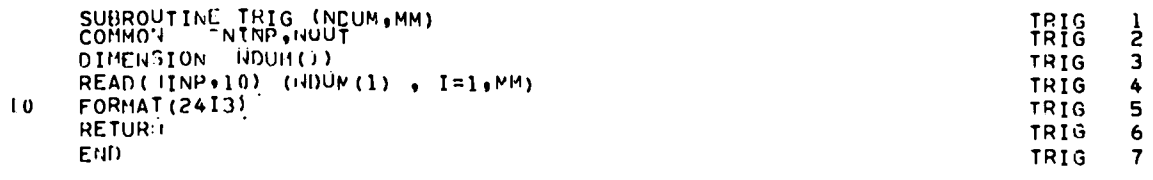

 $\bar{\mathcal{A}}$ 

43

---

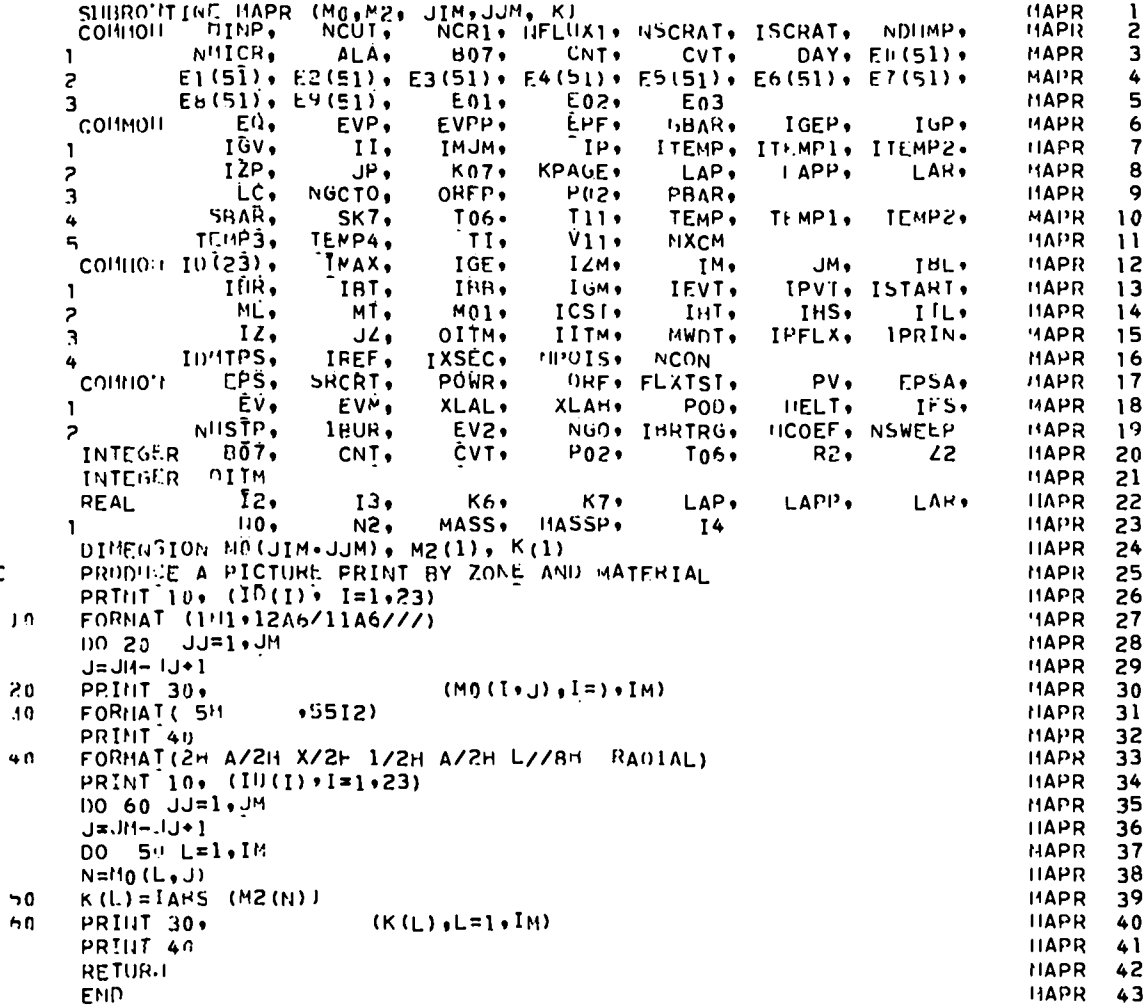

.,

٠,

 $\bar{\mathbf{c}}$ 

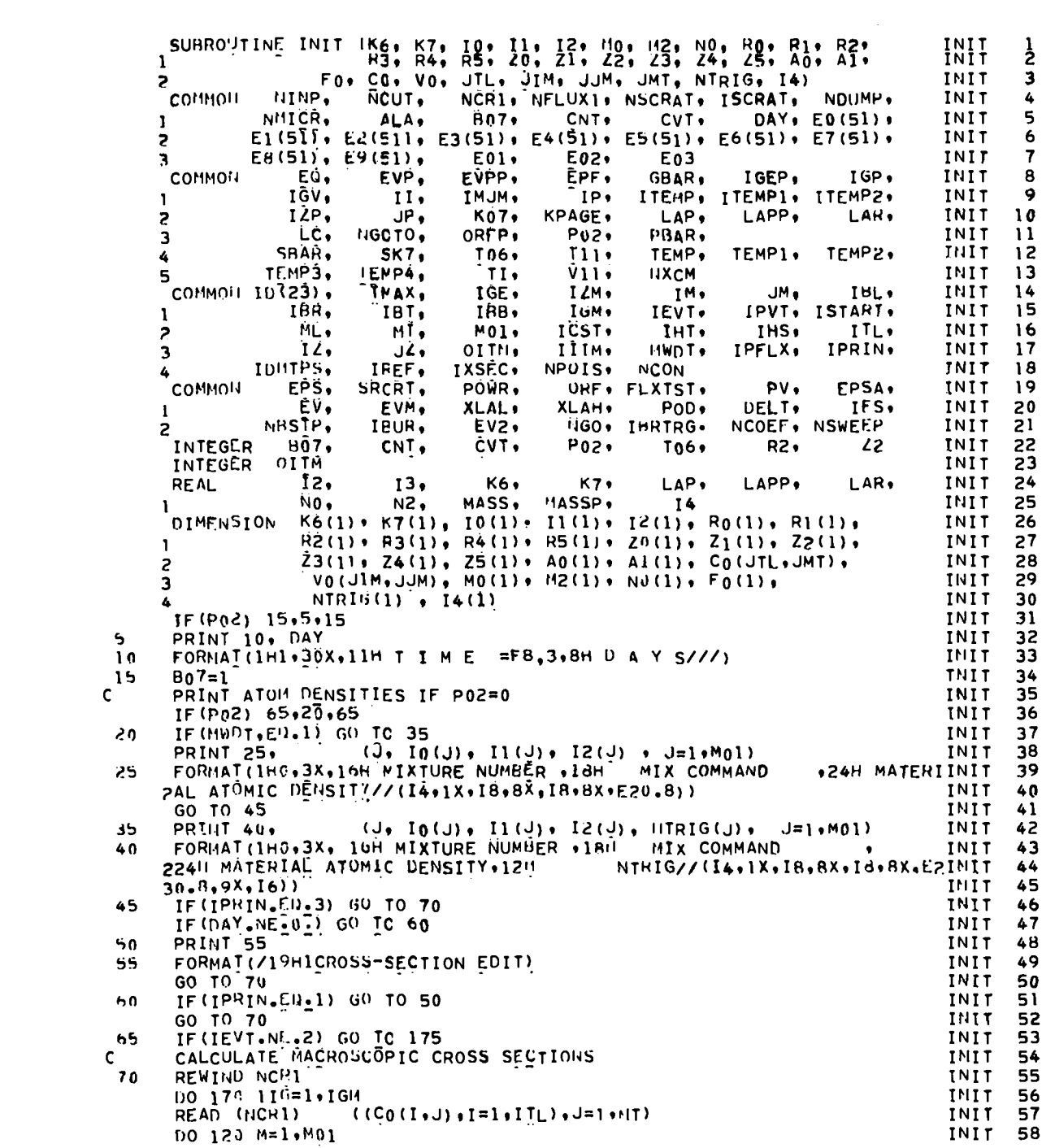

 $\label{eq:2.1} \mathcal{L}(\mathcal{L}^{\text{max}}_{\mathcal{L}}(\mathcal{L}^{\text{max}}_{\mathcal{L}})) \leq \mathcal{L}(\mathcal{L}^{\text{max}}_{\mathcal{L}}(\mathcal{L}^{\text{max}}_{\mathcal{L}}))$ 

 $\mathcal{L}^{\text{max}}_{\text{max}}$  ,  $\mathcal{L}^{\text{max}}_{\text{max}}$ 

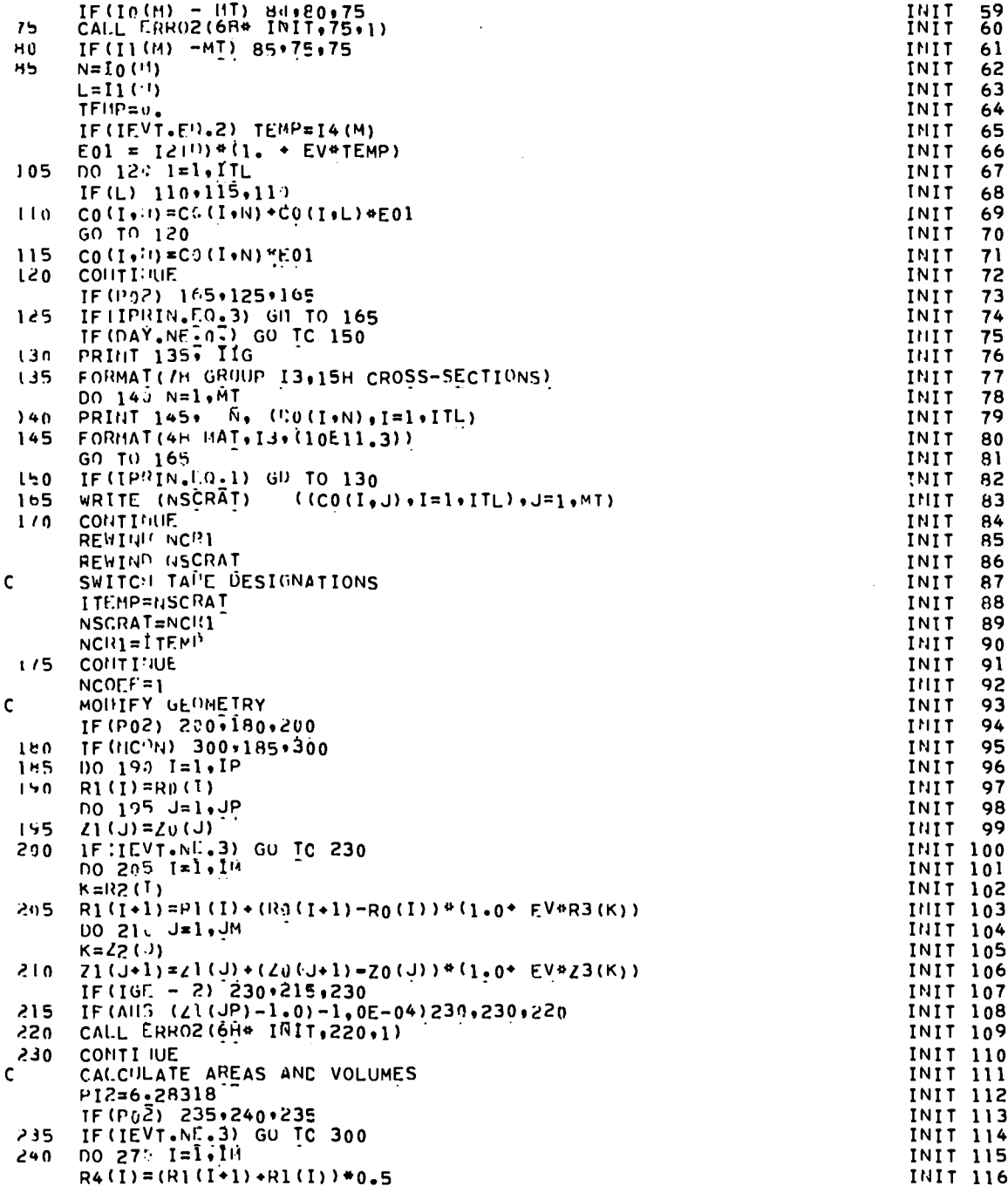

 $\ddot{\phantom{1}}$ 

 $\ddot{\phantom{0}}$ 

. .

 $\ddot{\phantom{0}}$ 

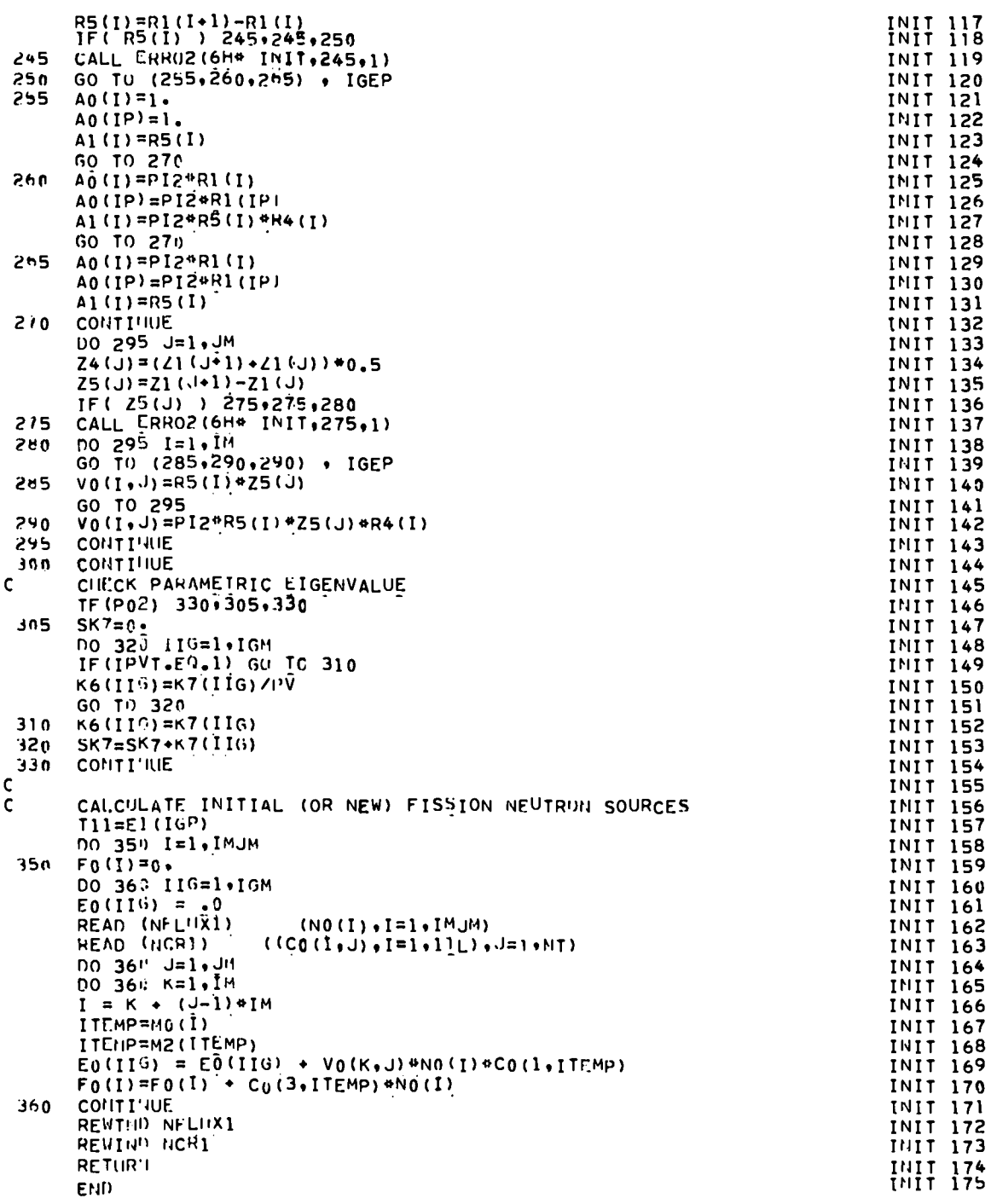

 $\hat{\mathcal{A}}$ 

 $\ddot{\phantom{0}}$ 

 $\bullet$  $\ddot{\phantom{0}}$ 

. .

 $\ddot{\phantom{0}}$ 

 $47$ 

 $\ddot{\phantom{0}}$ 

SUIIRO'ITINE FISCAL (NO. FO. VO. CO. K6, MO. M2. JTL.JMT)<br>COMMOU PINP, NCUT, NCR1. NELUX1. NSCRAT. ISCRAT. NDIJMP.<br>NIICR, ALA. 807. CNT. CVT. DAY. EU(51. **FISC**<br>FISC **FTSC**  $\mathbf{1}$ E3(51), E2(51), E3(51), E4(51), E5(51), E6(51), E7(51), **FISC**  $\overline{z}$ E01+ **FISC**  $E8(51)$ ,  $E9(51)$ , Eu2+  $\overline{\mathbf{3}}$ E03 **COMMO'L** ΕŴ, EVP, EVPP. ÈPF, GBAR. IGEP, IGP, risc  $\overline{II}$ ITEMP. ITEMP1. ITEMP2. IĜV. IMJM.  $IP<sub>1</sub>$ **FISC**  $\mathbf{1}$ KPAGE.  $12P$ LAPP.  $\bar{J}P_{\bullet}$  $K07$ LAP. I.AR. FISC  $\overline{c}$ Lċ, NGCTO, ORFP.  $P02+$ **PBAR**. **FISC**  $\mathbf{a}$ SBAR, SK7,  $T11+$ TEMP. TEMP1, TEMP2. **FISC** T06,  $10$  $\ddot{\phantom{a}}$ TUMP3. **IEMP4.** TI.  $V11.$ **IIXCM FISC**  $\mathbf{1}$  $\mathbf{5}$ COMMO-1 ID723), TMAX, IGE. IZM. IM.  $.114.$ IBL. **FISC** 12 IBR. 181. 188,  $16M$ IEVT. IPVT, ISTART, **FISC**  $13$  $\mathbf{1}$ .<br>ML•  $MO1$ ICST. IHT. IHS. IIL. FISC  $\overline{z}$ MT.  $14$  $J2$ ,  $I2.$ OITM. IIIM. **HWDT**. IPFLX, IPRIN. **LISC**  $15$  $\overline{\mathbf{a}}$ IFEF, IDHTPS, IXSEC. **NPUIS. NCON FISC**  $16$ EPS. **COMMOLL** SRCRT, POWR. ORF. FLXTST. PV, EPSA. **FISC**  $17$ Ëv, EVM, XLAL. **FISC** XLAH.  $POD -$ DELT. IFS. 18  $\mathbf{I}$ NIISTP, IBUR, EV2, NGO. IBRTRG. MCOEF, NSWEEP **FISC** 19  $\overline{\phantom{a}}$ **INTEGER**  $B\overline{07}$ CNT, CVT. 102,  $To6.$  $R2.$  $\overline{P}$ **FISC**  $20$ **OITM** INTEGER FISC  $21$ LAP. ÎΖ, 13, LAPP. LAH. **FISC REAL**  $K7$ 22 K6. MASS, HASSP, NO.  $N2$ **FISC** 23  $I<sup>4</sup>$ **DIMENSION**  $N3(1)$ , FO(1), VO(1), CO(JTL, JMT), K6(1), MO(1), M2(1) **FISC** 24  $LAR = ALA$ **FISC** 25 **LISC** 26 FISSION SUMS **FISC** 27 **FISC** 28 IF(1107.EQ.0) GO TD 40 **LISC** 29  $E01=0$ <br>00 10 I=1, IMJM **FISC** 30 **FISC** 31  $10$  $F01 = E(1 + V) (1)$  (F0(I) **FISC** 32 DO 20 IIG=1.IGM **FISC** 33 50 E1(II6) =K6(IIG) "E01 **FISC** 34  $E_0(10^p) = 0.$ **FISC** 35  $E1(16P) = 0$ **FISC** 36  $DO$   $30$   $II$  $6=1$   $I$   $GM$ **FISC**  $37$  $E_0(16P) = E_0(16P) + L_0(116)$ **FISC** 38  $E1(16<sup>n</sup>) = E1(16P) * E1(116)$ **FISC** 39  $30$ IF (Bn7) 70+ 40+ 70 FISC  $40$  $ALA = L1 (IBP) / T11$ **FISC** 41  $40$ **FISC** TEIIP=1.0/ALA 42 IF (IEVT-1) 70,50070 **FISC** 43 UO 60 IIG=1, IGM **FISC**  $50$ 44  $E1$  (113)=E1(IIG) \* IEMP **FISC** 45 K6(IIG)=K6(IIG)+IENP **FISC** 46  $60$  $E1(16P) = E1(16P) + EPP$ **FISC** 47 **CONTINUE**  $70$ **FISC** 48 **FISC** 49 **FISC** NORMALIZATION  $50$ FISC 51 **FISC** 52  $BO7=0$ IF (POWR) 140+10u+90 **FISC** 53  $E_01 = \text{SRCRT}$   $\overline{C}$   $\overline{C}$ 90 **FISC** 54 GO TO 110 **FISC** 55 E01 = SHCRT/E1(IGP) **FISC** 100 56 DO 120 IIG=1,1GP **FISC** 57  $110$  $120$  $E1(116) = E01*E1(116)$ **FISC**  $58$ DO 130 I=1, IMJM<br>F0(I)=E01<sup>6</sup>F0(I) FISC<br>FISC 59 60  $130$ FISC 61 RETUR'I  $140$ FISC 62

 $\frac{1}{2}$ 

 $\mathbf{3}$ 

4

 $\overline{\mathbf{S}}$ 

6

 $\overline{7}$ 

 $\mathbf{a}$ 

9

END.

 $\frac{c}{c}$ 

 $\mathsf{C}$ 

C  $\tilde{\mathbf{c}}$ 

C

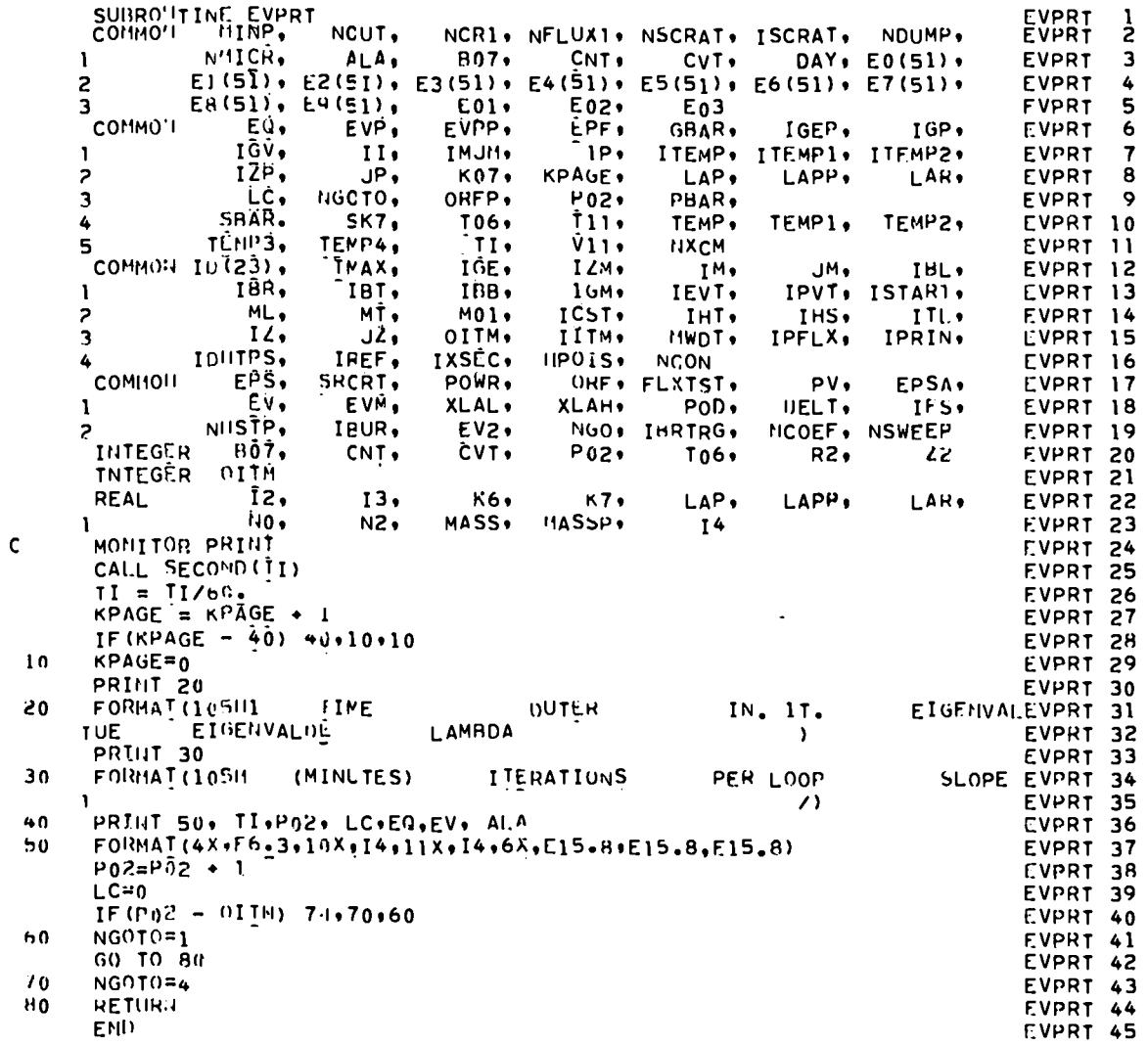

 $\ddot{\phantom{0}}$ 

 $\bullet$ 

 $\ddot{\phantom{a}}$ 

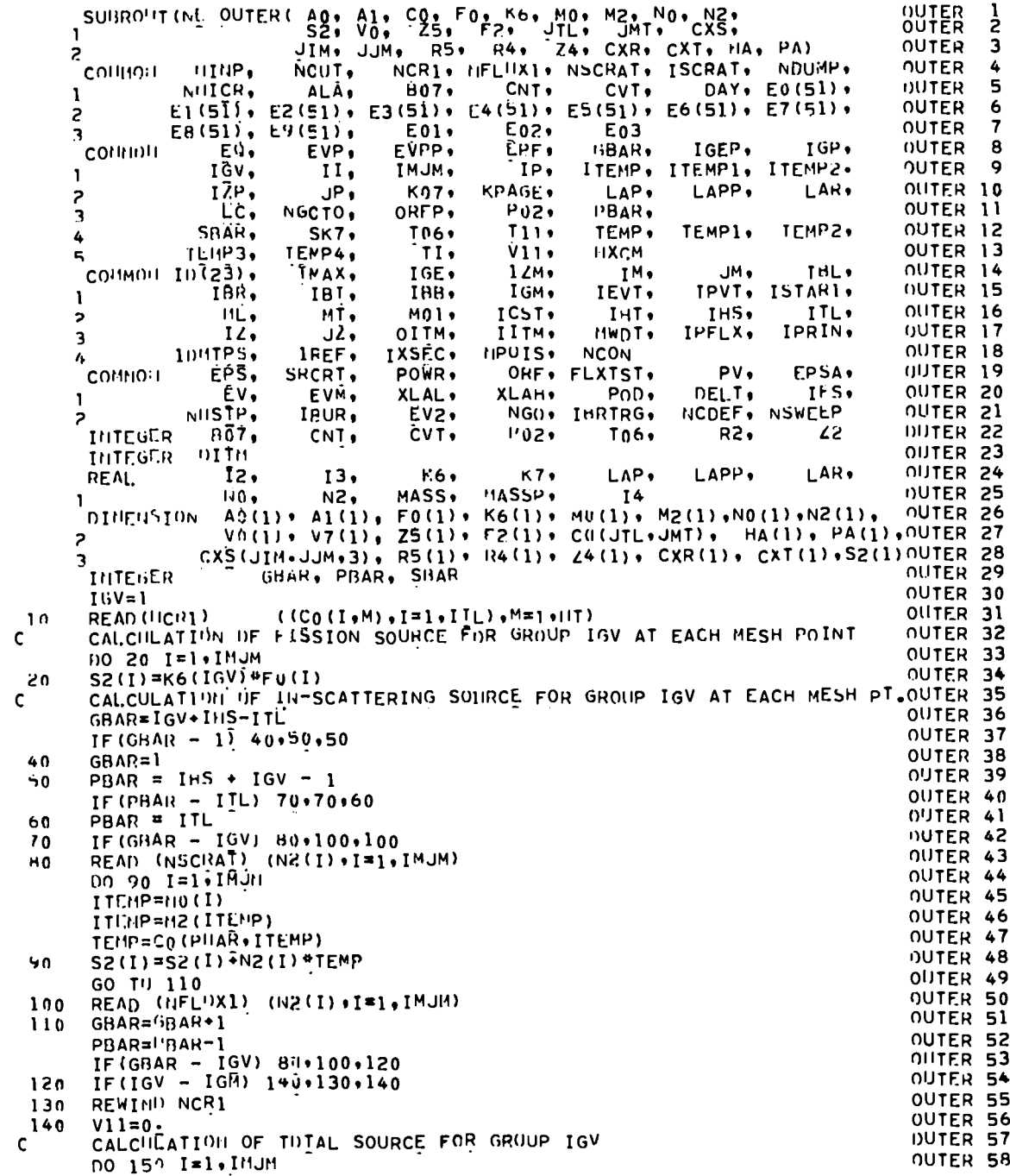

 $\hat{\mathbf{v}}$ 

۰.

 $\bar{\mathbf{c}}$ 

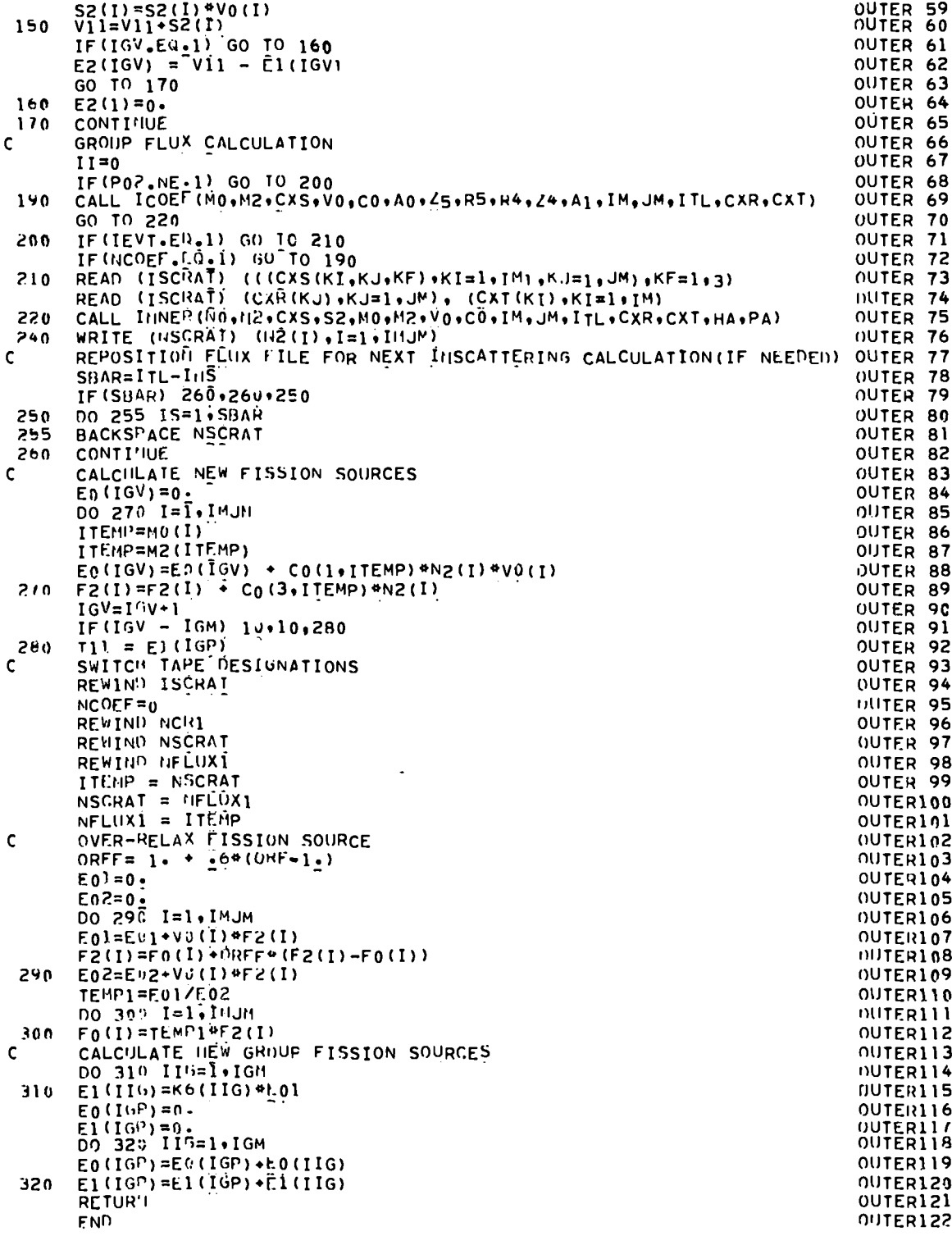

 $\bar{z}$ 

 $\bullet$ 

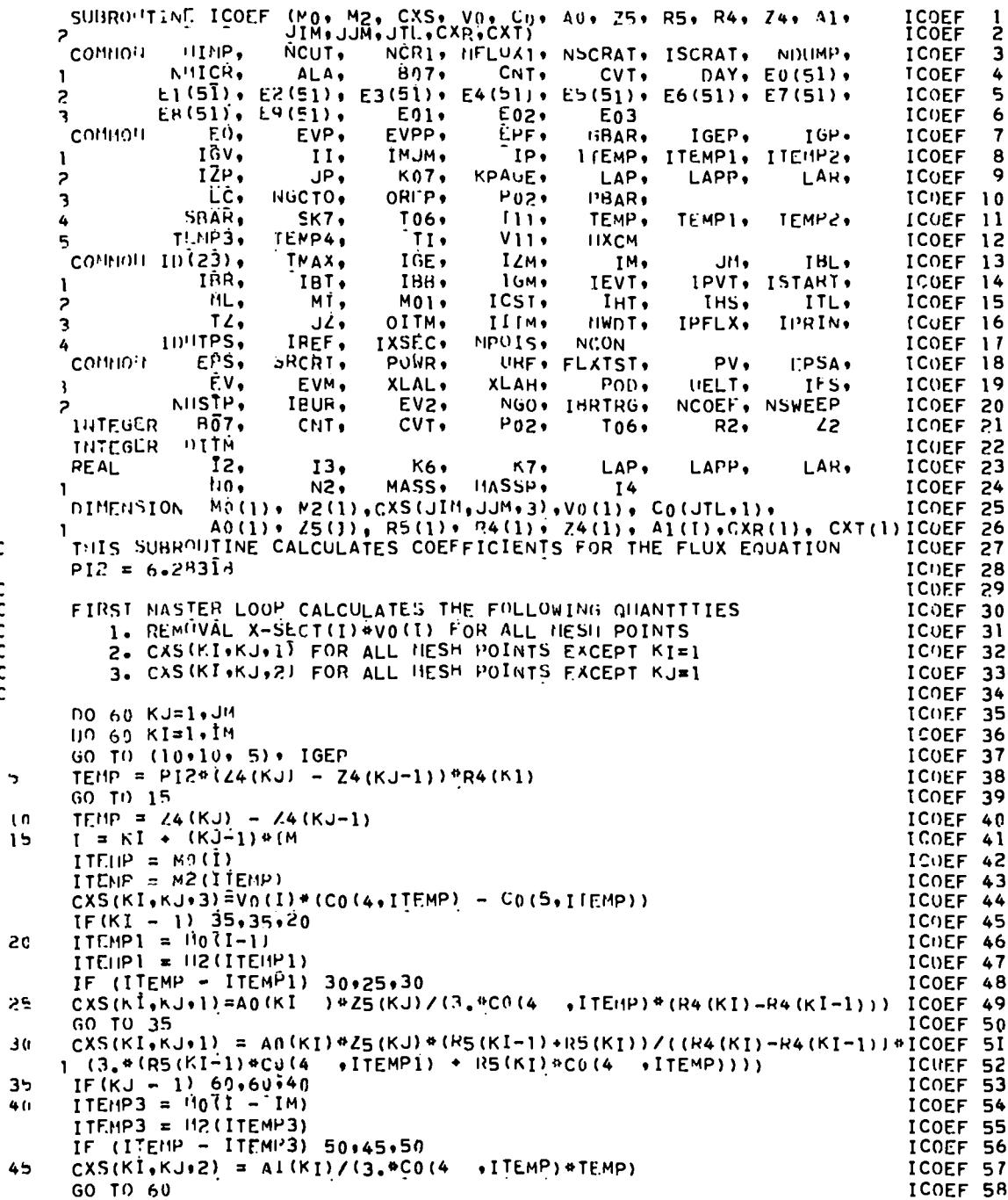

anana

 $\mathbf{c}$ 

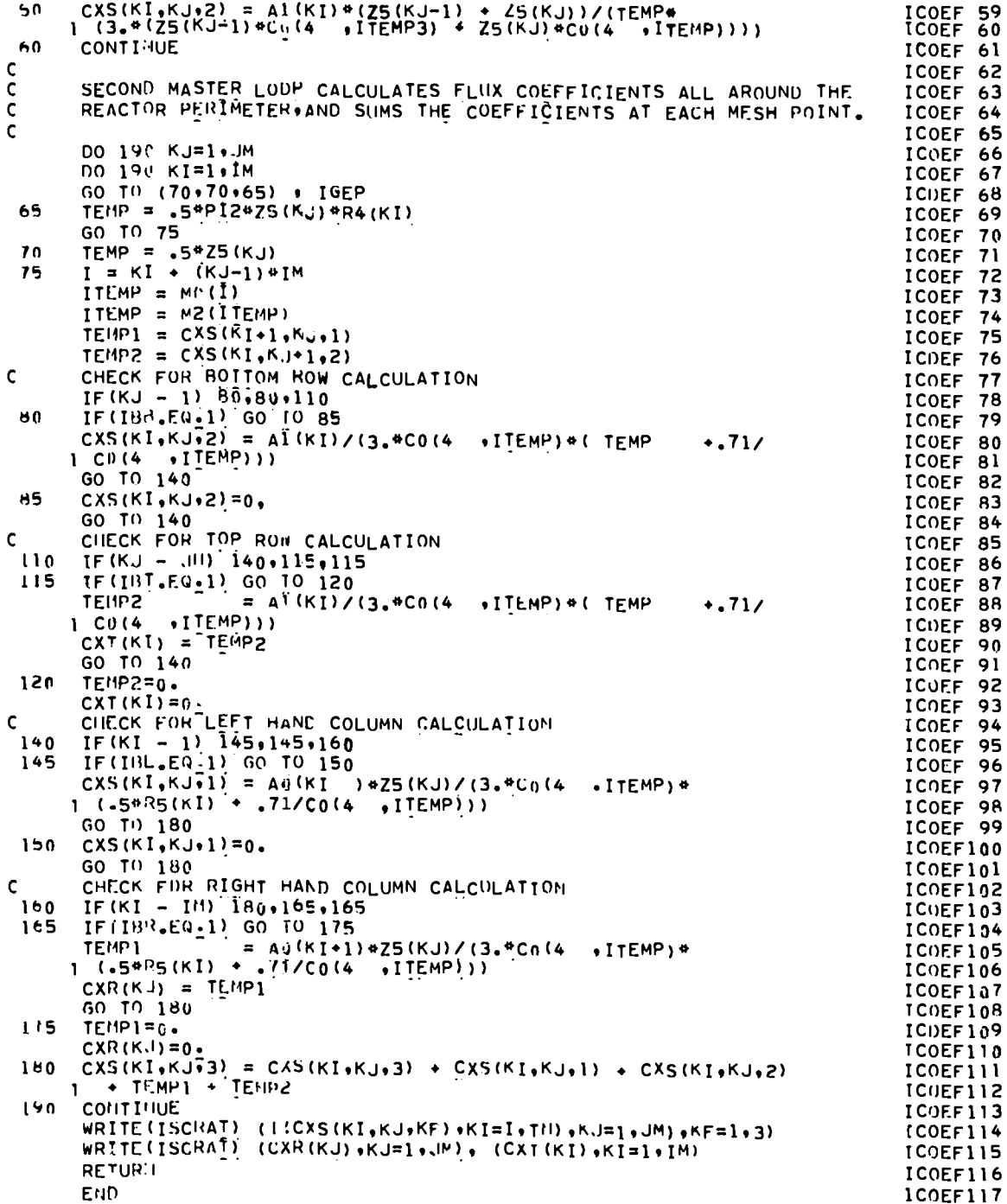

 $\mathcal{A}^{\mathcal{A}}$ 

 $\ddot{\phantom{0}}$ 

 $\sim 10^{-1}$ 

 $\ddot{\phantom{0}}$ 

SUHROUTINE INNERING, N2, CXS, S2, MO, M2, VO, CO, JIM, JJM, JTL, INNER<br>INNER  $\frac{1}{2}$ HINP. NCUT. CONNO'L NCR1, HELUX1, NSCRAT, ISCRAT, NDUMP, **INNER**  $\overline{\mathbf{3}}$ **B07+ CNT**. DAY, E0(51), **TNNER** MITCH,  $\ddot{\phantom{a}}$ CVT. ALA.  $\mathbf{I}$ 5 E1(51), E2(51), E3(51), E4(51), E5(51), E6(51), E7(51), **INNER** S E02,  $E8(51)$ ,  $E9(51)$ , **INNER** 6  $E01$ E<sub>0</sub>3  $\overline{3}$ **COLMON** EVPP. EĠ, EVP. ÈPF, GBAR, IGEP, IGP. INNER  $\overline{7}$ IĜV. ITEMP. ITEMP1, ITEMP2. **INNER** IMJM.  $IP<sub>1</sub>$ 8  $II.$ T. IZP. **K07.** KPAGE. LAP. LAPP, **TNNER**  $\bullet$ JP. LAH.  $\overline{ }$ P02, PBAR. TIJNER 10  $LC<sub>2</sub>$ NGCTO, ORFP.  $\overline{\mathbf{3}}$ SBAR. SK7, T06,  $T11.$ TEMP. TEMP1, TEMP2, INNER 11  $\pmb{\mathcal{L}}$ **TI.MP3,** TEMP4,  $\mathbf{m}$  $\dot{v}_{11}$ **NXCM** INNER 12  $JM<sub>9</sub>$ common Iu(23), TMAX. IGE. IZM. IM. IBL. **INNER 13'** IBB. IAR. IRT. IGM. 1EVT. IPVT, ISTART, INNER 14 <sup>1</sup> ML. INNER 15  $M$ ,  $MO1$ ICST. IHT. IHS. ITL.  $\overline{z}$ INNER 16  $12.$ JŻ, OITM. IÏTM. IPFLX. IPRIN. HWGT. 3 IL'ITPS, IREF. IXSEC. NPOIS. **NCON** INNER 17 4 **COMMO 4**  $EPS$ POWR,  $PV<sub>1</sub>$ FPSA. INNER 18 SHCRT. URF. FLXTST. ĒV, XLAL. PO<sub>U</sub> IFS. IMNER 19 XLAH. DELT.  $\mathbf{1}$ EVM. NBSTP, IPUR.  $EVS$ NGO, IBRTRG, NCOEF, NSWEEP INNER 20 2  $H\overline{07}$ ČVT.  $P$ 02+ INNER 21 **ILITEGER**  $12$ CNT,  $To6.$  $R2.$ INNER 22 **OITH THTEGER** INNER 23 12.  $K7$ LAP. LAPP, LAR. 13,  $K6.$ **REAL** MASS, MASSP, INNER 24 No. **N2. 14** 1 DIHEHSION NO(1) . N2(1) , CXS(JIM, JJM, 3) , S2(1) , MO(1) , M2(1) , INNER 25  $V_0(1)$  · CO(JTL,1) · CXR(1) · CXT(1) · HA(1) · PA(1) IMMER 26 CALL REBAL (N2, CO, VO, CXS, MO, M2, ITL, IM, JM, CXR, CXT) TNNER 27 INNER 28  $IKII = IM - 1$  $JKB = JM - 1$ INNER 29 TF (NSWEEP) 5, 5, 205 INNER 30 INNER 31 DO 10 I=1 . INJH  $\mathbf{r}$ NO(I) = N2(I)<br>FLIIX TALC'ILATION USING SOR WITH LINE INVERSION INNER 32  $10$ THIJER 33 INNER 34 CALCULATION OF HOTTOM BOUNDARY FLUX INNER 35 INNER 36  $KI = I$ INNER 37  $KJ = I$ INNER 38  $I = KI + (KJ - I)*IM$ HAU: I)=  $CXS(KI+1*KJ+1)/CXS(KI*KJ+3)$ IMMER 39 INNER 40  $PA(KI) = (S2(I) + CXS(KI,KJ+I*2)*H2(I+IH)) / CXS(KI*KJ*3)$ 00 15 KI = 2.IKB THNER 41  $I = KI + (KJ - I)$ #IM INNER 42  $HA(KI) = CXS(KI+I*KJ+I)/(CXS(KI+KJ+3) - CXS(KI*KJ+I)*HA(KI-1))$ <br> $PA(KI) = SS(I) + CXS(KI*KJ+I*2) *N2(I+IM) + CXS(KI*KJ+I)*PA(KI-1))/INIIER 44$ 15  $(CX5(KI*KJ*3) - CXS(KI*KJ*1)*HA(KI-I))$ INNER 45  $\mathbf{1}$  $KI = TM$ INNER 46 INNER 47  $I = KI + (KJ - 1)*IM$  $N2(1) = (S_2^2(1) + CXS(KI_+KJ_+1_2)^n N2(I+IM) + CXS(KI_+KJ_+1)^n PA(KI-1)/INNER 48$  $\sqrt{(CX^{5}(K1*KJ+3))} = CX^{5}(K1*KJ+1)*HA(KI-1))$ INNER 49  $\mathbf{1}$ DO 20 KII =  $2.1M$ **INNER 50**  $KI = IM - KII + 1$ <br> $I = KI + (KJ - 1)*IM$ INNER 51 INNER 52  $NZ(I) = PA(KI) + HA(KI) + NZ(I+1)$ INNER 53 20 INNER 54  $00.25 K1 = 1.1M$ INNER 55  $I = KI + (KJ - I)*IM$  $NZ(I) = N(1) + ORF*(NZ(I) - N(1))$ IMMER 56 25 PRINCIPAL FLUX LUOP INNER 57 DO 45 KJ = 2.JKB INNER 58

 $\overline{\mathsf{C}}$  $\mathsf{C}$ 

 $\overline{c}$ 

 $\mathsf{C}$ 

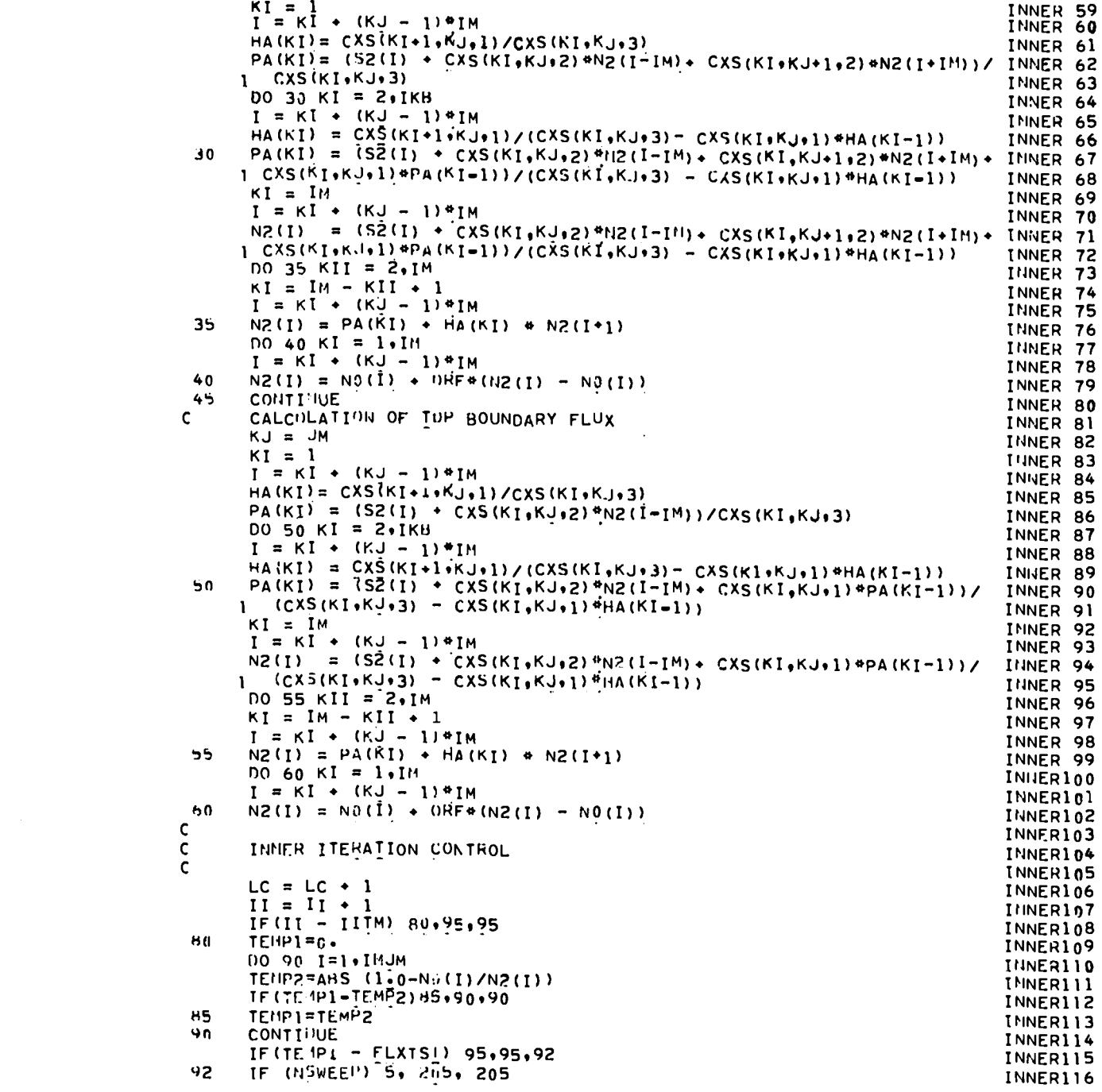

 $\frac{1}{2}$  ,  $\frac{1}{2}$  ,  $\frac{1}{2}$ 

 $\hat{\mathbf{r}}$ 

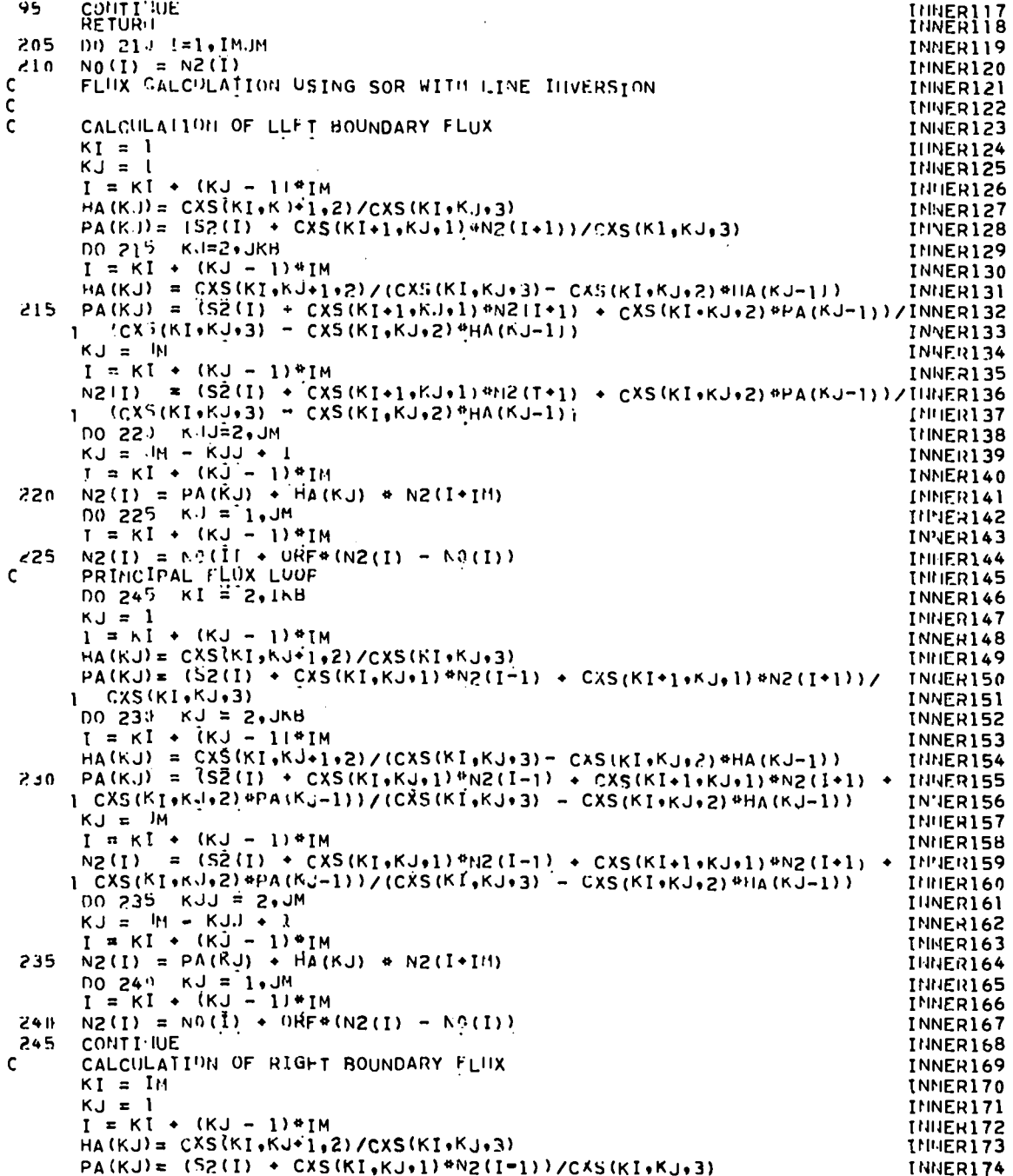

 $\bullet$  $\ddot{\phantom{0}}$ 

 $\ddot{\phantom{1}}$  .

 $\ddot{\phantom{a}}$ 

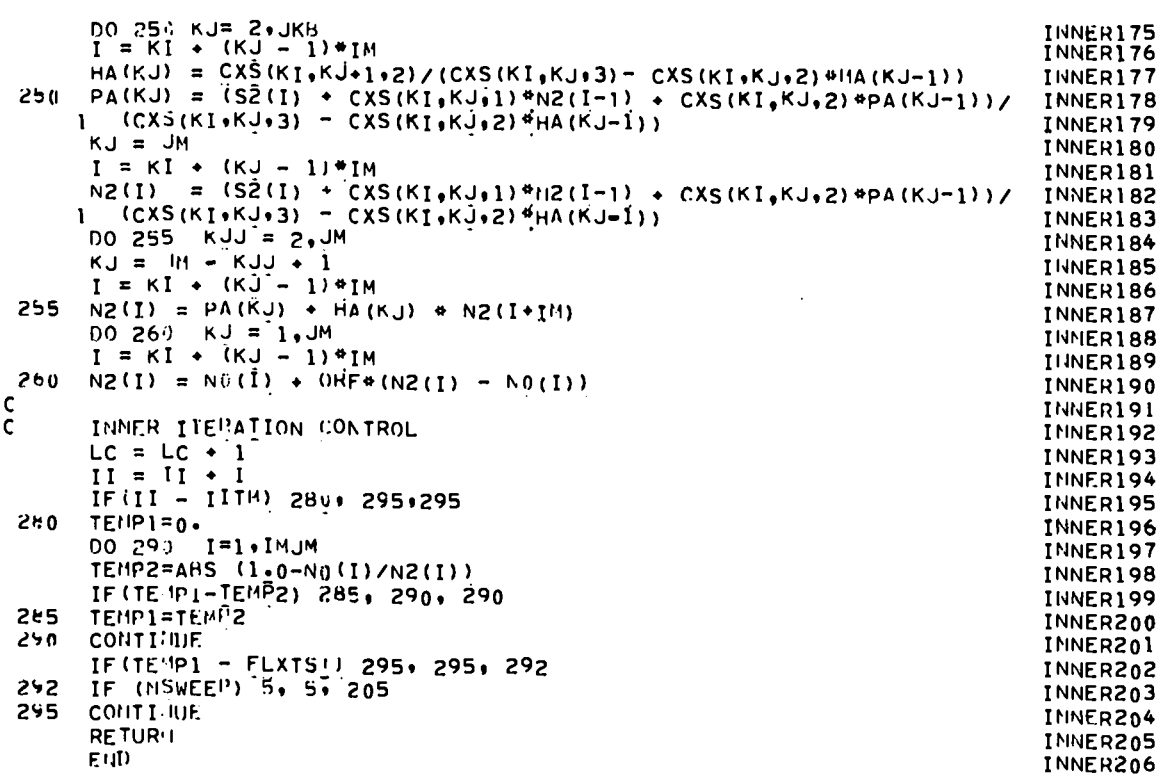

 $\langle \cdot \rangle$ 

 $\bullet$  .

 $\bullet$  .

 $\ddot{\phantom{1}}$ 

 $\ddot{\phantom{0}}$ 

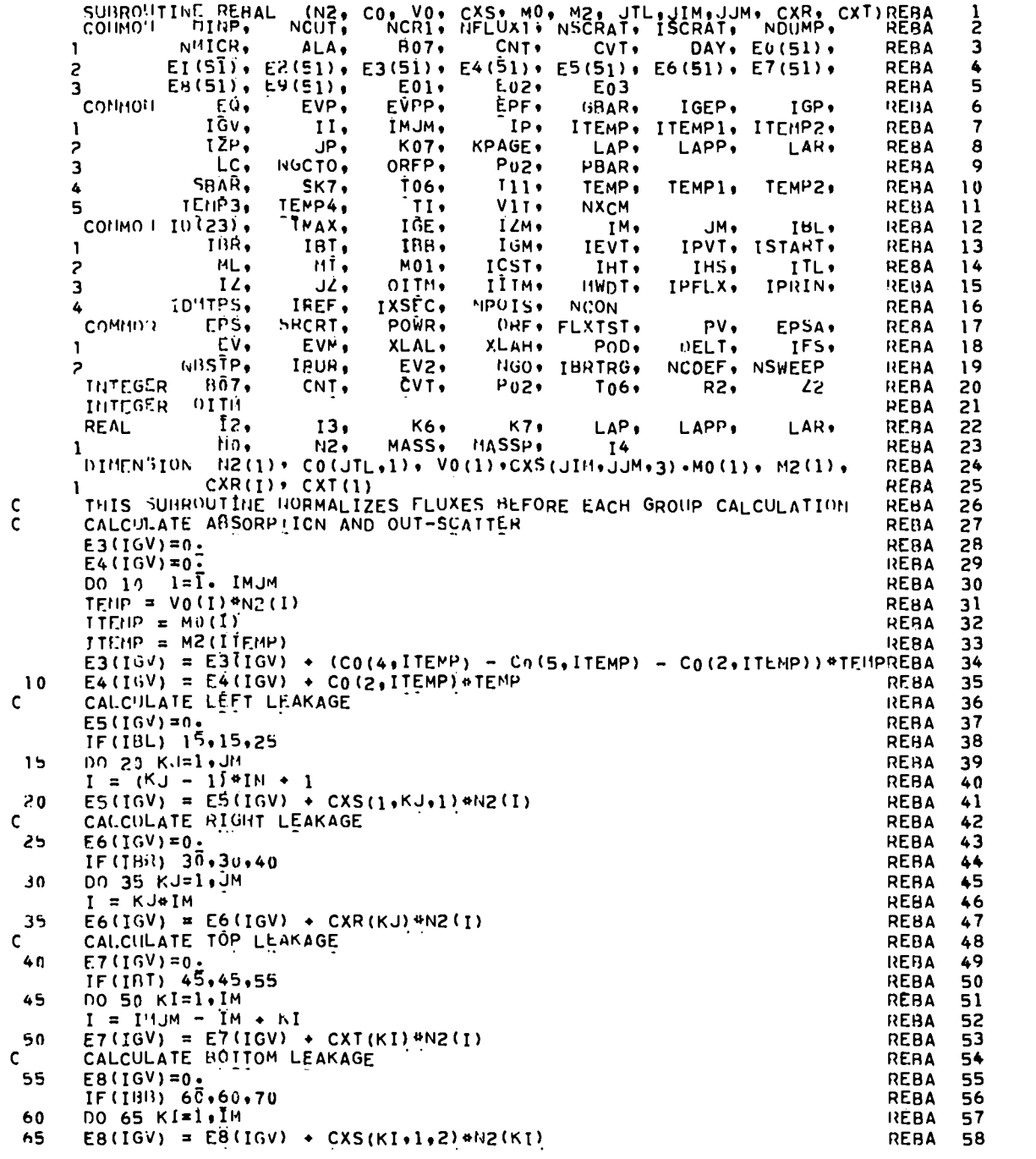

 $\mathcal{L}^{\text{max}}$ 

 $\frac{1}{2}$ 

 $\ddot{\phantom{1}}$ 

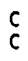

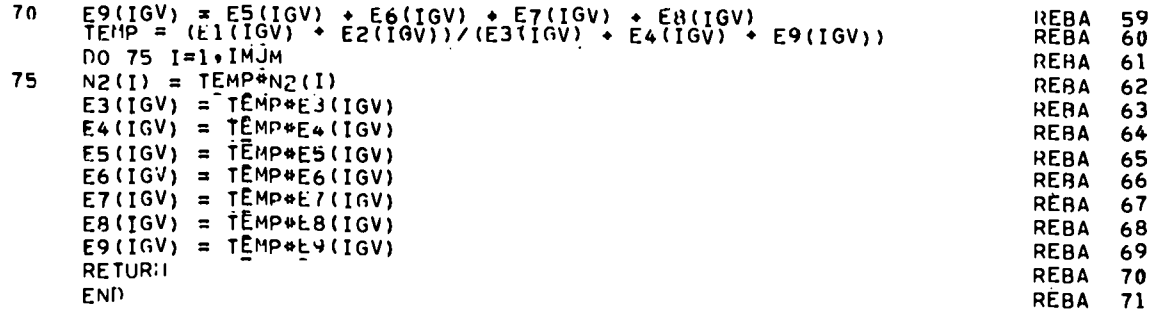

 $\bar{\beta}$ 

 $\hat{\mathcal{L}}$ 

. .

".

. .

.,

 $\bullet$ 

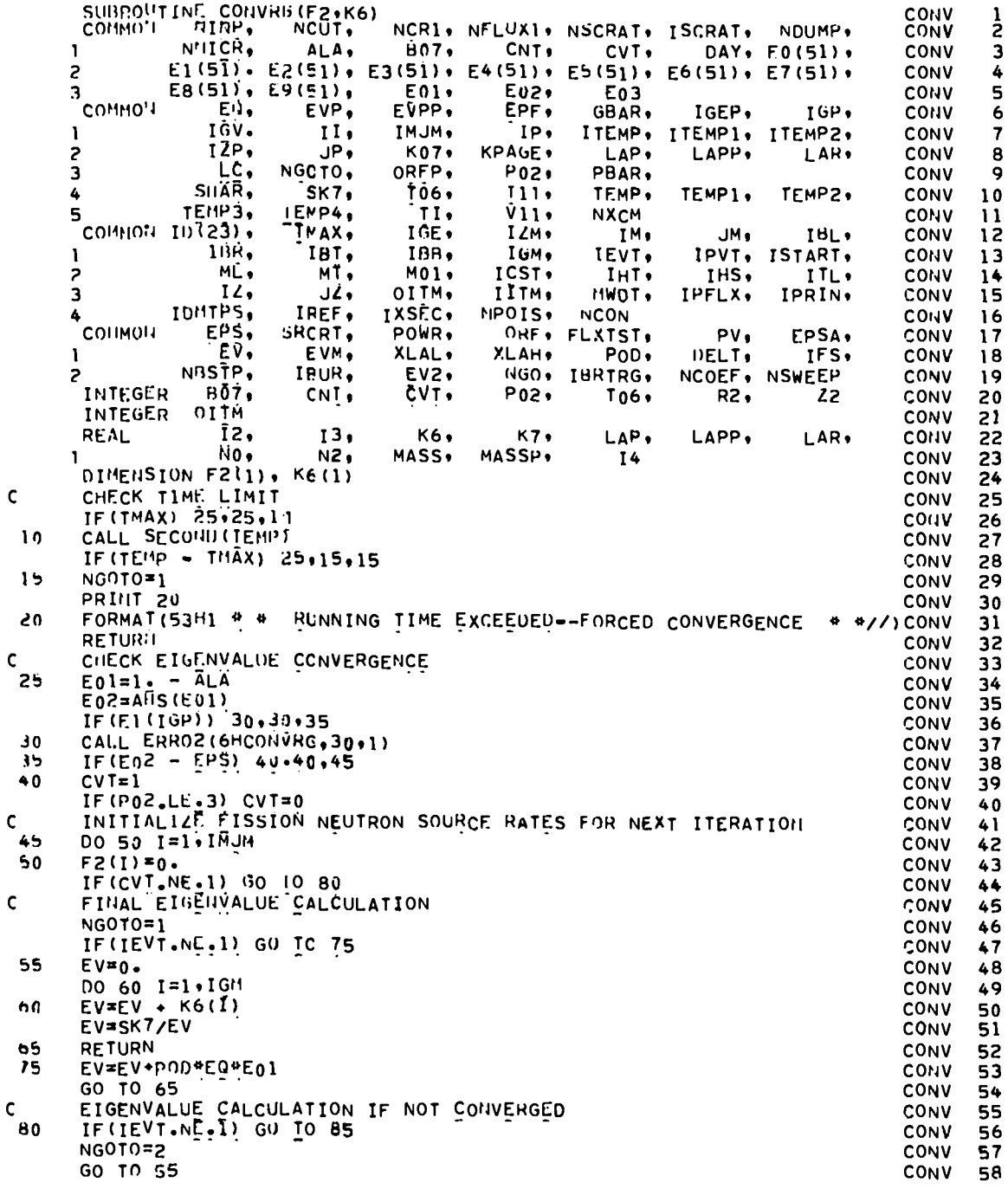

 $\ddotsc$ 

 $\ddot{\phantom{1}}$ 

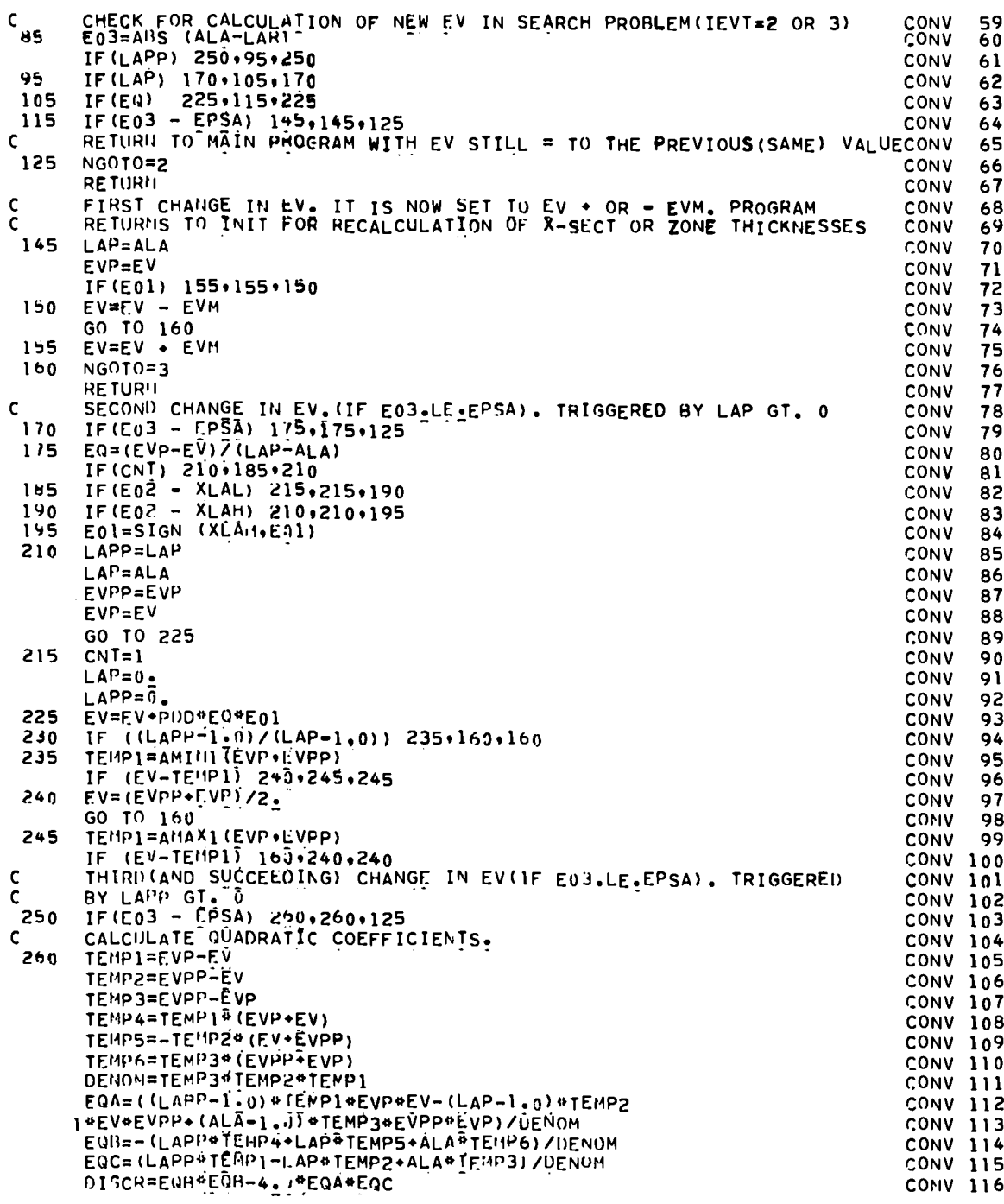

 $\label{eq:2.1} \frac{1}{2}\sum_{i=1}^n\frac{1}{2}\sum_{j=1}^n\frac{1}{2}\sum_{j=1}^n\frac{1}{2}\sum_{j=1}^n\frac{1}{2}\sum_{j=1}^n\frac{1}{2}\sum_{j=1}^n\frac{1}{2}\sum_{j=1}^n\frac{1}{2}\sum_{j=1}^n\frac{1}{2}\sum_{j=1}^n\frac{1}{2}\sum_{j=1}^n\frac{1}{2}\sum_{j=1}^n\frac{1}{2}\sum_{j=1}^n\frac{1}{2}\sum_{j=1}^n\frac{1}{2}\sum_{j=1}^n\$ 

 $\mathcal{L}^{\text{max}}_{\text{max}}$  ,  $\mathcal{L}^{\text{max}}_{\text{max}}$ 

 $\overline{a}$ 

 $\bullet$ 

 $\ddot{\phantom{1}}$ 

 $\cdot$  .

 $\frac{1}{2}$  .  $\frac{1}{2}$  and  $\frac{1}{2}$  and  $\frac{1}{2}$ 

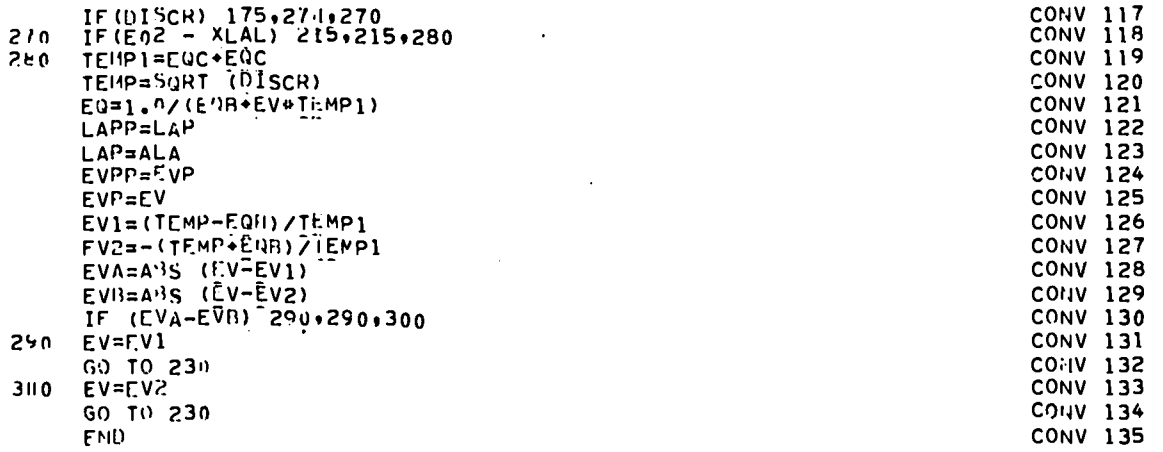

 $\ddot{\phantom{0}}$ ÷.

 $\ddot{\phantom{a}}$ 

 $\bullet$  .

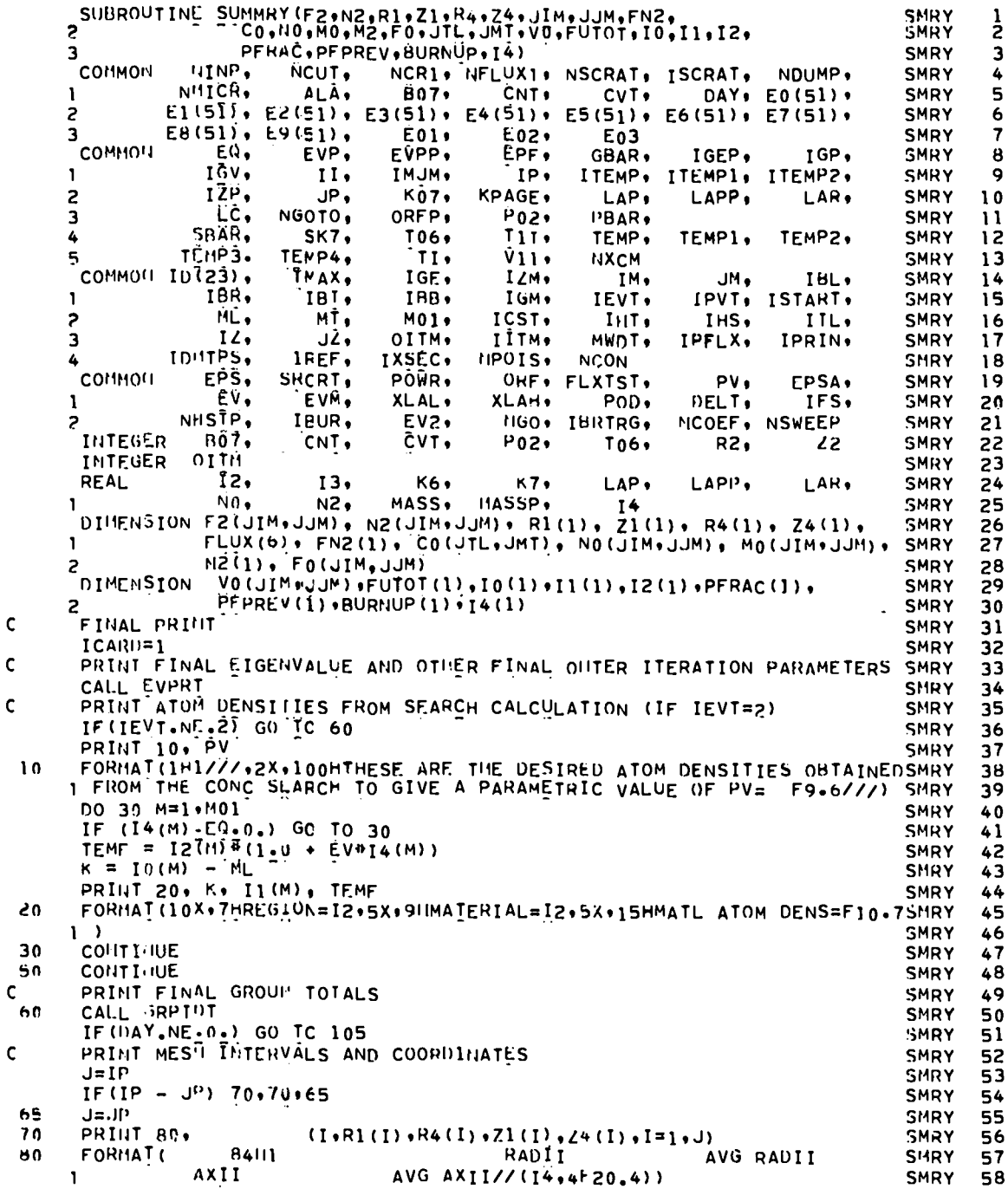

 $\bar{\beta}$ 

 $\hat{\mathcal{A}}$ 

 $\sim$   $\sim$ 

 $\ddot{\phantom{a}}$ 

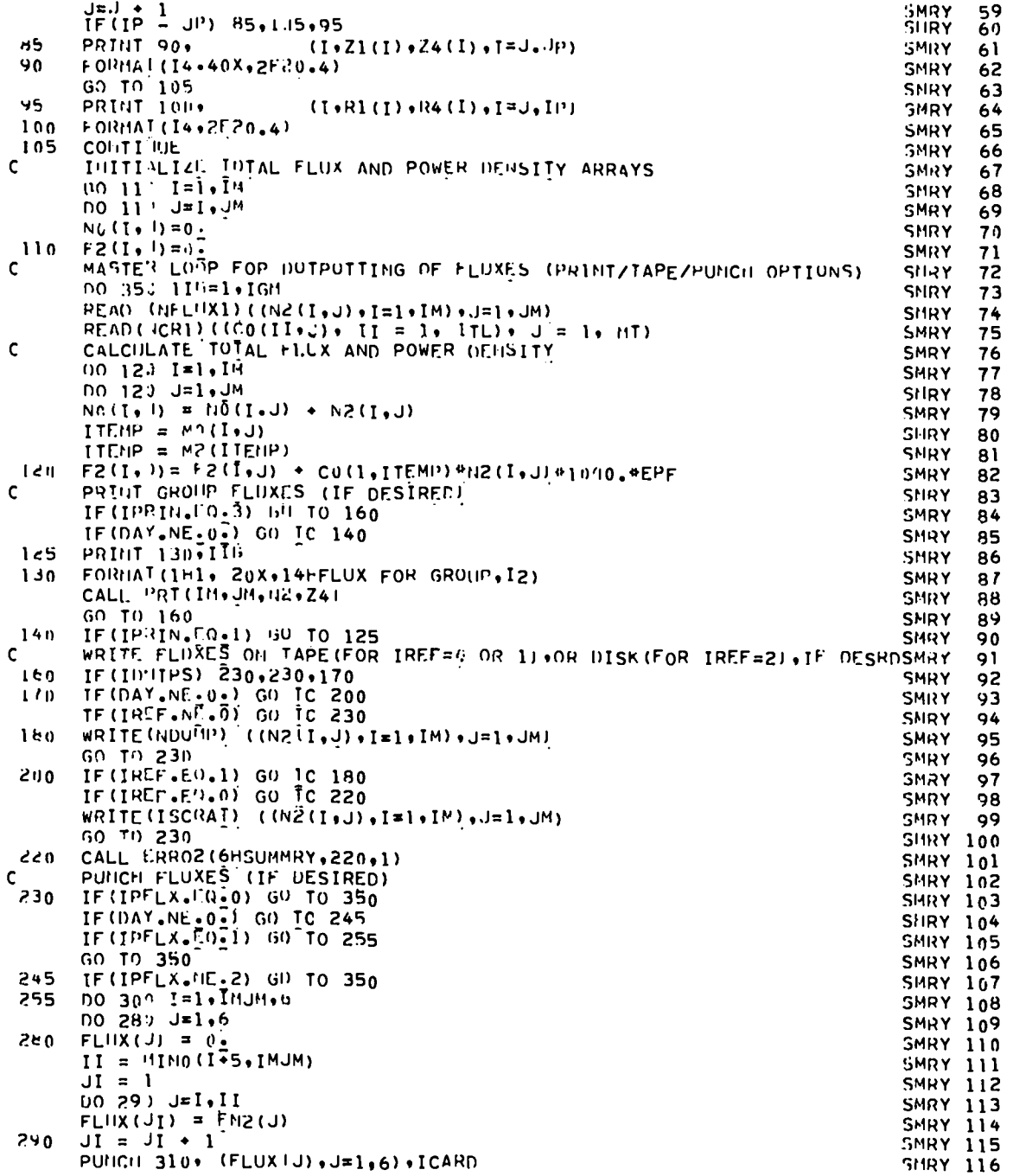

 $\mathbf{r}$ 

l,

 $\sim$   $\sim$ 

 $\epsilon$  .

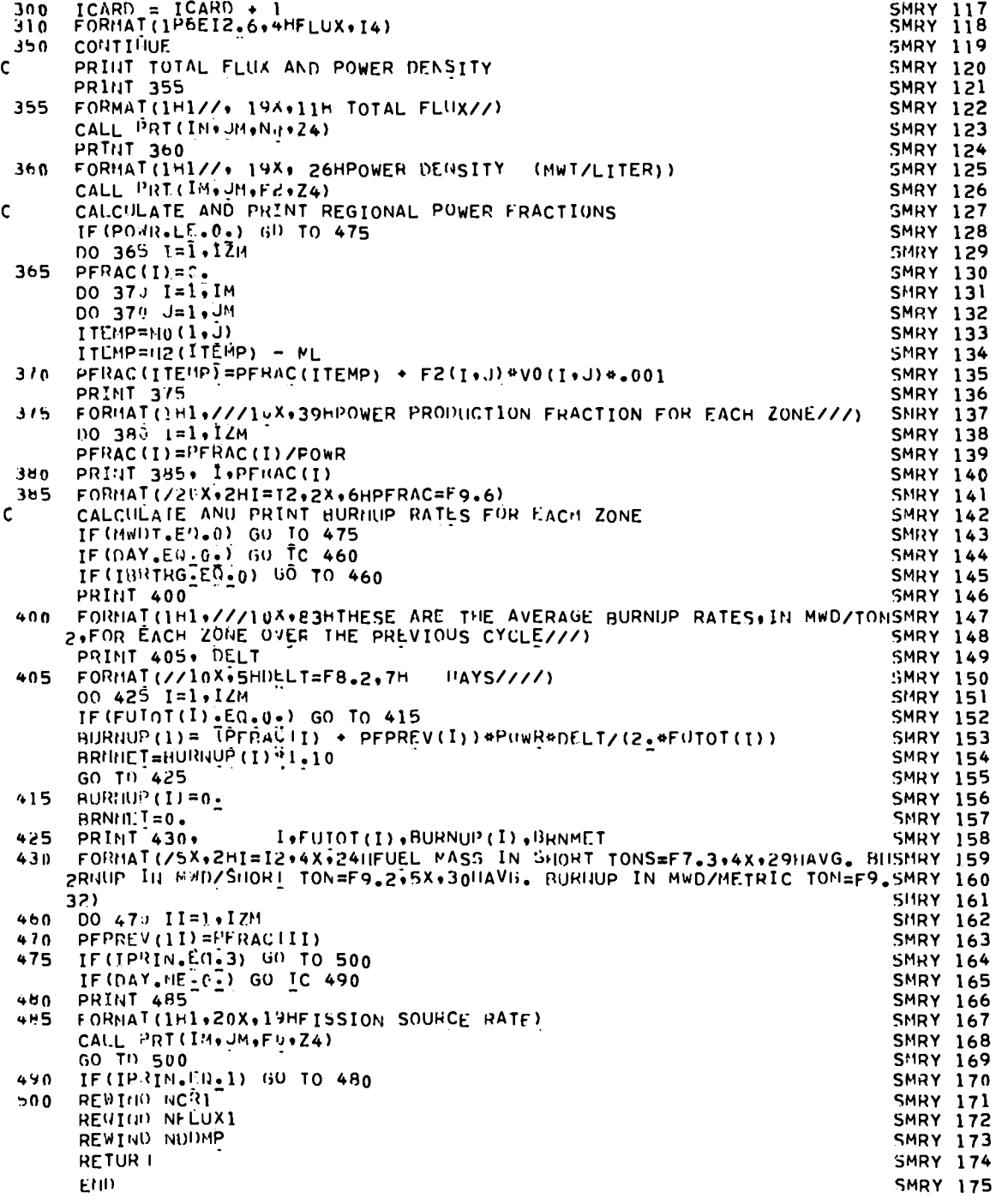

 $\bar{z}$ 

 $\bar{z}$
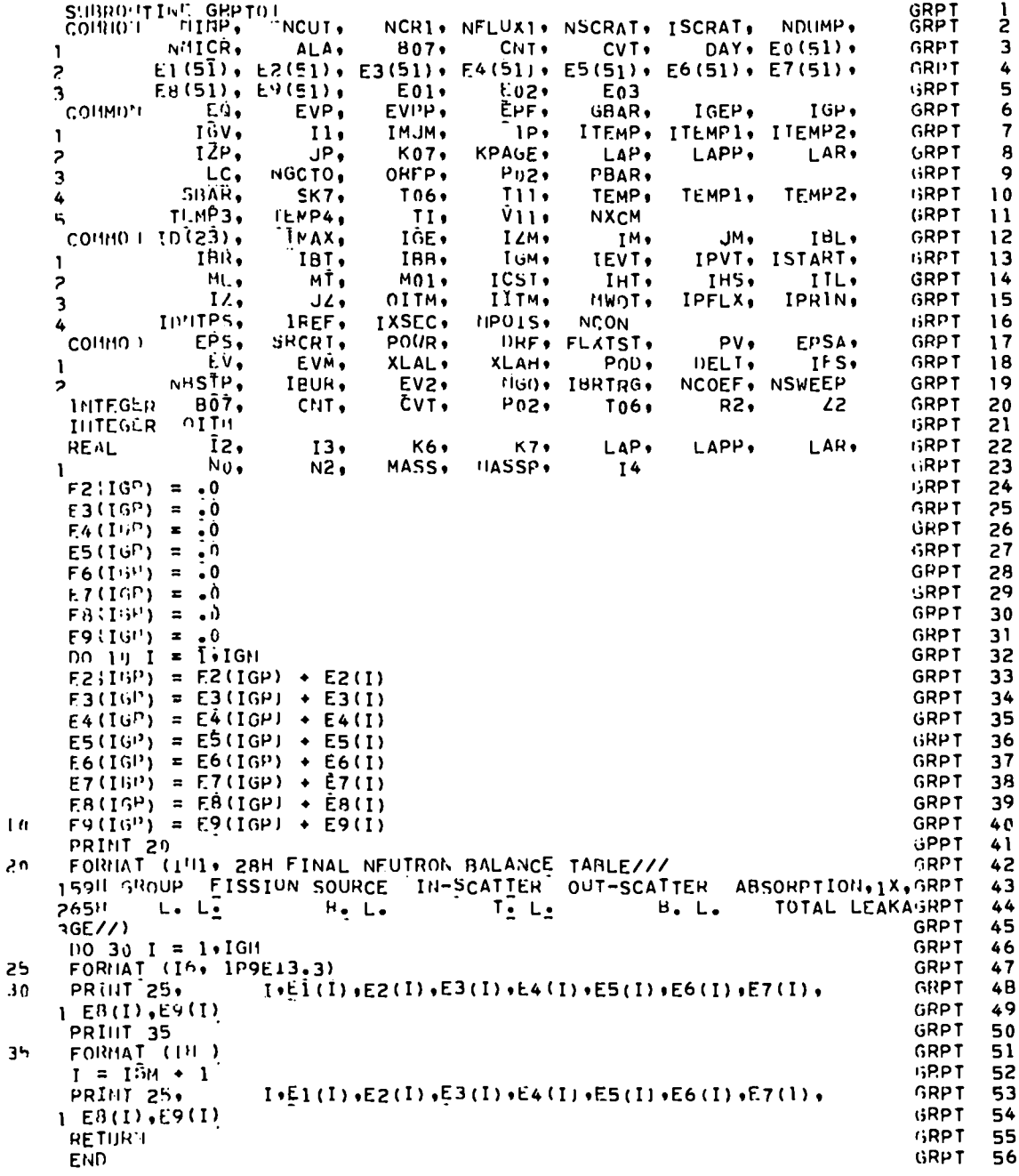

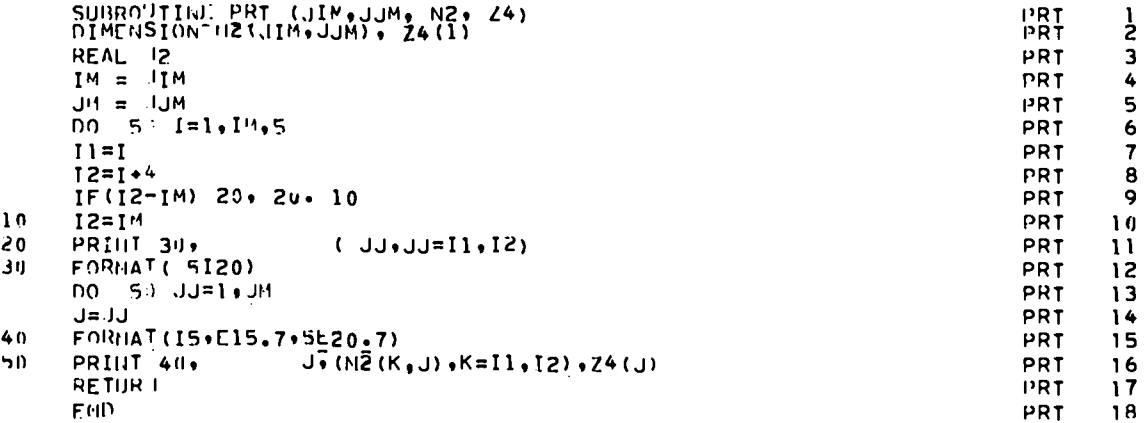

 $\bar{z}$ 

 $\cdot$ 

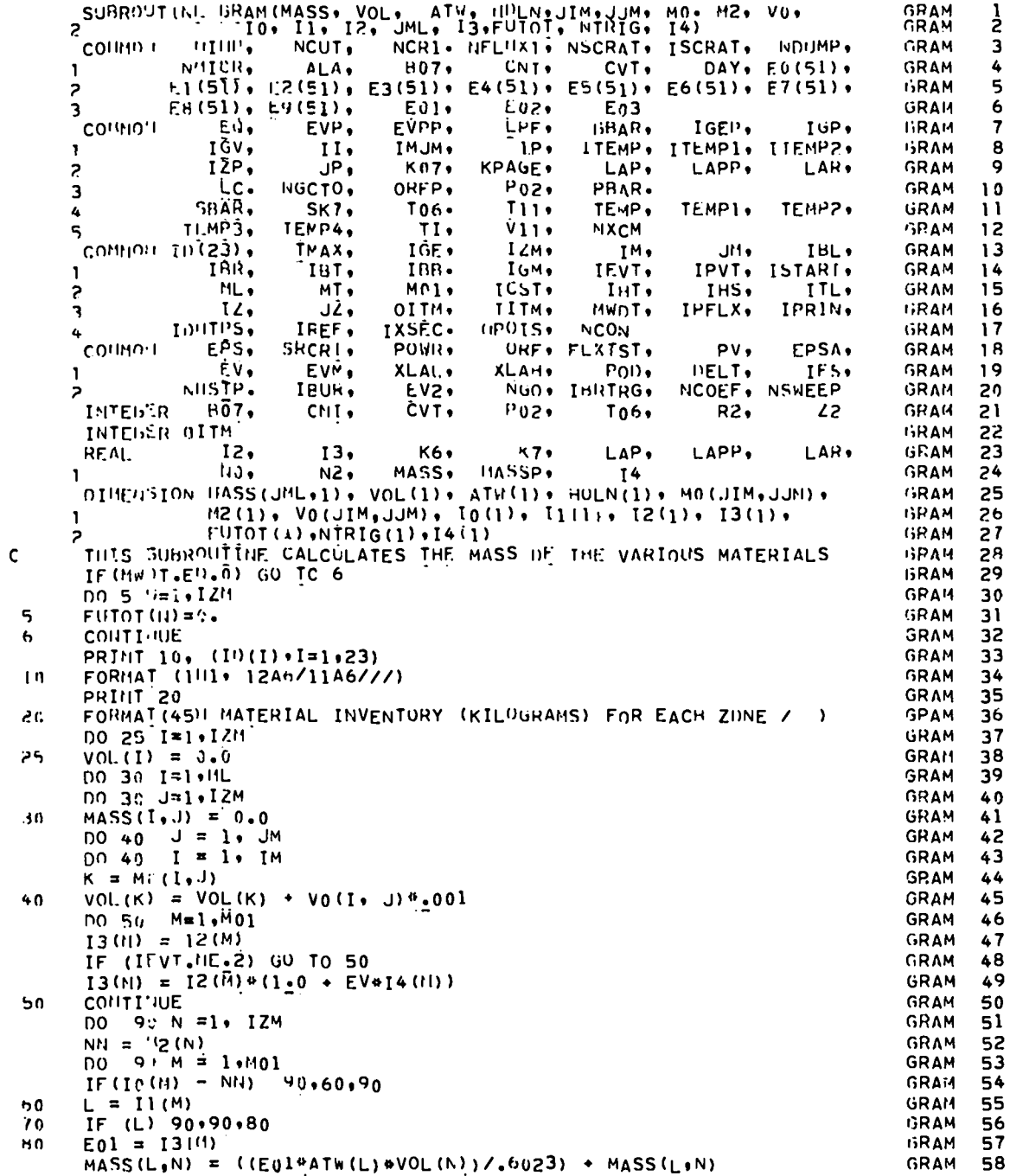

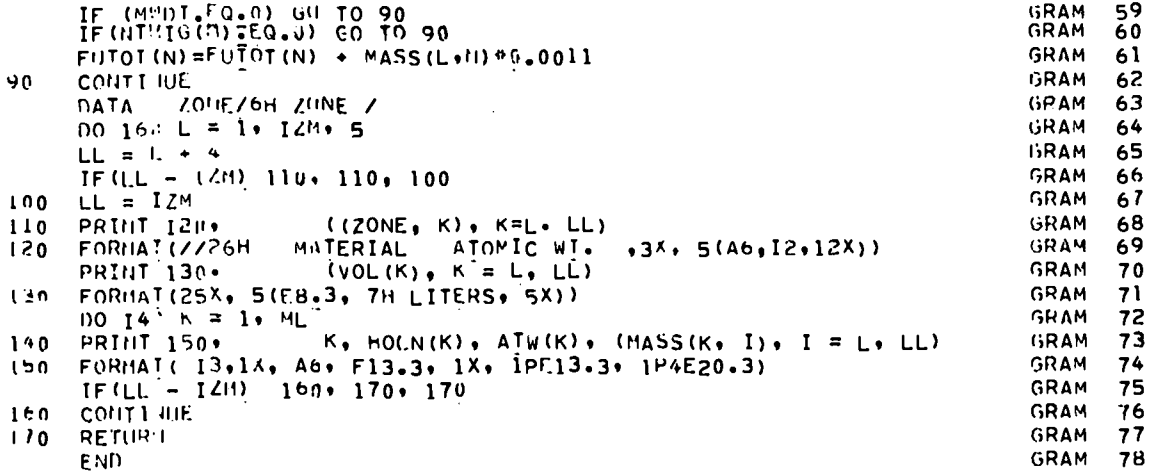

 $\ddot{\phantom{1}}$ 

```
SUBRO ITINE THPB (HATN+NBR, LD+LCN+LF(I+ALAM+HOLN+JML+T2)<br>COHMO'I TINP+ NCUT+ NCRI+ NFLUX1+ NSCRAT+ ISCRAT+
                                                                                                INPB<br>Tupa
                                                                                                          \frac{1}{2}NDHMP.
                 NITCR,
                                                    CNT+
                                                                                                THPB
                              ALA.
                                         B07.
                                                             CVT.
                                                                        DAY, E0(51),
                                                                                                          \overline{\mathbf{3}}\mathbf{L}E1(5\bar{1}), E2(5\bar{1}), E3(51), E4(51), E5(5\bar{1}), E6(5\bar{1}), E7(51),
                                                                                                THPR
                                                                                                          \Delta\overline{z}E8(51), E9(51),
                                         E01.E.02 +E_03
                                                                                                 INPR
                                                                                                          5
     ٦
      COHMOLI
                     \overline{\epsilon}n,
                              EVPEVPP,
                                                    EPF.
                                                                         IGEP,
                                                                                     TGP.
                                                                                                TNPH
                                                              GBAR.
                                                                                                          6
                    IĜV.
                                II.TM.JM.
                                                      1P<sub>2</sub>ITEMP. ITEMP1, ITEMP2,
                                                                                                INPR
                                                                                                          \overline{7}\mathbf{1}KPAGE.
                                                               LAP.
                    IZP.
                                JPI<sub>0</sub>K07.
                                                                         LAPP.
                                                                                     LAR.
                                                                                                TNPR
                                                                                                          A
     \overline{\phantom{a}}NGCTO,
                                                                                                          \mathbf{Q}٦
                     LC.
                                        ORFP.
                                                    P02+
                                                              PHAR.
                                                                                                 TNPB
                                         T06.
                              SK7111.SHAR.
                                                              TEMP.
                                                                       TEMP1.
                                                                                  TFMP2.
                                                                                                TNPH
     4
                                                                                                         10TI.IIP 3.
                            TEMP4,
                                           TIV11.NXCM
                                                                                                THPH
                                                                                                         \mathbf{1}\overline{a}THAX.
      103231IGE.
                                                     IZM.
                                                                 IM<sub>2</sub>JM,
                                                                                     IBL.
                                                                                                THPR
                                                                                                         12IBR,
                                         188,
                                                                         IPVT, ISTARI,
                                                                                                INPR
                                                    IGM.
     \mathbf{I}IBT.
                                                              IEVT.
                                                                                                        13MLMT.
                                         M01.TCST+THT.
                                                                          THS.
                                                                                     TTL.
                                                                                                THPB
                                                                                                         14
     \overline{z}15IZ,
                                J\mathcal{L}IITM.
                                                                                   IPRIN.
                                                                                                TNPB
                                        OITM.
                                                                        IPFLX.
     ÷.
                                                              MWDT.
                IDNTPS,
                              IFEF.
                                       TXSCC.
                                                  IIPDIS.
                                                                                                INPR
                                                             NCON
                                                                                                         16
     4
      contin 1
                    EPS,
                                                                           PV<sub>1</sub>THPR
                            SRCRT.
                                                    ORF, FLXTST,
                                                                                    FPSA.
                                        POWR,
                                                                                                        17Έv.
                              EVM.
                                        XLAI.
                                                   XLAH.
                                                               POD.
                                                                         DELT.
                                                                                     IFS.
                                                                                                INPB
                                                                                                        18
     \mathbf{1}IBUR,
                                                                                                THPR
                 NISTP.
                                                    NGO. IBRTRG.
                                                                       NCOEF, NSWEEP
                                                                                                        19EV2,
     \overline{\phantom{a}}TNTEGER
                    H\bar{0} \bar{7}CVTT06.
                                                                                                 INPB
                               CNT.
                                                    P_0<sub>2</sub>
                                                                            R2.\overline{2}20INTEGER OTTH
                                                                                                TNPB
                                                                                                        21
                     12.K6,
                                                      K7+LAP.
                                                                         LAPI'.
                                                                                     LAH.
                                                                                                 INPB
                                                                                                        22
      REAL.
                                13.
                     Nú.
                                        MASS, HASSP,
                                                                                                 INPB
                                N2\overline{14}23
     1
      DIHELISIUN MATH(1), NBR(1), LD(1), LCN(JML,1), LEN(JML,1), ALAM(1),
                                                                                                INPB
                                                                                                        24
     1.10LN(1), I2(1)
                                                                                                 INPR
                                                                                                         25
                                                                                                 TIVPH
                                                                                                        26
      e die eie. BORNOP CATA is eie die
                                                                                                 THPH
                                                                                                        27
                                                                                                 INPB
                                                                                                        28
                         HOUN. DELT (BURNUP CUNTROL NORDS)
                                                                                                 INPR
   CARI) 1
                                                                                                         29
                                                                                                 THPB
                                                                                                        30INPB
   CARD BLICK 2
                         HATN, NBR, LD, LCH, LFN
                                                            (HCON CARDS)
                                                                                                         31
             COMIT IF HUDN.LE.0)
                                                                                                 THPB
                                                                                                         32
                                                                                                 THPR
                                                                                                         33
    REPEAT ABOVE CARDS FCR MULTIPLE WURNIP STEPS AS PER INSTRUCTIONS
                                                                                                 INPB
                                                                                                         34
                                                                                                 THPB
                                                                                                         35
   FINAL CARD IN BURNUP DATA DECK SHOULD HE A CARD 1
                                                                                                 TNPB
                                                                                                         36
                                                                                                 INPB
                                                                                                         37THIS SIBROUTINE READS AND PRINTS THE BURNUP DATA
                                                                                                 RANT
                                                                                                         38
      HE (DAY, E(1-0) GO TC 5<br>IF (RCY, NE.2) GO TC 12<br>IF (RCY, NE.2) GO TC 12<br>IF (RCY, NE.2) GO TC 12<br>IF (RCY, NE.2) GO TC 12
                                                                                                 1NPB
                                                                                                         39
                                                                                                 TNPH
                                                                                                         40
                                                                                                 TNPB
                                                                                                         41
                                                                                                 THPB
                                                                                                         42
      FOR</math> 1111<math>(16 \cdot 12 \cdot 0)</math>INPH
                                                                                                         43
      DAY=DAY + DELT
                                                                                                 INPR
                                                                                                         44
      IBRTRi=1INPB
                                                                                                         45
                                                                                                 TNPB
                                                                                                         46
      IBUR = IBIIR + 160 TO 14
                                                                                                 INPR
                                                                                                         47
                                                                                                 THPR
12
                                                                                                         48
       IF (IBUR.NE.NBSTP) GO TO 14
                                                                                                 INPR
                                                                                                         49
                                                                                                 INPR
       IF(IFS) 13.13.1450
      READ ('IINP+10) ITEMP, DELT
                                                                                                 INPR
1351IHPB
                                                                                                         52
      CVT = 0CUT = 0IMPH
                                                                                                         53
                                                                                                 INPR
      P02 = 054
      ALA = 0.0INPB
                                                                                                         55
      LAP = 0.0THPB
                                                                                                         56
      LAPP = 0.7INPB
                                                                                                         57
      LAR = 0.0INPB
                                                                                                         58
```
 $\mathsf{C}$  $\mathsf{C}$  $\tilde{c}$  $\tilde{c}$  $\mathsf{C}$  $\mathsf{C}$  $\mathsf{C}$  $\frac{c}{c}$  $\mathsf{C}$  $\mathbf c$ 

> H,  $\overline{1}$

 $14$ 

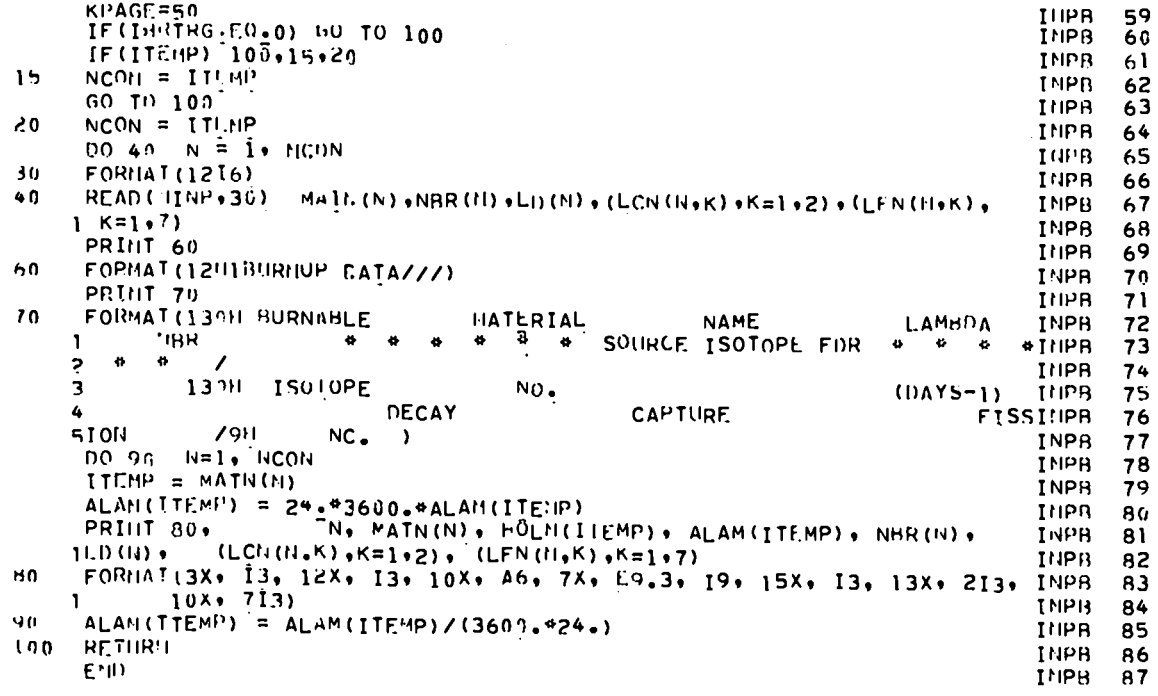

 $\sim 10$ 

 $\ddot{\phantom{a}}$  .

 $\ddot{\phantom{0}}$ 

 $\ddot{\phantom{a}}$ 

 $\bullet$   $\bullet$ 

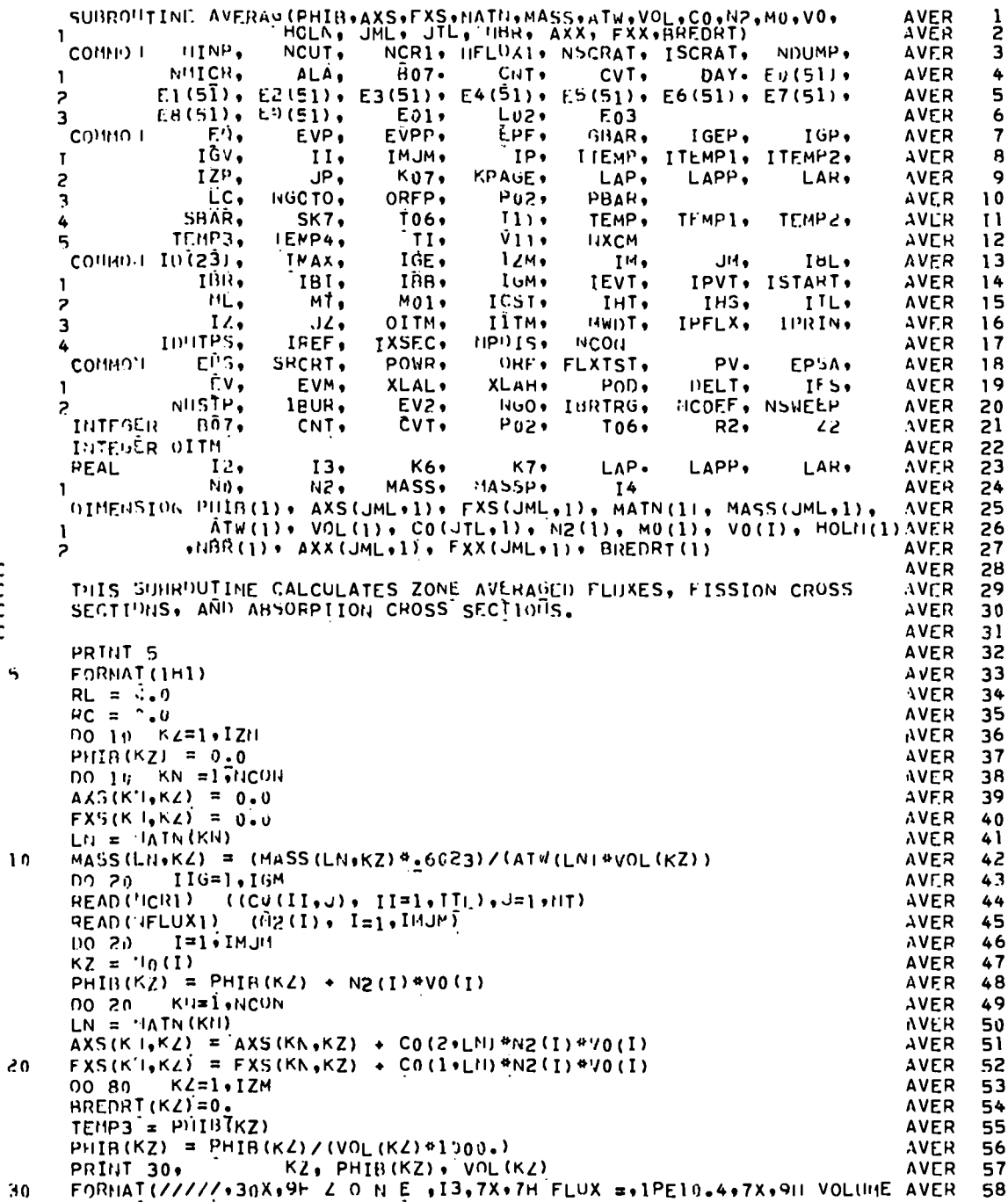

 $\ddot{\phantom{0}}$ 

C<br>C<br>S

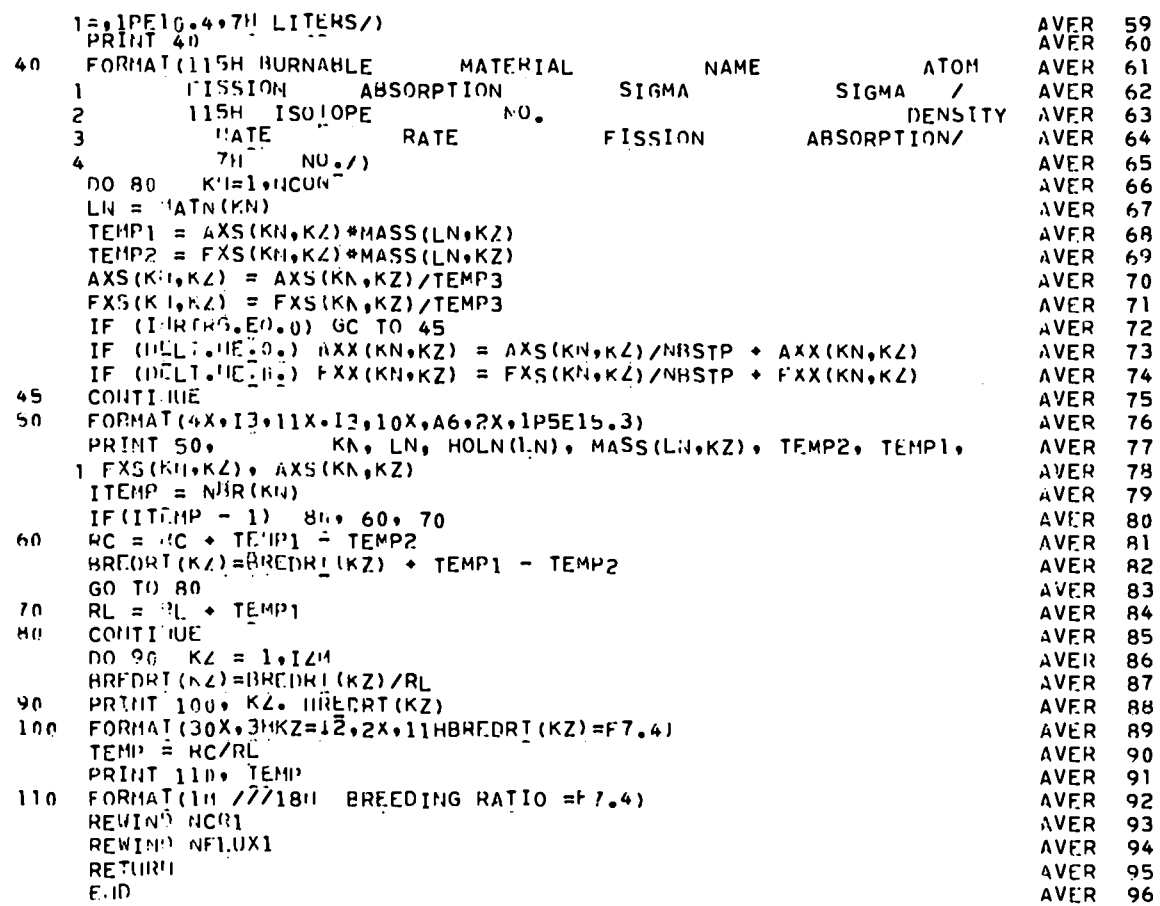

 $\ddot{\phantom{0}}$ 

 $\ddot{\phantom{0}}$ 

 $\Box$  .

 $\bullet$ 

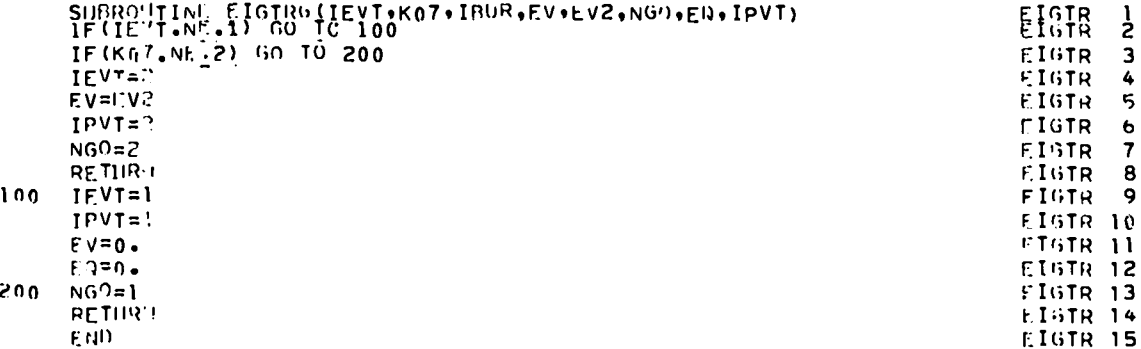

73

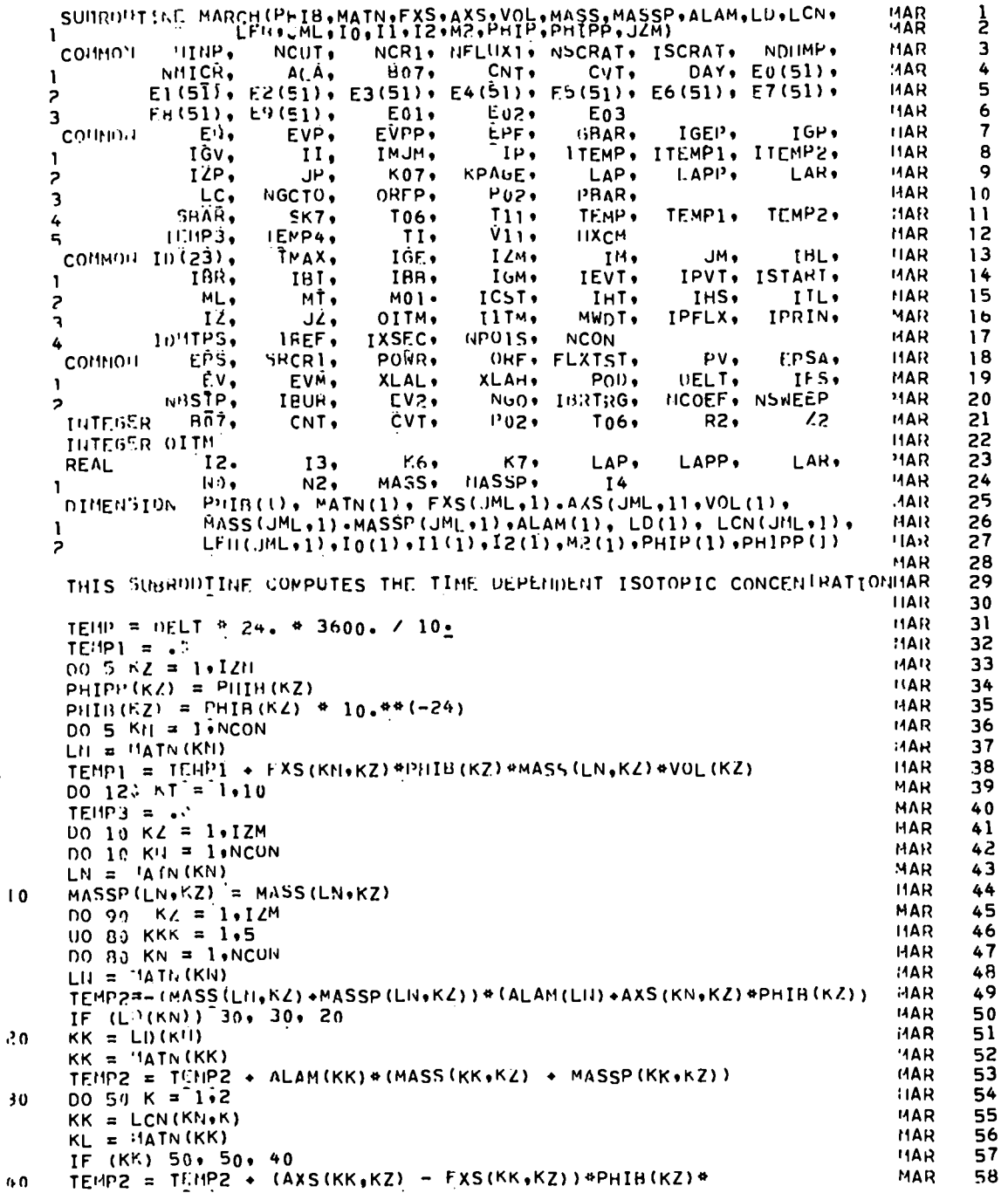

 $\ddot{\phantom{1}}$ 

 $\begin{matrix} 0 \\ 0 \\ 0 \end{matrix}$ 

 $\bar{\mathsf{s}}$ 

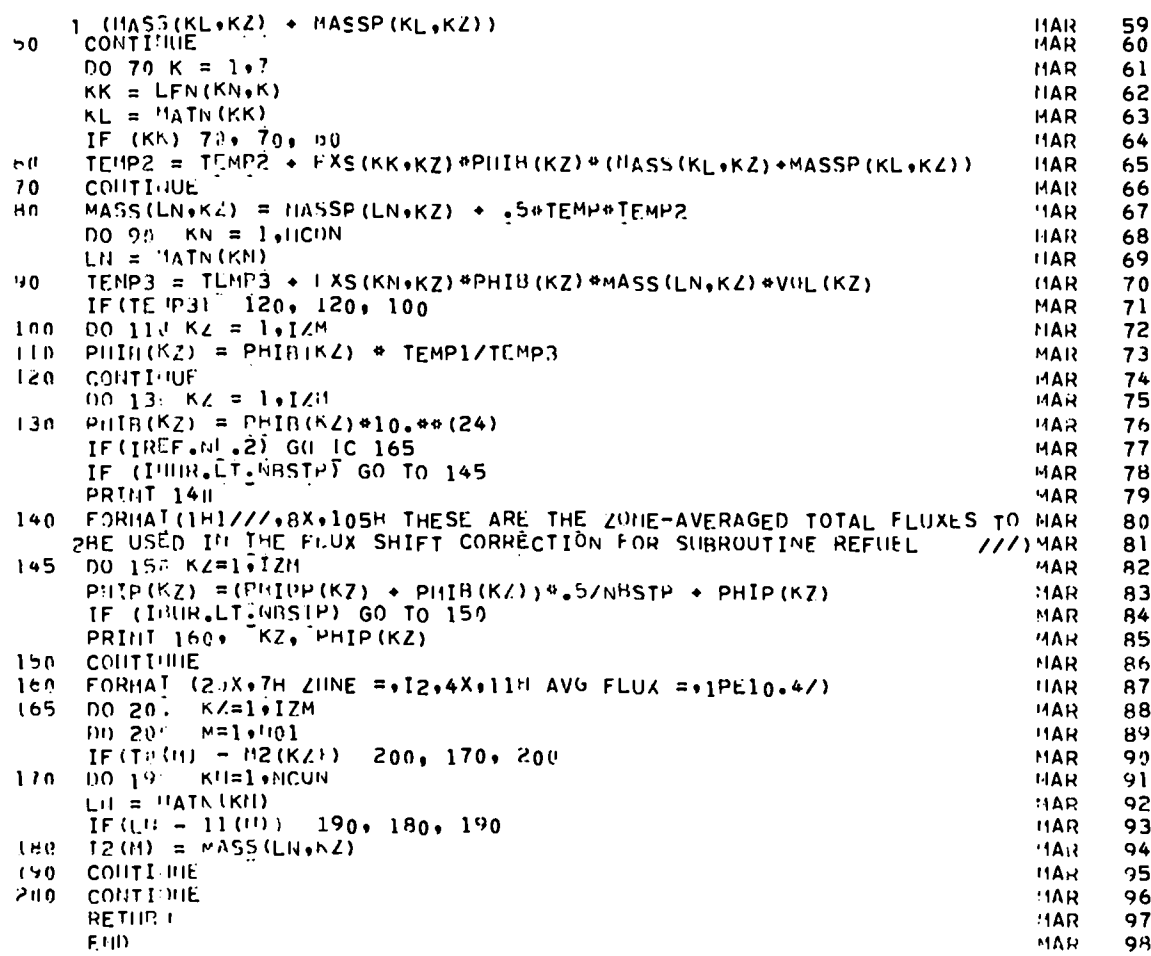

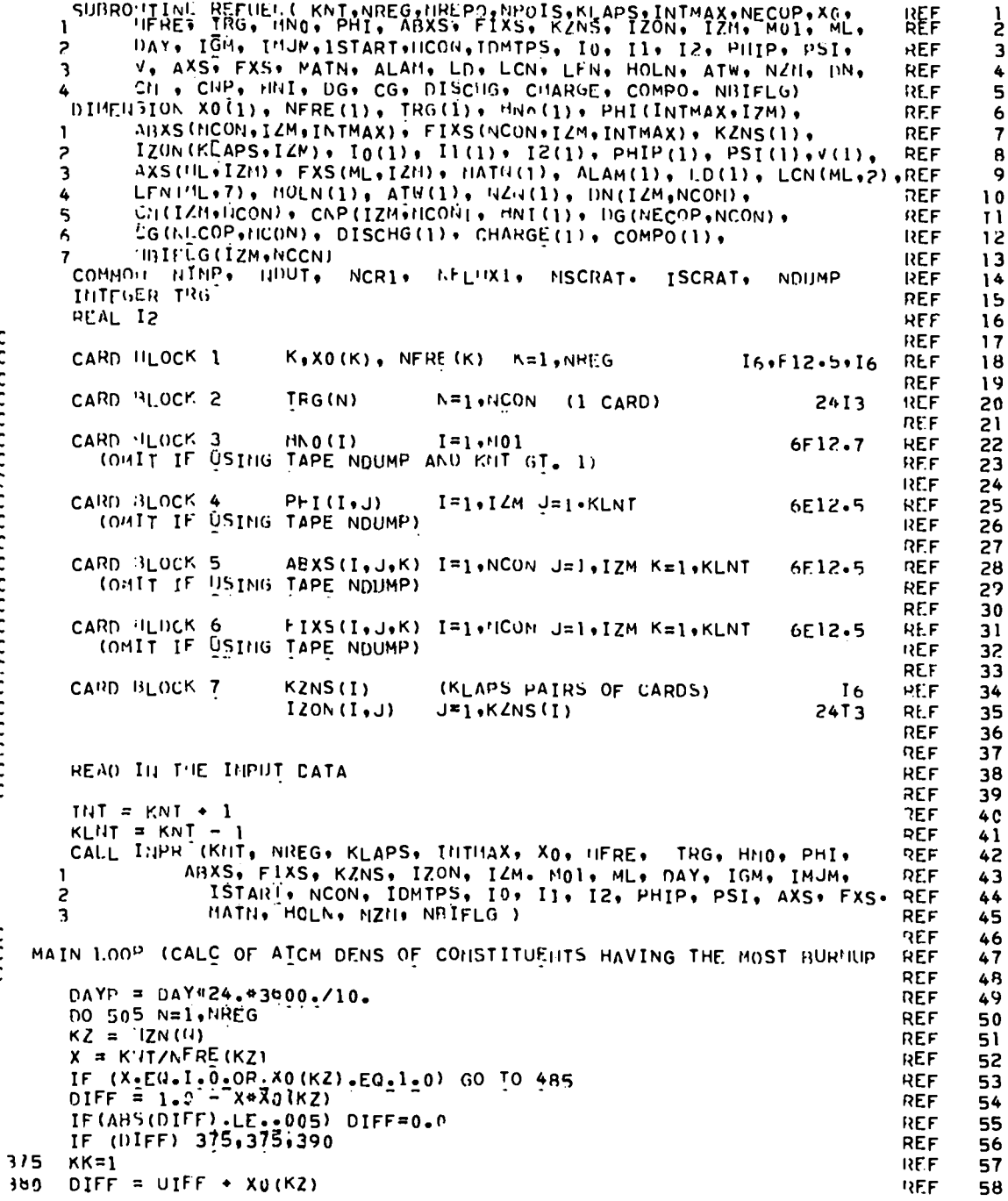

 $\ddot{\phantom{1}}$ 

 $\ddot{\phantom{1}}$ 

 $\bullet$ 

, ,

nnnnnnnnnnnnnnnnnnn

 $\begin{matrix} 0 \\ 0 \\ 0 \end{matrix}$ 

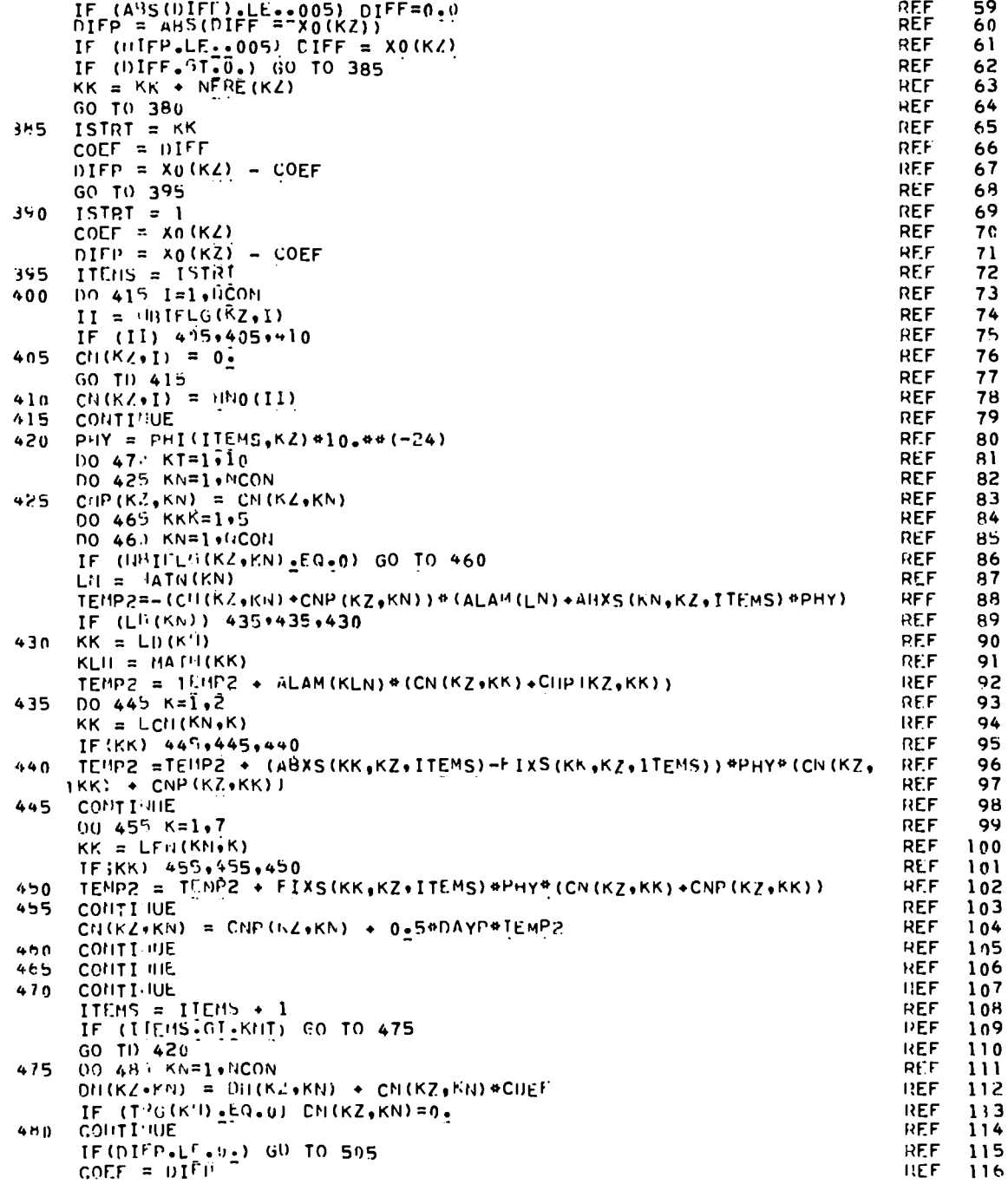

 $\bar{z}$ 

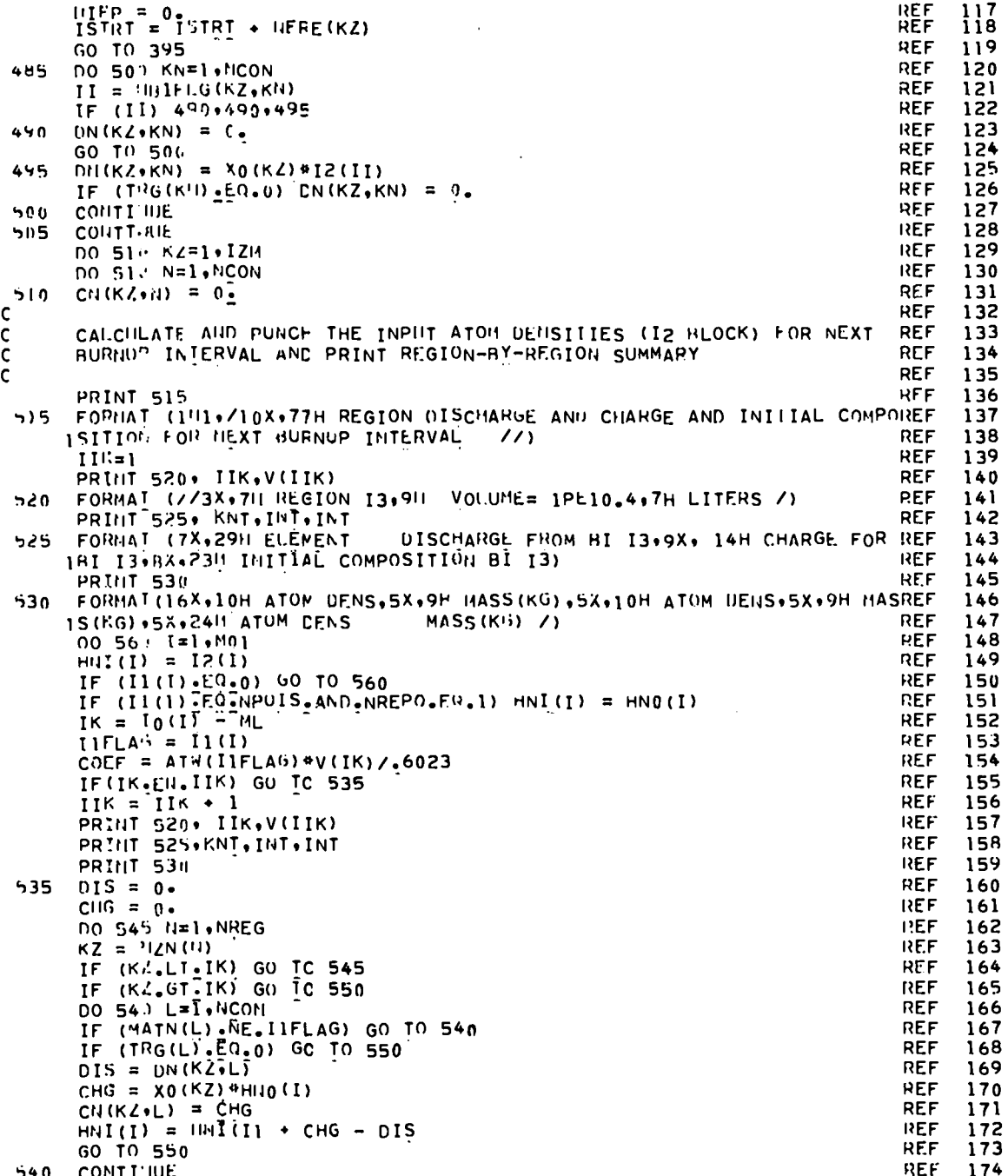

 $\ddot{\phantom{0}}$ 

 $\ddot{\phantom{1}}$ 

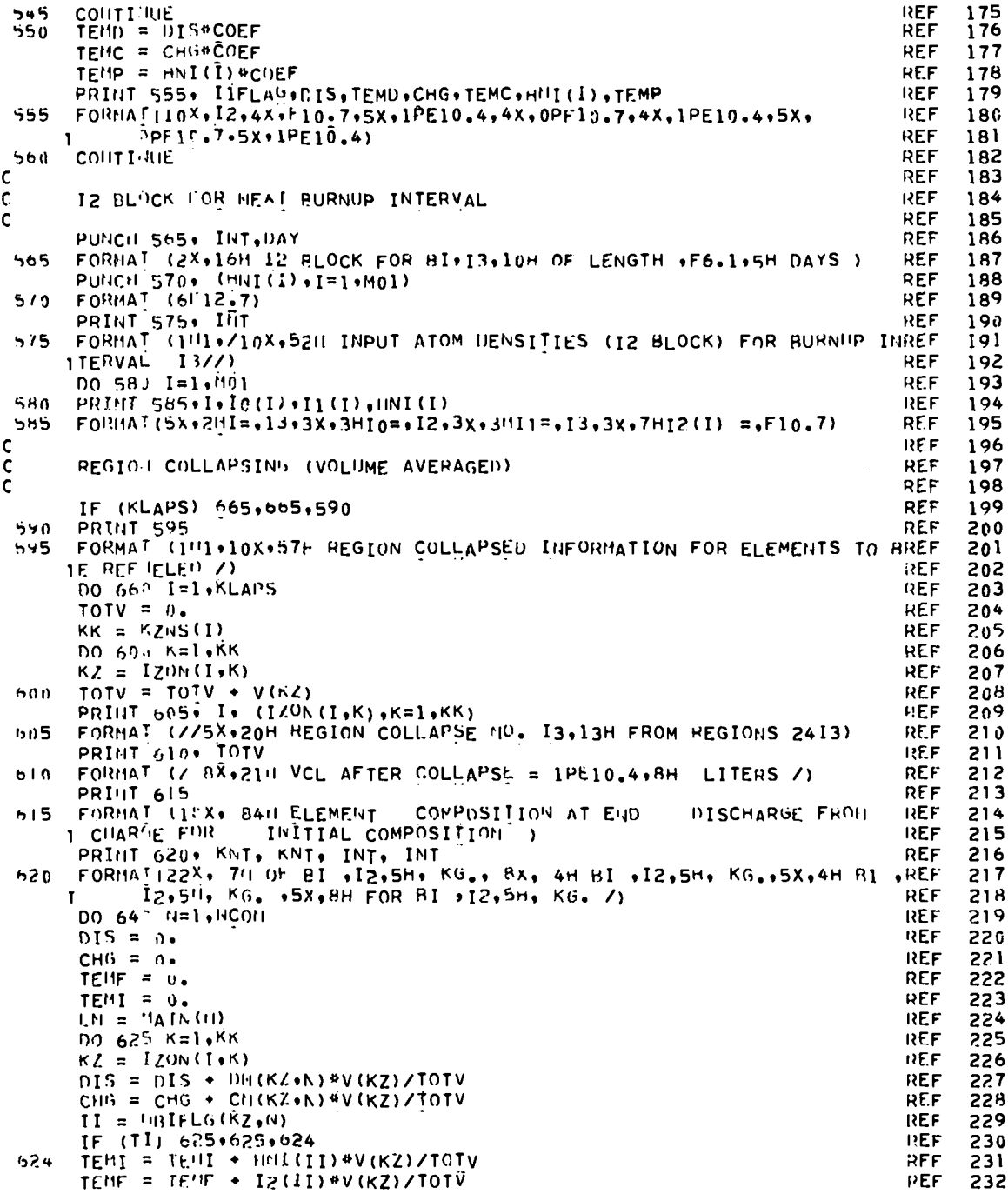

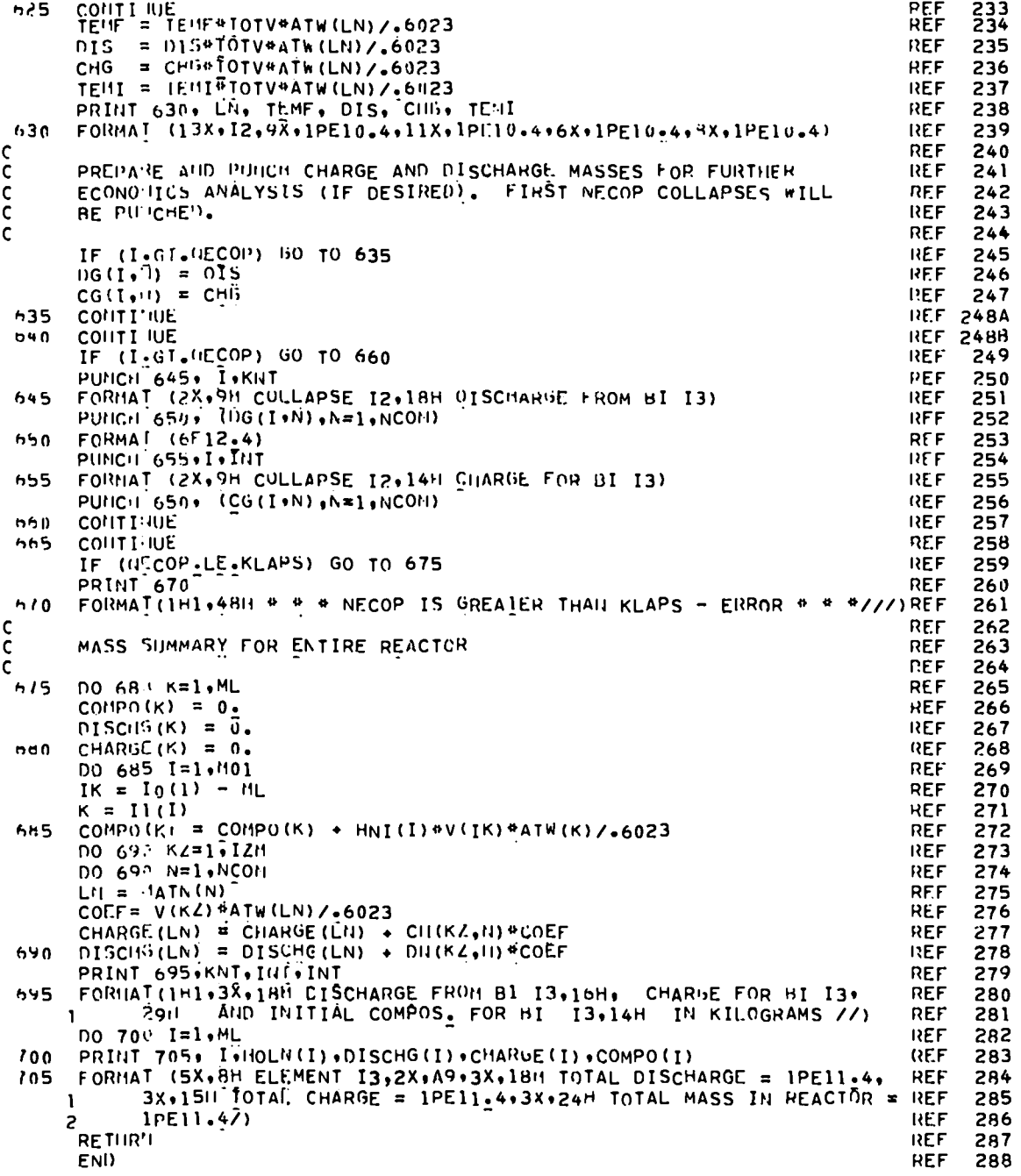

 $\mathbb{R}^{\bullet}$ 

 $\ddot{\phantom{0}}$ 

 $\ddot{\phantom{0}}$ 

 $\bullet$   $\bullet$ 

SUBROUTINE INPR (KNT, NREG, KLAPS, INTHAX, XO, NFRE, TRG, HNO, PHI, IHPR<br>ABXS, FIXS, KZNS, IZON, IZM, 1401, ML, DAY, IGM, IMJM, INPR<br>ISTARI, NCON, IDMTPS, IO, I1, I2, PHIP, PSI, AXS, FXS, INPR  $\frac{1}{2}$  $\mathbf{I}$  $\overline{\phantom{a}}$ 3 BLUENSIUN XOILLY NERE(1), TRG(1), HNO(1), PHI(INTMAX, IZM), **INPR** 3  $\ddot{\phantom{a}}$ INPR 5 ABXS (NCON. IZM. INTMAX) . FIXS (NCON. IZM. INTMAX) . KZNS (1) .  $\mathbf{L}$ **TNPR** 6 IZON(KEAPS, IZM) . IO(I) . II(I) . IZ(I) . PHIP(I) . PSI(I) .  $\overline{z}$ **TNPR**  $\overline{7}$ AXS('IL+IZH)+ FXS(ML+IZH)+ HATH(1)+ HOLN(1)+ NZN(1)+  $\overline{\mathbf{3}}$ **TNPR** 8 **WBIFLG(IZM.NCCN)**  $\Delta$ **TNPR**  $\bullet$ COMMO'I NINP. NUUT, NCRI. NELIIXI, NSCRAT. ISCRAT, NDIJMP **THPR**  $10$ INTEGER TRG **INPR**  $\mathbf{1}$ INPR RFAL I2  $12$  $\frac{c}{c}$ INPR  $13$ THIS SUBRAUTINE READS, PRINTS AND PUNCHES INPUT DATA FOR REFUEL **INPR**  $14$  $\mathbf{C}$ **TNPR**  $15$  $TNI = KNI + 1$ **TNPR**  $16$  $KLMT = KNT - 1$ **TNPR**  $17$ FORMAT (16, F12. 5, IE)  $\ddot{2}$ **PANI** 18  $TM = \frac{1}{2}$ **TNPR** 19 00 15 I=1+NREG **INPR** 20 READ (NINF, 5)  $K* X0(K)$ . NERE $(K)$ **INPR**  $21$  $KNF = HFRL(K)$ **TNPR** 22 IF (NOD (KUT+KHF) NE.0) GO TO 10 **INPR** 23  $IM = IN + 1$ **THPR**  $24$  $MZU(T1) = K$ **INPR** 25 GO Th 15 INPR 26  $X_0$  (K) =  $v_2$  $10$ **HANT**  $27$ CONTINUE.  $15$ **TNPR** 28  $29$ NREG =  $1N$ **TNPR** CALL TRIG (TRG, NCUN) **INPR** 30  $FORMA\overline{1}$   $(2413)$ **TNPR**  $20$ 31 TE (13TART.E9.3) GC TO 30<br>READ (NINF.25) (HNO(J), J=1,M01) **TUPR** 32 **INPR**  $3<sup>3</sup>$ FORMAT (6112-7)  $25$ INPR 34 GO TO 40 **INPR** 35 30 CONTT TIE **TNPR** 36 00 35 IIG=1, IGN **INPR**  $37$ READ (IDUMP) 35 **THPR** าค  $(1114n(1) - 11.01)$ **INPR** 39  $40$ CONTI IHE **INPR** 40 IF (KLUL.CO.C) 69 TO 65 **TNPR** 41 IF (IDMIPS.ED.1) GC TO 55 R4MI 42  $00.45 I = 1.6KLNT$ **INPR** 43  $READ$ ('IINP+50)(PHL(I.J)+J=1,IZM) **INPR** 45 44 FORMAT (6t.12.5)  $50$ **INPR** 45 GO TO 65 THPR. 46 DO 65 I=1.IHIHAX  $55$ **ENPR** 47  $b0$ READ (NOUMP) (PHI(I+J), J=1,12H) **TNPR** 48 65 CONTI JUE INPR 49 DO 70 J=1, 140 **TNPR** 50  $\prime$  0 PHI(KIT, J) = PHIP(C) **THPR** 51 IF (IDHIPS.EQ.1) GC TO 100 **INPR** 52 PUITCH 75, KNT **INPR** 53 FORMAT (2X+5H PHII ( I2,3H, J))  $15$ **INPR** 54 PUNCH  $50 \rightarrow \text{UPHI}(\text{KNT}_3)$ )  $3 \text{Li}_3$   $12\text{N}$ ) **TNPR** 55 IF (KLIIT.CO.O) GD TO 120 **INPR** 56 DO 85 K=1.KENT **RAIL** 57 00 89 J=1, IZM **TNPR** 58

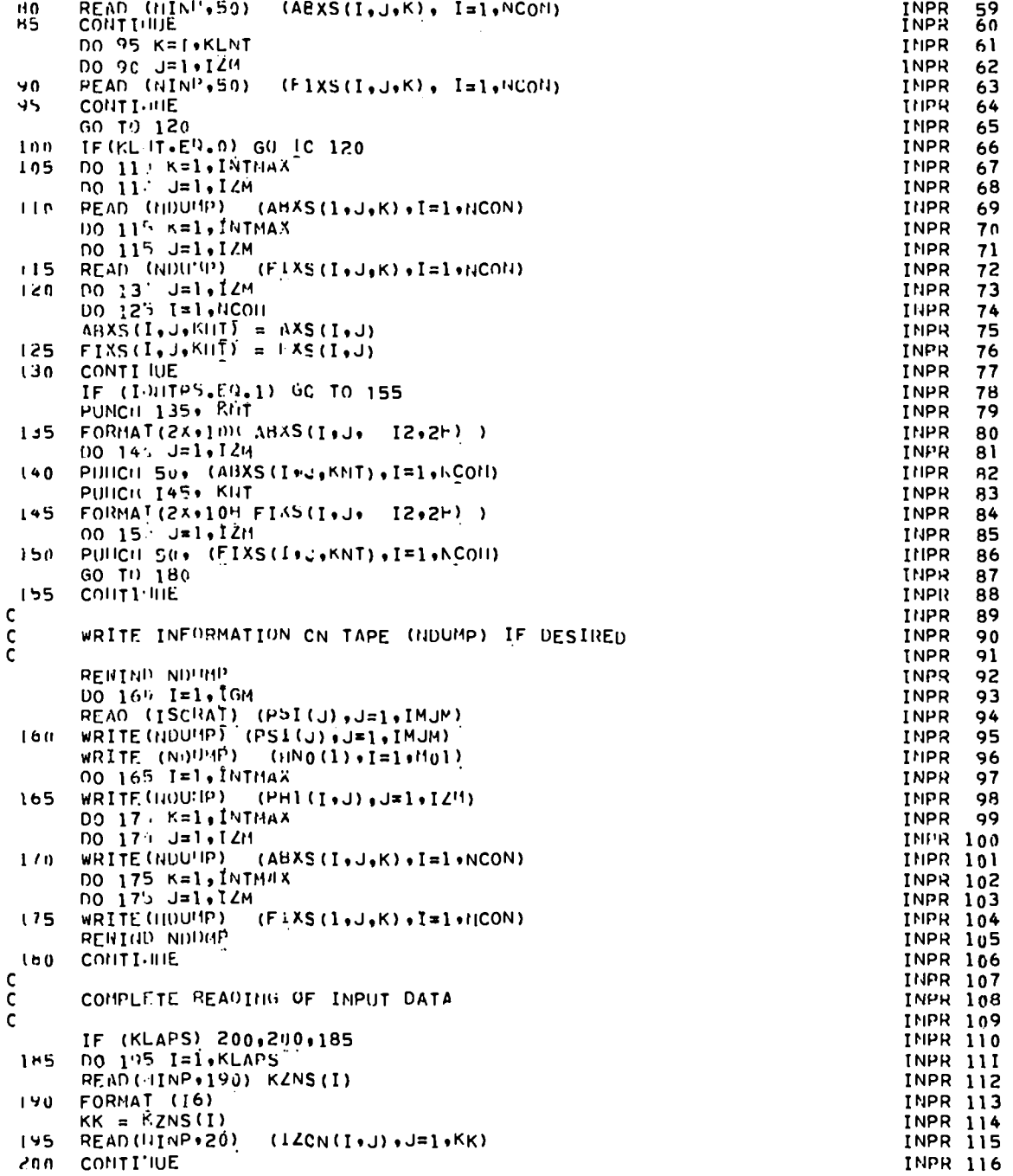

 $\ddot{\phantom{1}}$ 

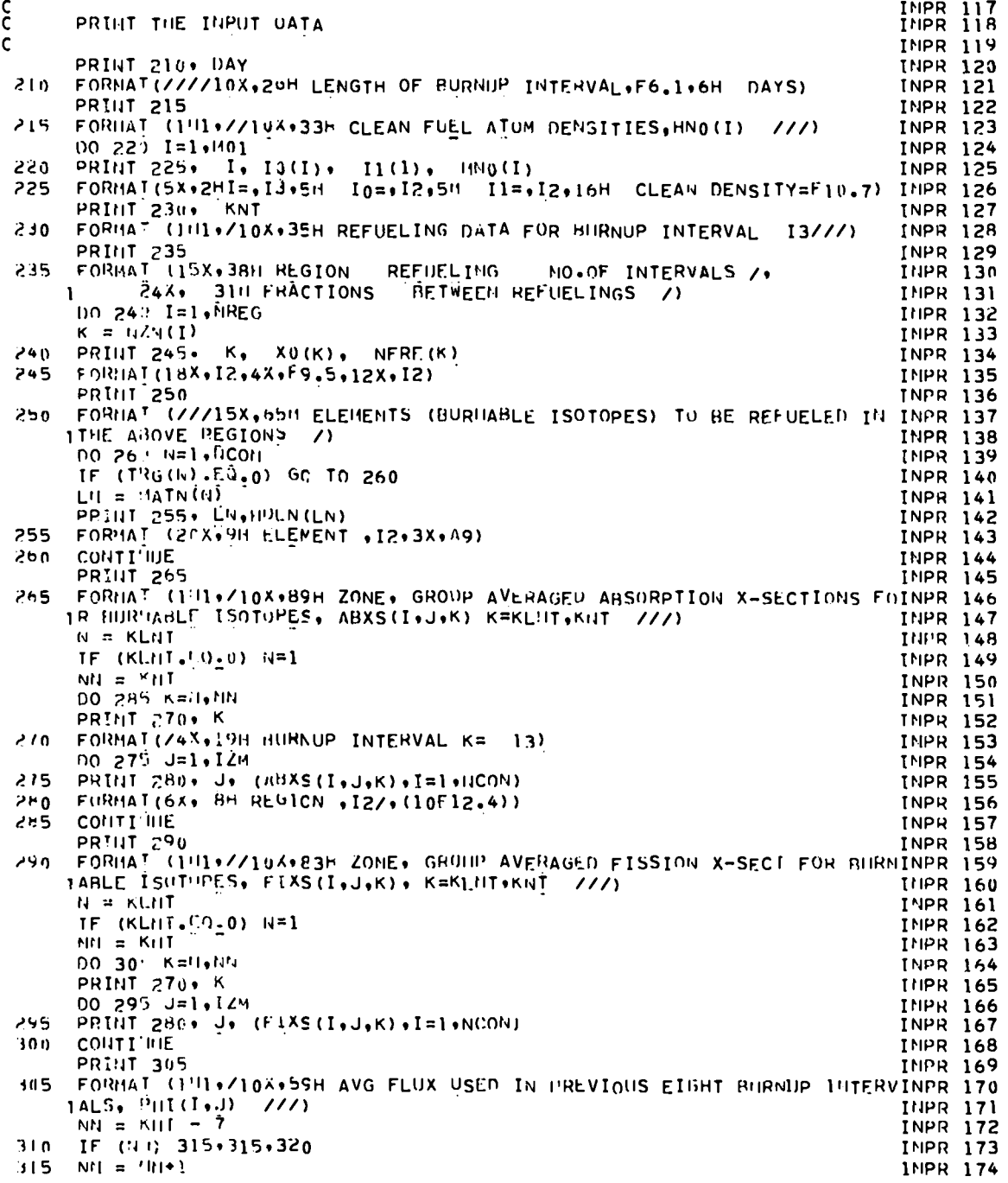

 $\ddotsc$ 

83

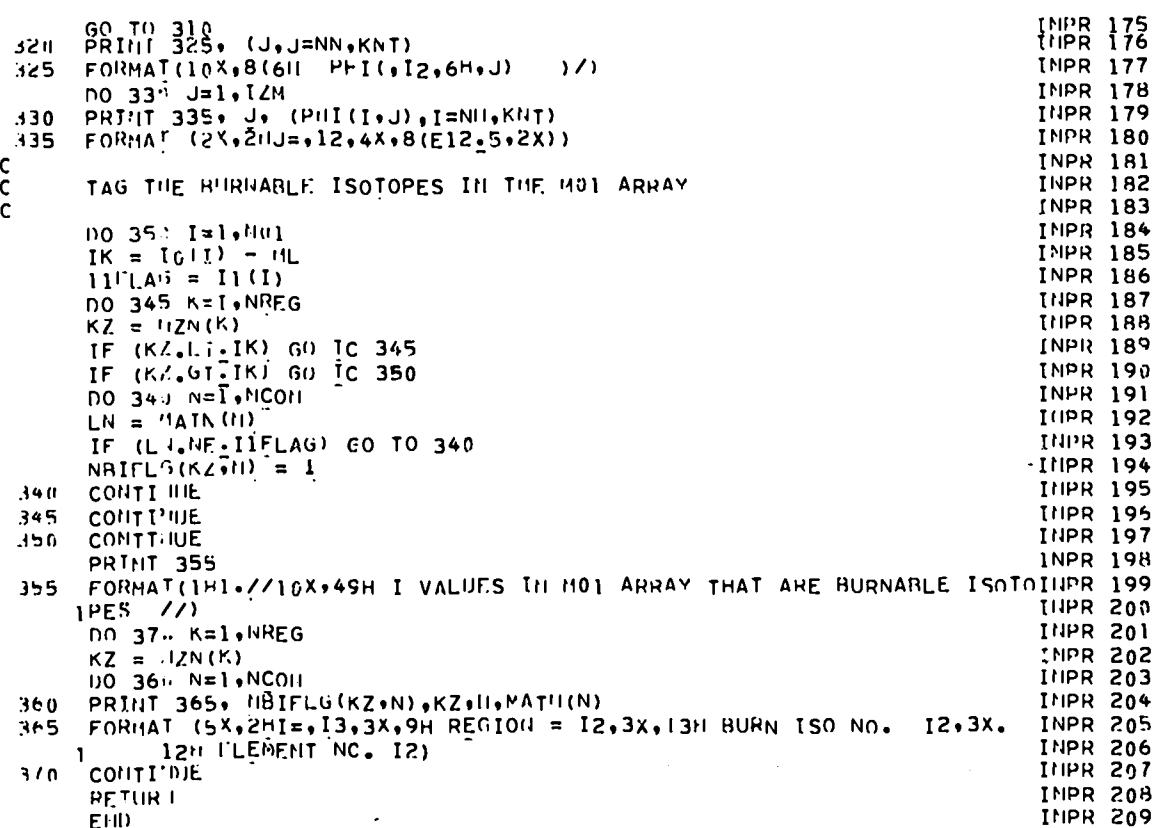

## APPENDIX C

## SAMPLE PROBLEM

In this section, the printed PHENIX output is shown for a Search  $\rightarrow$  Burnup  $\rightarrow$  k<sub>eff</sub>  $\rightarrow$  Refuel calculation (2 groups, 4 regions).

> PIIFNIX  $\bullet$ \* \* \* \*

CARDS I AND 2 (II) AND TMAX)

PHENIX EXAMPLE / 2 GROUP / ARGONNE CODE CNTR SAMPLE REACTOR SEARCH-BURH-KEFF-REFUEL  $IMAX = -<sup>n</sup>$ ,  $I<sup>t</sup> IIIM$ .

CAFD 3 DATA 1216 FORMAT

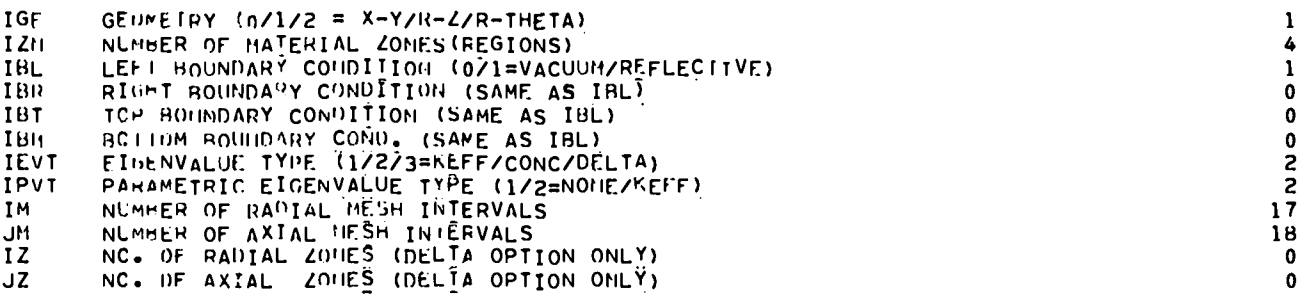

1216 FORMAT CARD 4 DATA

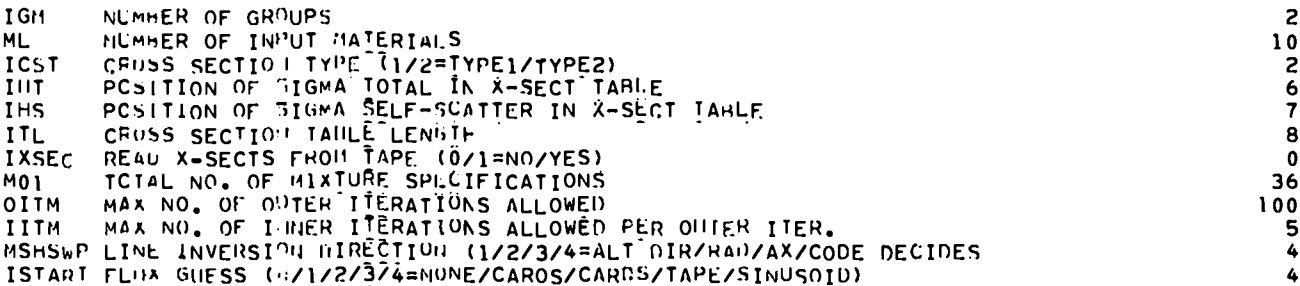

CARD 5 UATA **BIG FORMAT** 

HURNUP/REFHEL COHTROL (J/1/2=NO BURNUP/BURNUP ONLY/BURNUP AND REFUEL) **IREF** 2 NUSTP HUMHER OF BURNDP TIME STEPS IN A BURNUP INTERVAL  $\pmb{1}$ IFS. PERFORM FINAL SEARCH  $(0/\tilde{l} = 110/\text{YES})$  $\mathbf 0$ HATERIAL NO. OF CORTROL PCISON NPOIS  $10$ CALCULATE BUPHUP IN HWO/T (0/1=NO/YES) MWDT  $\mathbf 1$ THE PERSON FLUX ONE (CALIZERO/FLUX BEFORE BURINDING AFTER HURNUP)<br>IPFLX PENCH FLUX ON (CALIZERO/FLUX BEFORE BURINDING DAY=0 ONLY/PARTIAL PRINT)<br>IDMTPS PEEPARE DATA OUMP IAPE 10/1=NO/YES)  $\pmb{0}$  $\overline{c}$  $\mathbf 0$ 

CARD 5 UATA 6512.4 FORMAL

 $\ddot{\phantom{0}}$ 

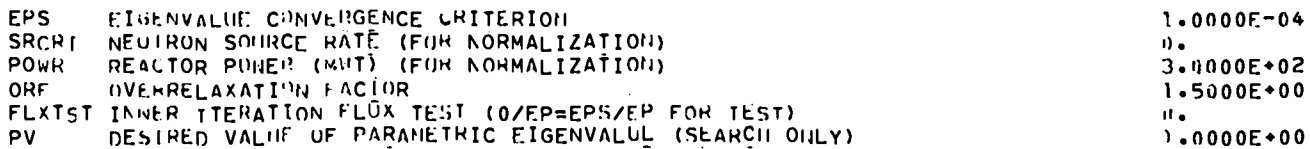

85

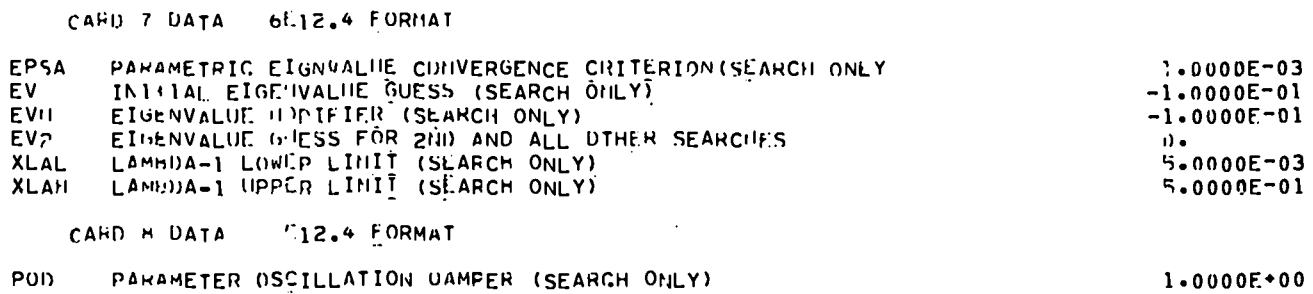

 $\mathbb{Z}^{(n)}$ 

 $\chi^{(1)}$ 

 $\sim 10$ 

 $\bullet$   $\bullet$ 

LAST= 4073<br>TEHPGRAPY STORAGE FPR CROSS SECTION REARRANGEMENT= 367

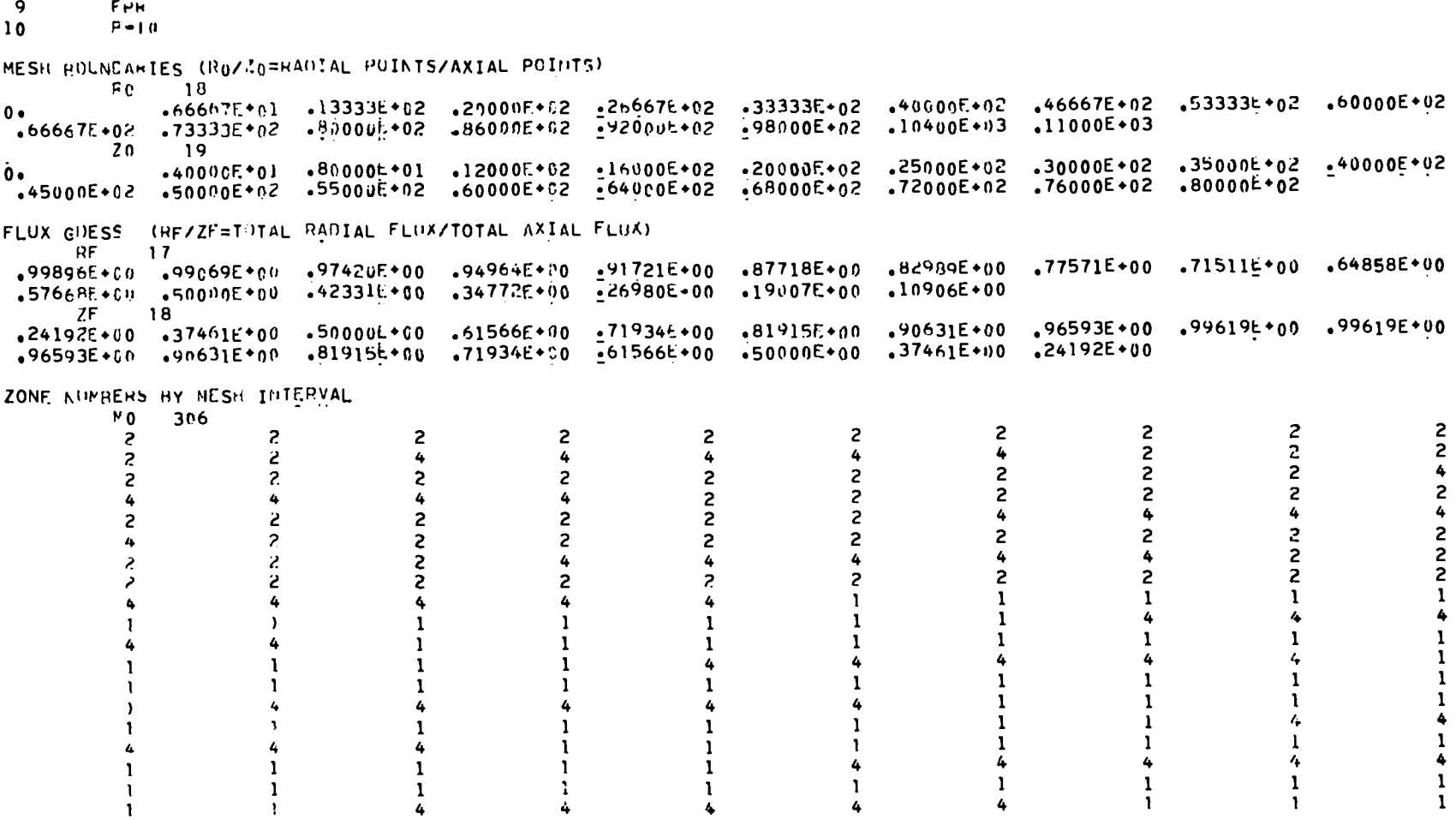

 $\bullet$ 

 $\mathbf{u}$  .

 $\bullet$ 

 $\mathbf{v}$ 

PHENIX EXAMPLE / 2 GROUP / ARGUNNE CODE CNTR SAMPLE REACTOR

 $\frac{1}{2}$  ,  $\frac{1}{2}$  ,  $\frac{1}{2}$ 

IRON

CHUM **NICK**  $\mathbf{A}$   $\mathbf{A}$  $p_{110}$ Pun **L238** 

CXY

 $1234567$ 

8

88

 $\mathcal{A}=\mathcal{A}^{(1)}$  .

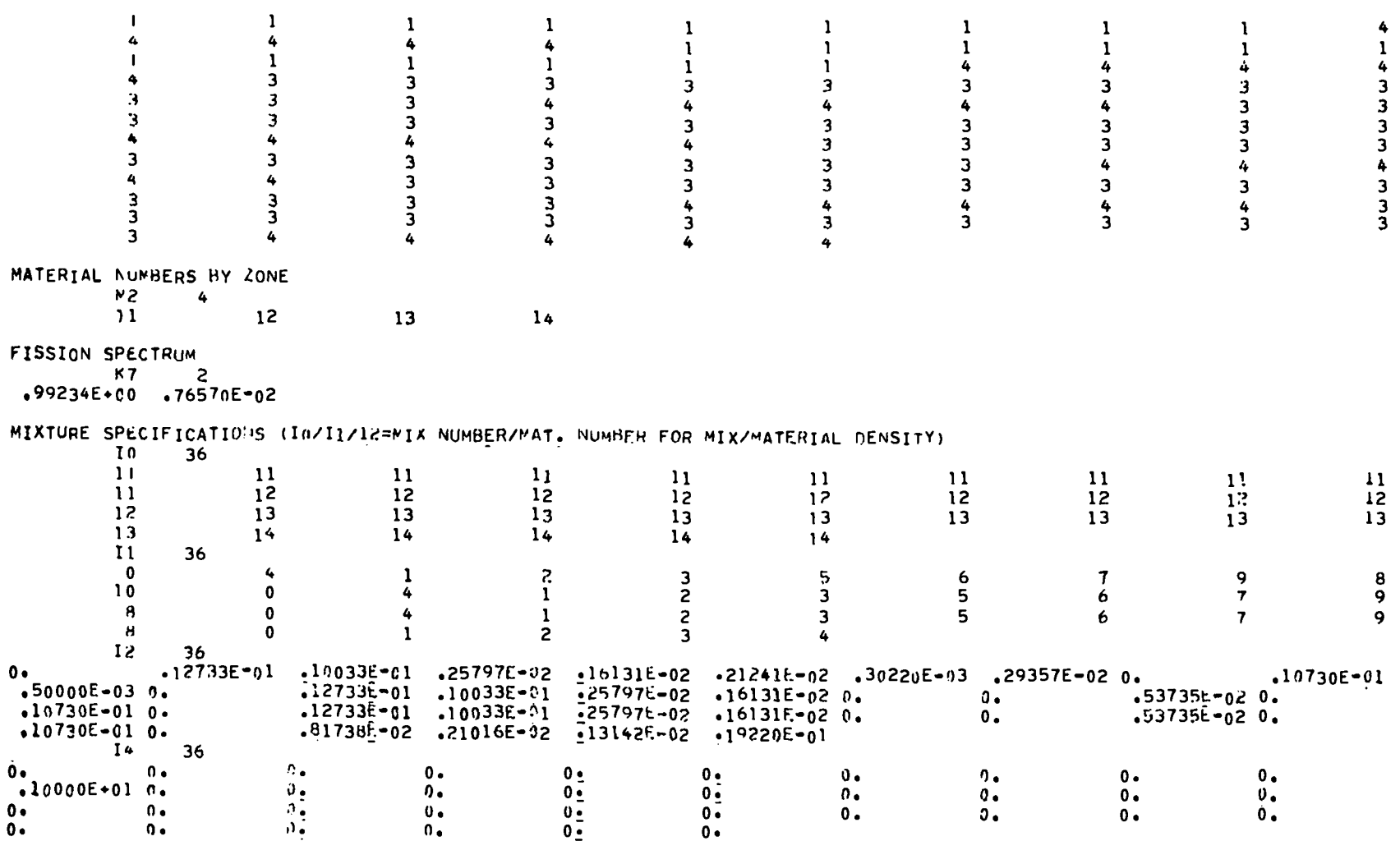

 $\ddot{\phantom{0}}$ 

PHENIX EXAMPLE / 2 GROUP / ARGUINE CODE CNIR SAMPLE REACTOR

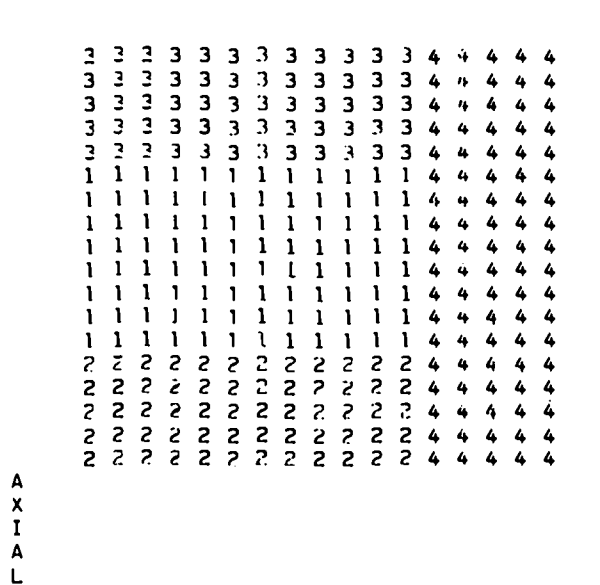

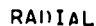

 $\ddot{\phantom{a}}$ 

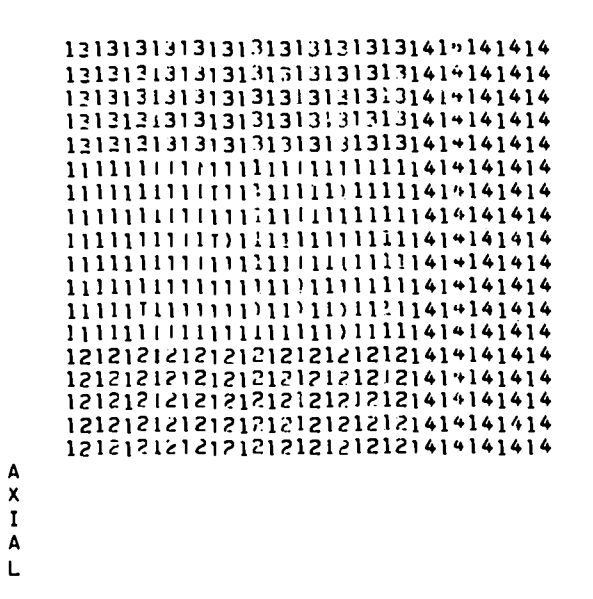

RADIAL

 $0 - 4 - 4 - 4 - 4$ 

 $\ddot{\phantom{0}}$ 

DIRECTION OF LINE INVERSION = ALTERNATING OIRECTION

## I I M E =  $0.000$  U A Y S

 $\mathbb{R}^{\mathcal{N}}$ 

 $\ddot{\phantom{a}}$ 

 $\ddot{\phantom{1}}$  .

 $\ddot{\phantom{0}}$ 

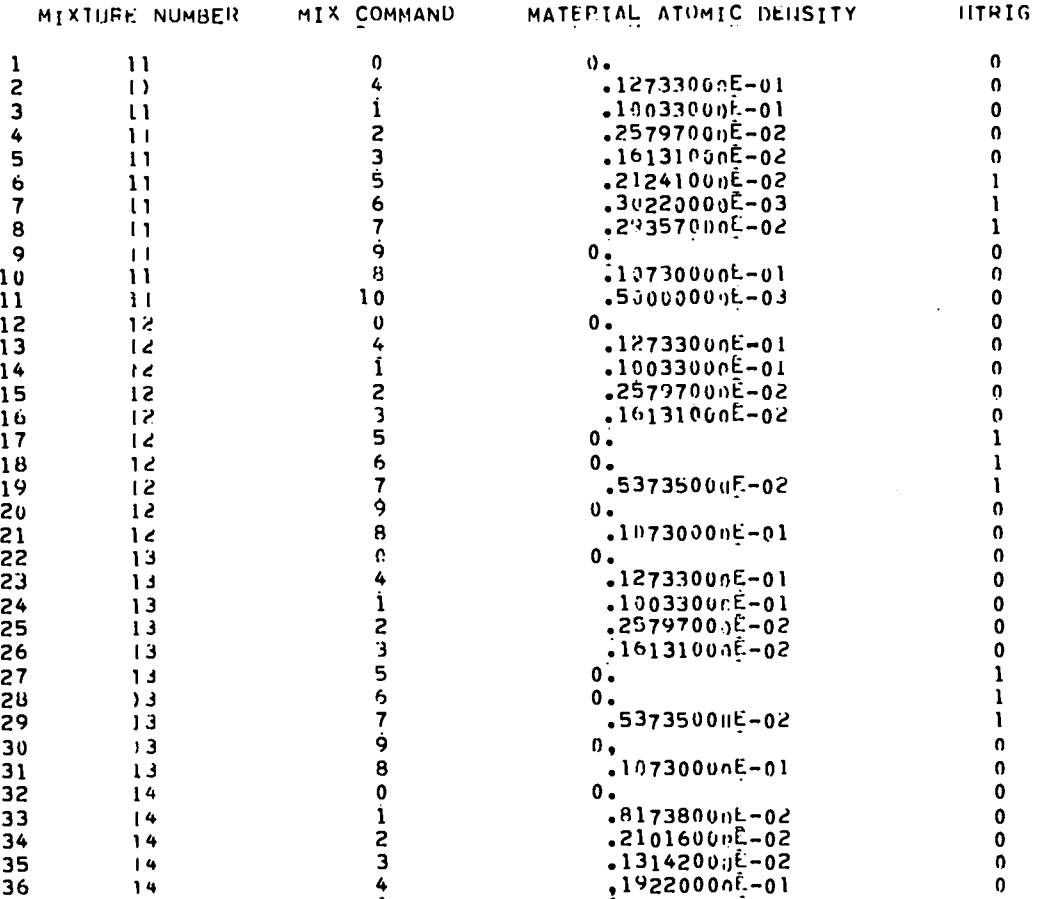

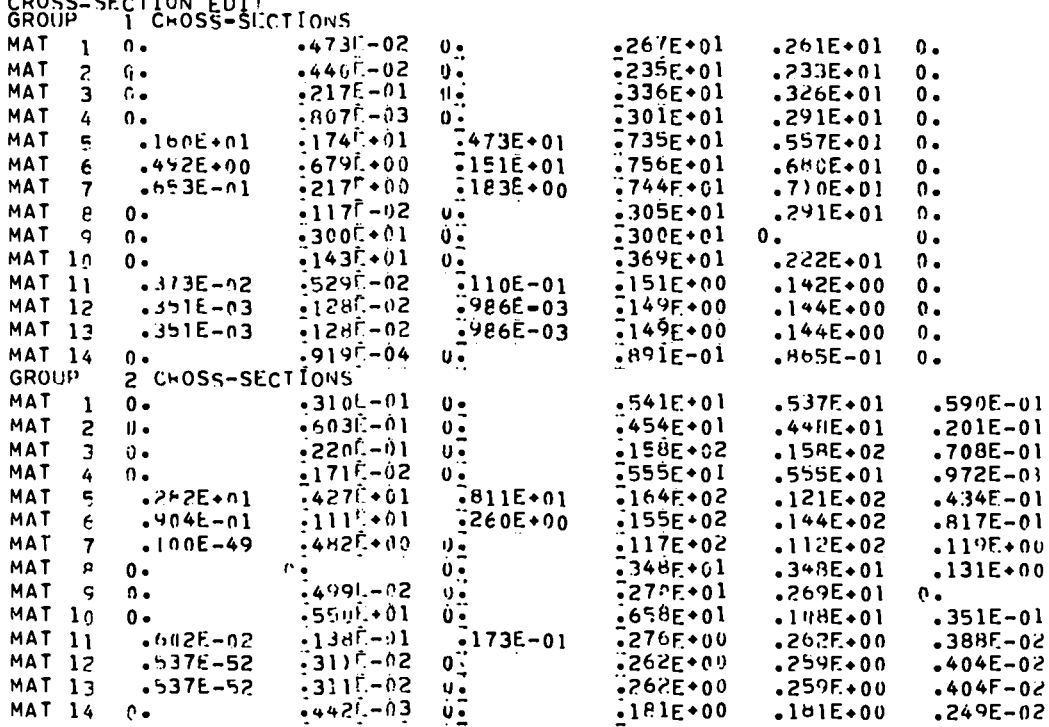

 $\overline{a}$  $\sim$ 

 $\sim$ 

and the state

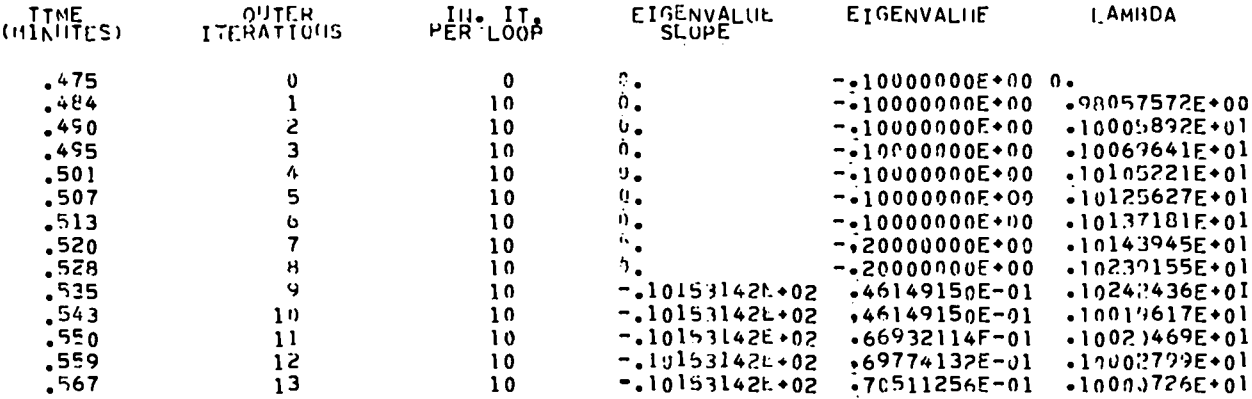

THESE ARE THE DESTRED ATOM DENSITIES OBTAINED FROM THE CONC SEARCH TO GIVE A PARAMETRIC VALUE OF PV\* 1200000

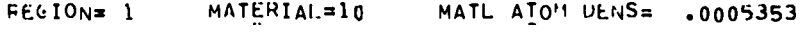

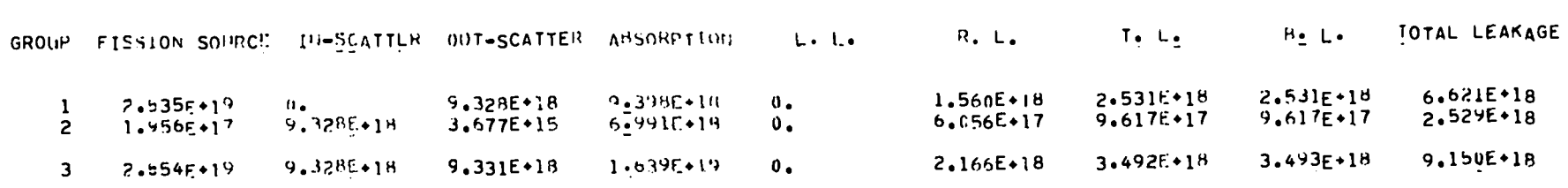

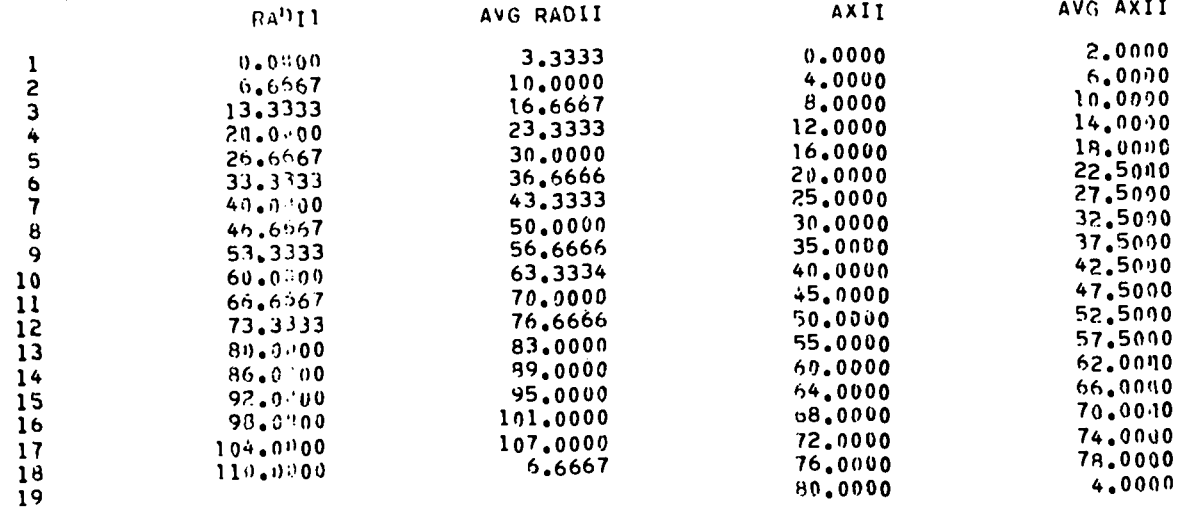

ಹಿ

 $\mathcal{A}^{\pm}$ 

 $\mathbb{R}^2 \times \mathbb{R}^2$ 

FINAL NEUTHON HALANGE TABLE

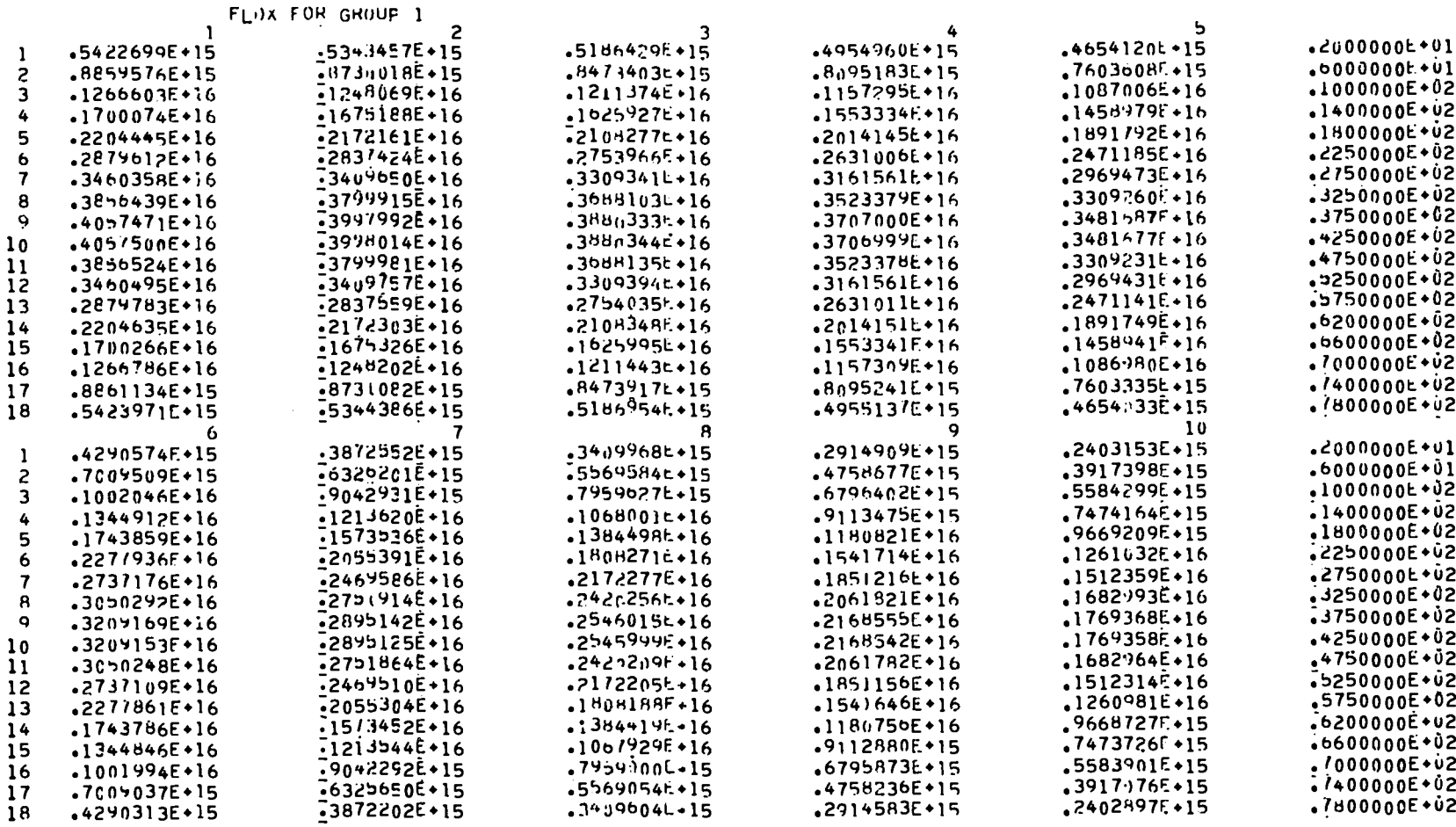

FLOX FOR GROUP 1

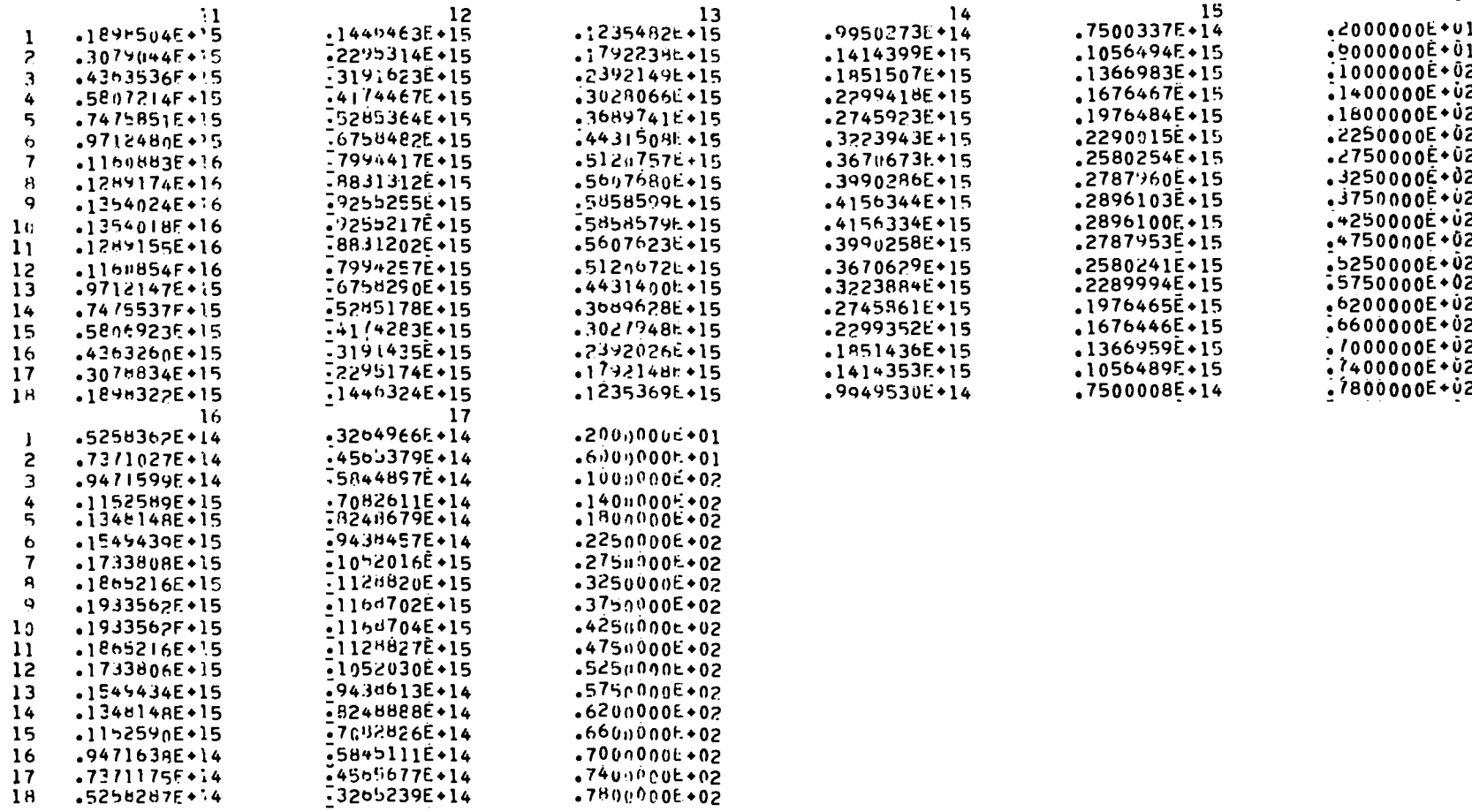

 $\frac{1}{2} \frac{1}{2} \frac{1}{2} \frac{1}{2}$ 

 $\mathcal{L} \subset \mathcal{L}$ 

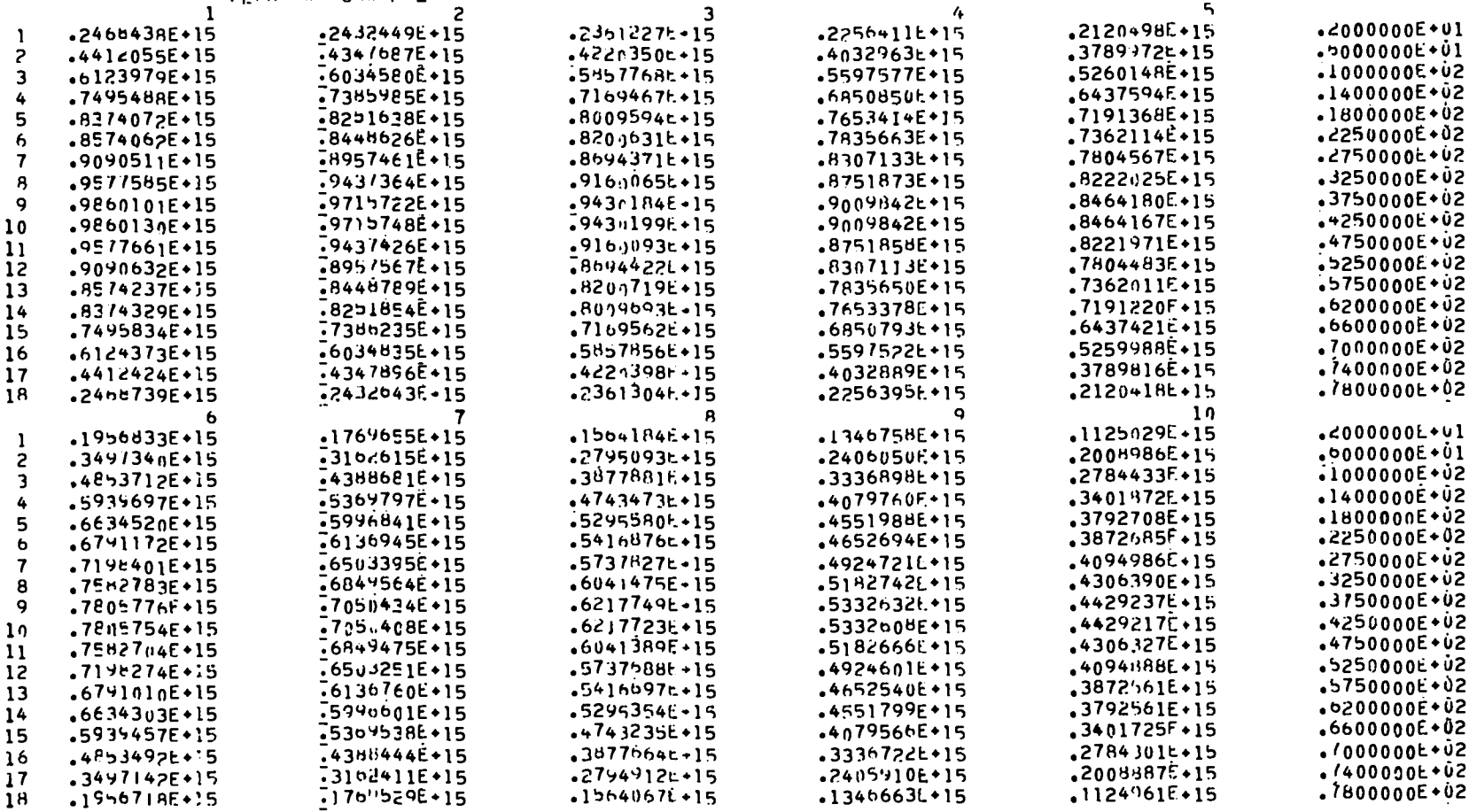

CLUX FOR GROUP 2

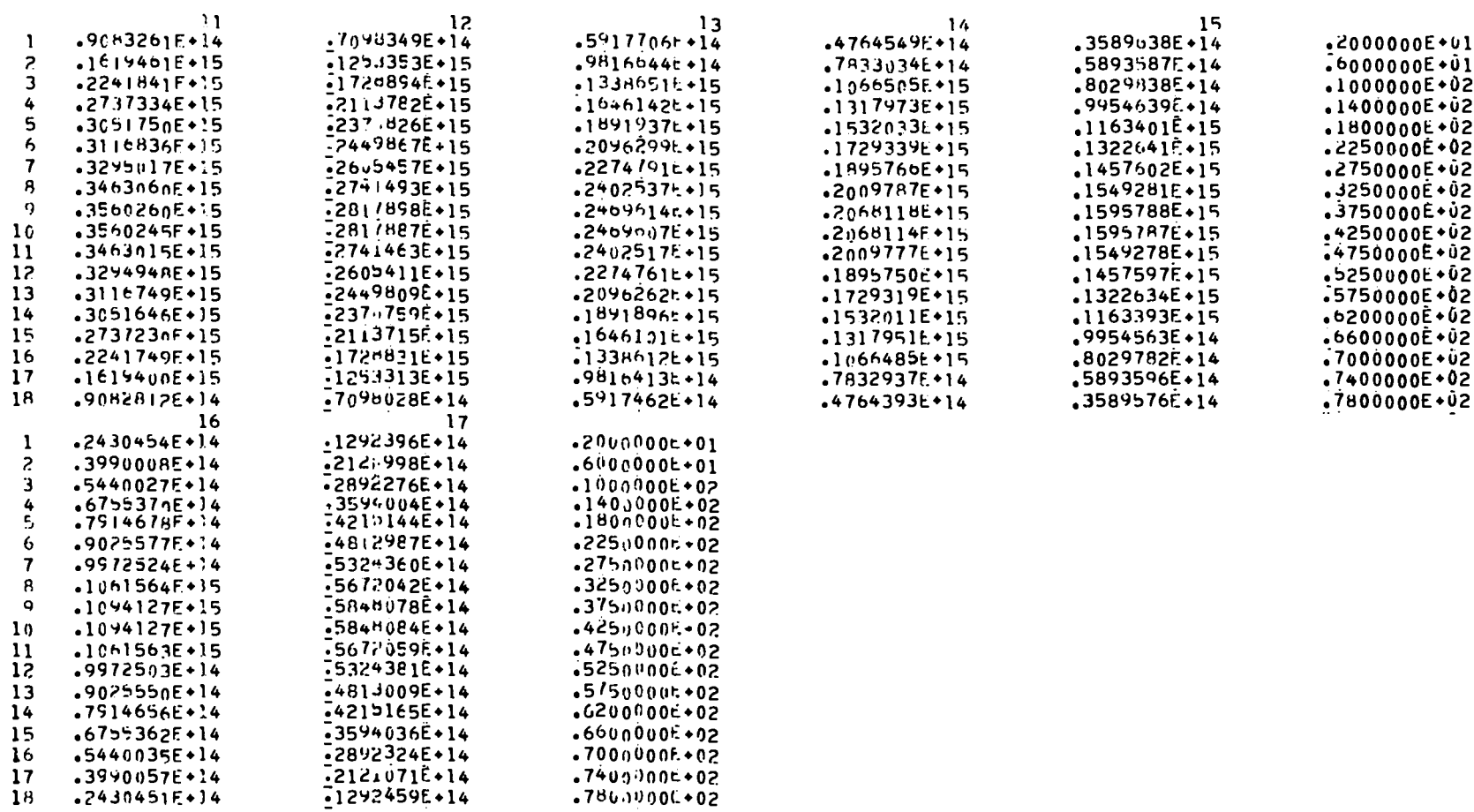

 $\sim 100$  km s  $^{-1}$ 

 $\mathcal{L}=\mathcal{L}$ 

 $\mathcal{L}^{\text{max}}_{\text{max}}$  and  $\mathcal{L}^{\text{max}}_{\text{max}}$ 

 $\frac{1}{2}$  ,  $\frac{1}{2}$  ,  $\frac{1}{2}$ 

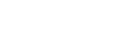

 $\mathbf{86}$ 

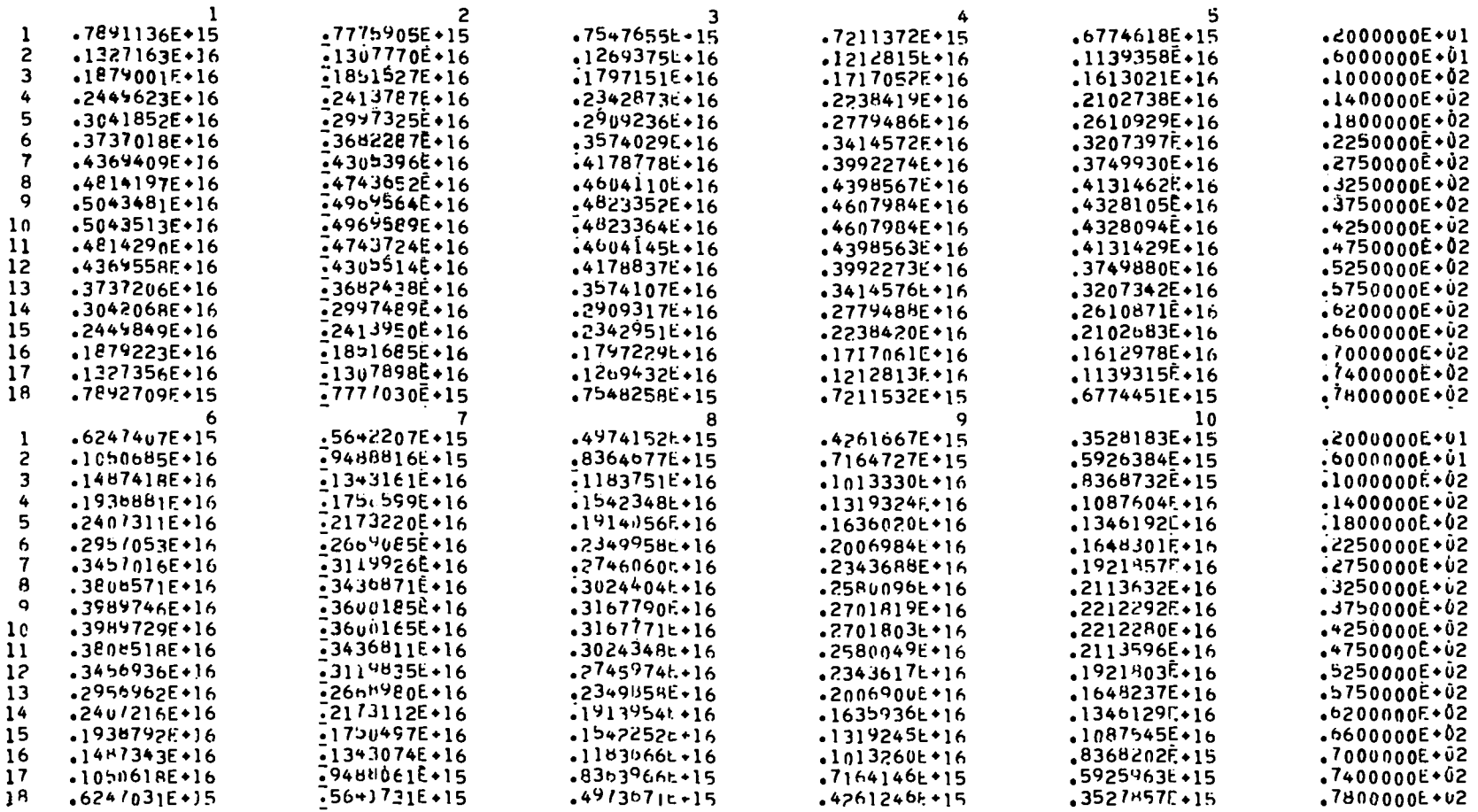

 $\pmb{\cdot}$ 

 $\bullet$ 

TUTAL FLUX

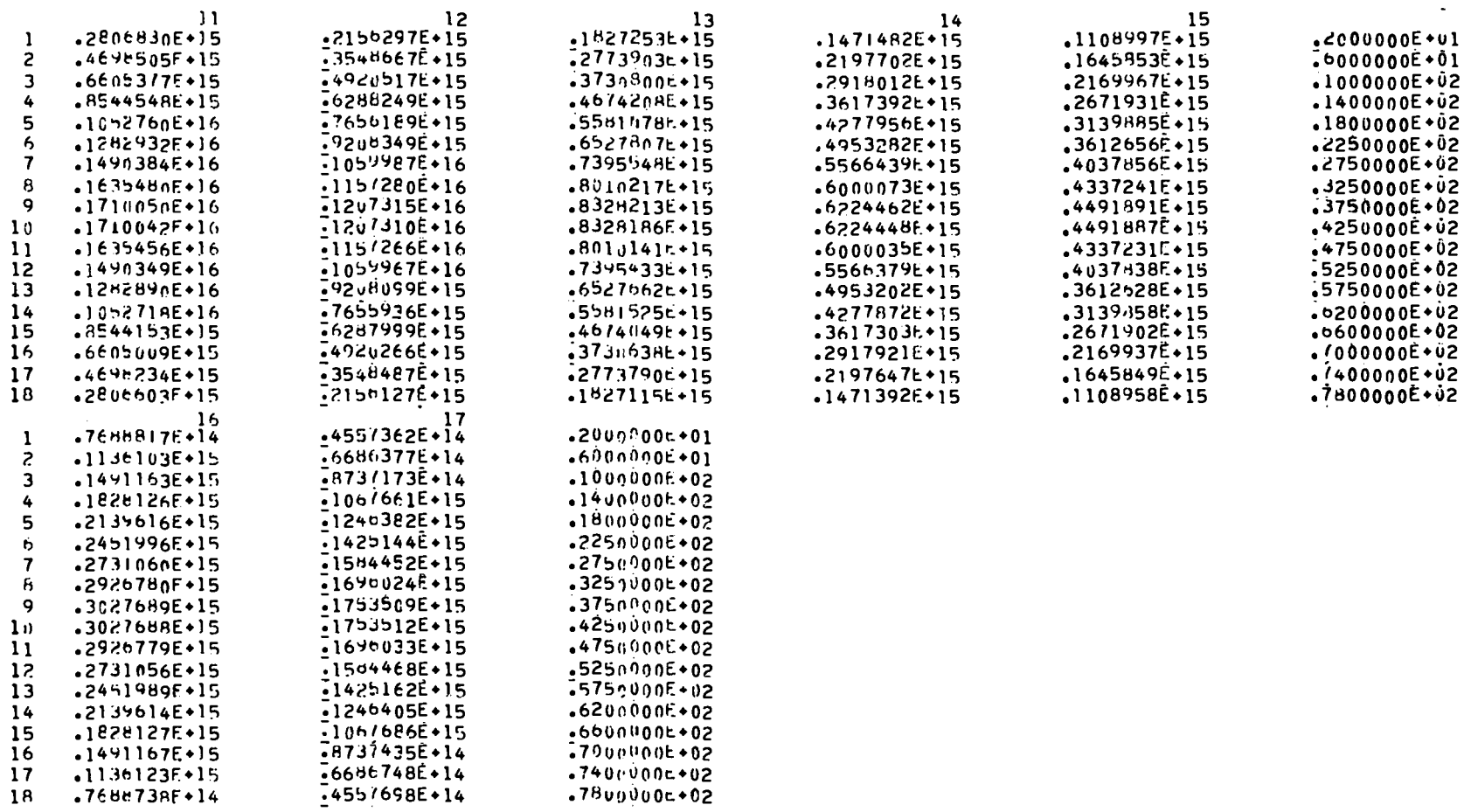

 $\ddot{\cdot}$ 

 $\bullet$  $\mathbf{v}$ 

 $\Delta$ 

 $\Box$ 

 $\mathcal{A}$ 

 $\frac{1}{4}$  ,  $\frac{1}{4}$ 

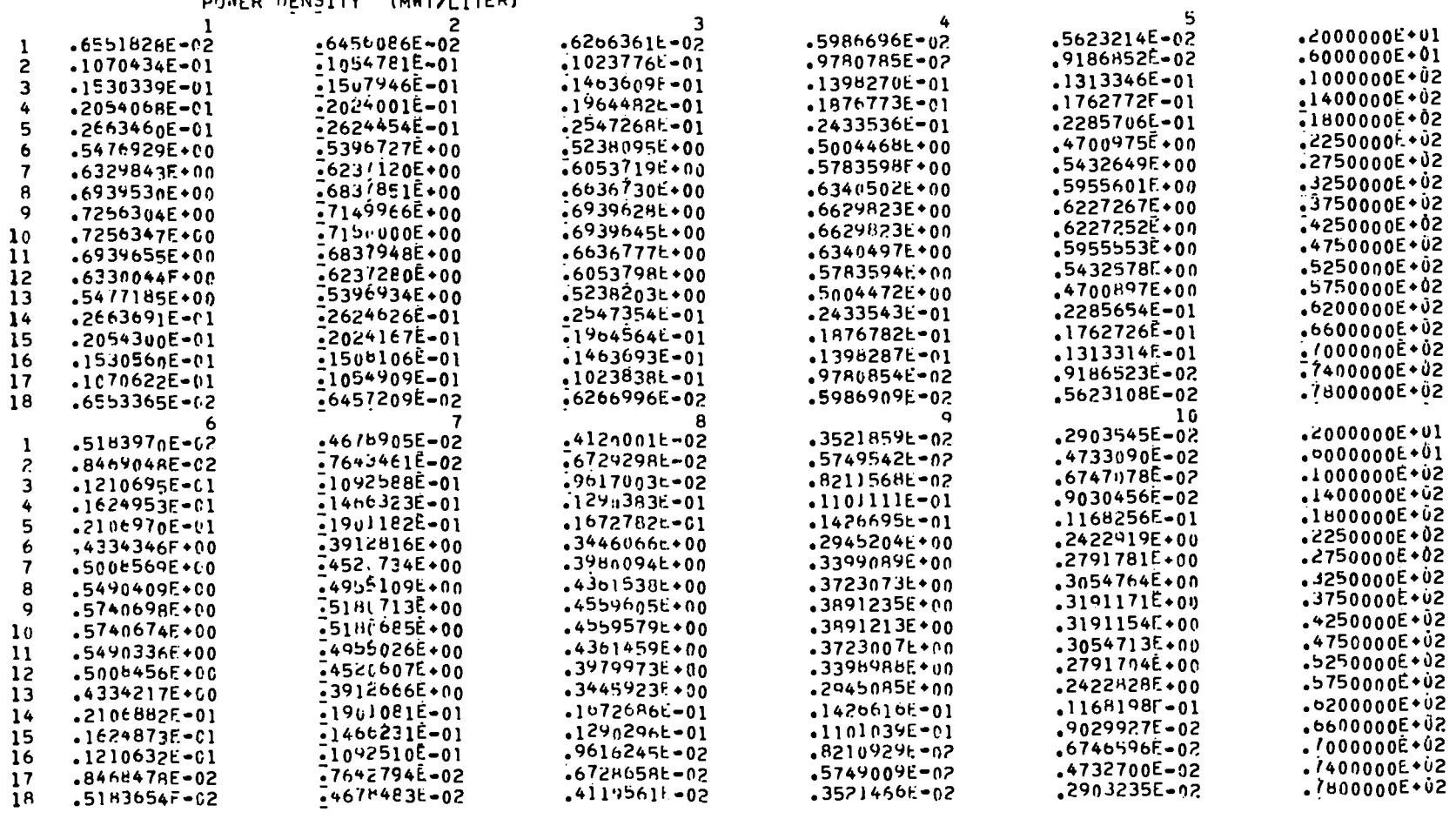

**Contract Contract Contract** 

POWER DENSITY (MWT/LITER)

**Contract Contract** 

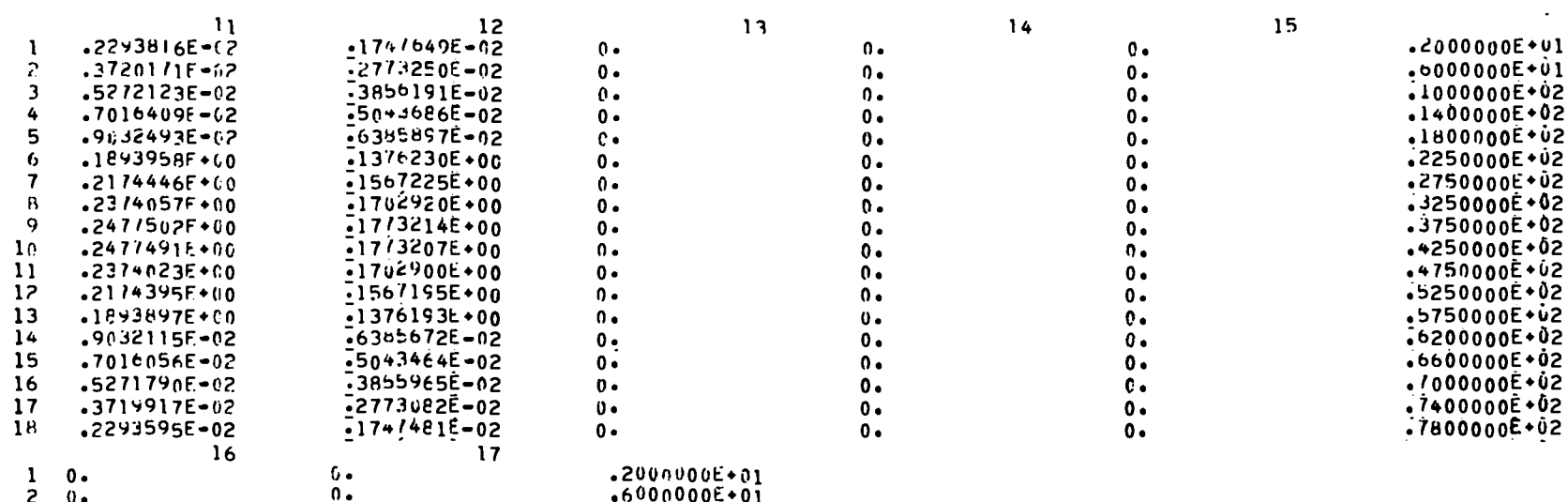

 $\mathcal{L}(\mathcal{A})$  and  $\mathcal{L}(\mathcal{A})$ 

 $\begin{array}{cc} 0 & \cdots & 0 \\ \sqrt{2} & \cdots & 0 \\ \sqrt{2} & \cdots & 0 \end{array}$ 

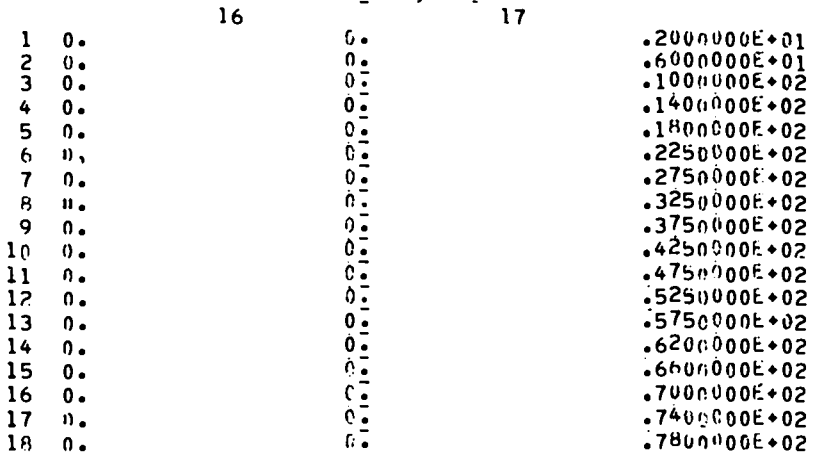

 $\mathcal{L} \subset \mathcal{L}$ 

## PUWER PRODUCTION FRACTION FOR EACH ZUNE

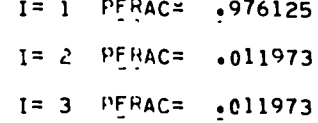

 $I = 4$  PFRAC=  $V_0 = 0000000$ 

 $\overline{\mathrm{D}}$
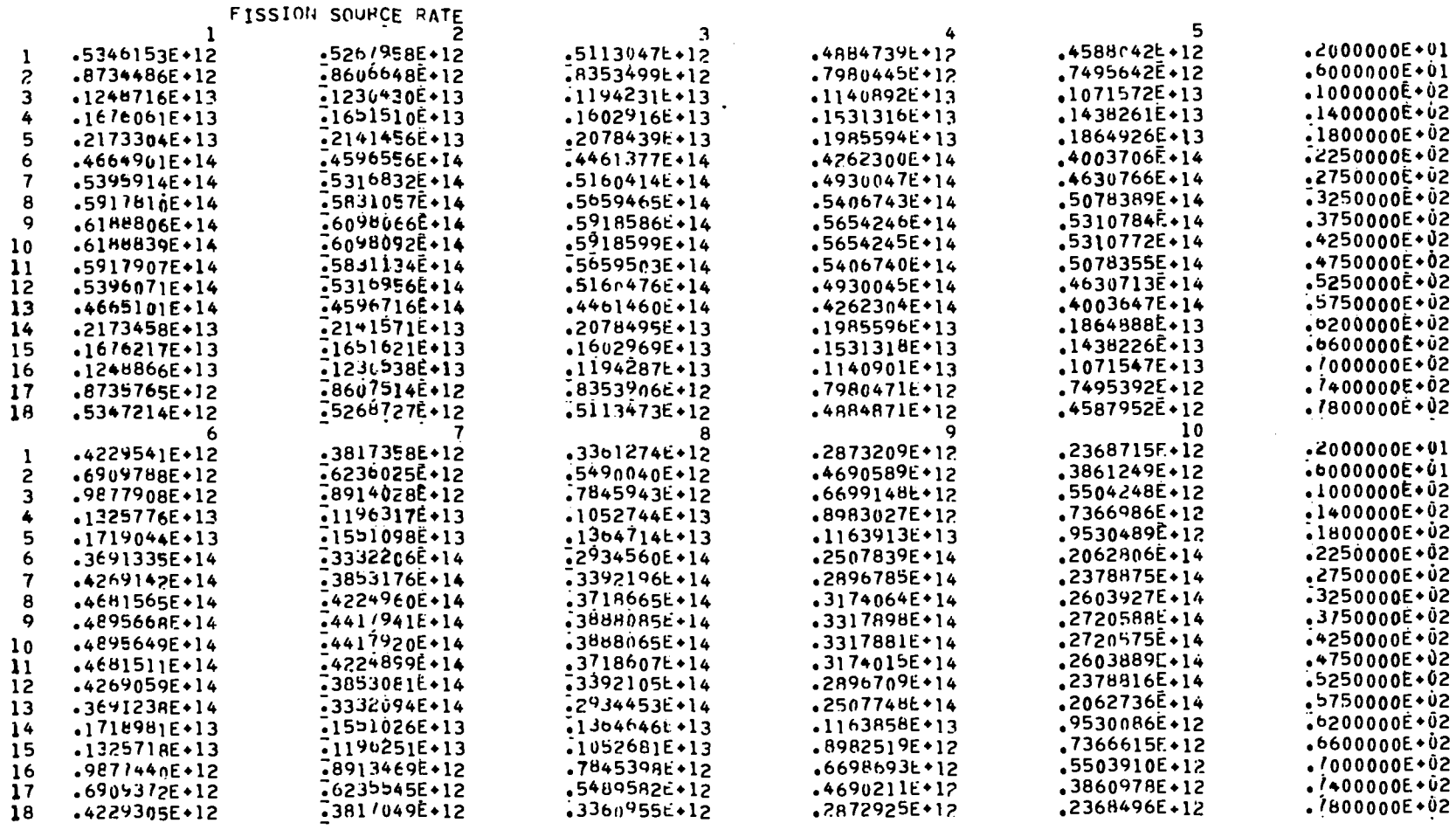

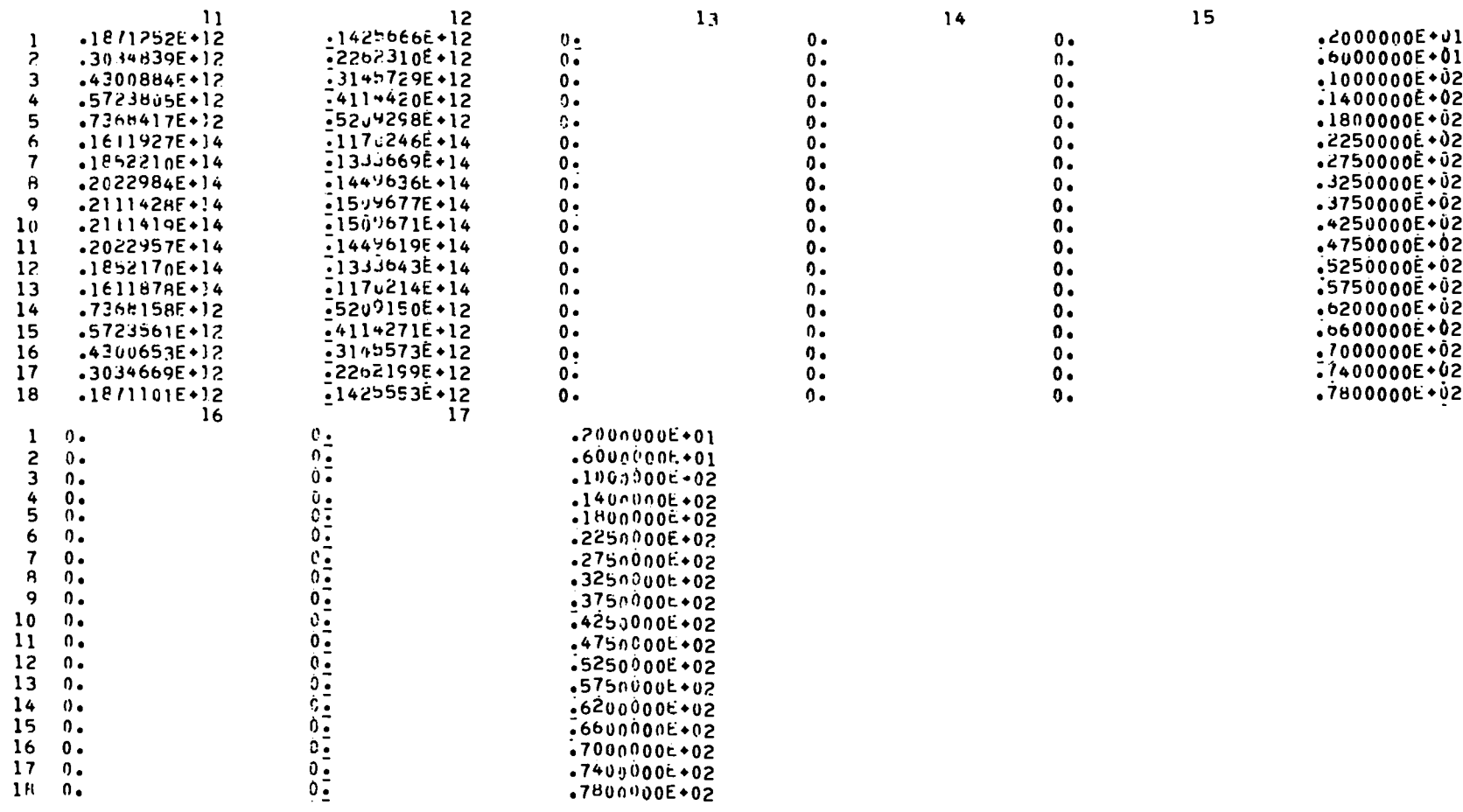

 $\frac{1}{2}$  ,  $\frac{1}{2}$ 

 $\overline{1}$ 

 $\frac{1}{4}$  ,  $\frac{1}{4}$ 

PHENIX EXAMPLE / 2 GROUP / ARGONNE CODE CNTR SANPLE REACTOR

MATERIAL INVENTORY (KILOGRAMS) FOR EACH ZONE

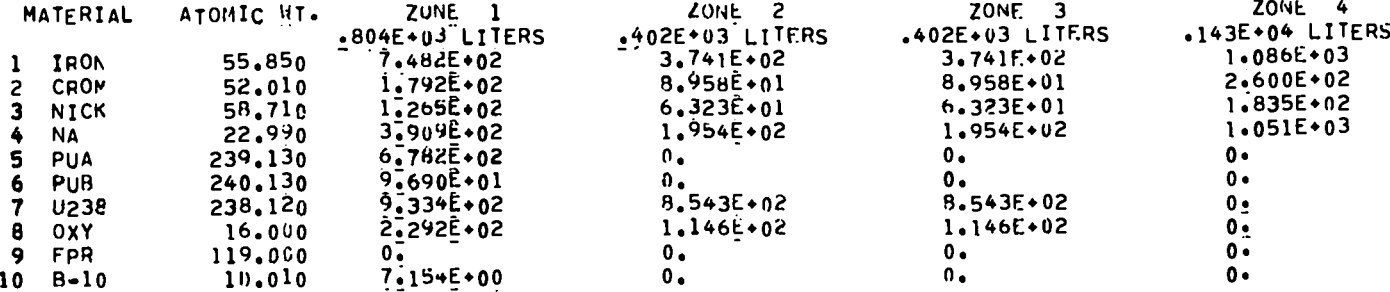

**BURNUP CATA** 

 $\mathbf{v}$ 

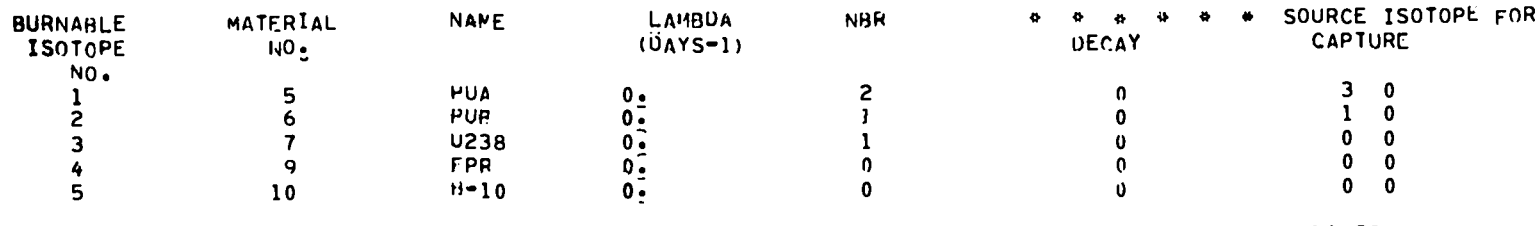

FISSION

 $\sim 100$ 

 $\overline{\mathbf{0}}$  $\bullet$  $\bullet$  $\bullet$  $0 \quad 0$  $\mathbf{0}$  $\mathbf{0}$  $\bullet$  $\bullet$  $0 \quad 0$  $\bullet$  $\bullet$  $\bullet$  $\bullet$  $\begin{array}{ccccccccc}\n0 & 0 & 0 & 0 & 0\n\end{array}$  $\bullet$  $\begin{array}{cccccccccccccc} 1 & 2 & 3 & 0 & 0 & 0 & 0 \\ 0 & 0 & 0 & 0 & 0 & 0 & 0 \end{array}$ 

 $104$ 

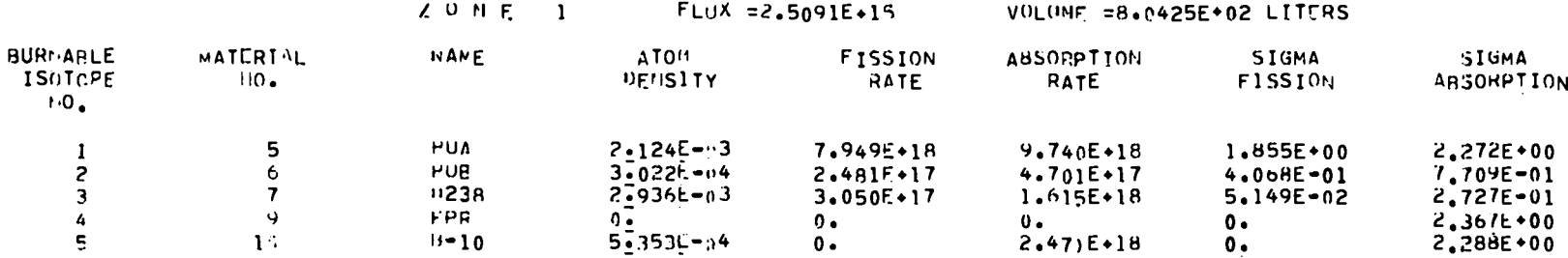

 $\frac{1}{2} \sum_{i=1}^n \frac{1}{2} \sum_{j=1}^n \frac{1}{2} \sum_{j=1}^n \frac{1}{2} \sum_{j=1}^n \frac{1}{2} \sum_{j=1}^n \frac{1}{2} \sum_{j=1}^n \frac{1}{2} \sum_{j=1}^n \frac{1}{2} \sum_{j=1}^n \frac{1}{2} \sum_{j=1}^n \frac{1}{2} \sum_{j=1}^n \frac{1}{2} \sum_{j=1}^n \frac{1}{2} \sum_{j=1}^n \frac{1}{2} \sum_{j=1}^n \frac{1}{2} \sum_{j=$ 

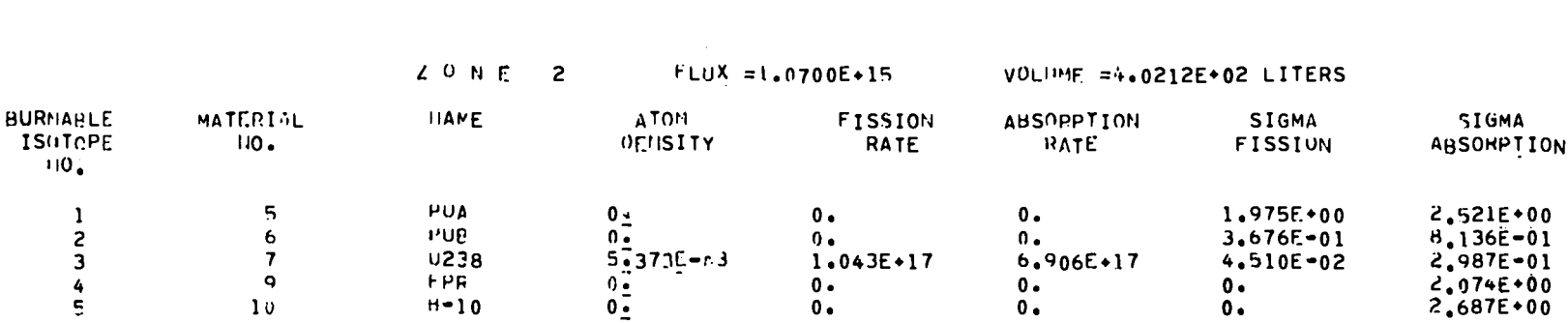

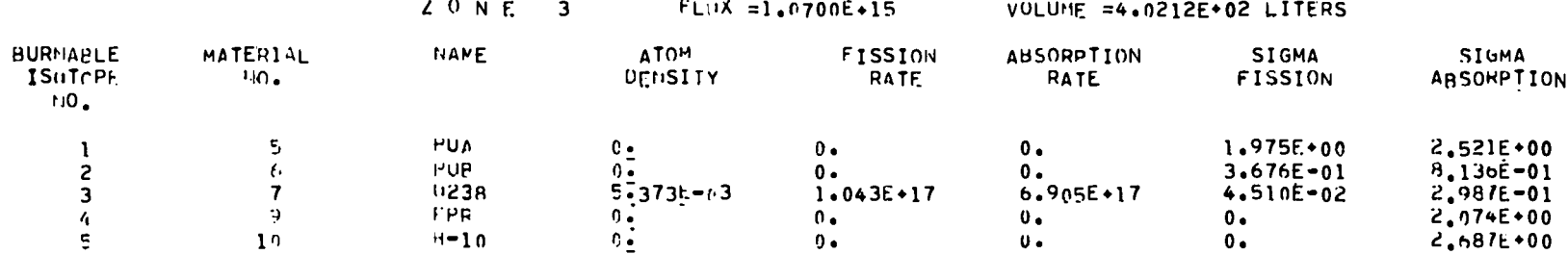

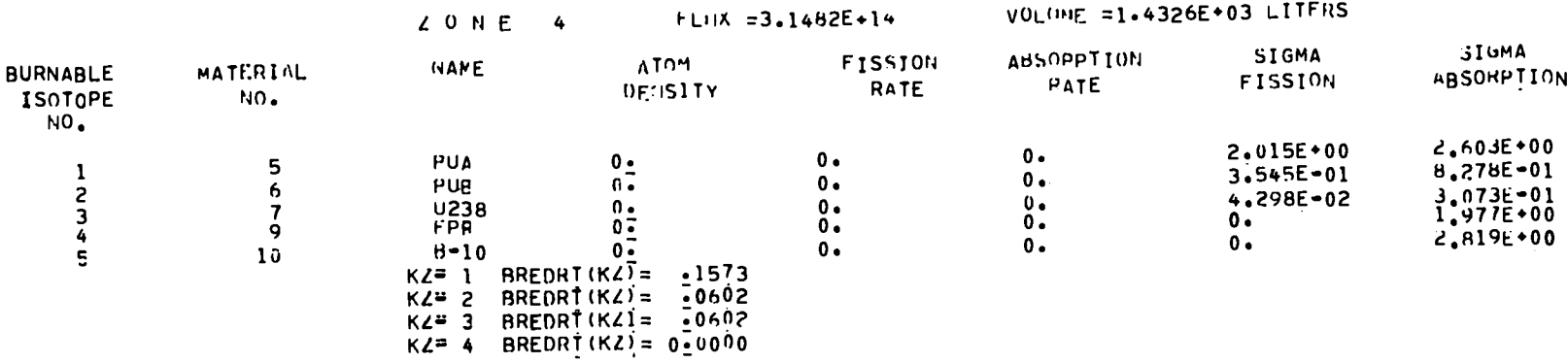

BREEDING HATIO = .2777

 $\frac{1}{2}$  ,  $\frac{1}{2}$  ,  $\frac{1}{2}$ 

THESE ARE THE ZONE-AVERAGED TOTAL FLUXES TO BE USED IN THE FLUX SHIFT CORRECTION FOR SUHROUTINE REFULL

 $\hat{\mathbf{r}}$ 

 $20NF = 1$ AVG FLIIX =2.5547E+15 AVG FLUX =1. 895E+15  $20NE = 2$ AVG FLUX =1.0894E+15  $20NE = 3$  $AVG$  FLUX =3.2054 $E \leftrightarrow 4$  $LONE = 4$ 

# $1 N M E = 100_{2000} U A Y S$

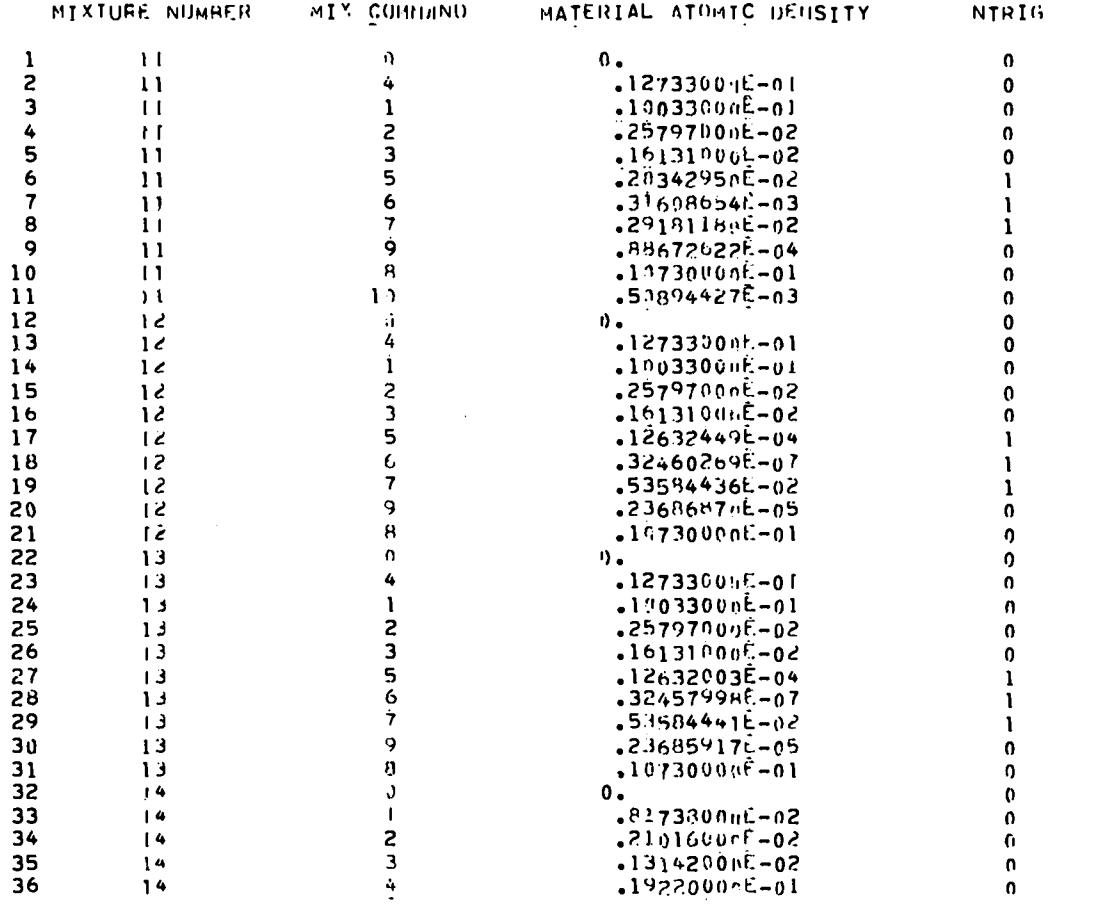

 $\label{eq:2} \frac{1}{\sqrt{2}}\left(\frac{1}{\sqrt{2}}\right)^{2} \left(\frac{1}{\sqrt{2}}\right)^{2} \left(\frac{1}{\sqrt{2}}\right)^{2} \left(\frac{1}{\sqrt{2}}\right)^{2} \left(\frac{1}{\sqrt{2}}\right)^{2} \left(\frac{1}{\sqrt{2}}\right)^{2} \left(\frac{1}{\sqrt{2}}\right)^{2} \left(\frac{1}{\sqrt{2}}\right)^{2} \left(\frac{1}{\sqrt{2}}\right)^{2} \left(\frac{1}{\sqrt{2}}\right)^{2} \left(\frac{1}{\sqrt{2}}\right)^{2} \left(\frac{$ 

 $\mathcal{F}_{\mathcal{F}_{\mathcal{G}}^{\mathcal{G}}(\mathcal{G})}$ 

 $\ddot{\phantom{a}}$ 

 $\sim$   $^{\star}$ 

 $\lambda$  ,  $\lambda$ 

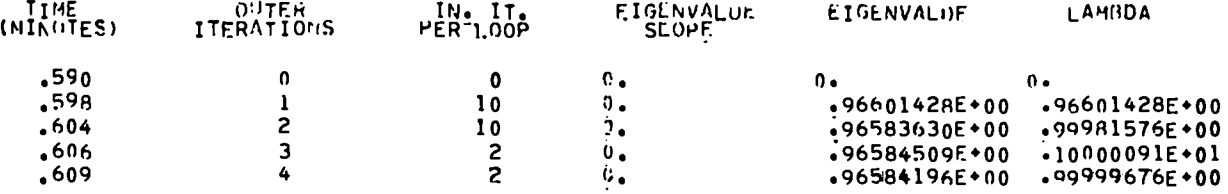

FINAL NEUTHON BALANCE TABLE

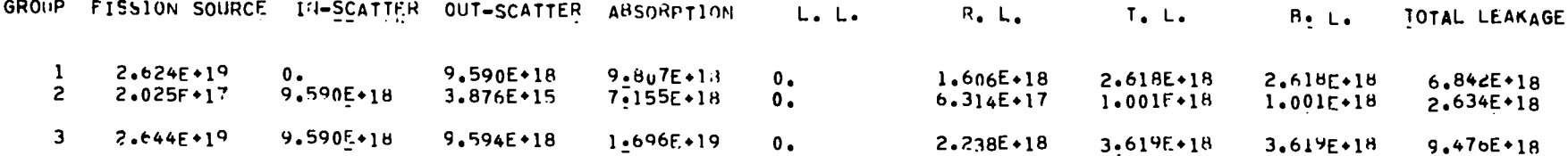

 $\ddot{\cdot}$ 

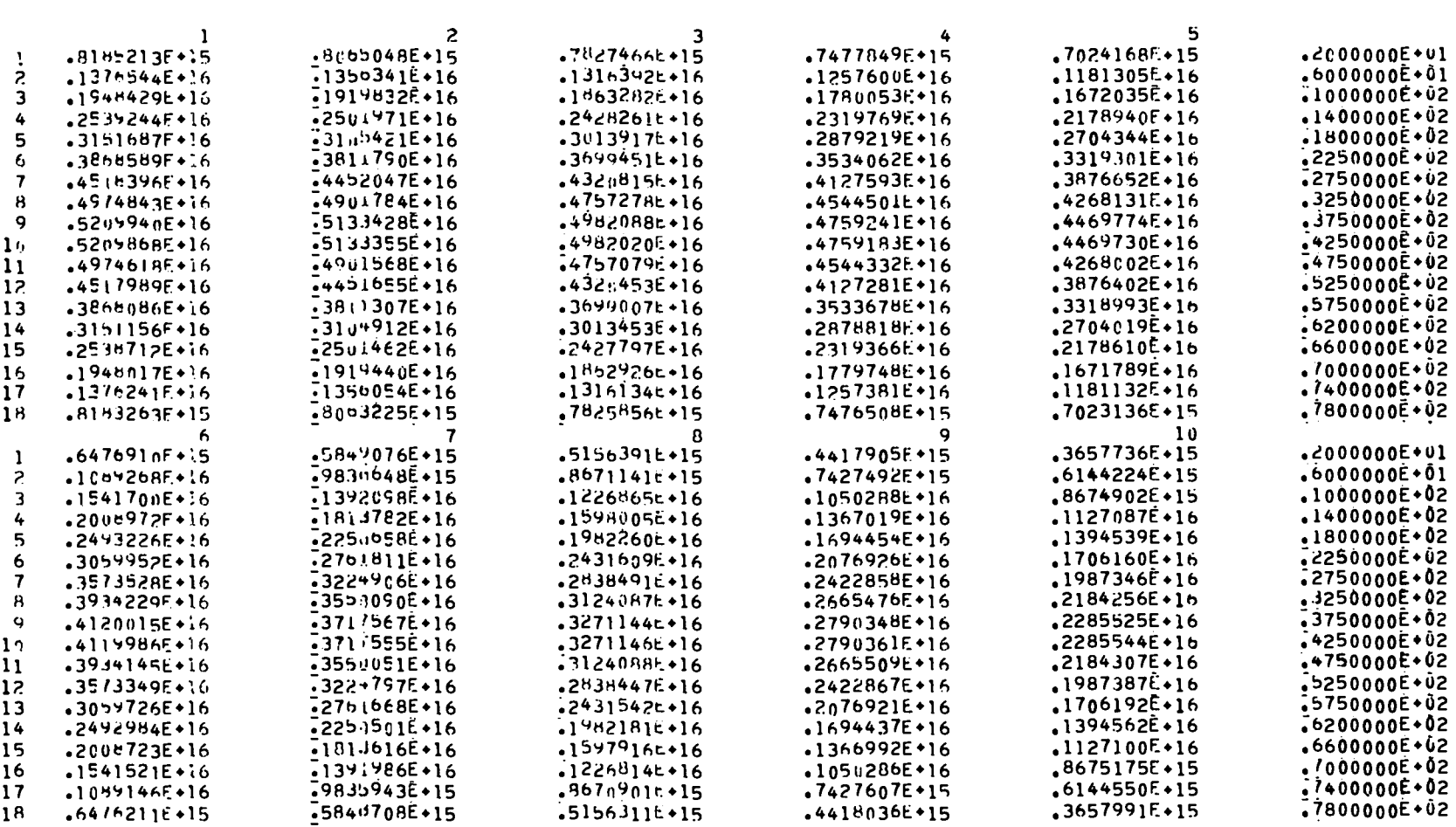

 $\frac{1}{\sqrt{2}}\left(\frac{1}{\sqrt{2}}\right)^2$ 

THTAL FLUX

 $\mathcal{L} \subset \mathcal{R}$ 

 $\overline{\mathbf{5}}$ 

 $\boldsymbol{6}$ 

 $\overline{\mathbf{7}}$ 

 $\mathbf{g}$ 

 $\overline{9}$ 

 $10$  $\overline{11}$ 

 $12$ 

 $\overline{13}$ 

 $14$  $\overline{15}$ 

 $\frac{16}{17}$ 

18

 $.2214756E.15$ 

.2538081E+15

.2826829E+15

.3029288E+15

.3133667E+15

.3133692E+15

 $.3029352E+15$ 

.2826909E+15

-2538148E+15<br>-2214818E+15

 $.1892344E+15$ 

.1543456E+15

.1175770E+15  $.7954364E+14$   $-14/4272E+15$ 

 $-1638998E+15$ 

 $-1754339E + 15$ 

 $-1813765E+15$ 

 $-1813780E+15$ 

 $-1754376E+15$ 

 $-1639045E + 15$ 

 $-1474307E+15$ 

 $-1244409E+15$ 

 $-1104513E+15$  $-9034337E+14$   $-6910021E+14$   $-471c321E+14$ 

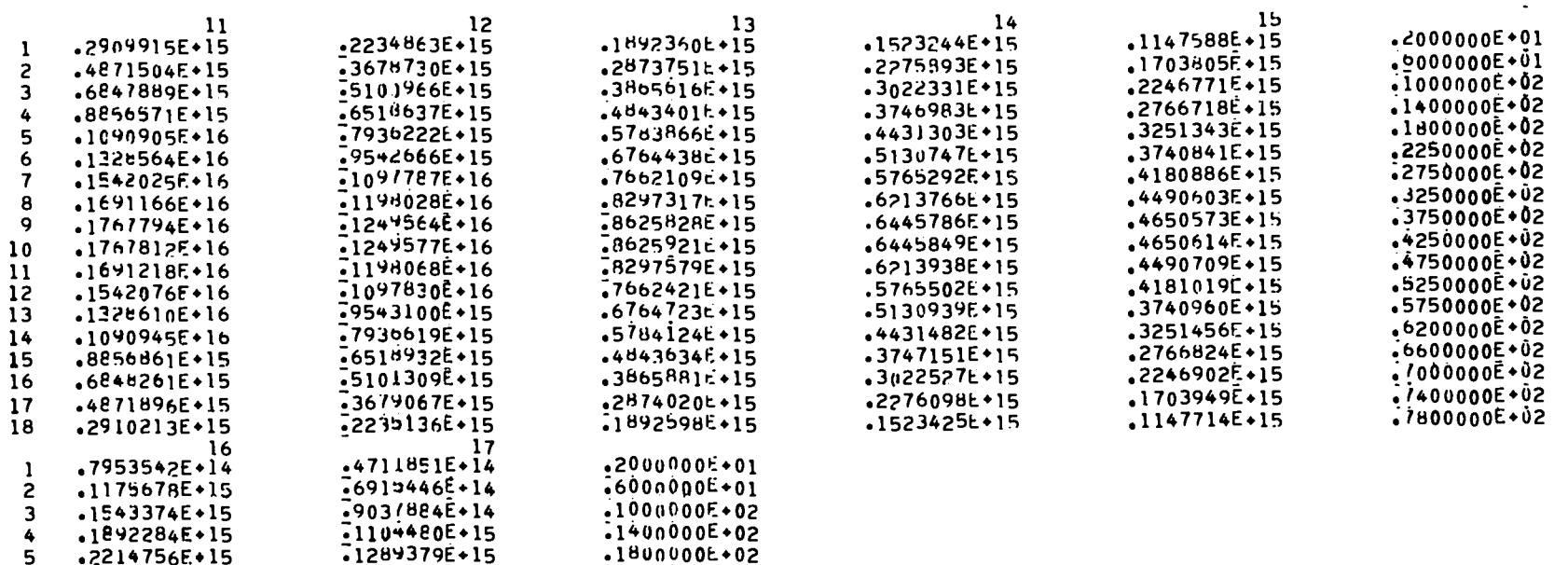

 $.2250000E + 02$ 

.2750000E+02

 $.3250000E + 02$ 

 $.3750000E + 02$ 

 $.4250000E + 02$ 

 $.47500000+02$ 

 $-5250000E + 02$ 

 $-5750000E + 02$ 

-6200000E+02

 $.7000000E + 02$ 

 $-7400000E + 02$ 

.7800000E+02

 $\ddot{\bullet}$  $\mathcal{L}$ 

 $\pmb{r}$ ٠  $\spadesuit$   $\blacksquare$ 

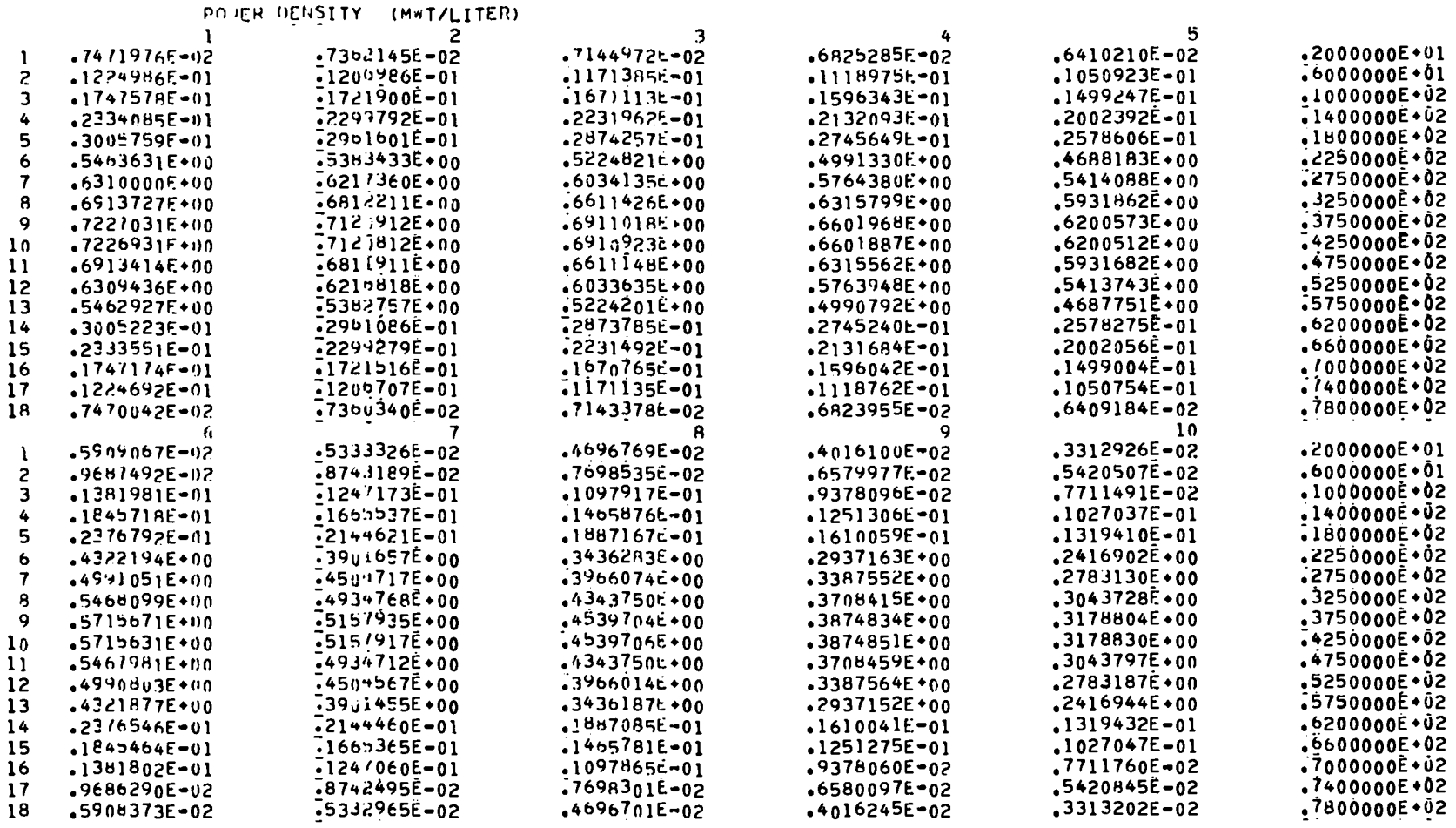

 $\frac{1}{2} \left( \frac{1}{2} \right)$ 

 $\mathcal{L} \subset \mathcal{L}$ 

 $I = 2$  PERAC=  $.013610$  $I = 3$  PFRAC= .013609  $I = 4$  PERAC= 0.000000

 $\mathcal{L} = \mathcal{L}$ 

 $I = 1$  PFRAC=  $.972777$ 

POWER PRODUCTION ERACTION FOR EACH ZONE

|                | 11                  | 12                                                 | 13                  |
|----------------|---------------------|----------------------------------------------------|---------------------|
|                | .2619476E=02        | $-1996846E - 02$                                   | 0:                  |
| 12345678       | .4265484E-02        | <b>•3184187E-02</b>                                | $\mathbf 0 \bullet$ |
|                | .6034392E-02        | -44238655-02                                       | $\mathbf 0$ .       |
|                | .7992830E-02        | -5763869E-02                                       | 0 <sub>2</sub>      |
|                | .1021864E-01        | $7253191E - 02$                                    | $0\frac{1}{2}$      |
|                | .1890052E+00        | $-1374107E+00$                                     | $\mathbf{0}$ ,      |
|                | .2168867E+00        | $-1504407E+00$                                     |                     |
|                | .2366901E+00        | $16993495*00$                                      |                     |
| 9              | .2469460E+00        | $-1769207E+00$                                     |                     |
| 10             | .2469486E+00        | $-1764225E+00$                                     |                     |
| $\mathbf{11}$  | .2366971E+00        | $-1699403E*00$                                     |                     |
| 12             | .2168937E+00        | $-1560467E+00$                                     | 00000000            |
| 13             | .1890115E+00        |                                                    |                     |
| 14             | .1021904E-01        | $-1374165E+00$<br>$-7253606E-02$<br>$-5704173E-02$ |                     |
| 15             | .7993109E-02        |                                                    |                     |
| 16             | .6034768E-02        | <b>.4424231E-02</b>                                |                     |
| 17             | .4265892E-02        | -3184554E-02                                       |                     |
| 18             | .2619799E-02        | <b>-1997150E-02</b>                                | $0\frac{1}{2}$      |
|                | 16                  | 17                                                 |                     |
| ı              | 0.4                 |                                                    | .2000000E+01        |
| 2<br>3         | о.                  |                                                    | •6000000E+01        |
|                | о.                  |                                                    |                     |
| 4              | о.                  |                                                    | $-1400000E + 02$    |
| 5<br>6         | ο.                  |                                                    | •180o0o0E+02        |
|                | $\mathbf 0 \bullet$ |                                                    | .2250000E+02        |
| $\overline{7}$ | $\mathbf{0}$ .      |                                                    | $-2750000E + 02$    |
| 8              | $\mathbf{0}$ .      |                                                    | •3250000E+02        |
| 9              | $\mathbf{0}$ .      |                                                    | .3759000E+02        |
| 10             | $\mathbf 0$ .       |                                                    | $-4250000E+02$      |
| 11             | $\mathbf 0$         |                                                    | <b>.4750000E+02</b> |
| 12             | о.                  |                                                    | $.5250000E+02$      |
| 13             | о.                  |                                                    | <b>•5750000E+02</b> |
| 14             | о.                  |                                                    | .620n000E+02        |
| 15             | о.                  |                                                    | $.6600000E+02$      |
| 16             | о.                  |                                                    | 7000000000002       |
| 17             | о.                  |                                                    | $-7400000E + 02$    |
| 18             | о.                  |                                                    | ~780nÒ00€+02        |

 $\hat{\boldsymbol{\gamma}}$ 

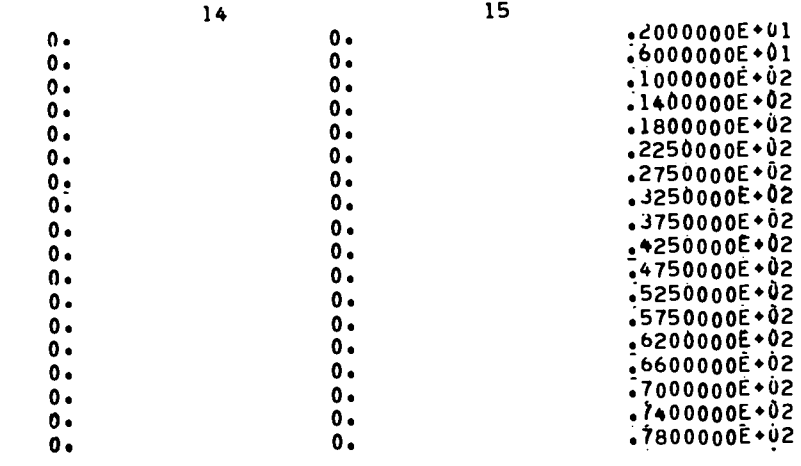

 $\frac{1}{2}$  ,  $\frac{1}{2}$  ,  $\frac{1}{2}$ 

MATERIAL INVENTORY (KILOGRAMS) FOR EACH ZONE

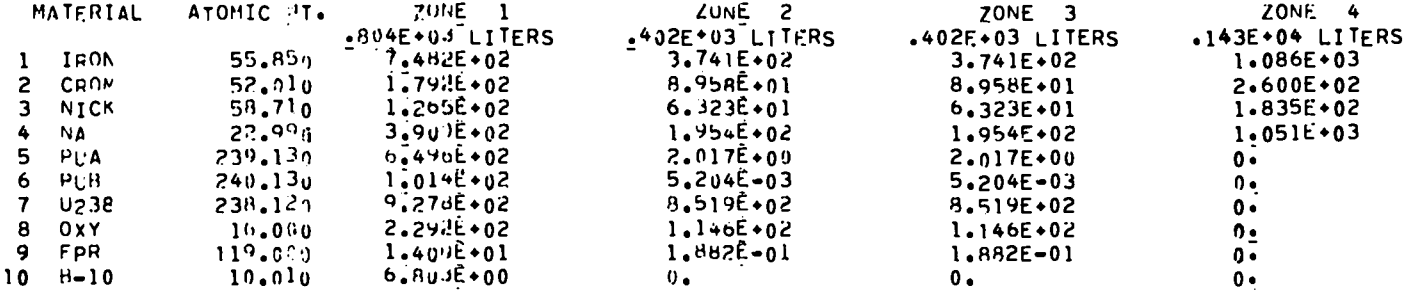

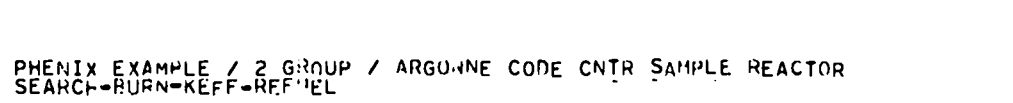

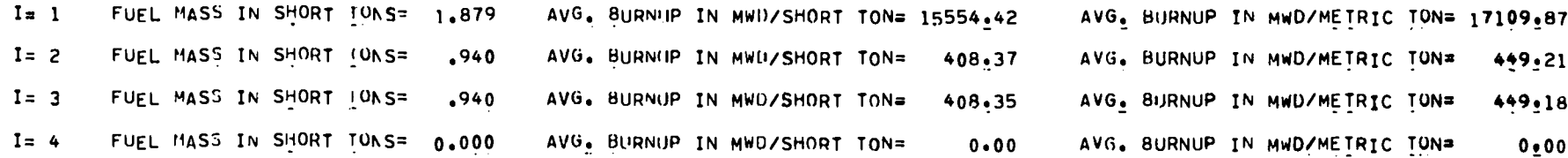

 $\sim 100$  km  $^{-1}$ 

 $\bullet$ 

CELT= 100.00 DAYS

 $\blacksquare$ 

 $\mathcal{I} = \mathcal{I}$ 

THESE ARE THE AVERAGE BURNUP RATES. IN MWD/TON. FOR EACH ZONE OVER THE PREVIOUS CYCLE

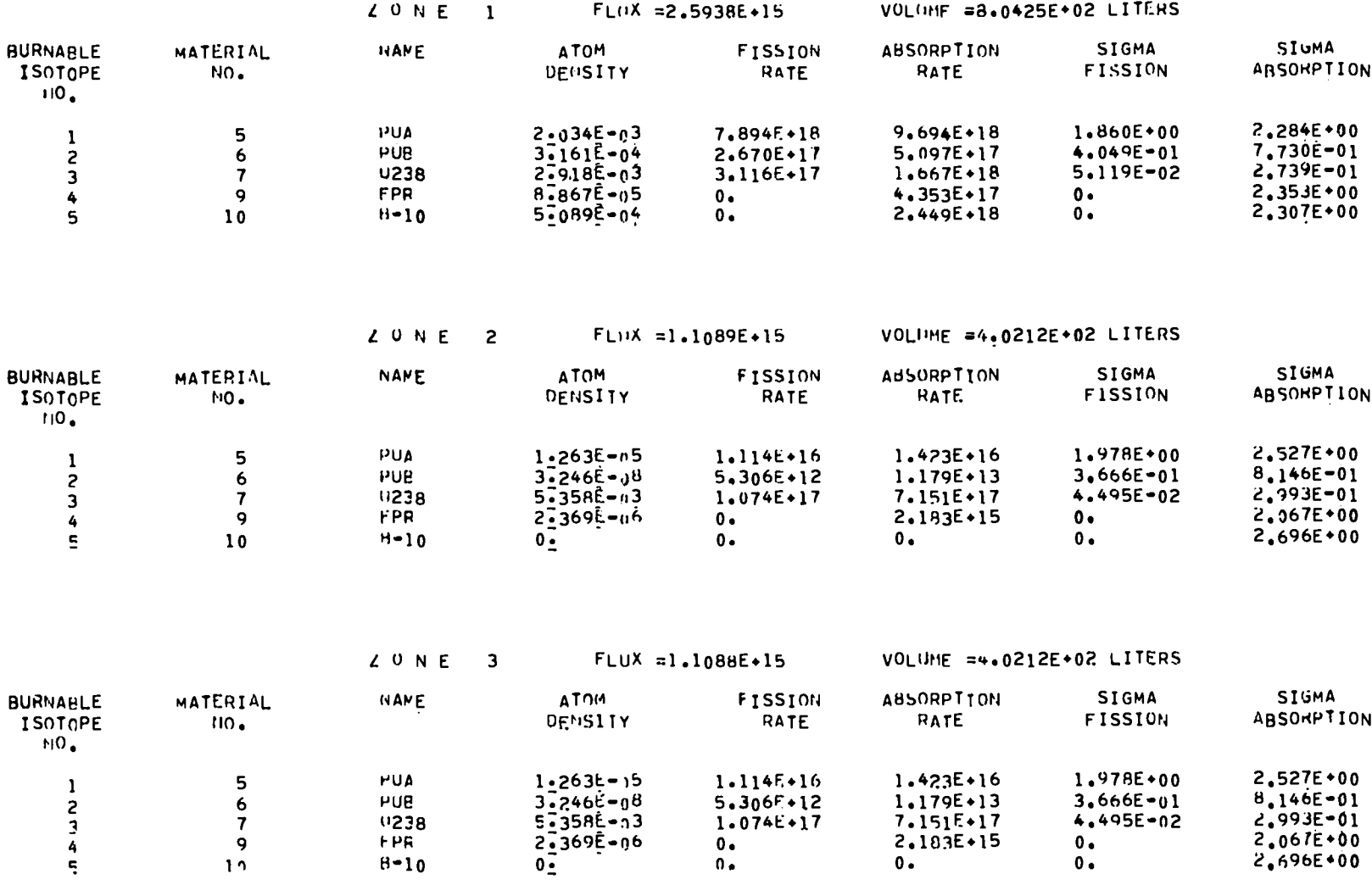

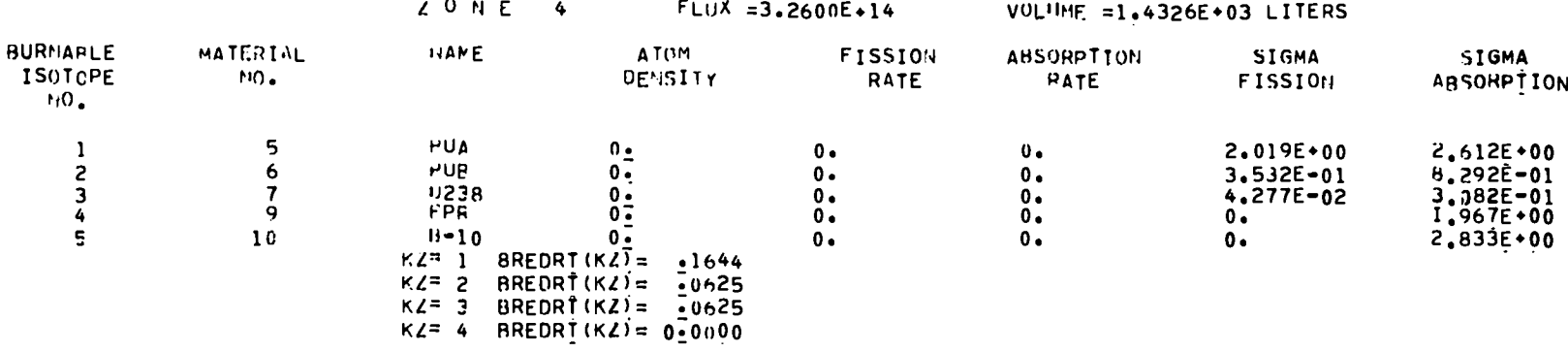

 $\ddot{\cdot}$ 

BREECING RATIO = .2894

 $\frac{1}{4}$  ,  $\frac{1}{4}$ 

 $\mathcal{L}^{\text{max}}_{\text{max}}$  , where  $\mathcal{L}^{\text{max}}_{\text{max}}$ 

# # # # # !FFUEL BETWEEN BURNUP INTERVALS | AND 2 # # # # #

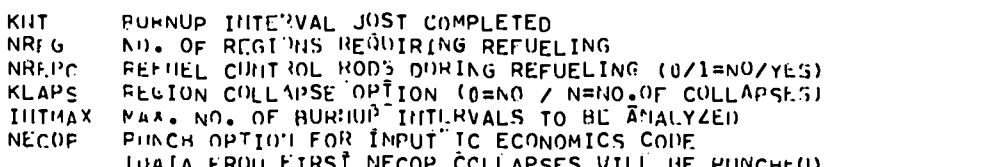

LENGTH OF BURNDP INTERVAL 100.0 DAYS

II= 0 CLEAN HENSITY= 0.0000000

CLEAN DENSITY=

CLEAN DENSITY= 0127330<br>CLEAN DENSITY= 0100330<br>CLEAN DENSITY= 0025797

 $.0016131$ 

CLEAN FIIEL ATOM DENSITIES.IINO (I)

 $I1 = 4$ 

 $11 = 1$ 

 $11 = 2$ 

 $II = 3$ 

 $L A^c T =$ 

 $I =$ 

 $I =$  $\overline{\mathbf{3}}$ 

 $I =$  $\spadesuit$ 

 $I =$ - 5

 $l = 2$ 

 $I = 6$ 

 $\mathbf{1}$ 

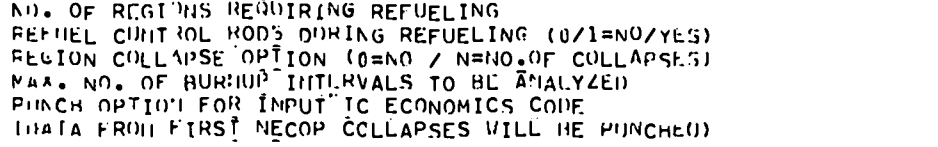

 $\begin{array}{c} 1 \\ 3 \\ 1 \\ 1 \end{array}$ 

 $\mathbf{I}$ 

 $\Omega$ 

996

 $10=11$ 

 $10 = 11$ 

 $10=11$  $10 = 11$ 

 $\sqrt{0}$   $\sqrt{1}$ 

 $10=11$ 

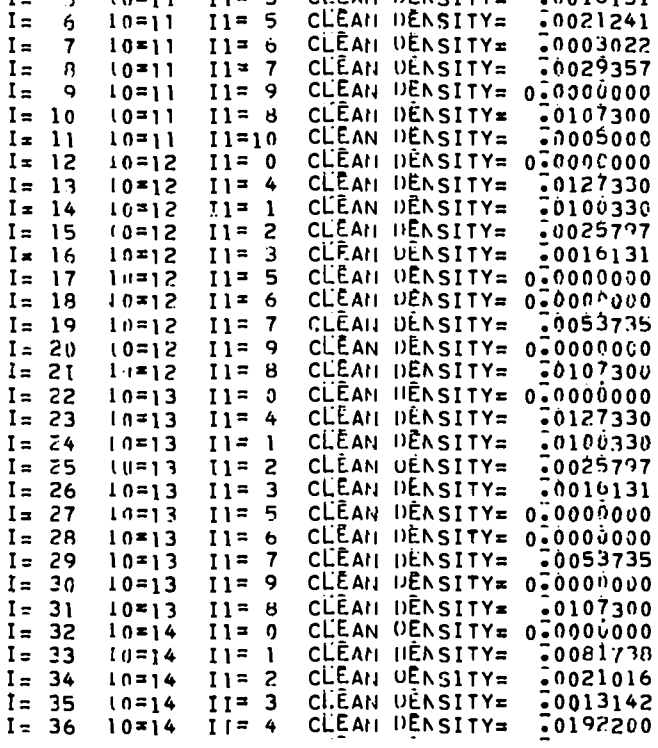

#### REFUELING DATA FOR BURNUP INTERVAL 1

٠.

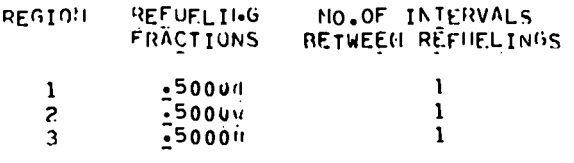

ELEMENTS INURNABLE ISOTOPES) TO BE REFUFLED IN THE ABOVE REGIONS

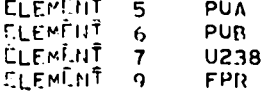

### I VALUES IT MOT ARRAY THAT ARE BURNABLE ISOTOPES

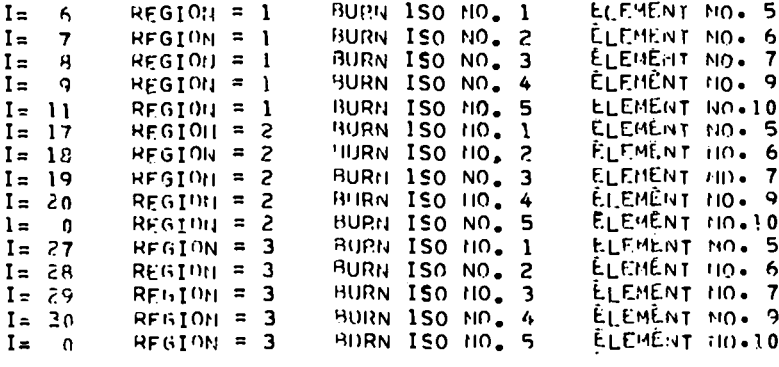

## AVG FLUX USED IN PREVIOUS EIGHT INJERUP INTERVALS, PHI(T+J)

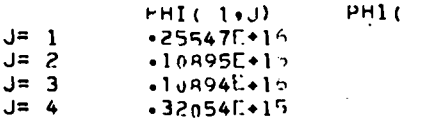

BURNUP INTERVAL K= 1 REGION 1  $\mathbf{0}_{\bullet}$  $-4068E + 00$   $-5149E - C1$  0.  $•1855E*01$ REGION 2  $.3676E*00$   $.4510E*01$  0.  $0.$  $.1975E + 01$ REGION<sub>3</sub>  $\frac{1}{2}3676E+0.0$   $\frac{1}{2}4510E=0.1$  0.  $0$  .  $-1975E+01$ REGION 4  $0 .2015E*01$   $.3545E*00$   $.42984-01$  0.

 $\frac{1}{\pi}$ 

 $\frac{1}{2}$ 

ZUNE. GROUP AVEPAGED FISSION X-SECT FOR BORMAHLE ISOTOPES, FIXS(I,J,K). K=KLNT,KNT

 $\mathcal{F}_{\mathbf{a}}$  and  $\mathcal{F}_{\mathbf{a}}$ 

 $\frac{1}{2}$ 

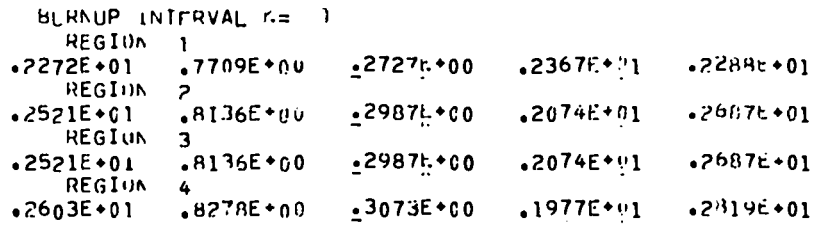

REGION DISCHARGE AND CHARGE AND INITIAL COMPUSITION FOR MEXT BURN-IP INTERVAL

#### REGION ) VOLOME=8.0425E+02 LITERS

 $\ddot{\cdot}$ 

 $\frac{1}{4}$ 

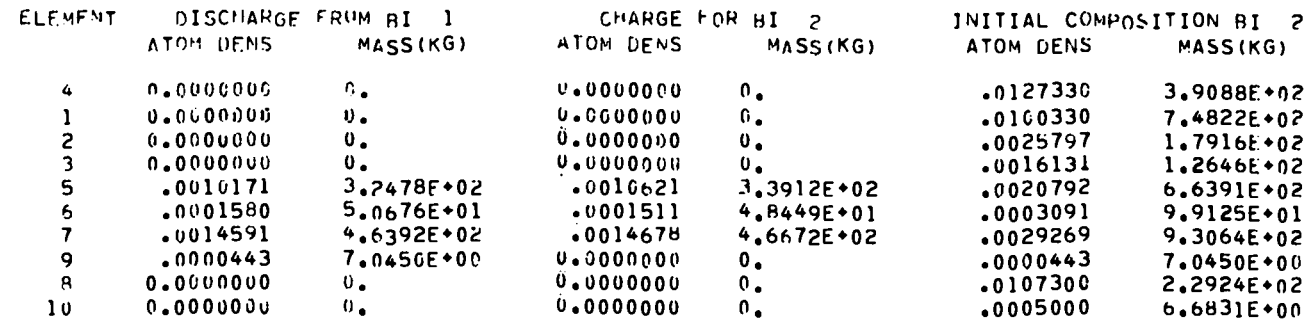

 $\ddot{\phantom{a}}$ 

#### REGION 2 VOLUME=4.0212F+02 LITERS

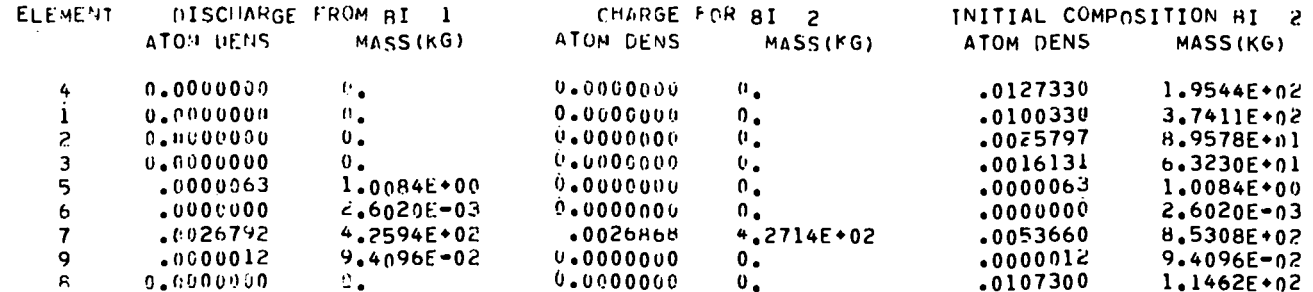

#### REGION 3 VOLUME=4.0212F+02 LITEFS

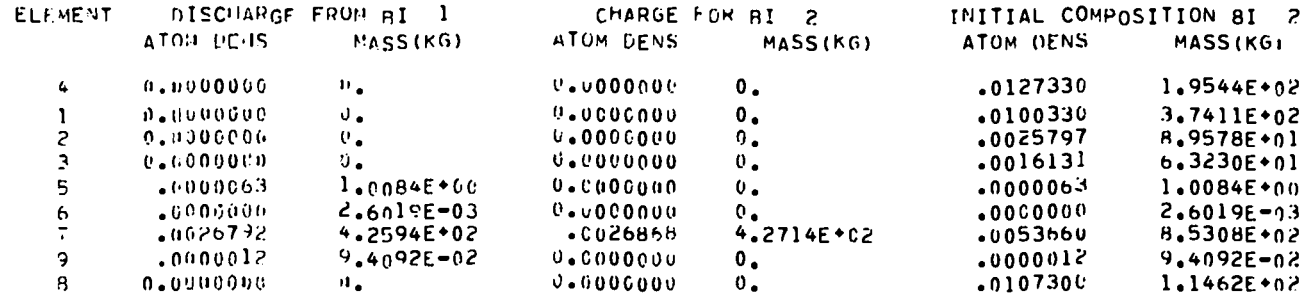

REGION 4 VOLUME=1.4320E+03 LITERS

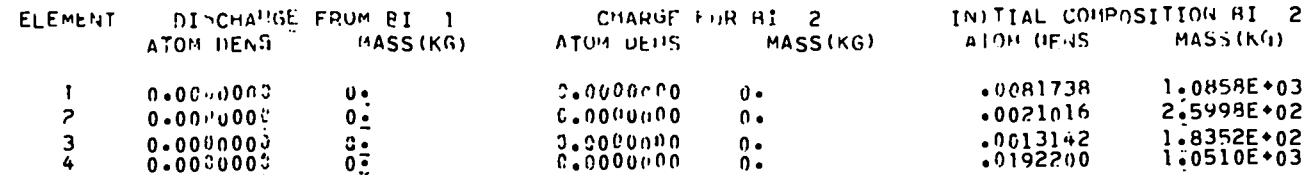

## INPUT ATOM DEMSITIES (I2 BLOCK) FOR BURNUP INTERVAL 2

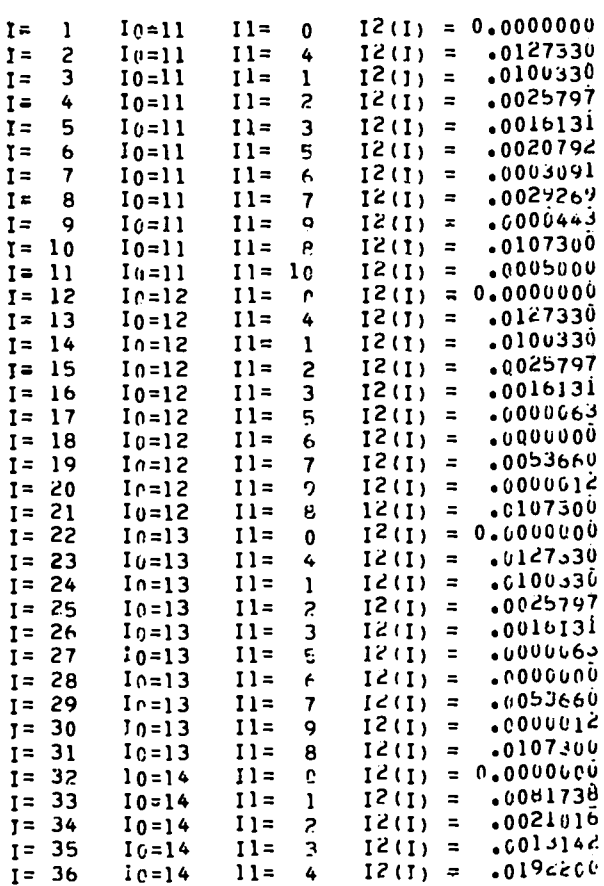

120

**HEGION COLLAPSED THEORMATION FOR CLENENTS TO HE REFHELED** 

REGION COLLAPSE NO. 1 FROM REGIONS 2 3

 $\frac{9}{4}$ 

VCL AFTER COLLAPSE =8.9925E+02 LITERS

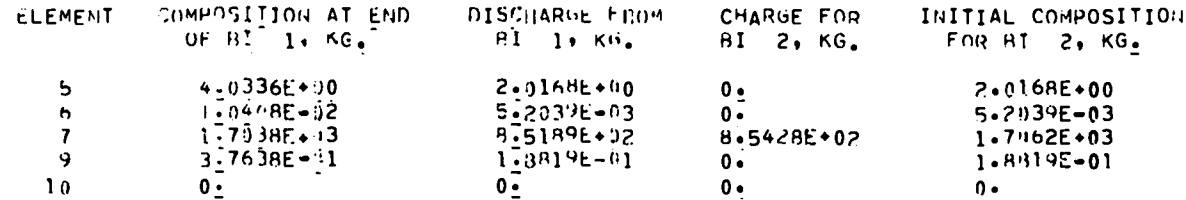

DISCHARGE FROM HI 1, CHARGE FOR BI < AND INITIAL COMPOS, FOR BI 2 IN KILOGRAMS

 $\sim$ 

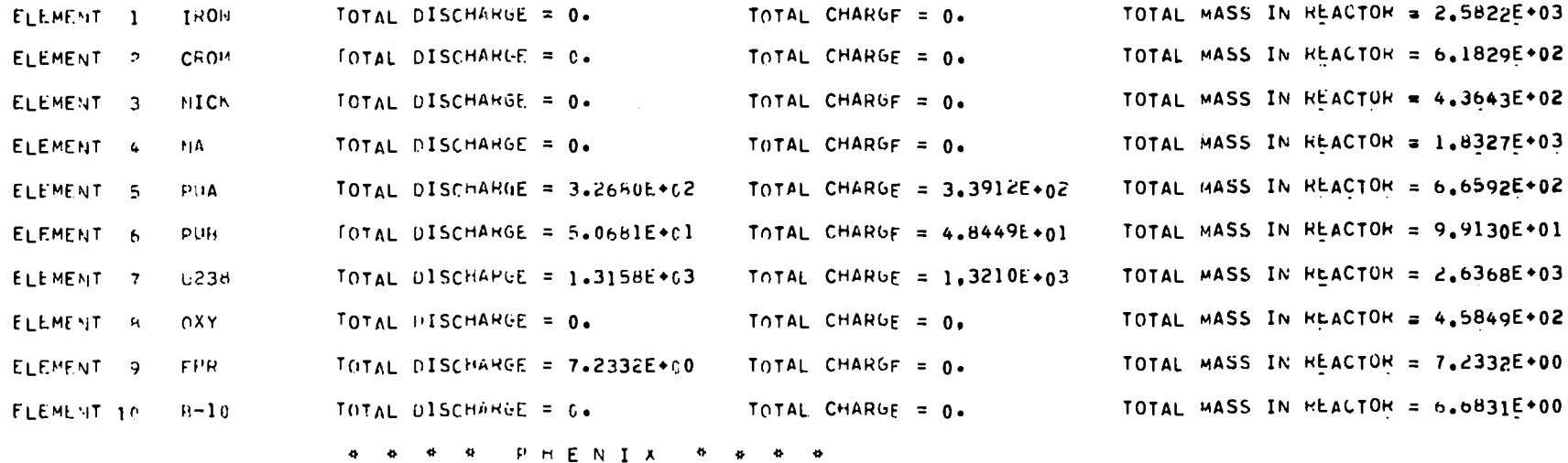

 $\frac{1}{2}$  .